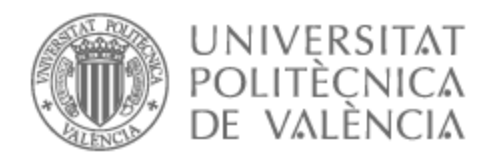

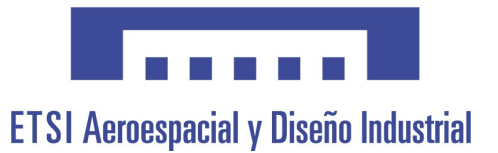

# UNIVERSITAT POLITÈCNICA DE VALÈNCIA

# Escuela Técnica Superior de Ingeniería Aeroespacial y Diseño Industrial

 Diseño de un procedimiento de aproximación GNSS para el aeropuerto de El Hierro

Trabajo Fin de Grado

Grado en Ingeniería Aeroespacial

AUTOR/A: Palao Ros, Juan Ignacio Tutor/a: Yuste Pérez, Pedro Cotutor/a: Vila Carbó, Juan Antonio CURSO ACADÉMICO: 2023/2024

# Agradecimientos

Quiero expresar mi más profundo agradecimiento a mis padres, Juan Ignacio y Fernanda, por su inquebrantable apoyo, sacrificio y afecto incondicional. Gracias por alentar siempre mis inquietudes e intereses y por acompañarme en cada paso del camino siendo mi pilar fundamental.

A mi familia y amigos, por su presencia constante y apoyo a lo largo de los años. Agradezco su gran respaldo, ofreciéndome siempre los brazos abiertos. Finalmente, a Elia, por su inspiración y cariño.

A todos ellos y a todas las personas involucradas en mi formación académica y personal a lo largo de estos años, quiero expresar mi más sincero agradecimiento. Todos ellos forman parte de este y futuros proyectos.

# Resumen

La presente memoria tiene por objetivo el diseño de tres procedimientos de aproximación instrumental GNSS al aeropuerto de El Hierro a sus pistas 34 y 16: LPV (APV-I SBAS), LNAV (NPA GNSS) y RNP-VPT.

Se lleva a cabo un estudio aeronáutico de la zona, incluyendo su historia y condiciones, así como un cálculo detallado de los procedimientos a implementar complementado con su representación en 3D. Para ello, se ha trabajado con la ayuda de el modelo de elevación de la isla proporcionado por el Instituto Geográfico Nacional MDT05 y MATLAB como herramienta principal cálculo con el objetivo de obtener resultados con la mayor precisión posible.

A través de los procedimientos desarrollados se pretende optimizar el flujo creciente de tráfico a la isla en los últimos años, actualizando los procedimientos de aproximación en vigor mejorando de esta forma su seguridad y capacidad operacional.

# Abstract

The objective of this report is to design three GNSS instrumental approach procedures for El Hierro Airport's runways 34 and 16: LPV (APV-I SBAS), LNAV (NPA GNSS), and RNP-VPT.

An aeronautical study of the area, including its history and conditions, was conducted along with a detailed calculation of the procedures to be implemented, including their 3D representation. The elevation model of the island provided by the National Geographic Institute (MDT05) and MATLAB were used as the main calculation tools to achieve the highest possible accuracy.

The developed procedures aim to optimize the increasing flow of arrival traffics to the island by updating the current approach procedures to more actual technologies, thereby enhancing safety and capacity.

# Índice general

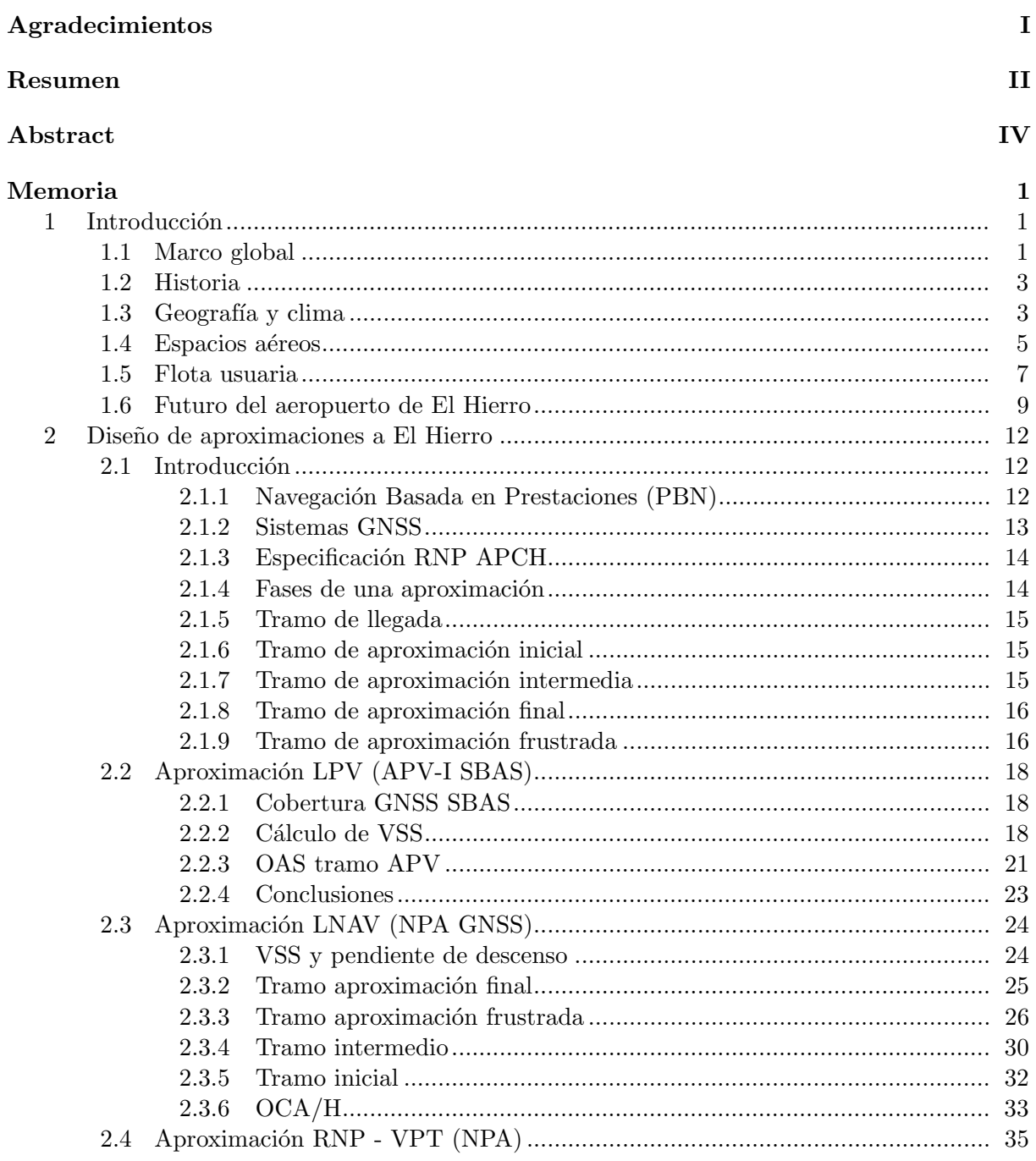

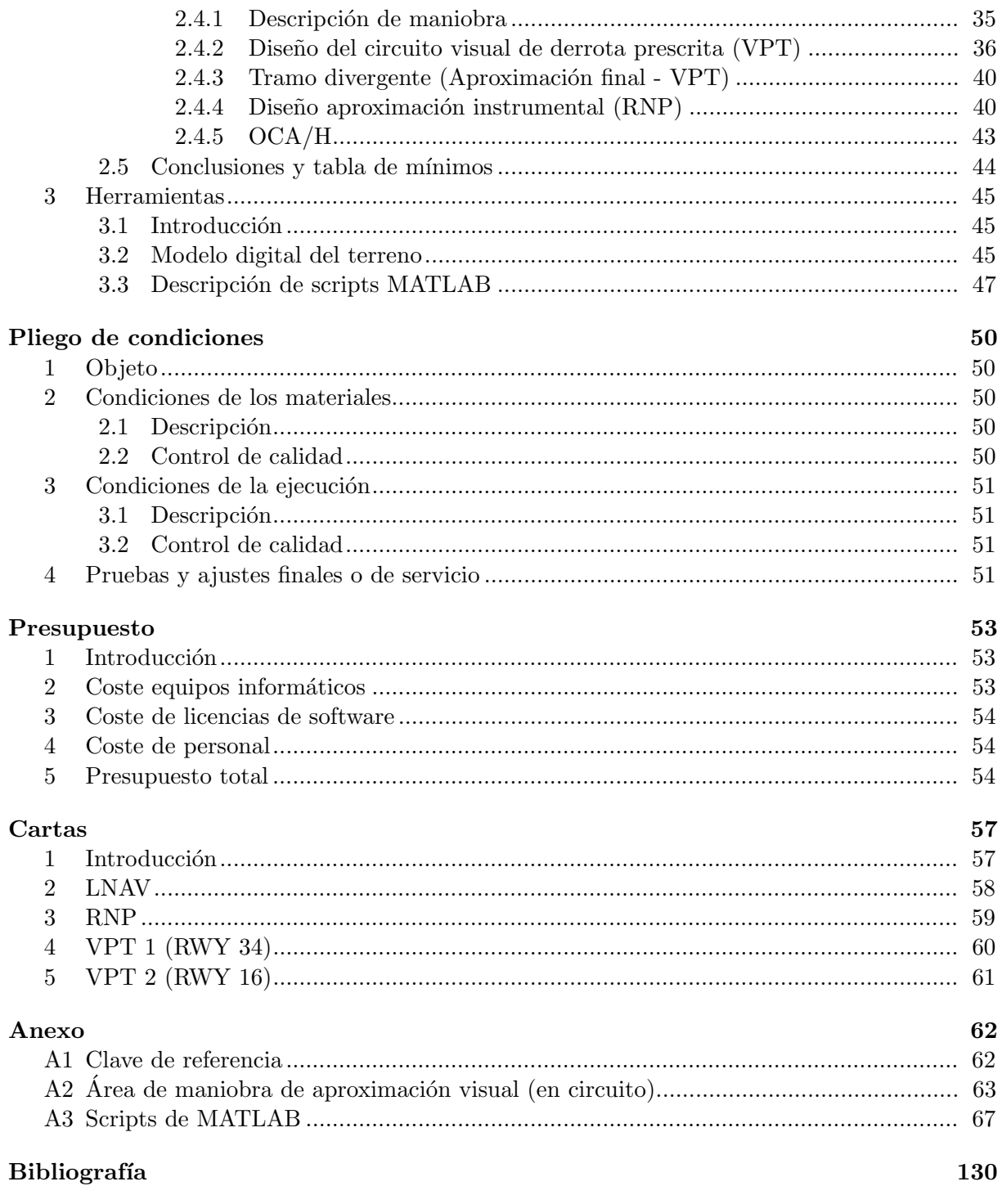

# ´ Indice de figuras

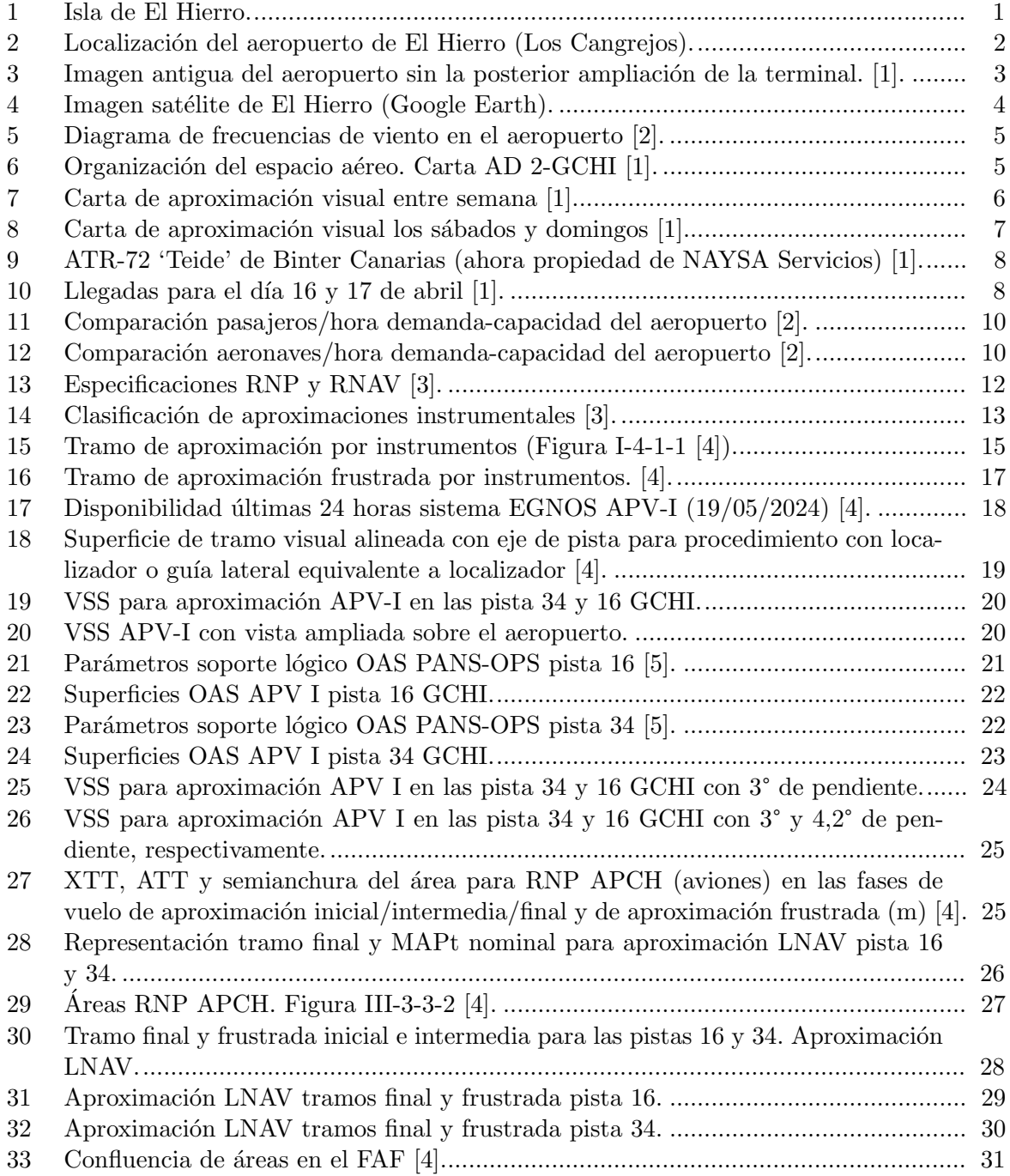

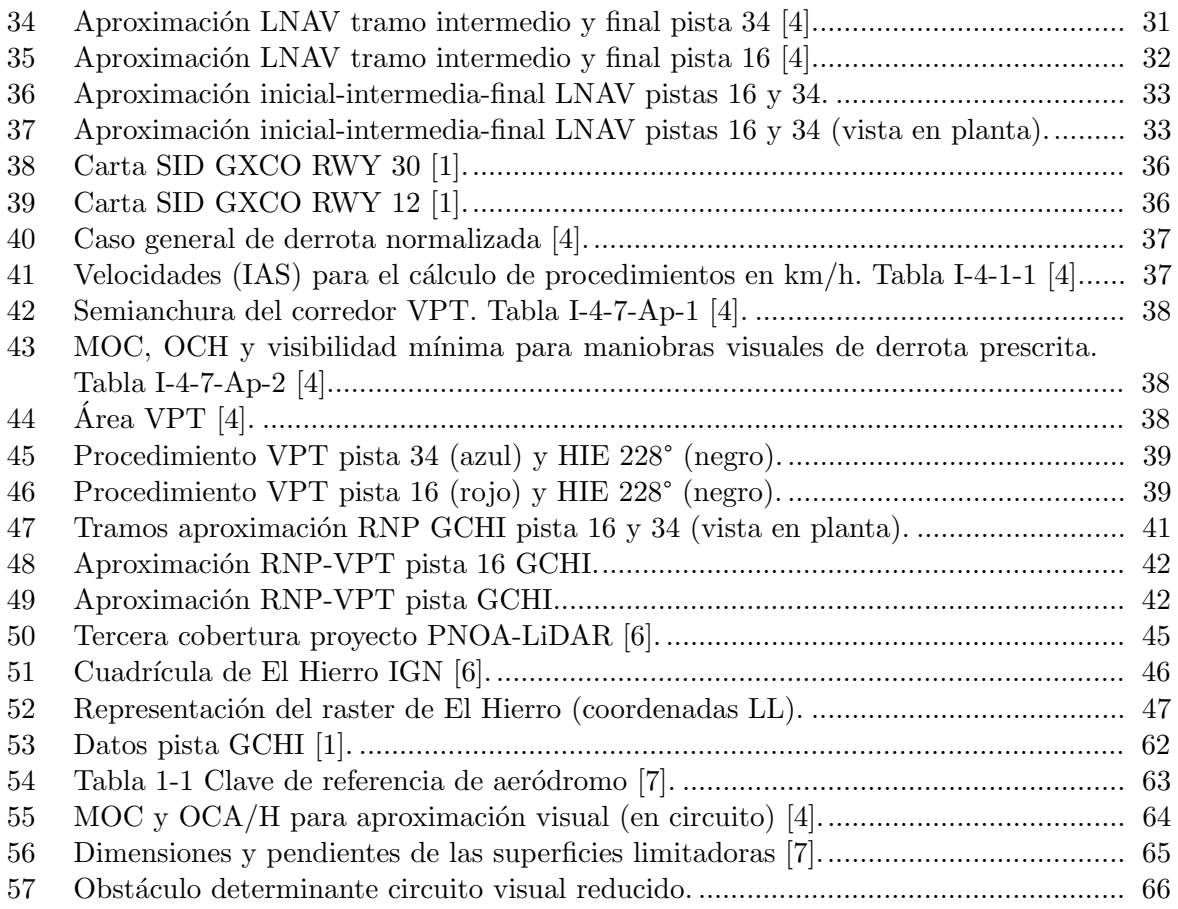

# ´ Indice de tablas

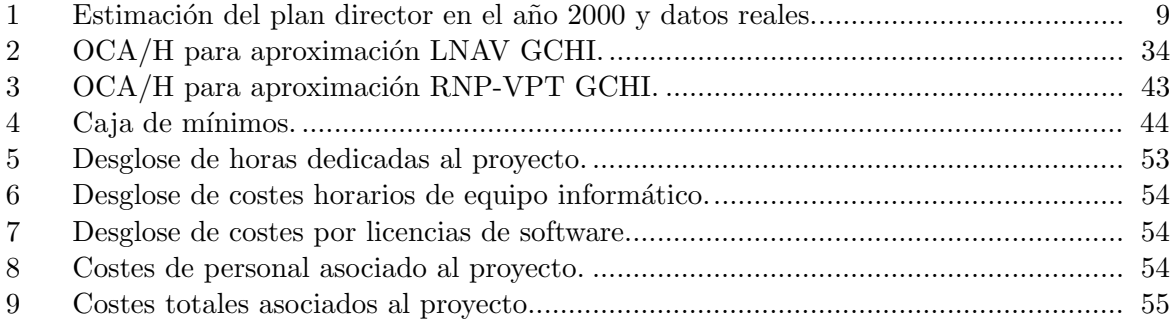

# Memoria

# 1. Introducción

#### 1.1. Marco global

El aeropuerto de El Hierro (indicativo OACI: GCHI) se inaugura en diciembre de 1972. Este se sitúa al nordeste de la isla en una zona costera denominada Llano de los Cangrejos, próximo a su capital, Valverde (Figura 1).

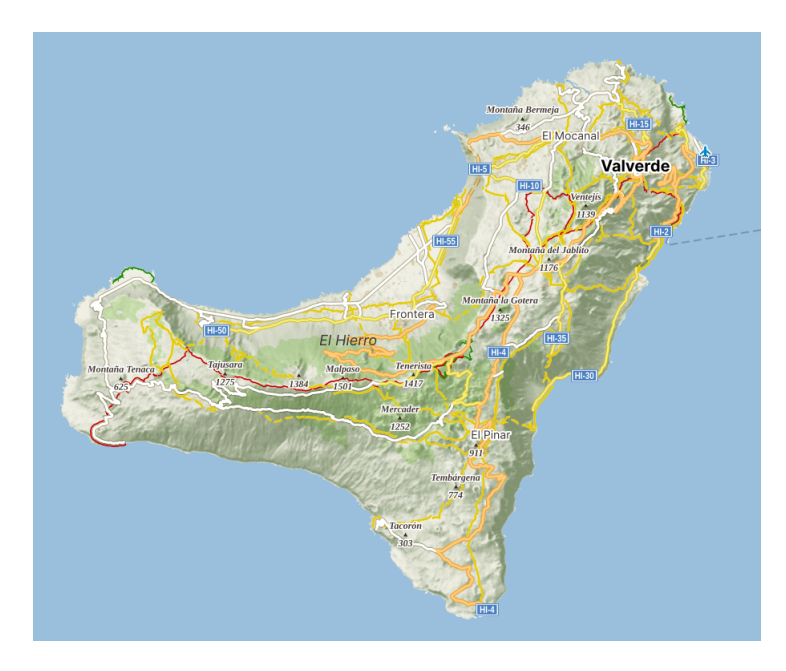

Fig. 1: Isla de El Hierro.

Dada la compleja orografía y tras comenzar los estudios aeronáuticos en 1962 se opta por la ubicación actual del aeropuerto construyendo una pista (16-34) de 800 metros de longitud y 30 metros de ancho. Posteriormente se ampliará para su inauguración hasta los 1000 metros y en 1991-1992 hasta los 1250 metros actuales.

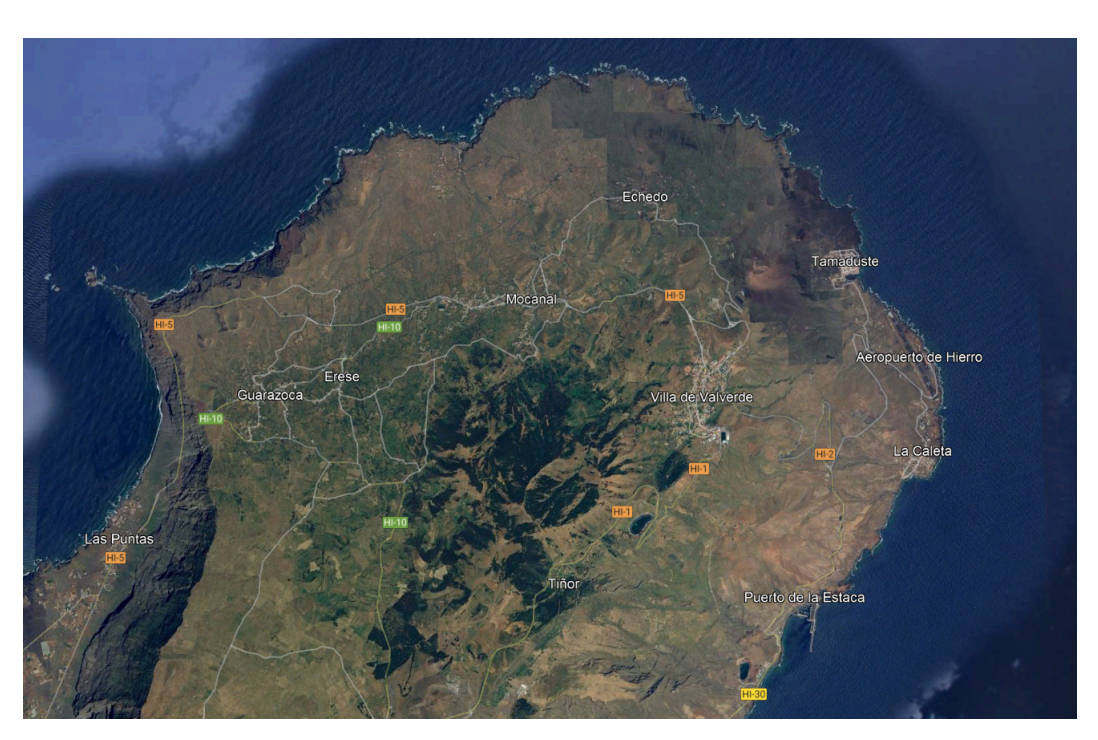

Fig. 2: Localización del aeropuerto de El Hierro (Los Cangrejos).

Actualmente el CTR del aeropuerto opera de lunes a viernes con diferente horario para época estival e invernal ofreciendo servicio de control a´ereo de torre y siendo espacio a´ereo clase D. Así mismo también ofrece los fines de semana servicio AFIS transformando su CTR a FIZ con espacio aéreo clase G.

Además el aeropuerto cuenta con las siguientes infraestructuras:

- Plataforma de estacionamiento
- Una pista de vuelo 16-34
- Tres puertas de entrada/salida a la pista
- Edificio terminal de pasajeros
- Torre de control
- $\blacksquare$  Central eléctrica
- Centro de emisores
- Edificio S.E.I
- Edificio de cocheras
- $\blacksquare$  Aparcamiento para vehículos

El acceso al aeropuerto es posible desde la carretera Valverde - La Caleta siendo la distancia desde el centro urbano de 9 km y aproximadamente 9 minutos de trayecto. Así mismo también existe una linea de autobuses y servicio de taxis.

# 1.2. Historia

El primer acontecimiento aeron´autico de la isla ocurre el 12 de diciembre de 1955 donde el Servicio de Búsqueda y Salvamento Aéreo realiza una evacuación de un enfermo. Con el objetivo de mejorar las operaciones aéreas de la isla en 1962 se inician los estudios aeronáuticos y tras la inauguración en 1972 se abre el tráfico aéreo civil nacional de pasajeros y mercancías.

La primera conexión fue abierta por Iberia en 1972 con un Fokker F-27 desde Tenerife Norte (Figura 3). En 1992 la ruta Tenerife Norte - El Hierro pasa a ser gestionada por Binter Canarias, la cual opera con la aeronave ATR-72 haciendo necesaria una ampliación de la pista y con el aumento de pasajeros una nueva terminal pasando esta de 600 metros cuadrados a 3000 metros cuadrados.

El aeropuerto supone una mejora importante para los habitantes de El Hierro, mejorando las comunicaciones con el resto del archipiélago y planteando un nuevo tipo de turismo.

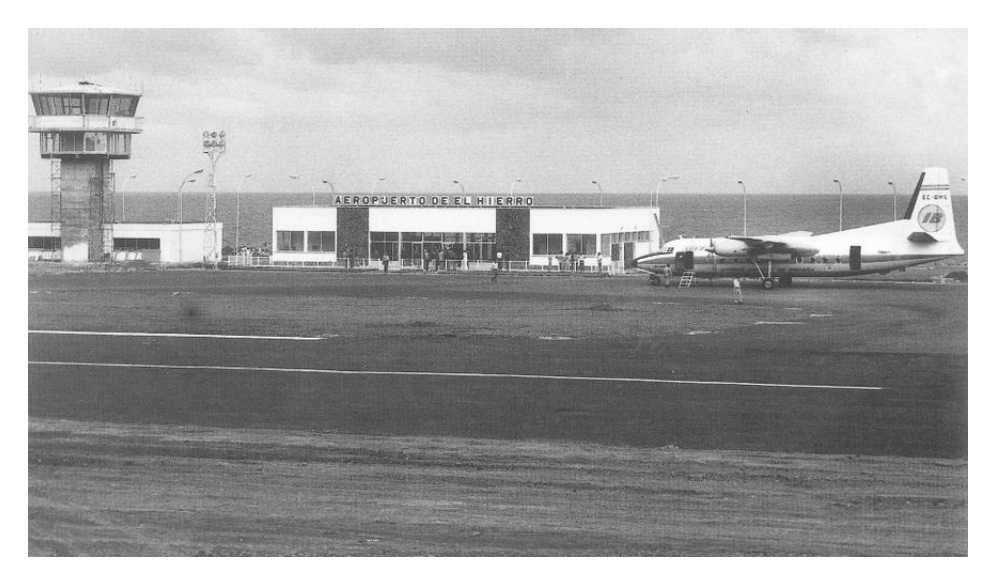

Fig. 3: Imagen antigua del aeropuerto sin la posterior ampliación de la terminal. [1].

# 1.3. Geografía y clima

La ubicación geográfica de la isla de El Hierro es la más occidental del archipiélago canario, también la de menor superficie (unos  $270 \text{ km}^2$ ) y densidad de población.

Como todas las islas Canarias son el resultado de apilamiento de materiales volcánicos a aproximadamente 3500 metros de profundidad. En el caso de la isla de El Hierro, el ascenso del magma se produce a través de tres ejes que convergen en el centro de la isla formando una peculiar forma estrellada de tres vertientes con parecido al de la isla de Tenerife la cual se articula en torno al volcán de Ventejís con su punto más alto situado a 1501 metros de altitud. Estas elevaciones abruptas contribuyen a una topografía escarpada con profundos barrancos y acantilados que contrastan con valles fértiles al pocos metros del océano Atlántico.

La orografía de El Hierro está moldeada por la acción del viento y agua a lo largo del tiempo dando lugar a un entorno que combina desniveles de terreno muy pronunciados con valles y llanuras.

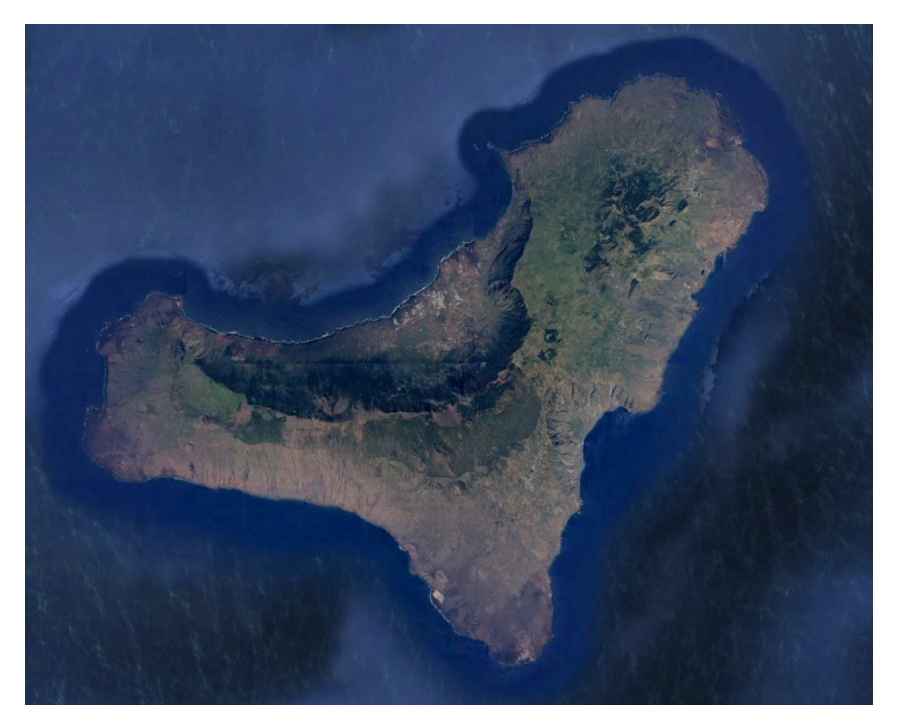

Fig. 4: Imagen satélite de El Hierro (Google Earth).

El clima de la isla, al igual que el resto de el archipiélago destaca por no ser el que correspondería por su ubicación geográfica próxima al Desierto del Sáhara, esto se debe a causa del efecto del anticiclón de las Azores que junto con el sistema de vientos alisios y rotación de la Tierra refresca el aire y agua de las costas con la corriente del Golfo más fría proveniente del norte. Estas características moldean los rasgos climatológicos de la isla durante todo el año.

La temperatura media oscila entre la mínima en enero de  $18,1^{\circ}$ C y máxima de agosto de 23,1°C. Las precipitaciones se concentran entre los meses de octubre hasta marzo siendo los más secos entre junio y agosto. El número medio de días de lluvia al año es de 36, con previsión nula de nieve.

La visibilidad horizontal es de 9000 m o superior el 99,8 % del tiempo y la visibilidad horizontal es superior a 2400 metros un 87,9 % del tiempo.

El viento es fuerte a lo largo del año, disminuyendo en verano y presentando un dominio en dirección NNE del 44,4 %. El porcentaje de mediciones totales de viento en calma no supera el 7 %.

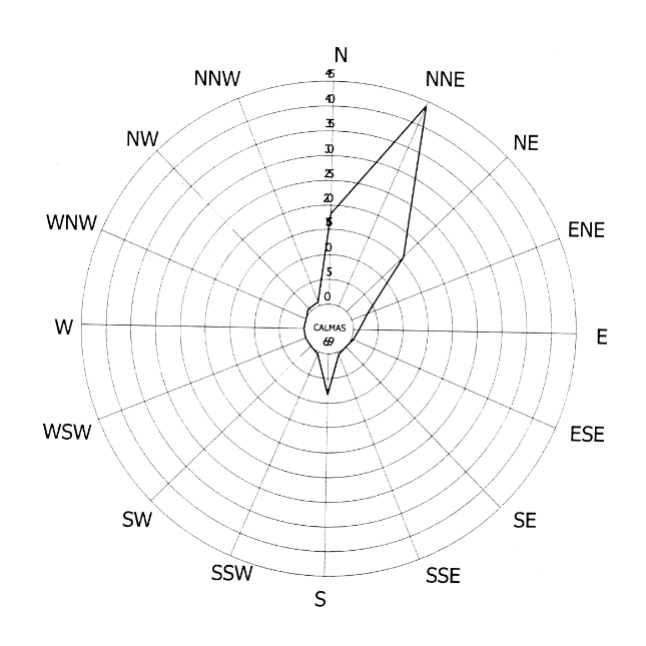

Fig. 5: Diagrama de frecuencias de viento en el aeropuerto [2].

#### 1.4. Espacios aéreos

Los espacios aéreos en la isla de El Hierro se modifican ofreciendo servicio de trafico aéreo de torre (TWR) entre semana y servicio de información de vuelo (AFIS) los fines de semana dentro de las horas operativas del aeropuerto.

La información del aeropuerto obtenida en el AIP muestra las dos posibles configuraciones del espacio aéreo (Figura 6).

| 17. ESPACIO AÉREO ATS<br><b>ATS AIRSPACE</b>                                                                                                    |                                              |                                                                                                    |                                                         |                                                           |
|----------------------------------------------------------------------------------------------------|----------------------------------------------|----------------------------------------------------------------------------------------------------|---------------------------------------------------------|-----------------------------------------------------------|
| Denominación y límites laterales<br><b>Designation and lateral limits</b>                                                                                                    | Límites verticales<br><b>Vertical limits</b> | Clase de<br>espacio aéreo<br>Airspace<br>class                                                                                                    | <b>Unidad responsable</b><br>Idioma<br>Unit<br>Language | Altitud de<br>transición<br><b>Transition</b><br>altitude |
| FIZ HIERRO (RMZ) (FPMZ) (1)<br>275457N 0175947W, 275716N 0175446W;<br>275353N 0175248W desde este punto siguiendo arco<br>de 5 NM centrado en el ARP // from this point following<br>arc of 5 NM centred on ARP, 275113N 0174813W.<br>274315N 0174332W, 273953N 0175051W, 274352N<br>0175310W, desde este punto siguiendo arco de 5 NM<br>centrado en el ARP // from this point following arc of 5 NM<br>centred on ARP, 275142N 0175753W, 275457N 0175947W. | 2700 ft AMSL<br><b>SFC</b>                   | G                                                                                                    | <b>HIERRO AFIS</b><br><b>ES/EN</b>                      | 1850 m/6000 ft                                            |
| CTR HIERRO (2)<br>Los límites laterales coinciden con los publicados<br>para FIZ HIERRO // Lateral limits coincide with those<br>published for FIZ HIERRO.                                                                                                    | 2700 ft AMSL<br><b>SFC</b>                   | D                                                                                                    | <b>CANARIAS APP</b><br><b>ES/EN</b>                     |                                                           |
| <b>ATZ HIERRO</b><br>Círculo de 8 km de radio centrado en ARP // Circle<br>radius 8 km centred on ARP (3).                                                                                                    | 1800 ft AMSL (4)<br><b>SFC</b>               | D                                                                                                    | <b>HIERRO TWR</b><br><b>ES/EN</b>                       |                                                           |
| Observaciones: (1) Durante HR AFIS. Zona obligatoria de presentación de plan<br>de vuelo.<br>(2) Durante HR TWR.<br>(3) O la visibilidad horizontal, lo que resulte inferior.<br>(4) O hasta la elevación del techo de nubes, lo que resulte más<br>baio.                                                                                                    |                                              | Remarks: (1) During AFIS HR. Flight plan submission mandatory zone.<br>(2) During TWR HR.<br>(3) Or the ground visibility, whichever is lower.<br>(4) Or up to the cloud ceiling, whichever is lower. |                                                         |                                                           |

Fig. 6: Organización del espacio aéreo. Carta AD 2-GCHI [1].

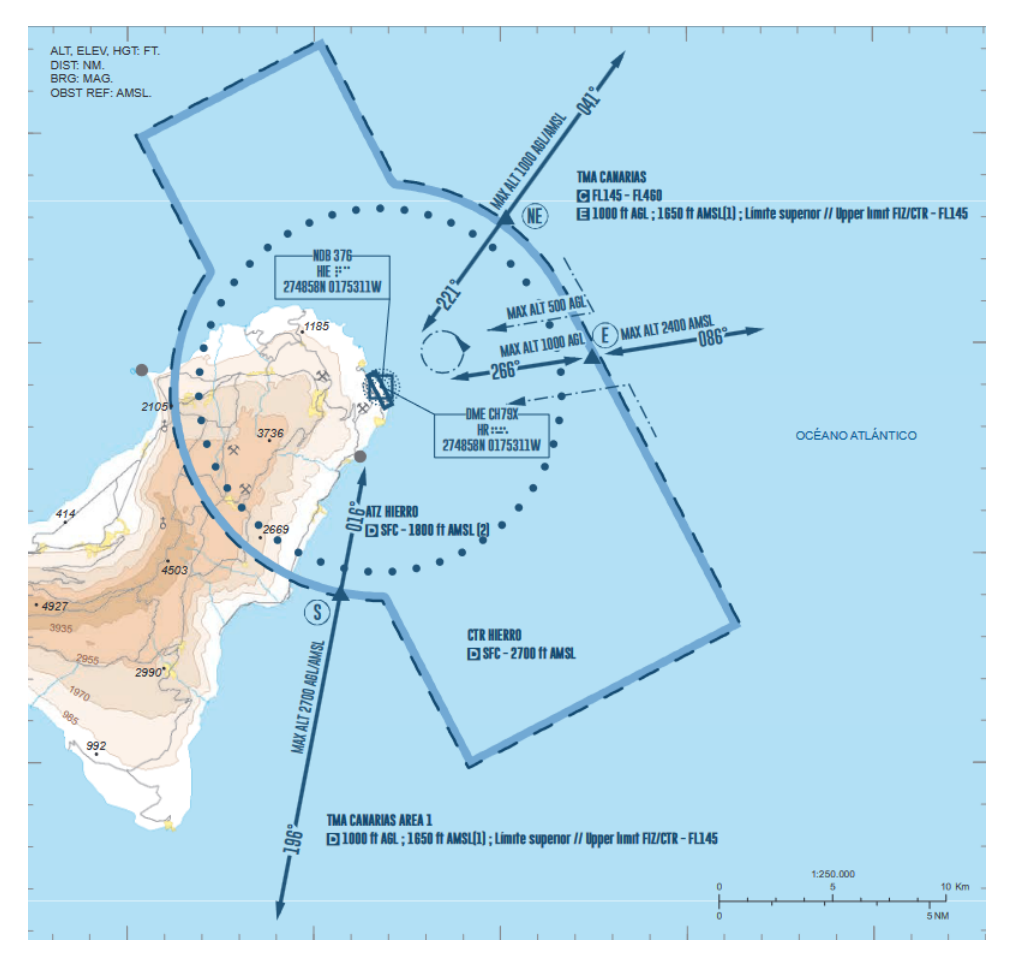

El espacio aéreo queda clasificado de la siguiente manera entre semana (Figura 7):

Fig. 7: Carta de aproximación visual entre semana [1].

- 'Clase C' FL145 FL460 TMA Canarias.
- $\bullet$  'Clase D' de 1000 ft AGL; 1650 ft AMSL; Límite superior FIZ/CTR FL145. TMA Canarias.
- 'Clase D' SFC 2700 ft AMSL el CTR Hierro.
- 'Clase D' SFC 1800 ft AMSL el ATZ Hierro.

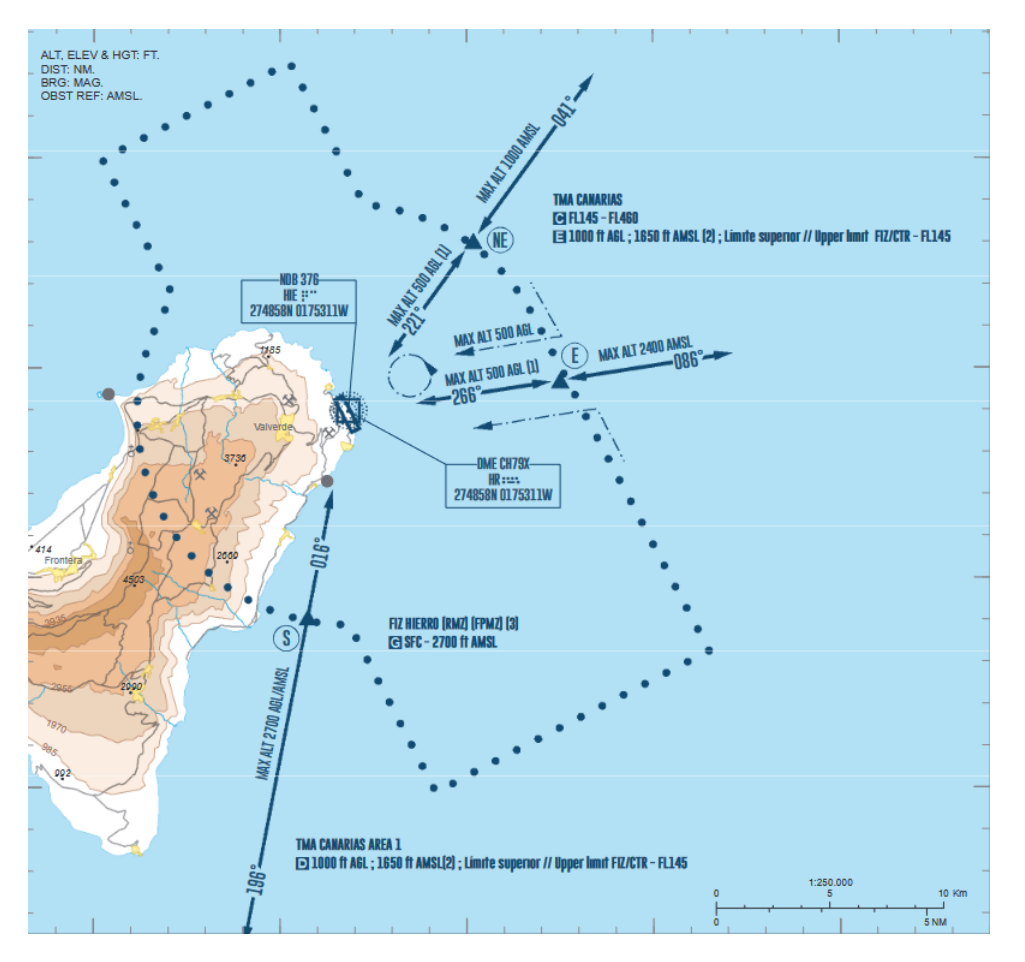

La configuración durante los fines de semana es la siguiente (Figura 8):

Fig. 8: Carta de aproximación visual los sábados y domingos [1].

- 'Clase C' FL145 FL460 TMA Canarias.
- $\blacksquare$  'Clase D' 1000 ft AGL; 1650 ft AMSL; Límite superior FIZ/CTR FL145. TMA de Canarias.
- 'Clase G' SFC 2700 ft AMSL el FIZ Hierro.

## 1.5. Flota usuaria

El aeropuerto de El Hierro cuenta con un total de dos destinos/orígenes de sus vuelos actualmente: Gran Canaria y Tenerife Norte. Estos vuelos son operados por cuatro compañías: Canarias Airlines (RSC), Binter Canarias, NAYSA y Canaryfly en el caso de Tenerife Norte como destino. La flota de estas compañías está constituida principalmente por aviones ATR-72 (Figura 9), turboh´elices con una capacidad m´axima de 78 asientos y un alcance id´oneo para peque˜nos recorridos regionales.

Este mismo modelo es la aeronave máxima permitida en el aeropuerto tal y como se puede

comprobar en el AIP, concretamente en la carta de 'Datos de aeródromo' (AD 2-GCHI 1) [1]. Como comprobación se consultan las llegadas reales para los próximos días a El Hierro mediante la herramienta online 'FlightRadar24' (Figura 10).

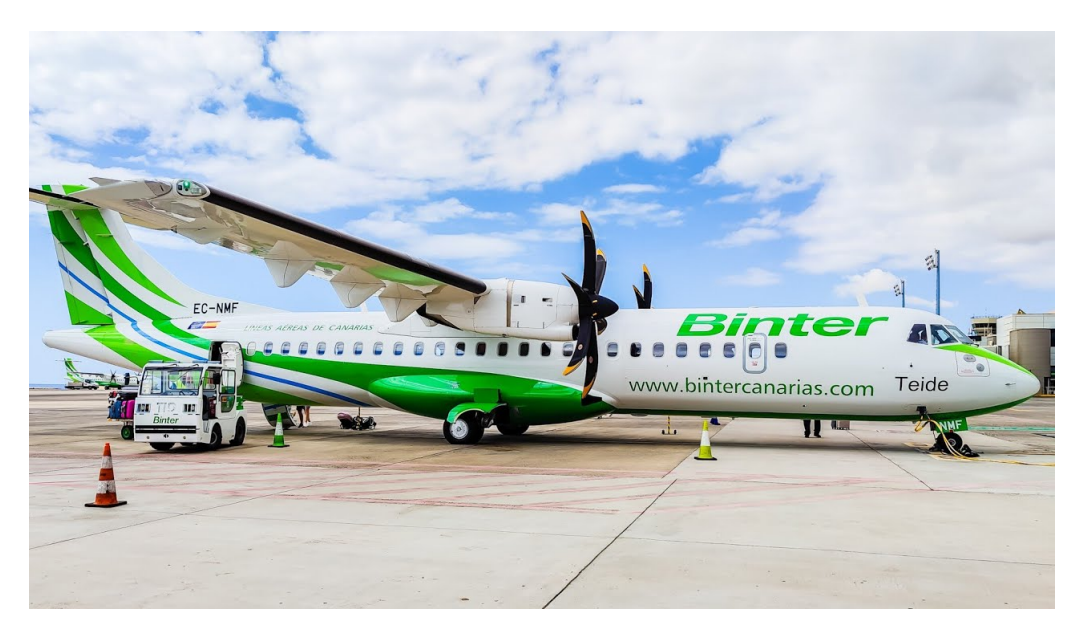

Fig. 9: ATR-72 'Teide' de Binter Canarias (ahora propiedad de NAYSA Servicios) [1].

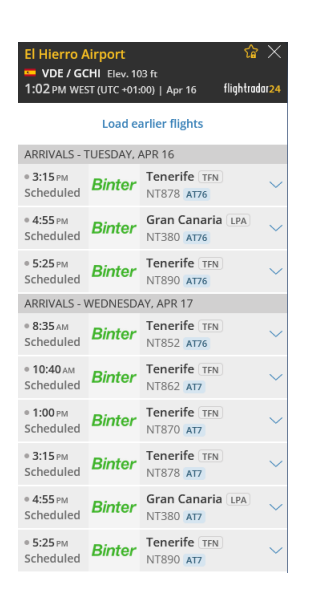

Fig. 10: Llegadas para el día 16 y 17 de abril [1].

Este último modelo (ATR 72-600) cuenta con motores Pratt  $\&$  Whitney PW127M, los cuales ofrecen una mejora termodinámica en el despegue permitiendo mayor rendimiento en aeropuertos con pistas cortas y/o elevadas temperaturas, caracter´ısticas que se encuentran en el entorno de las Islas Canarias y gran parte del territorio nacional [8].

A continuación se detallan sus especificaciones generales:

- Capacidad: 68-78 asientos
- $\blacksquare$  Longitud: 27,16 m
- Envergadura: 27,05 m
- Altura: 7,65 m
- Superficie alar:  $61 \text{ m}^2$
- **MTOW: 23000 kg**
- Potencia: 1846 kW por motor
- Velocidad crucero 510 km/h
- Alcance: 1528 km
- Techo de vuelo: 7600 m (25000 ft)

## 1.6. Futuro del aeropuerto de El Hierro

Las previsiones de tráfico de pasajeros ejecutadas en el apartado 4 de la memoria del Plan Director del Aeropuerto de El Hierro [2], muestran una hipótesis realista de crecimiento de tráfico de pasajeros en el periodo 2000-2020 de un  $4.3\%$  anual, el cual se ajusta en gran medida al obtenido por el Instituto Canario de Estadística (ISTAC) [9]. Se muestran los datos en el periodo 2018-2023 en la Tabla 1.

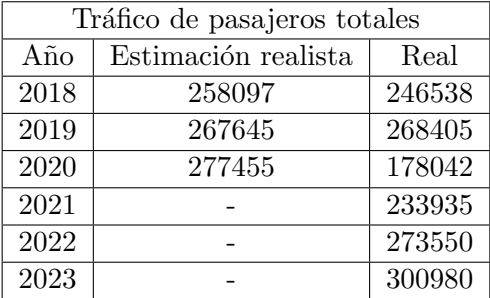

Tabla 1: Estimación del plan director en el año 2000 y datos reales. Fuente ISTAC [9] y Plan Director del Aeropuerto [2].

Con estos datos se procede a consultar la capacidad de la terminal (Figura 11) y campo (Figura 12) siguiendo la aproximación de hipótesis realista contrastada anteriormente.

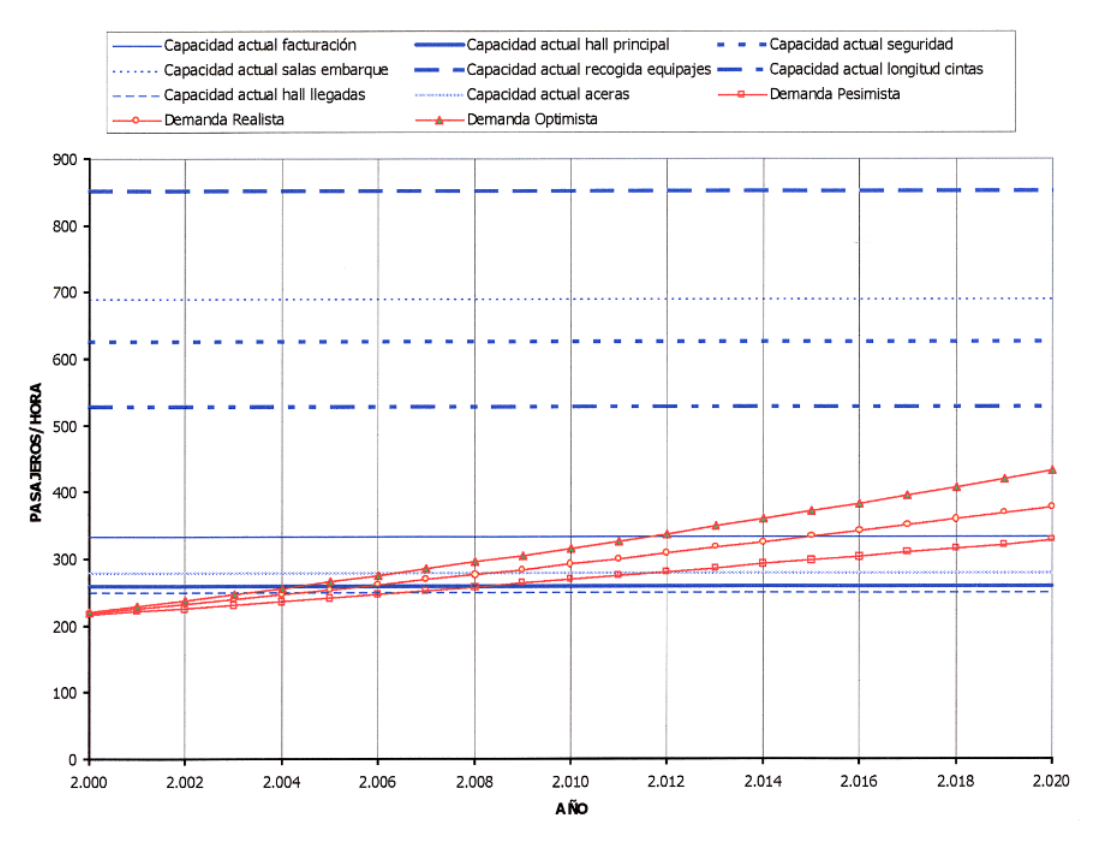

Fig. 11: Comparación pasajeros/hora demanda-capacidad del aeropuerto [2].

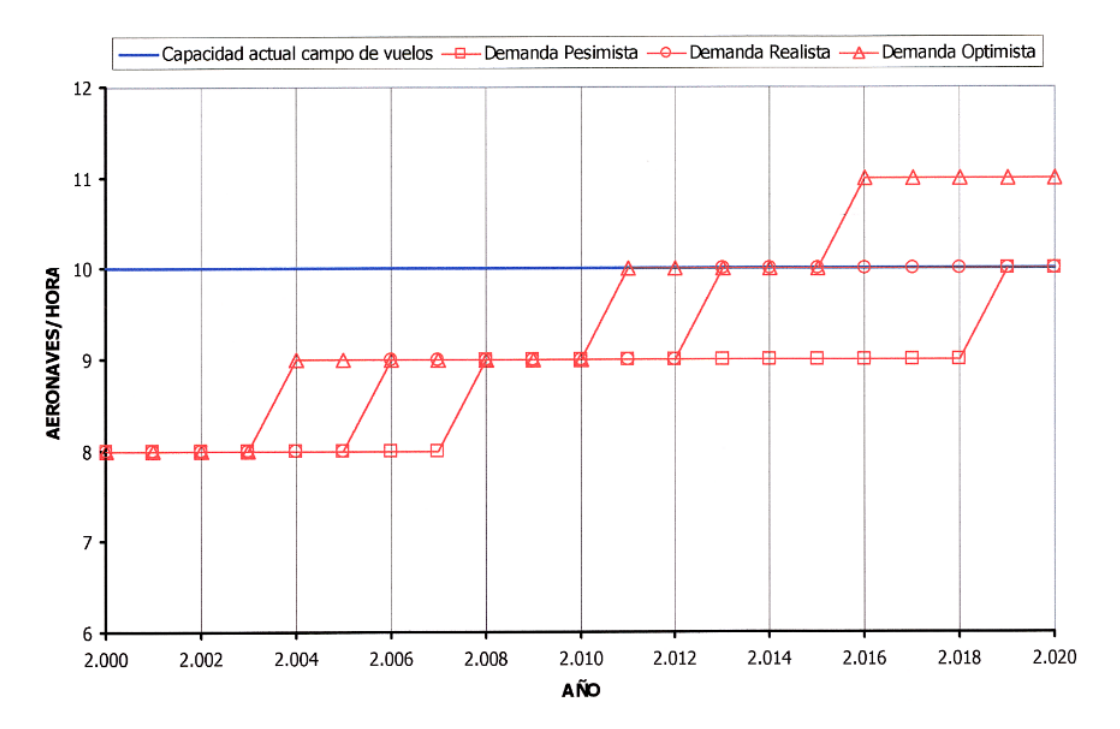

Fig. 12: Comparación aeronaves/hora demanda-capacidad del aeropuerto [2].

Como se puede observar, actualmente se está alcanzando la capacidad máxima del campo de vuelos en cuanto a aeronaves/hora así como las limitaciones de capacidad por pasajeros/hora en el hall principal, zona de facturación, hall de llegadas y otros espacios aeroportuarios.

El estudio realizado en el apartado 6 'Desarrollo previsible' del Plan Director (ver [2]) para una posible ampliación tanto de la terminal como pista, muestra las grandes dificultades tanto para reorientar la pista actual como para ampliarla en cualquier dirección dada la ubicación del aeropuerto.

La alternativa considerada óptima es la de mantener la pista actual modificando únicamente la plataforma y edificios aeroportuarios, en ambos casos creando una nueva terminal simétrica y centrándose en atender la demanda de tráfico de tipo ATR. El máximo desarrollo posible del aeropuerto por esta vía es de 550000 pasajeros/año y de 30000 aeronaves anuales.

Tal y como muestran los datos, el aeropuerto de El Hierro mantiene un crecimiento constante en los últimos años (a excepción de 2020 por la pandemia). A pesar de ser la menor del archipiélago, oferta y demanda de pasajeros y aeronaves en las áreas aeroportuarias están alcanzando un equilibrio por lo que puede ser de gran interés tanto el análisis de una ampliación de las infraestructuras como una optimización de la capacidad operativa actualizando los procedimientos de aproximación ya existentes en lo cual se centrará esta memoria.

# 2. Diseño de aproximaciones a El Hierro

#### 2.1. Introducción

#### 2.1.1. Navegación Basada en Prestaciones (PBN)

El avance e implantación de los sistemas GNSS en la aviación junto con sistemas de aumentación es una realidad hoy en día.

La navegación basada en prestaciones agrupa una serie de tipos de navegación con mayor capacidad de la aeronave para navegar bas´andose en las prestaciones en vez de en sensores tradicionales. Este enfoque supone un avance significativo sobre los métodos de navegación empleados hasta el momento, ofreciendo mayor flexibilidad, precisión, eficiencia y seguridad.

Dentro de los ocho tipos de especificaciones PBN definidos en el manual de la OACI [10], encontramos cuatro de RNP (Required Performance Navigation). Estos procedimientos son RNAV (Area Navigation) con la diferencia de cumplir los requerimientos y de no solo ofrecer la precisión necesaria para las distintas fases de vuelo sino la disponibilidad, continuidad e integridad. Se basa en un conjunto de estándares mínimos que debe cumplir la aeronave para operar en un espacio aéreo o seguir un determinado procedimiento RNAV o RNP con la precisión lateral acompañando al nombre de la especificación en millas náuticas la cual se espera alcance un 95 % del tiempo de vuelo (Figura 13).

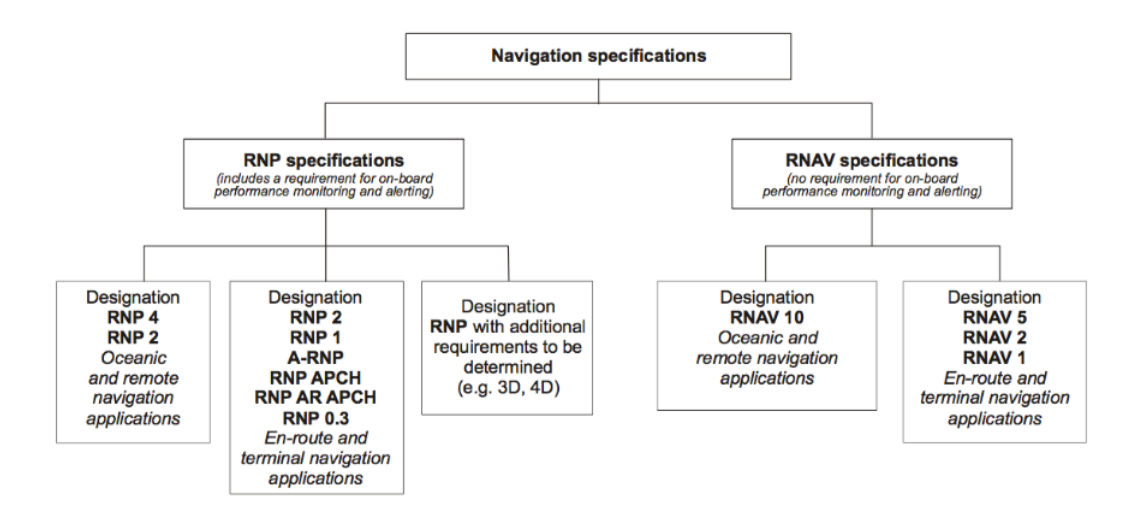

Fig. 13: Especificaciones RNP y RNAV [3].

Los beneficios de la navegación basada en prestaciones son notables en los siguientes campos:

- Seguridad operacional
- Capacidad del espacio aéreo
- $\blacksquare$  Eficiencia en navegación
- $\blacksquare$  Eficiencia del control aéreo
- Reducción del impacto medioambiental
- Accesibilidad en condiciones adversas

## 2.1.2. Sistemas GNSS

El término GNSS (Global Navigation Satellite Systems) hace referencia a los sistemas de navegación que emplean constelaciones de satélites para este fin. Por definición el GNSS tiene una cobertura global y algunos ejemplos actuales son: GALILEO (Europa), GPS (Estados Unidos), GLONASS (Rusia) o BeiDou (China).

Como se ha mencionado anteriormente, los cuatro parámetros de medición del rendimiento los sistemas GNSS son: precisión, integridad, continuidad y disponibilidad. Además, con el objetivo de poder cumplir los requisitos necesarios para la aviación civil en las diferentes etapas de vuelo, los resultados obtenidos pueden mejorar gracias a los sistemas de aumentación como pueden ser el SBAS (Satellite Based Augmentation System, GBAS (Ground Based Augmentation System) o ABAS (Aicraft Based Augmentation System).

Estos sistemas emplean tecnologías para cancelar o minimizar los errores obtenidos por los satélites ya sea mediante constelaciones de satélites, estaciones de referencia terrestres, sistemas propios embarcados en la aeronave o combinación de estos.

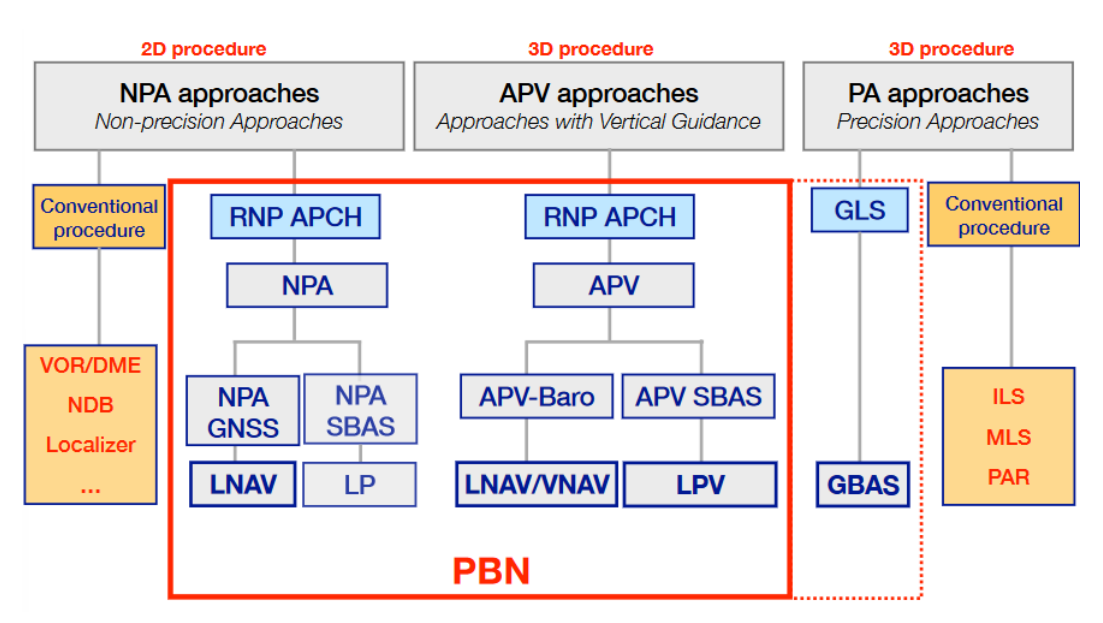

Fig. 14: Clasificación de aproximaciones instrumentales [3].

En el contexto de la isla de El Hierro, la navegación basada en prestaciones ofrece oportunidades significativas para optimizar los procedimientos de aproximación actuales y aumentar la posible capacidad operativa de la instalación. Este tipo de procedimientos pueden tener en cuenta en mayor modo las características especificas del entorno geográfico y meteorológico de la isla así como consideraciones relacionadas con: ruido, conservación de medio ambiente y fauna local dando lugar a procedimientos de aproximación que maximicen la seguridad y eficiencia minimizando el impacto ambiental respetando la biodiversidad única de El Hierro.

## 2.1.3. Especificación RNP APCH

La especificación PBN denominada RNP APCH incluye los procedimientos de aproximación por instrumentos que emplean RNAV (GNSS). Los documentos empleados para el dise˜no del procedimiento son los siguientes:

- Doc. 9613 AN/937 'Performance Based Navigation Manual' [10].
- Doc. 8168 OPS/611 'Operación de aeronaves, Volumen II, Construcción de procedimientos de vuelo visual y por instrumentos' [10].

Dentro de esta clasificación (Figura 14), encontramos aproximaciones de precisión (con guiado vertical) o de no precisión (con únicamente guiado lateral). De principal interés para el trabajo actual son las aproximaciones LPV y LNAV. Se detallan a continuación las principales características de cada una.

- LNAV (NPA GNSS): Este tipo de aproximación de no precisión cuenta únicamente con navegación lateral básica GNSS y emplea el sistema RAIM para detectar errores en la señal satélite obtenida gracias a la comparación con al menos otros cinco satélites visibles.
- LPV (APV SBAS): Este tipo de aproximación proporciona navegación lateral y vertical gracias al sistema de aumentación SBAS. Emplea el sistema SBAS y RAIM FDE para comprobar errores en los datos recibidos. Consta de un diseño propio de tramo de aproximación final.

## 2.1.4. Fases de una aproximación

Cualquier procedimiento de aproximación por instrumentos consta de hasta cinco etapas o tramos independientes. Por orden llegada los tramos son: llegada, inicial, intermedio, final y frustrada. La denominación de los puntos de referencia, tal y como se observa a continuación, se hace de acuerdo al tramo en el que se encuentran. Los principales son: IAF (Initial Approach Fix), IF (Intermediate Fix), FAF/FAP (Final Approach Fix) y MAPt (Missing Approach Point) (Figura 15).

Siendo una fase de vuelo crítica por su proximidad al terreno, la aproximación además se caracteriza por la ejecución de procedimientos y maniobras complejas por parte de los pilotos de las aeronaves en un breve periodo de tiempo.

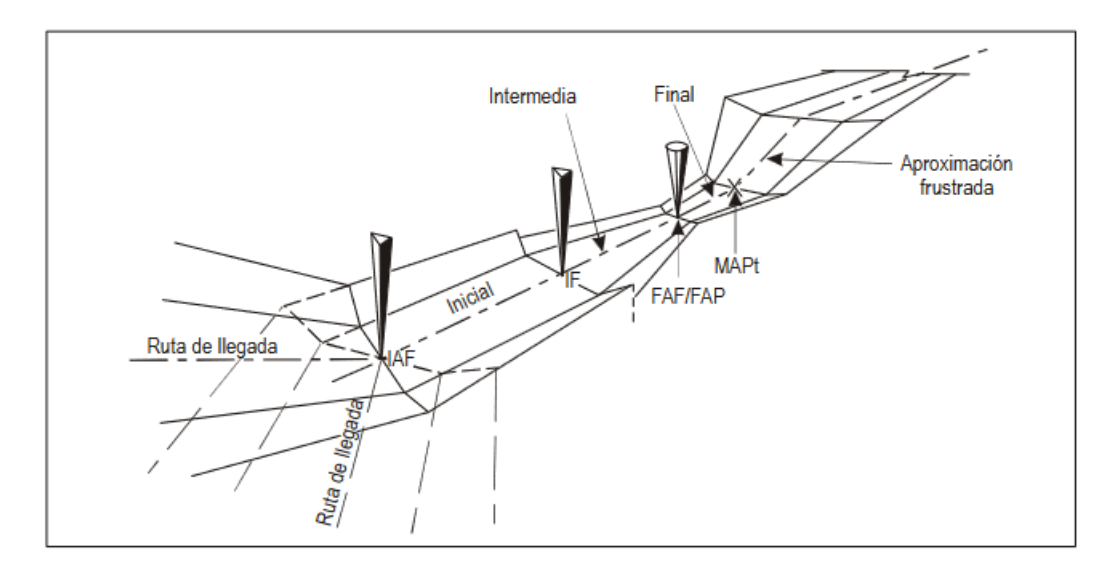

Fig. 15: Tramo de aproximación por instrumentos (Figura I-4-1-1 [4]).

#### 2.1.5. Tramo de llegada

El tramo de llegada por instrumentos se diseñará si es necesario establecer rutas de llegada desde la estructura de en ruta hasta el punto de aproximación inicial (IAF) y además aportan ventajas operacionales. Estos tramos se denominan rutas de llegadas normalizadas por instrumentos (STAR).

El diseño del área depende principalmente de su longitud (mayores/menores de 46 km) y tiene un margen de franqueamiento de obstáculos (MOC) de 300 m.

## 2.1.6. Tramo de aproximación inicial

La aproximación inicial comienza en el IAF siendo el primer punto de la aproximación a un aeropuerto y finaliza en el IF, donde de forma general la aeronave se encontrará alineada con la pista. El margen de franqueamiento de obstáculos es de 300 m en el área primaria con una pendiente óptima de 4 % y máxima de 8 % (para Cat H hasta  $13.2\%$ ).

Además, cabe destacar la utilización de procedimientos de inversión  $v/\sigma$  hipódromo en esta etapa de aproximación los cuales se incluyen en el tramo inicial hasta que la aeronave se encuentra alineada con el tramo intermedio.

## 2.1.7. Tramo de aproximación intermedia

El tramo de aproximación intermedia comienza en el IF y termina en el FAF llevando a cabo una transici´on entre tramos donde se realizan los ajustes necesarios para aproximar la aeronave al aeropuerto y alinearla con la pista. Es posible que el inicio del tramo intermedio también comience una vez finalizad un procedimiento de derrota de navegación a estima o los procedimientos de inversión/hipódromo ya comentados.

Dada la finalidad de este tramo en la aproximación, la pendiente de descenso debería ser horizontal o con una sección horizontal al menos. En caso de que el descenso sea necesario se autoriza hasta un máximo de un  $5.2\%$  (3°) siendo necesario un tramo horizontal con longitud mínima de 2,8 km (Cat C y D) o 1,9 km (Cat. A y B) antes del FAF. La longitud óptima del tramo es de  $9.3 \text{ km y}$  con un máximo de  $28 \text{ km}$ .

El margen de franqueamiento de obstáculos (MOC) en esta fase es de 150 m en el área primaria reduciéndose a 0 en las áreas secundarias.

#### 2.1.8. Tramo de aproximación final

El tramo de aproximación final comienza en el FAF guiándolo de esta forma la aeronave en su última parte del descenso, alineándola con la pista y finalizando en el MAPt donde comenzará la aproximación frustrada.

La longitud óptima es de 9,3 km y mínima de 5,6 km. La pendiente óptima es del 5,2 % (3°)

La protección del tramo se realizará mediante la definición de OAS o OCA/H, en este último caso el MOC es de 75 m.

#### 2.1.9. Tramo de aproximación frustrada

Por último se encuentra el tramo de aproximación frustrada, necesario para cada aproximación por instrumentos y que comenzará una vez el piloto de la aeronave decida frustrar el aterrizaje.

Este comienza en el MAPt (procedimientos NPA) o DA/H (PA o en procedimientos APV) y termina a una altitud suficiente para iniciar una nueva aproximación, volver a un circuito de espera o reanudar otro vuelo en ruta. En el caso de aproximación APV el tramo inicial queda cubierto por las OAS y finaliza en el SOC.

Este tramo consta de tres fases (Figura 16):

- Fase inicial: tramo recto desde el MAPt hasta el SOC donde la aeronave ajusta la configuración para 'motor y al aire'. La pendiente es horizontal y el MOC es el mismo que en el tramo de aproximación final.
- Fase intermedia: tramo desde el SOC hasta el primer punto que se alcanza y mantienen 50 m de franqueamiento de obstáculos. La pendiente de ascenso es de  $2.5\%$  y MOC de 30 m.
- Fase final: el último tramo comienza en el punto donde se mantienen 50 m de franqueamiento de obstáculos y finaliza en el punto donde comenzará un nuevo procedimiento ya

sea de aproximación, hipódromo o retorno a un vuelo en ruta. La pendiente de ascenso es la misma que en la fase intermedia de aproximación frustrada y el MOC es de 50 m.

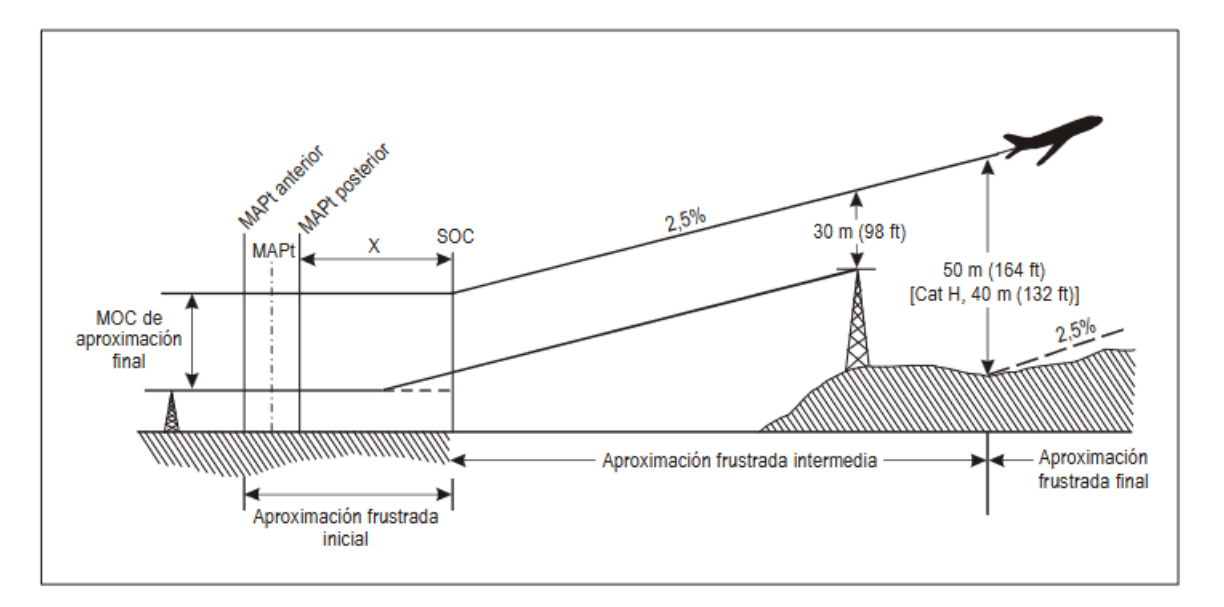

Fig. 16: Tramo de aproximación frustrada por instrumentos. [4].

#### 2.2. Aproximación LPV (APV-I SBAS)

En este apartado se detalla el diseño de la aproximación LPV (APV-I SBAS) propuesta para el aeropuerto de El Hierro a las pistas 34 y 16 con el ATR72 como aeronave de referencia.

#### 2.2.1. Cobertura GNSS SBAS

Se realiza previamente al cálculo del procedimiento, la comprobación de cobertura GNSS SBAS para aproximaciones APV-I en el área de Canarias y en concreto, la isla de El Hierro, accediendo a los datos de cobertura de EGNOS (European Geostationary Navigation Overlay Service).

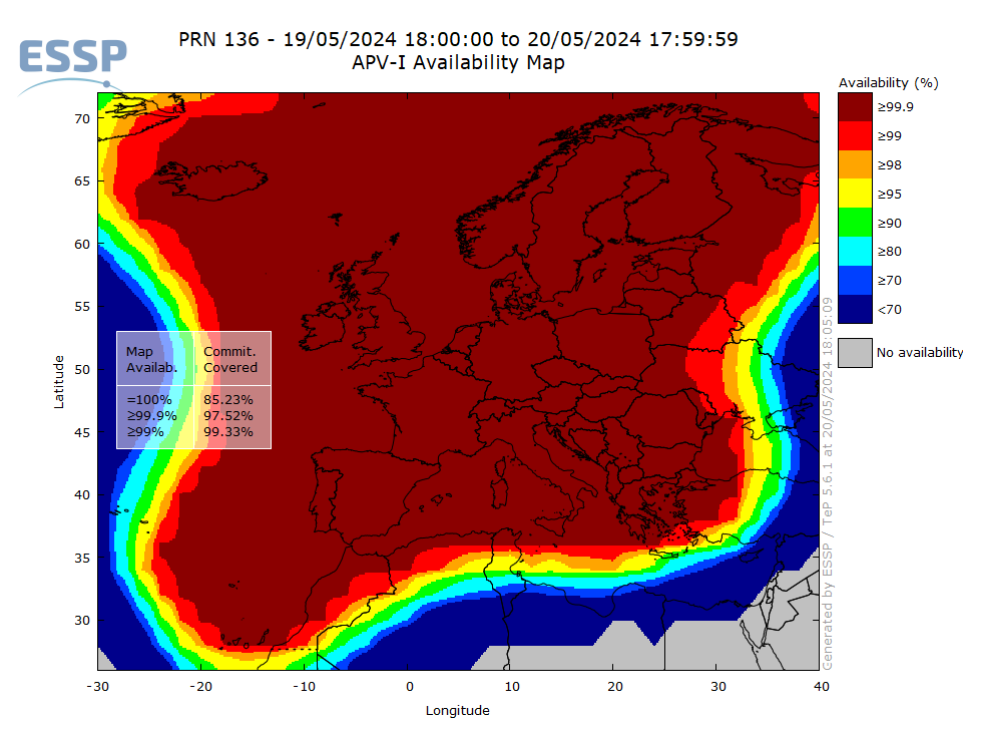

Fig. 17: Disponibilidad últimas 24 horas sistema EGNOS APV-I (19/05/2024) [4].

Tal y como se comprueba en la Figura 17 la isla cuenta con cobertura SBAS pero se sitúa en el borde del área a fecha del desarrollo de esta memoria.

#### 2.2.2. Cálculo de VSS

En primer lugar se realiza la protección respecto a obstáculos en el tramo visual. Para ello se definen las superficies de tramo visual (VSS) de acuerdo con la Parte I - Sección 4, Capítulo 5,4 [4].

En el caso de aproximación APV-I la VSS se define con una anchura en base igual a la

superficie interna de aproximación (tal y como se define en el Anexo 14), comenzando 60 metros antes del umbral y extendiéndose siguiendo el eje de pista hasta la OCH con una pendiente de 1,12° menos de la promulgada (Figura 18).

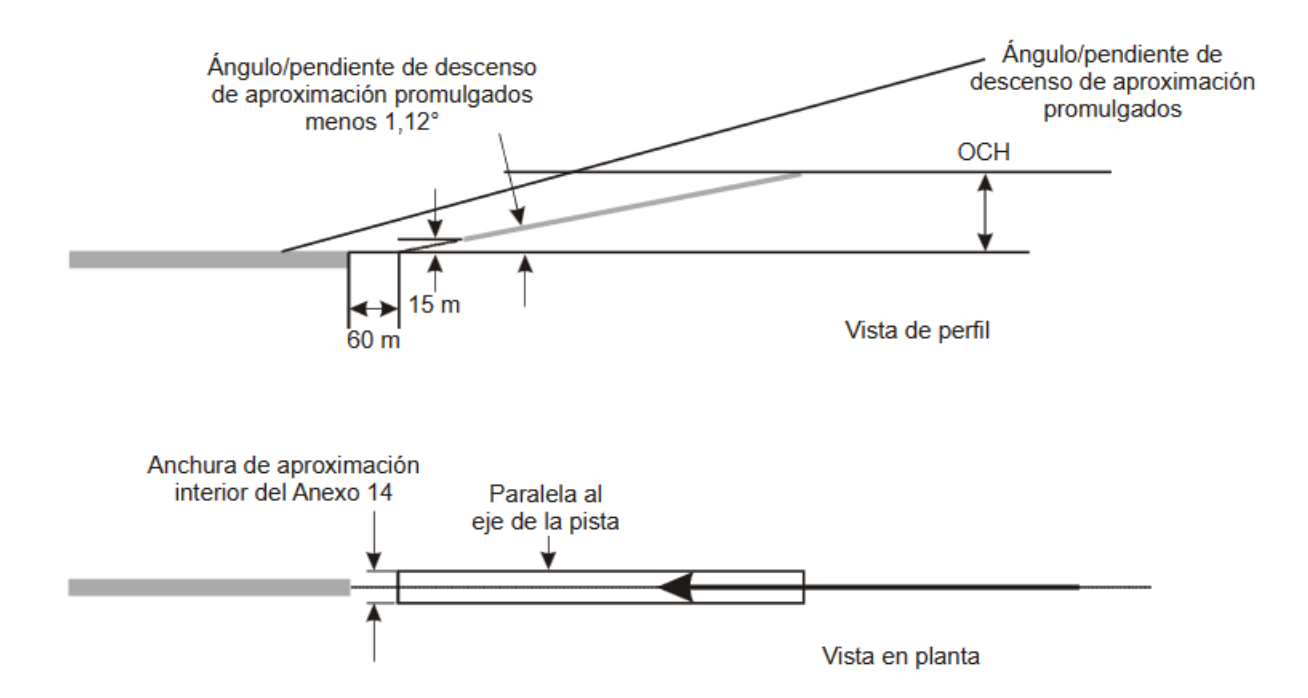

Fig. 18: Superficie de tramo visual alineada con eje de pista para procedimiento con localizador o guía lateral equivalente a localizador [4].

La construcción de las superficies se ha realizado suponiendo una pendiente de descenso de  $3^{\circ}$ , el ángulo óptimo para este tipo de aproximación en el tramo final. Los resultados obtenidos para la pista 34 y 16 respectivamente se muestran a continuación.

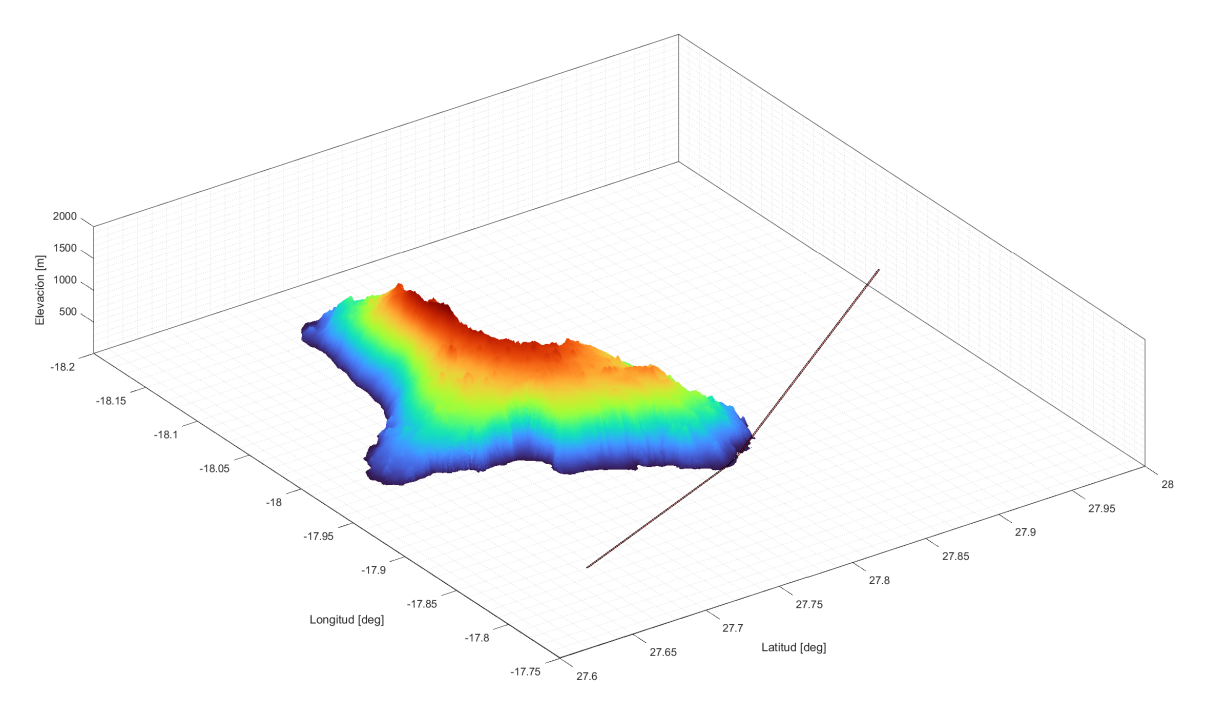

Fig. 19: VSS para aproximación APV-I en las pista $34$ y $16$  GCHI.

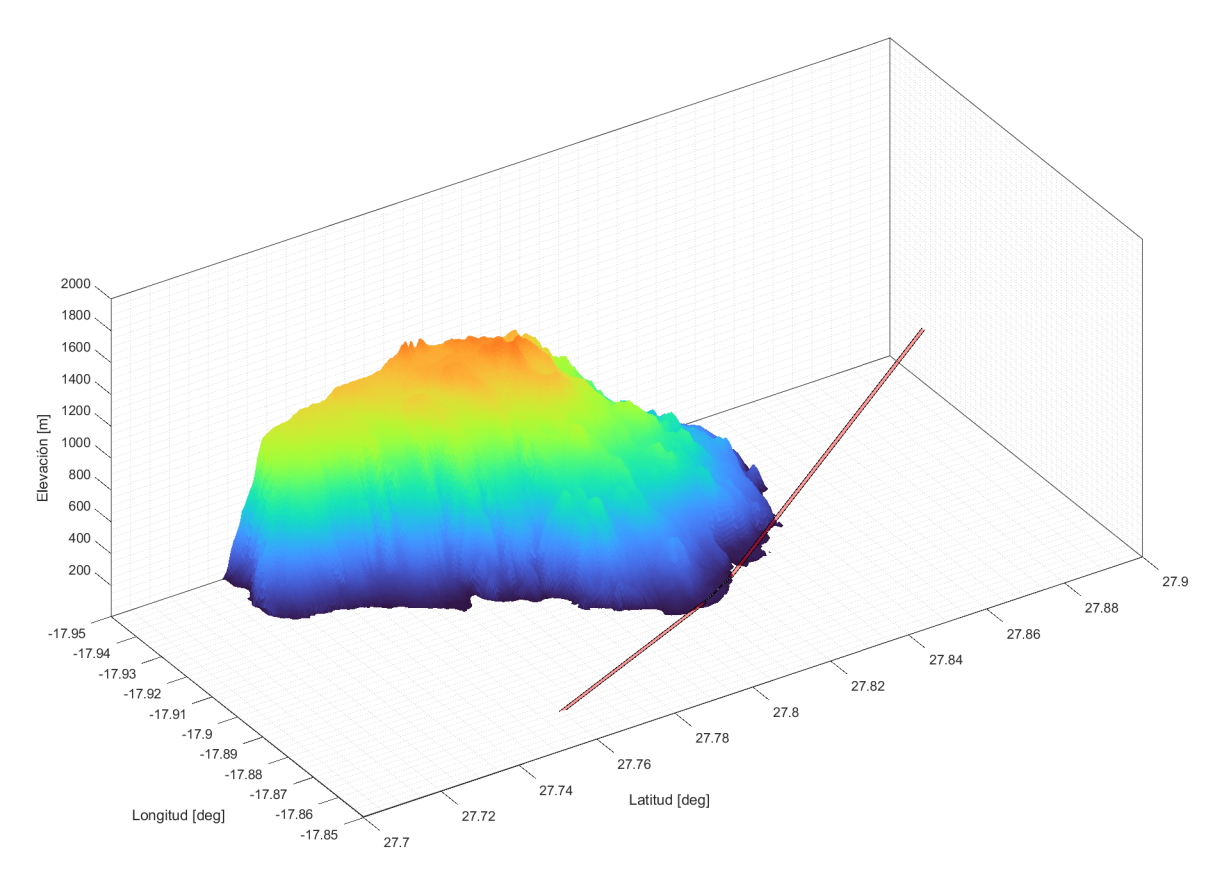

Fig. 20: VSS APV-I con vista ampliada sobre el aeropuerto.

Se comprueba así, como la superficie de tramo visual para ambas pistas con una pendiente

óptima no queda penetrada por ningún obstáculo.

## 2.2.3. OAS tramo APV

Se comienza con la construcción del procedimiento en su sección más limitante en la ubicación a estudio, la fase de vuelo más próxima a la isla. Se han realizado las superficies de evaluación de obstáculos para este tipo de aproximación de precisión (OAS APV SBAS). Estas superficies están definidas a través de parámetros geométricos de la aproximación así como la categoría de la aeronave, constan de siete superficies planas con distintas pendientes dispuestas alrededor de la derrota del tramo APV.

Para la construcción se ha empleado el soporte lógico de OAS de los PANS-OPS. [5].

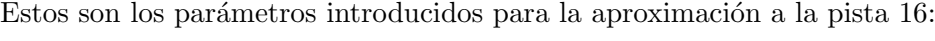

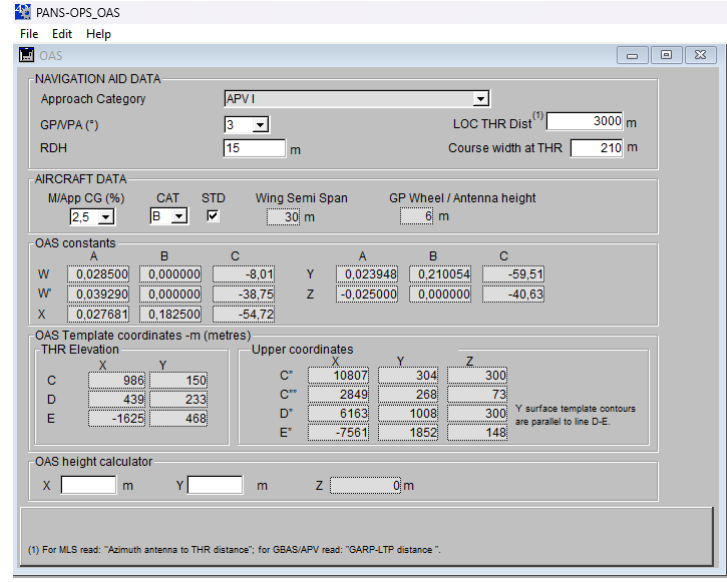

Fig. 21: Parámetros soporte lógico OAS PANS-OPS pista 16 [5].

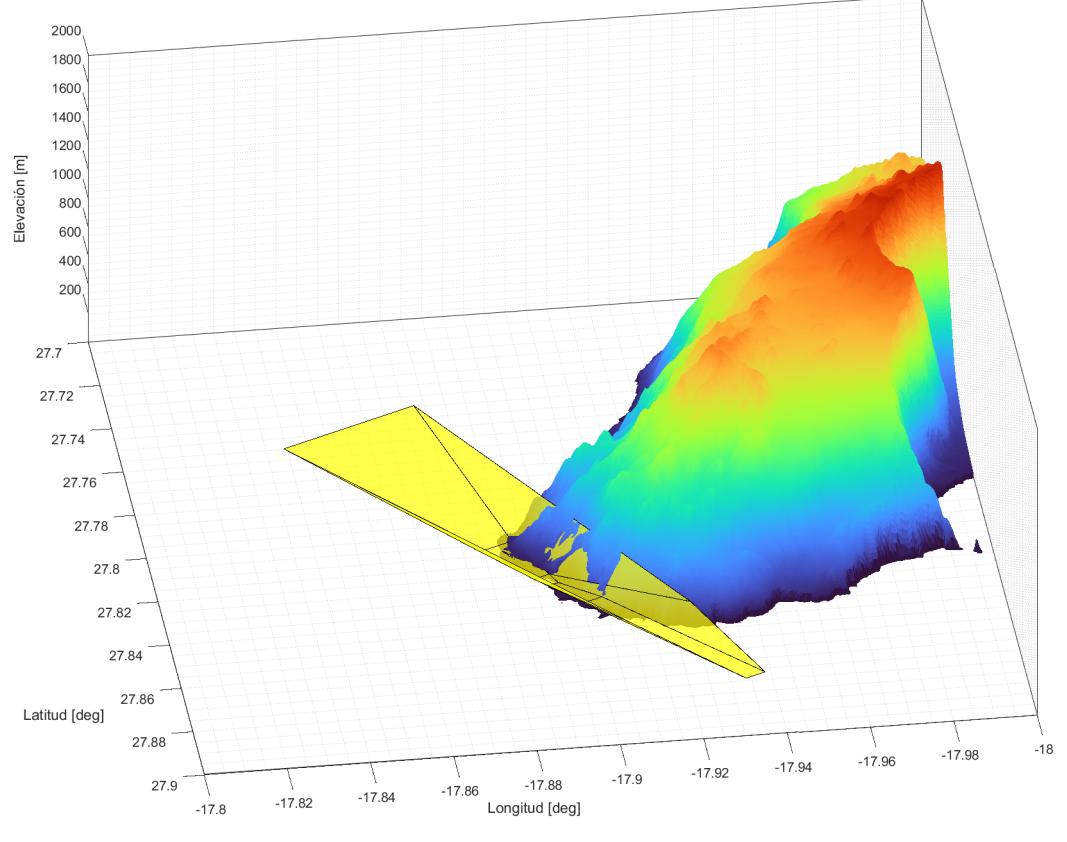

Fig. 22: Superficies OAS APV I pista 16 GCHI.

A través de la representación sobre el raster de elevación se obtiene el obstáculo determinante el que penetra en las OAS a 440,6 metros de altitud (Figura 22).

Estos son los parámetros introducidos para la aproximación a la pista 34:

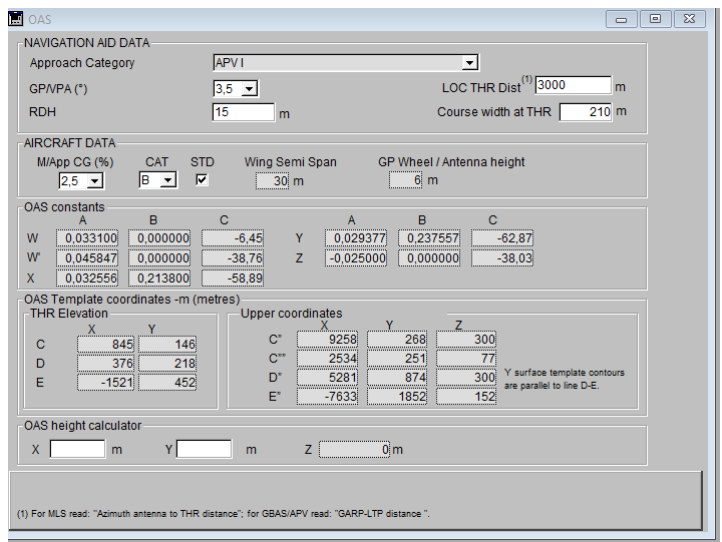

Fig. 23: Parámetros soporte lógico OAS PANS-OPS pista 34 [5].

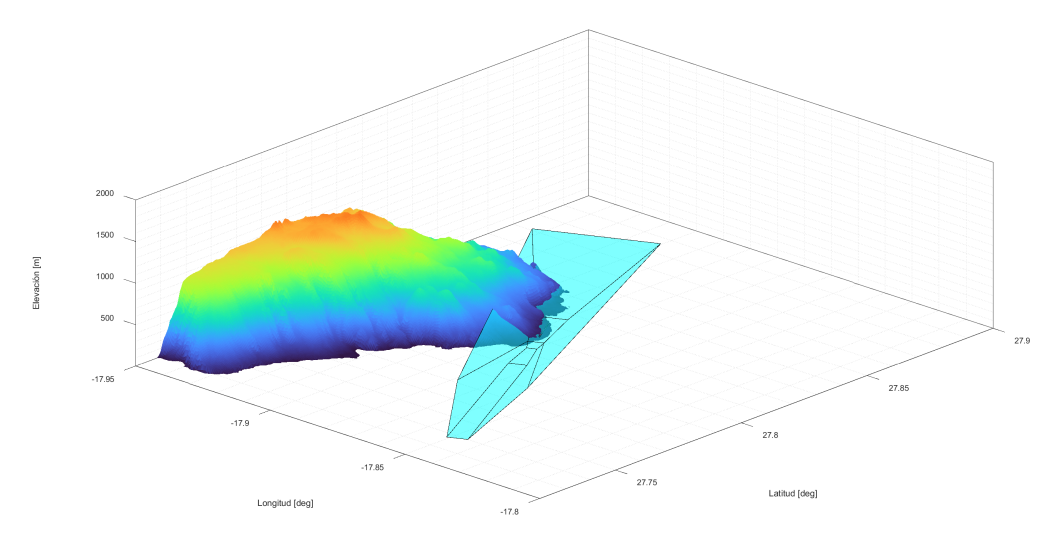

Fig. 24: Superficies OAS APV I pista 34 GCHI.

A través de la representación sobre el raster de elevación se obtiene el obstáculo determinante el que penetra en las OAS se encuentra a 456,3 metros de altitud (Figura 24).

#### 2.2.4. Conclusiones

Como se puede observar, las superficies OAS quedan penetradas por obstáculos siendo los m´as determinantes los mencionados anteriormente. Dado que las superficies VSS quedan libres de obstáculos si que sería posible ajustar la OCA/H pertinente para el procedimiento a través de los valores  $OCA/H$  y mínimos de franqueamiento de obstáculos.

Para el caso concreto a estudio en esta memoria, la aplicación de una aproximación LPV (APV-I) sí que sería posible pero esta no aportaría ventajas operacionales y en seguridad significativas a causa de los obstáculos tan elevados que penetran en las superficies OAS. Finalmente, la aproximación LPV al aeropuerto de El Hierro no se considera una alternativa óptima y por tanto no se continuará su desarrollo en esta memoria.

# 2.3. Aproximación LNAV (NPA GNSS)

En este apartado se detalla el diseño de la aproximación LNAV con especificación RNP APCH al aeropuerto de El Hierro a sus pistas 34 y 16 con el ATR72 como aeronave de referencia. Esta propuesta alternativa se trata de una aproximación PBN de no precisión con guiado lateral la cual empela sistemas GNSS básicos para ello.

#### 2.3.1. VSS y pendiente de descenso

Se comienza con la obtención de las superficies VSS para la aproximación LNAV a ambas pistas. Estas se realizan de acuerdo al Doc. 8168 (ver [4], Parte I - Sección 4, Capítulo 5.4). Para este tipo de aproximación de no precisión se procede de forma análoga al ya realizado para la aproximación LPV con algunas modificaciones. La anchura de base es igual a la anchura de la franja de pista, comenzando a 60 metros del umbral y ensanchándose un  $15\%$  a cada lado hasta la OCH. La pendiente escogida es de 3<sup>°</sup>, óptima para el tramo final de aproximación.

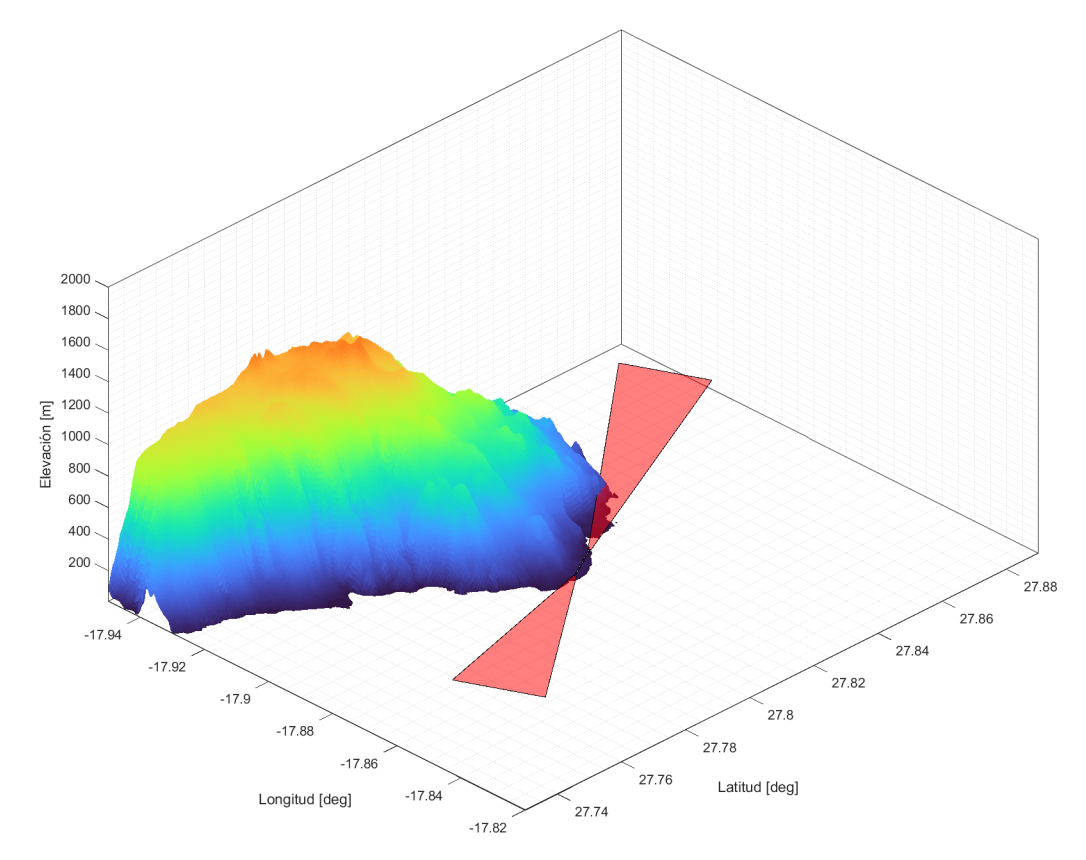

Fig. 25: VSS para aproximación APV I en las pista 34 y 16 GCHI con 3<sup>°</sup> de pendiente.

Una vez representadas las VSS se comprueba como un obstáculo del terreno penetra en la correspondiente a la pista 16. Se establece una pendiente de descenso necesaria de 4,2° completando así la protección de las superficies VSS (Figura 26).
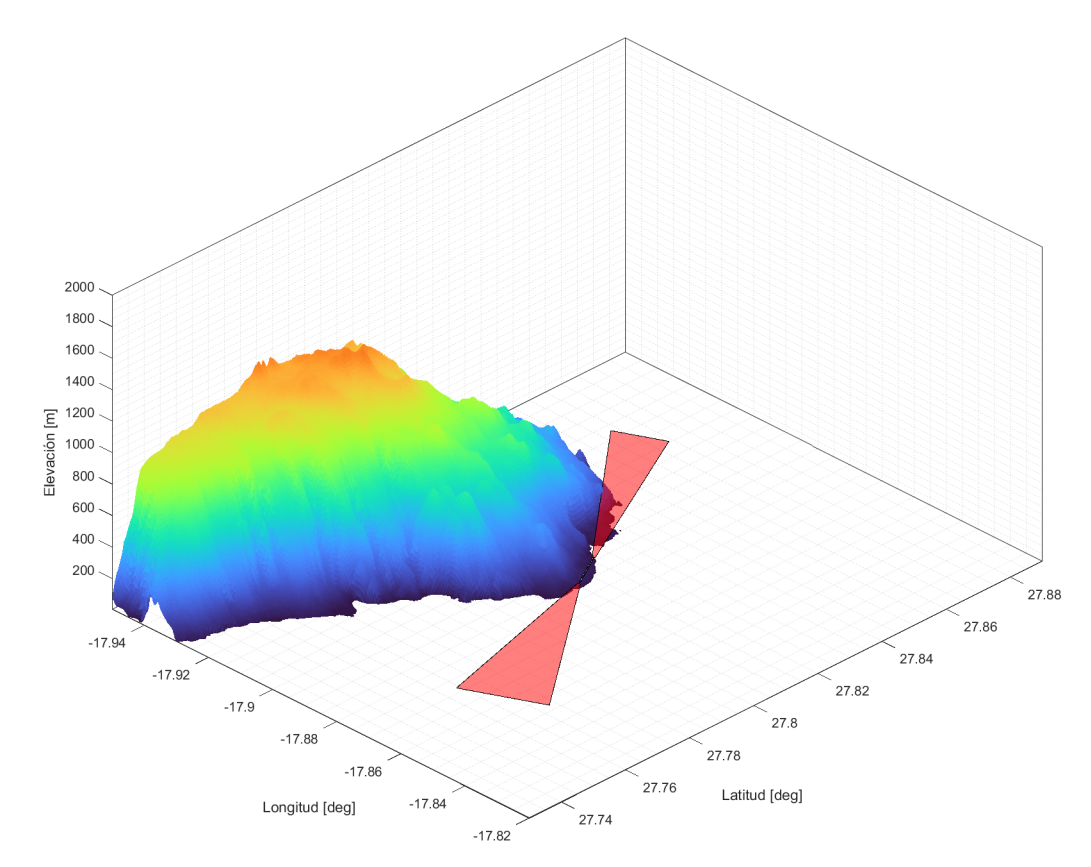

Fig. 26: VSS para aproximación APV I en las pista 34 y 16 GCHI con 3° y 4,2° de pendiente, respectivamente.

#### 2.3.2. Tramo aproximación final

El tramo de aproximación final se construye de forma conjunta con el de aproximación frustrada al ser ambos los tramos críticos en la aproximación a El Hierro.

Para ello se ha establecido una longitud óptima del tramo de aproximación final tanto para la pista 34 y 16 de 9,3 km con ambos tramos alineados con el eje de pista de acuerdo al Doc. 8168 (ver [4], Parte III — Sección 2, Capítulo 3). La anchura del área queda determinada según el valor del ATT en la Figura 27 (ver [4], Parte III - Sección 1, Capítulo 2). El margen mínimo para franqueamiento de obstáculos es de 75 m en el área primaria, disminuyendo hasta 0 en las ´areas secundarias.

| IF/IAF/aproximación<br>frustrada<br>$(<56 km$ del $ARP)$ |      |                  | <i>FAF</i> |     |       | MAPt/aproximación<br>frustrada inicial en línea<br>recta (LP/LPV solamente) |       |       | Aproximación frustrada<br>$\leq$ 28 km del ARP) |      |        |
|----------------------------------------------------------|------|------------------|------------|-----|-------|-----------------------------------------------------------------------------|-------|-------|-------------------------------------------------|------|--------|
| XTT                                                      | ATT. | $\%~\textit{AW}$ | XTT        | ATT | % A/W | XTT                                                                         | $ATT$ | ½ A/W | XTT                                             | ATT  | 34 A/W |
| 1852                                                     | 1482 | 4 6 3 0          | 556        | 444 | 2685  | 556                                                                         | 444   | 1 759 | 1.852.                                          | 1482 | 3.704  |

Fig. 27: XTT, ATT y semianchura del área para RNP APCH (aviones) en las fases de vuelo de aproximación inicial/intermedia/final y de aproximación frustrada (m) [4].

La posición del MAPt nominal se representa inicialmente de forma ideal sobre la cabecera de ambas pistas. Dados los obstáculos próximos al aeropuerto, los cuales penetran en la superficie de tramo final, así como posteriores, es necesario el retrasar la posición de este punto de referencia así como incrementar su altitud con tal de cumplir el franqueamiento de obstáculos. Se obtienen valores obtenidos para la posición del MAPt y su representación para la aproximación LNAV en las pistas 34 y 16 (Figura 28)).

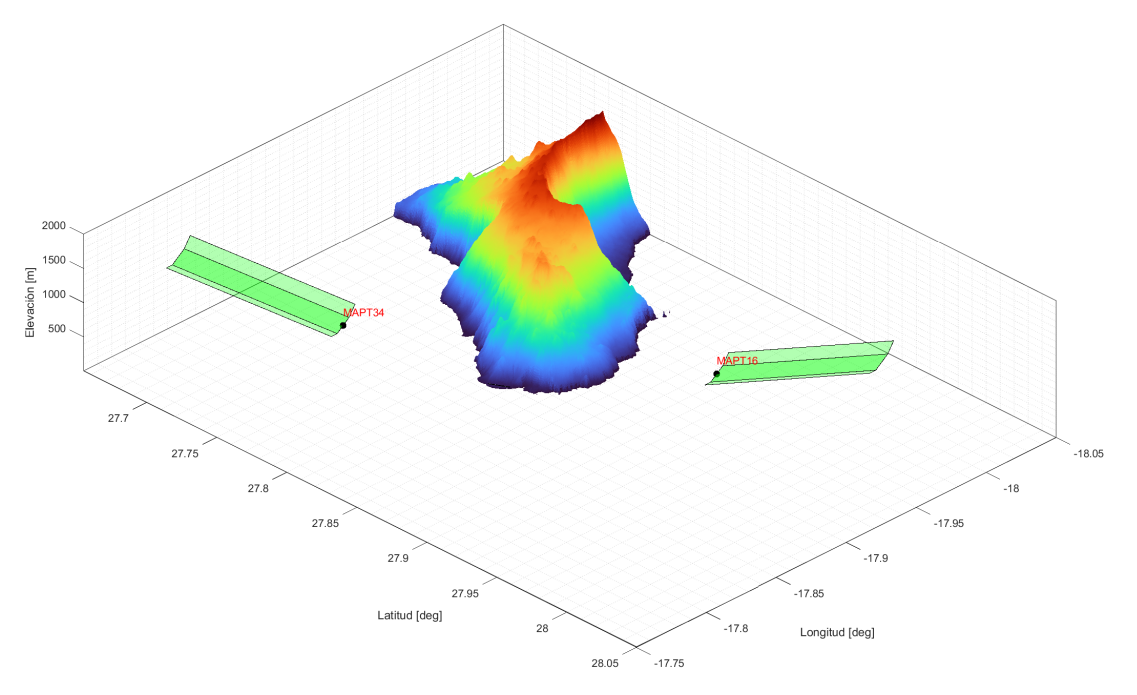

Fig. 28: Representación tramo final y MAPt nominal para aproximación LNAV pista 16 y 34.

La posición del MAPt nominal respecto el umbral de las pistas  $34 \text{ y } 16$  es de  $8170,4 \text{ m } \text{y}$ 1163,3 m de separación horizontal y a 600 pies y 610 pies de altitud respectivamente. Este tramo cuenta con una pendiente de descenso de 3° y 4,2° respectivamente. A partir de este punto, dado que se trata de una aproximación de no precisión comenzará el tramo de aproximación frustrada.

#### 2.3.3. Tramo aproximación frustrada

El diseño de la aproximación frustrada en todos sus tramos atiende a las indicaciones del Doc.8168 (Ver [4], Parte III - Sección 3, Capítulo 3.2). La anchura del área de aproximación frustrada viene dada por la Figura 27, además a partir del MAPt existe un incremento de 15° a cada lado de la derrota de aproximación hasta alcanzar el SOC (Figura 29).

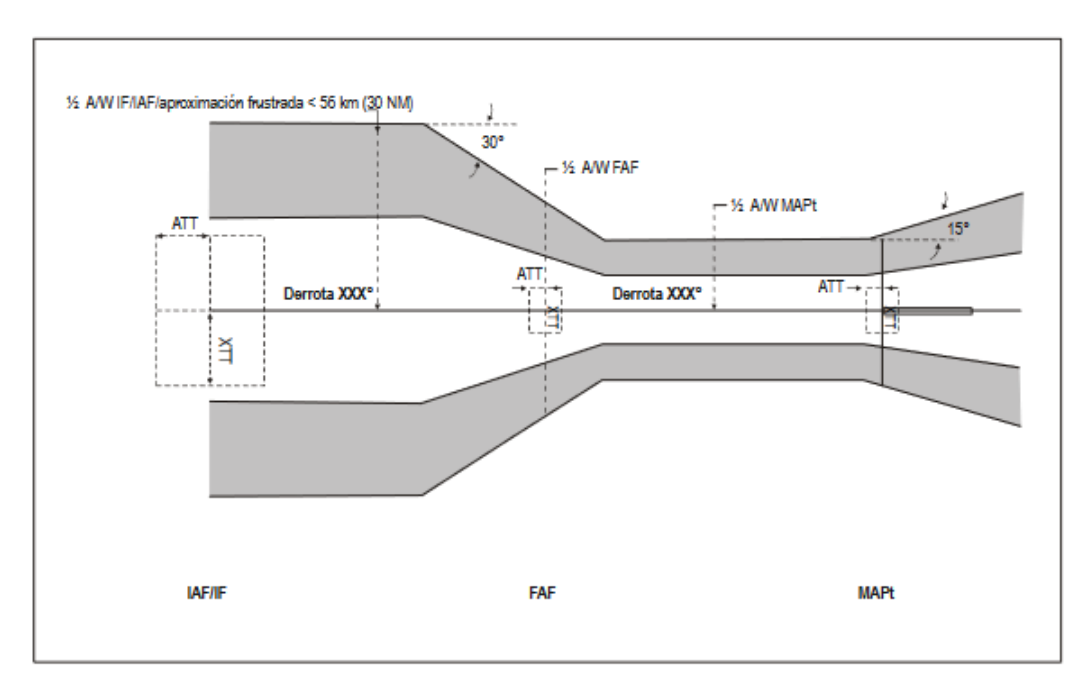

Fig. 29: Áreas RNP APCH. Figura III-3-3-2 [4].

El SOC o punto de comienzo del ascenso se determina una vez establecido el MAPt como un punto de referencia en el procedimiento de aproximación. En el Doc. 8168 (Parte I - Sección 4, Capítulo 6, 'Criterios generales en el tramo de aproximación frustrada'), se presentan varios métodos de cálculo.

Por su aplicación y objetivo del presente proyecto se ha optado por el método simplificado para la determinación del SOC. Este método proporciona una estimación para altitudes de hasta 4000 metros (dentro del rango de operación) y queda determinado por la distancia FAF al MAPt (nominal) más la distancia de transición.

Para realizar el cálculo propuesto se debe acudir a la Tabla I-4-6-2 [4], donde se define la distancia de transición según tipo de aeronave. En el caso de el ATR72 tipo B y dado que se ha establecido una longitud ´optima del tramo final, los valores obtenidos son iguales para ambas pistas.

$$
D_{FAF \to MAPt} = 9300 \text{ m}
$$
  

$$
X_{Transaction} = \text{m\'ax}(0,0681 \cdot D_{FAF \to MAPt} + 3352, \ 0,3246 \cdot D_{FAF \to MAPt} + 1653)
$$
  

$$
X_{SOC16} = X_{SOC34} = 4671,78 \text{ m}
$$

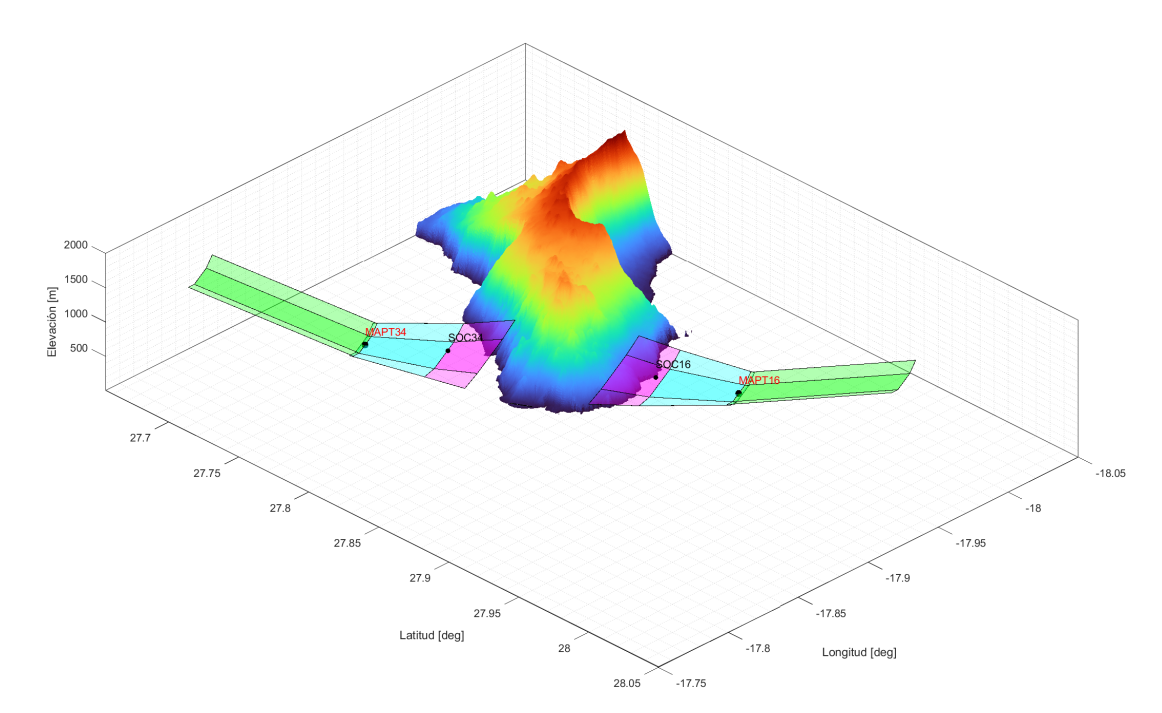

Fig. 30: Tramo final y frustrada inicial e intermedia para las pistas 16 y 34. Aproximación LNAV.

Para el tramo final de frustrada, el más crítico en cuanto a la protección contra obstáculos se refiere, se ha aplicado un viraje de 15° a la derrota en dirección este con el objetivo de evitar la formación montañosa próxima al campo (Figuras 31 y 32). Al tratarse de un viraje de 15° o inferior aplican los criterios de aproximación frustrada en línea recta mostrados en el Doc.8168 (ver  $[4]$ , Parte I - Sección 4, Capítulo 6.6).

Se aplica un margen mínimo para franqueamiento de obstáculos (MOC) de 50 metros en el tramo final de frustrada.

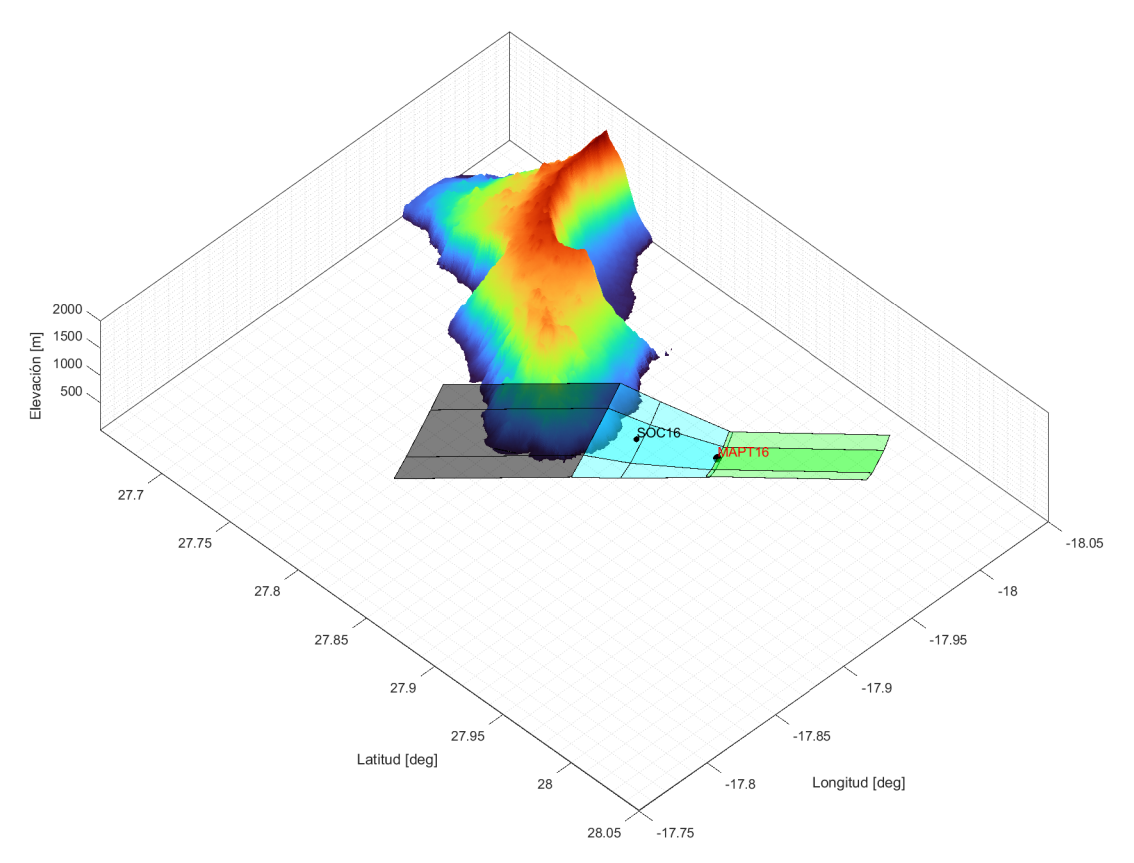

Fig. 31: Aproximación LNAV tramos final y frustrada pista 16.

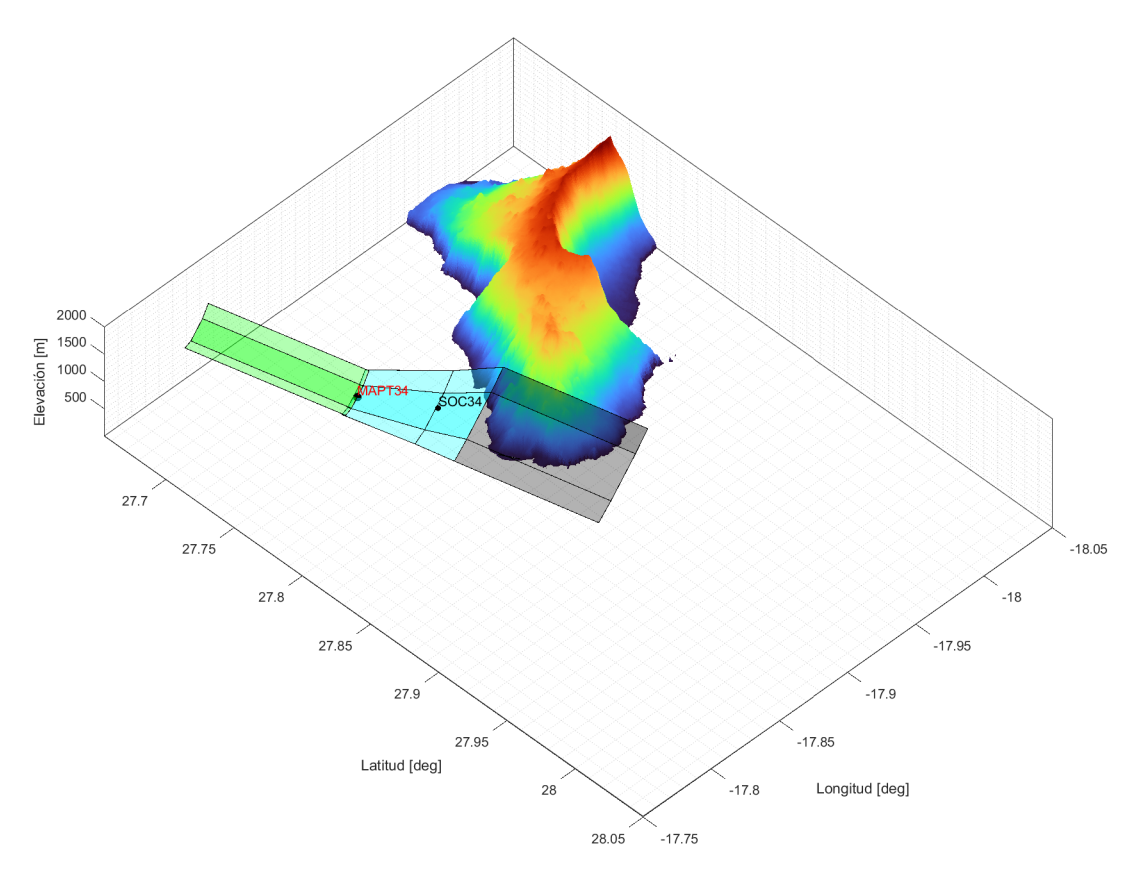

Fig. 32: Aproximación LNAV tramos final y frustrada pista 34.

### 2.3.4. Tramo intermedio

El diseño del tramo intermedio de aproximación se hace seguidamente al tramo final de forma alineada con la pista.

El tramo se diseña con la longitud óptima para el tipo de aproximación, siendo de 9,3 km y una semianchura de 4630 metros en el punto IF (Figura 27). El MOC en el tramo es de 150 metros en el área principal. La confluencia del tramo intermedio con el final se realiza de acuerdo al Doc.8168 (ver [4], Parte III, Sección 1, Capítulo 1, 5.4) (Figuras 34 y 35).

'Para llegadas y aproximaciones, la anchura del ´area se define, en el punto donde la fase de vuelo y/o la XTT cambia, usando el valor intermedio para la fase precedente y el valor XTT para la fase subsiguiente. Cuando la anchura del ´area del tramo subsiguiente es menor que la anchura del área del tramo precedente, la confluencia se logra usando una línea a 30° de la derrota nominal apoyada en la anchura del área en el punto de cambio (p. ej., IF y FAF).'

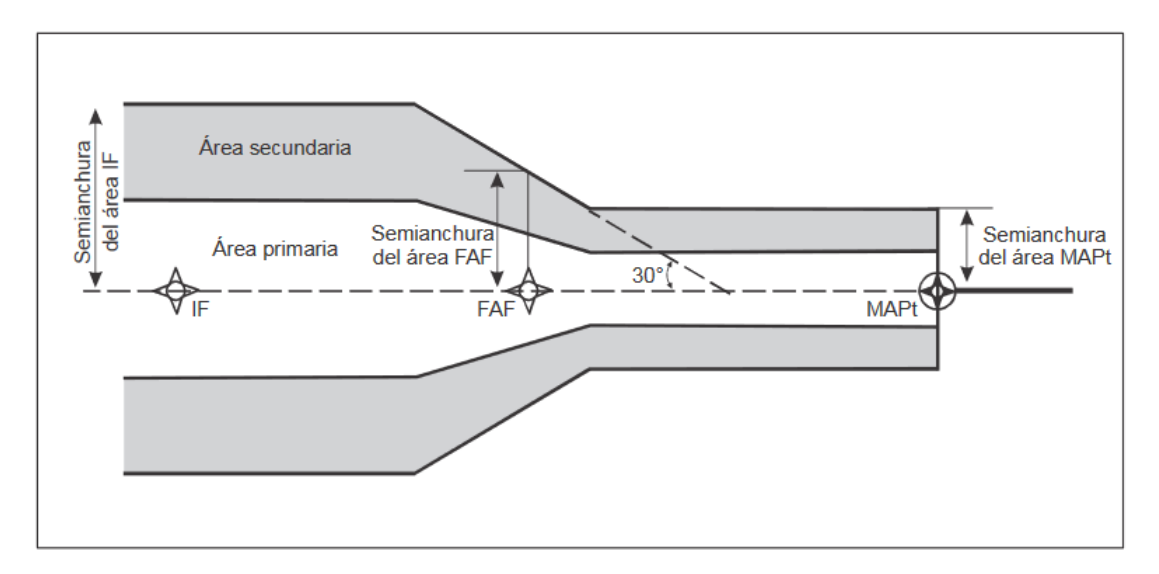

Fig. 33: Confluencia de áreas en el FAF [4].

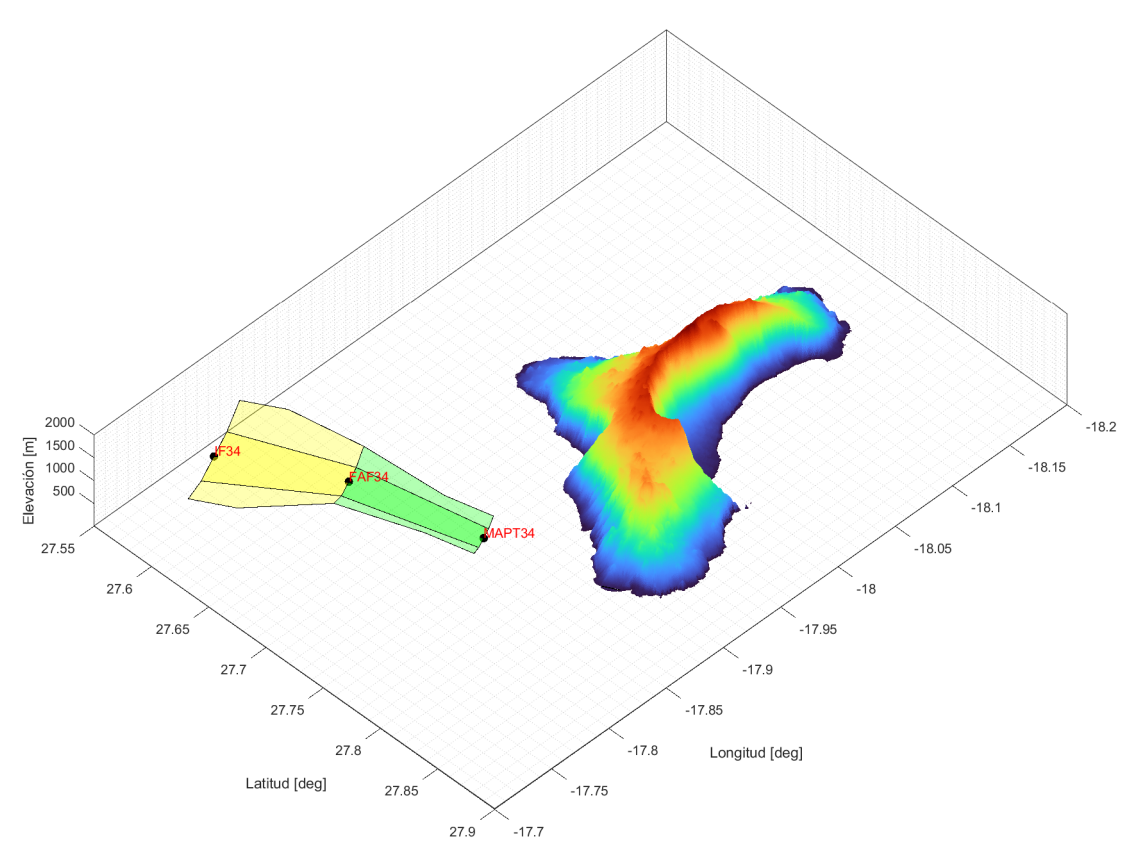

Fig. 34: Aproximación LNAV tramo intermedio y final pista 34 [4].

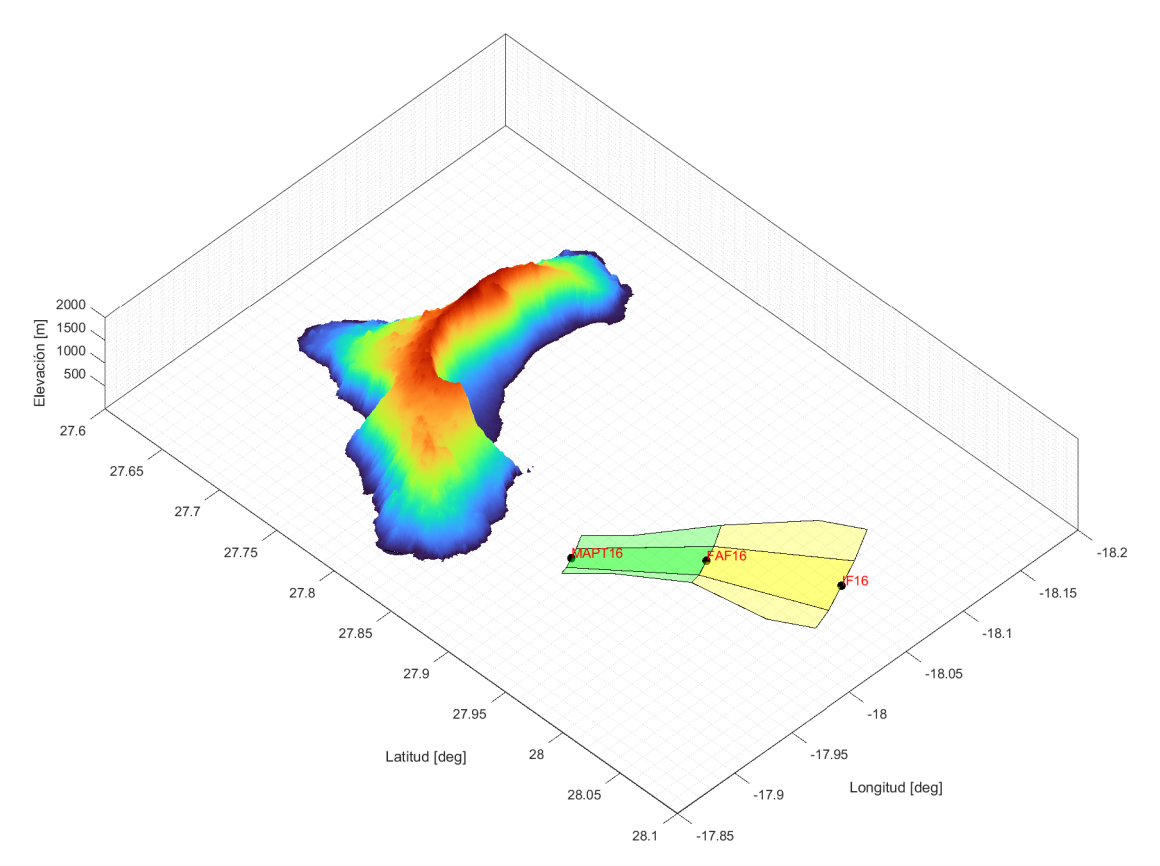

Fig. 35: Aproximación LNAV tramo intermedio y final pista 16 [4].

### 2.3.5. Tramo inicial

Por último se plantea el tramo inicial de la aproximación con un viraje de 90° hacia el este, favorable en cuanto a franqueamiento de obstáculos y con orientación hacia la ruta de llegada más común actualmente a El Hierro.

El diseño se realiza de acuerdo al Doc.8168 (ver [4], Parte III, Sección 3, Capítulo 2). La longitud del área es de 9,3 km con una pendiente de descenso del 4%, valores óptimos para este tipo de procedimiento. El margen mínimo de franqueamiento de obstáculos es de 300 metros en este tramo.

El viraje situado en el IF atiende a las indicaciones del Doc.8168 (ver [4], Parte III, Sección 2, Capítulo 2). En concreto el viraje se diseñará mediante el método de arco de círculo, el cual se puede aplicar en el tramo de aproximación inicial en un viraje de paso.

Se realiza una protección exterior del viraje mediante arcos de círculo con centro en el punto en el que la bisectriz de la recta entre los dos puntos l´ımites intersectan la perpendicular del tramo anterior. El tramo de protección interior se diseña a través de la unión de las respectivas áreas primaria y secundaria antes y después del punto de recorrido.

A continuación se presenta el tramo de aproximación inicial calculado junto con el tramo intermedio y final para ambas aproximaciones (Figuras 36 y 37).

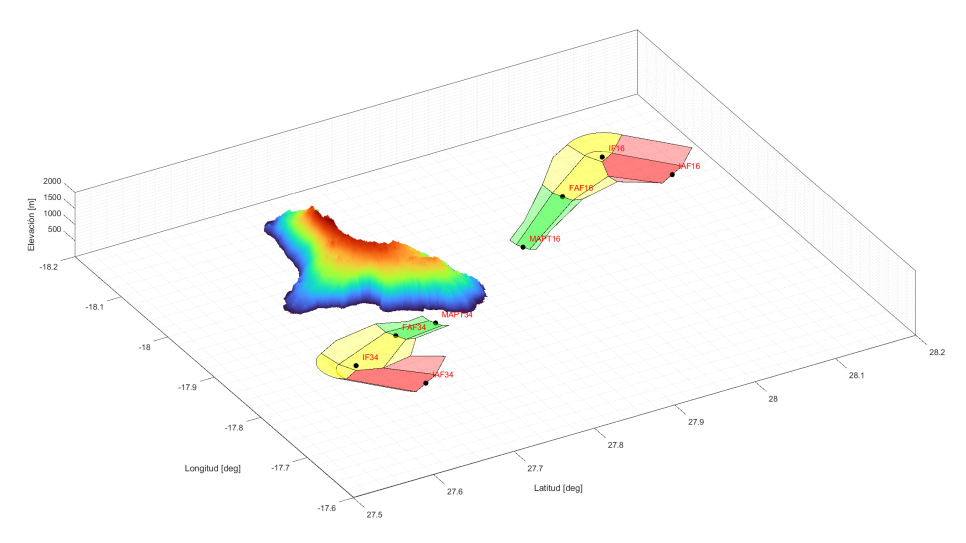

Fig. 36: Aproximación inicial-intermedia-final LNAV pistas 16 y 34.

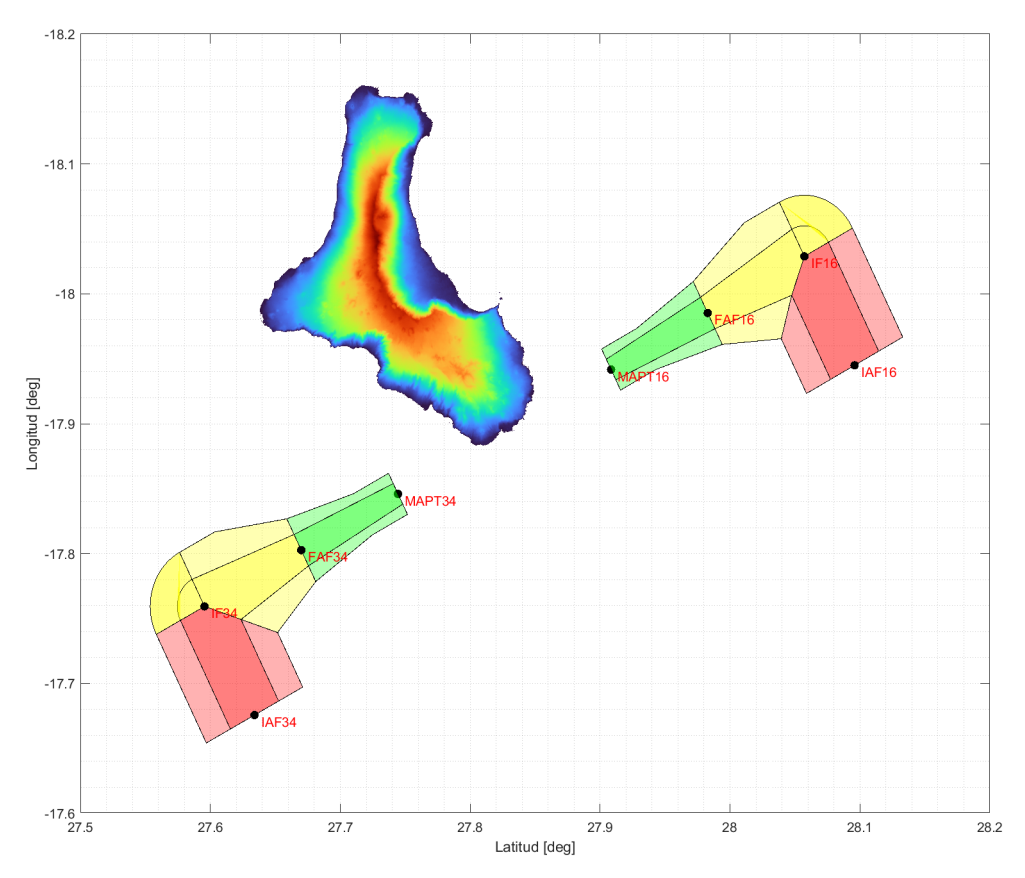

Fig. 37: Aproximación inicial-intermedia-final LNAV pistas 16 y 34 (vista en planta).

# 2.3.6. OCA/H

La OCA/H en procedimientos de no precisión, como es el caso de la aproximación LNAV a estudio, se define como la altitud o altura más baja por encima de la elevación del umbral o por encima de la elevación del aeródromo, según corresponda, utilizada para respetar los correspondientes criterios de franqueamiento de obstáculos.

Los valores obtenidos para la OCA/H en el procedimiento LNAV son los siguientes:

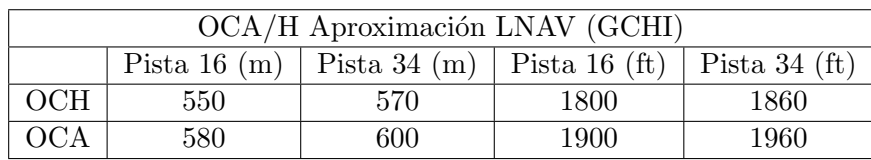

Tabla 2: OCA/H para aproximación LNAV GCHI.

### 2.4. Aproximación RNP - VPT (NPA)

Por último, se ha optado por realizar una aproximación RNP-VPT. Este tipo de procedimiento incluye el tramo de aproximación instrumental tipo RNP APCH seguido de un tramo visual donde se definen las referencias visuales a seguir durante la aproximación final.

Este tipo de aproximación puede mejorar la seguridad y capacidad operacional en El Hierro dada su compleja orografía y condiciones en la aproximación final. El tramo RNP permite una rápida y eficaz aproximación hasta el MAPt, mientras que el tramo VPT aporta la seguridad y maniobrabilidad propia de un segmento visual.

#### 2.4.1. Descripción de maniobra

La aproximación RNP APCH previa al tramo de derrota prescrita visual finaliza en el donde comenzar´a el tramo de divergencia VPT. Las referencias proporcionadas en el procedimiento pueden complementarse mediante puntos de referencia como VOR/DME y coordenadas manteniendo la referencia visual en cualquier caso con el terreno.

Dado que actualmente la gran mayoría de vuelos con destino El Hierro parten del aeropuerto de Tenerife Norte (GCXO) y en menor medida desde Gran Canaria (GCLP). Se ha optado por diseñar el tramo RNP de la aproximación con el objetivo de facilitar su uso y aprovechar la infraestructura de navegación actual desde el origen más común de las aeronaves que recibe el aeropuerto, Tenerife Norte.

Se parte siguiendo la ruta estándar Tenerife (GCXO) - El Hierro (GCHI), la cual esta formada por la salida normalizada por instrumentos (SID) HIE6K de la pista 12 y HIE4J de la pista 30. Estas salidas se aproximan al aeropuerto de El Hierro desde el waypoint MOROD siguiendo rumbo 228° al NDB HIE situado junto a la terminal y con frecuencia 376,00 kHz (Figura 38 y 39). La posibilidad de desarrollar una llegada instrumental (STAR) no se abordar´a en esta memoria pero sí se tomara como posible origen para las llegadas.

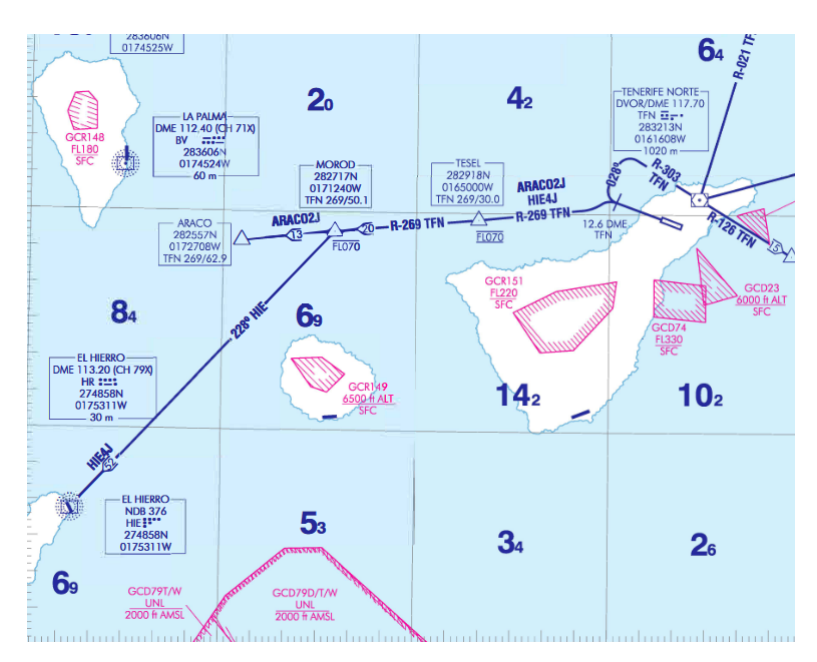

Fig. 38: Carta SID GXCO RWY 30 [1].

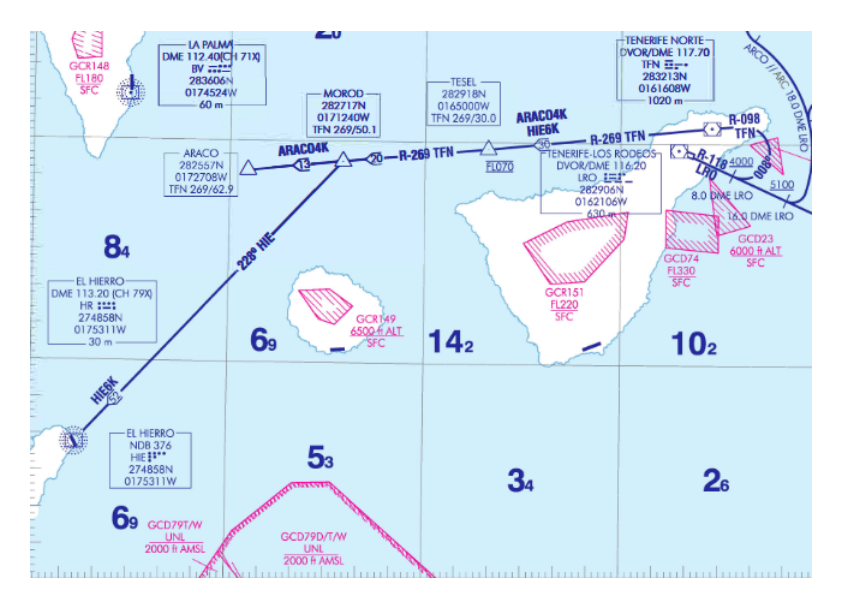

Fig. 39: Carta SID GXCO RWY 12 [1].

# 2.4.2. Diseño del circuito visual de derrota prescrita (VPT)

El tramo VPT forma un circuito de tráfico visual completo de forma ideal con los tramos propios de este. Las especificaciones del diseño se encuentran en el Doc. 9168 [4], apéndice del Capítulo 7 'Maniobras visuales utilizando derrotas prescritas'), donde se especifica el cálculo del radio de viraje y longitud tramo final de la derrota prescrita el cual viene definido por la velocidad de aproximación final según el tipo de aeronave. Las características de la maniobra se muestran en la Figura 40.

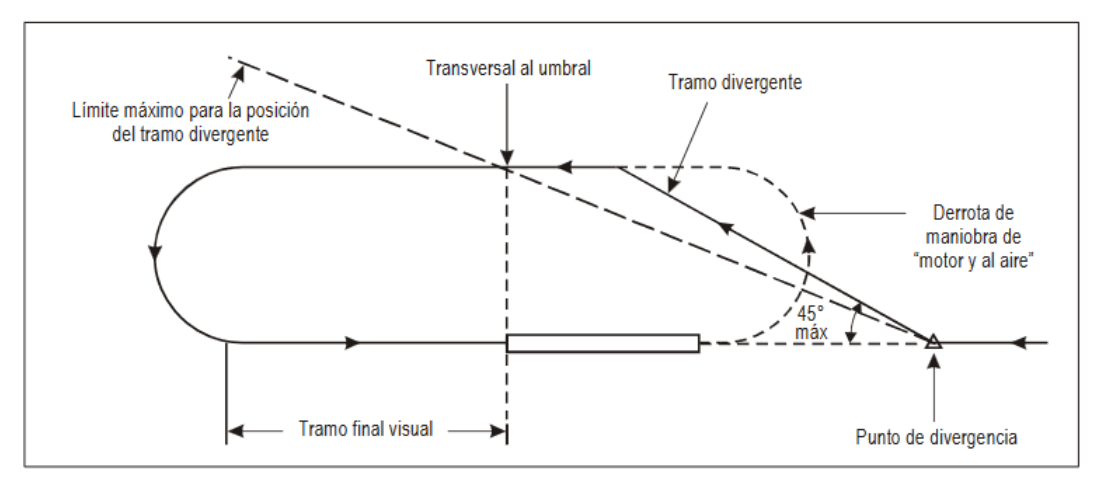

Fig. 40: Caso general de derrota normalizada [4].

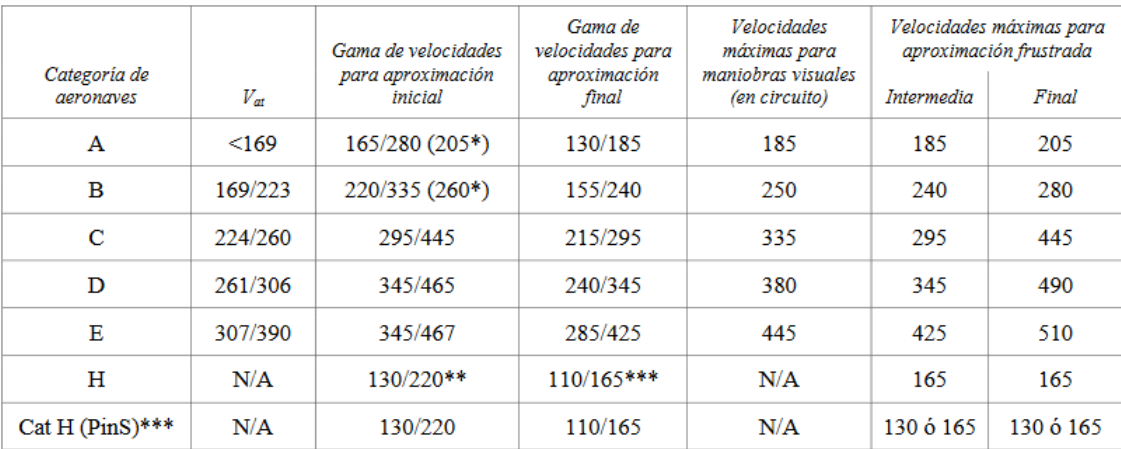

Velocidad en umbral  $V_{at}$  basada en 1,3 veces la velocidad de pérdida  $V_{so}$  o en 1,23 veces la velocidad de pérdida  $V_{vis}$  en configuración de aterrizaje con masa máxima certificada. (No aplicable a helicópteros).

Velocidad máxima para procedimientos de inversión e hipódromo.

La velocidad máxima para procedimientos de inversión e hipódromo hasta 6 000 ft inclusive es de 185 km/h, y de 205 km/h por encima de 6 000 ft.

sk sk sk Los procedimientos de aproximación a un punto en el espacio para helicópteros basados en GNSS básico se podrán diseñar con velocidades máximas de 220 km/h para los tramos de aproximación inicial e intermedia, y de 165 km/h para los tramos de aproximación final y frustrada o de 165 km/h para los tramos de aproximación inicial e intermedio y de 130 km/h para los tramos de aproximación final y frustrada dependiendo de las necesidades operacionales. Véase la Parte IV, Capítulo 2.

Nota.— Las velocidades V<sub>at</sub> de la columna 2 de esta tabla son la conversión exacta de los valores de la Tabla I-4-1-2, puesto que aquellos valores determinan la categoría de las aeronaves. Las velocidades de las columnas restantes se han convertido y redondeado al múltiplo de cinco más próximo por razones operacionales y, desde una óptica de seguridad operacional, se consideran equivalentes.

Fig. 41: Velocidades (IAS) para el cálculo de procedimientos en km/h. Tabla I-4-1-1 [4].

La pendiente óptima es de  $3^{\circ}$  con un ángulo de inclinación lateral de  $25^{\circ}/s$ . El área asociada al procedimiento consta de la derrota nominal calculada más un área W situada al exterior de esta con un valor tal y como muestra la Figura 42. El MOC y OCH y visibilidad m´ınima del procedimiento atiende a los valores recomendados en la Figura 43 resultando el mismo obstáculo determinante que el calculado en el área de maniobra visual de 143 metros y por tanto una

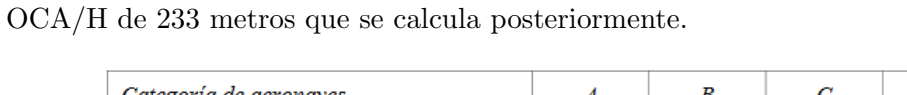

| Categoría de aeronaves                           |                 |               |              |               |                 |
|--------------------------------------------------|-----------------|---------------|--------------|---------------|-----------------|
| Semianchura del corredor (w)<br>metros<br>(pies) | 1400<br>4 5 9 3 | 1 500<br>4921 | 1800<br>5905 | 2 100<br>6890 | 2600<br>8 5 3 0 |

Fig. 42: Semianchura del corredor VPT. Tabla I-4-7-Ap-1 [4].

| de<br>aeronaves | Margen de<br>Categoría   franqueamiento<br>de obstáculos<br>m(f <sub>t</sub> ) | <i>OCH</i><br>mínima por<br>encima de la<br>elevación del<br>aeródromo<br>m(f) | Visibilidad<br>mínima<br>km (NM) |
|-----------------|--------------------------------------------------------------------------------|--------------------------------------------------------------------------------|----------------------------------|
| А               | 90 (295)                                                                       | 120 (394)                                                                      | 1,9(1,0)                         |
| в               | 90 (295)                                                                       | 150 (492)                                                                      | 2,8(1,5)                         |
| C               | 120 (394)                                                                      | 180 (591)                                                                      | 3,7(2,0)                         |
| D               | 120 (394)                                                                      | 210 (689)                                                                      | 4,6(2,5)                         |
| E               | 150 (492)                                                                      | 240 (787)                                                                      | 6,5(3,5)                         |

Fig. 43: MOC, OCH y visibilidad mínima para maniobras visuales de derrota prescrita. Tabla I-4-7-Ap-2 [4].

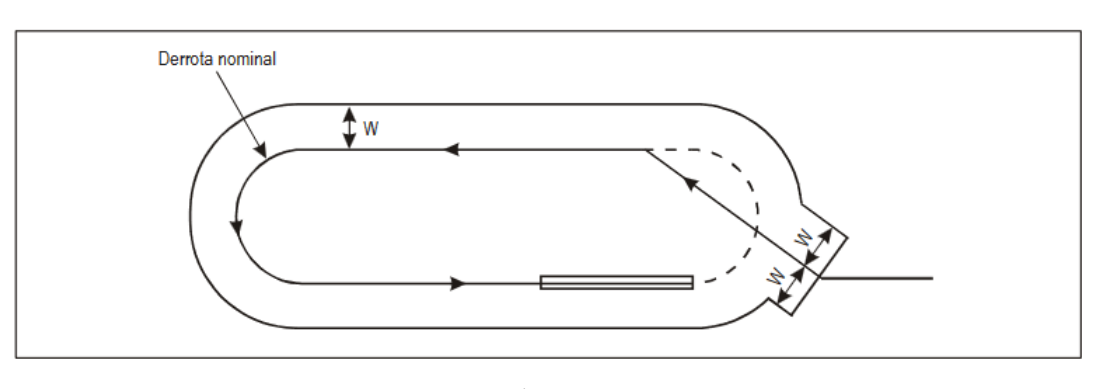

Fig. 44: Área VPT [4].

Se realiza el diseño del procedimiento de derrota prescrita mostrado a continuación, para la pista 34 (azul) y 16 (rojo) junto con la limitación de semianchura.

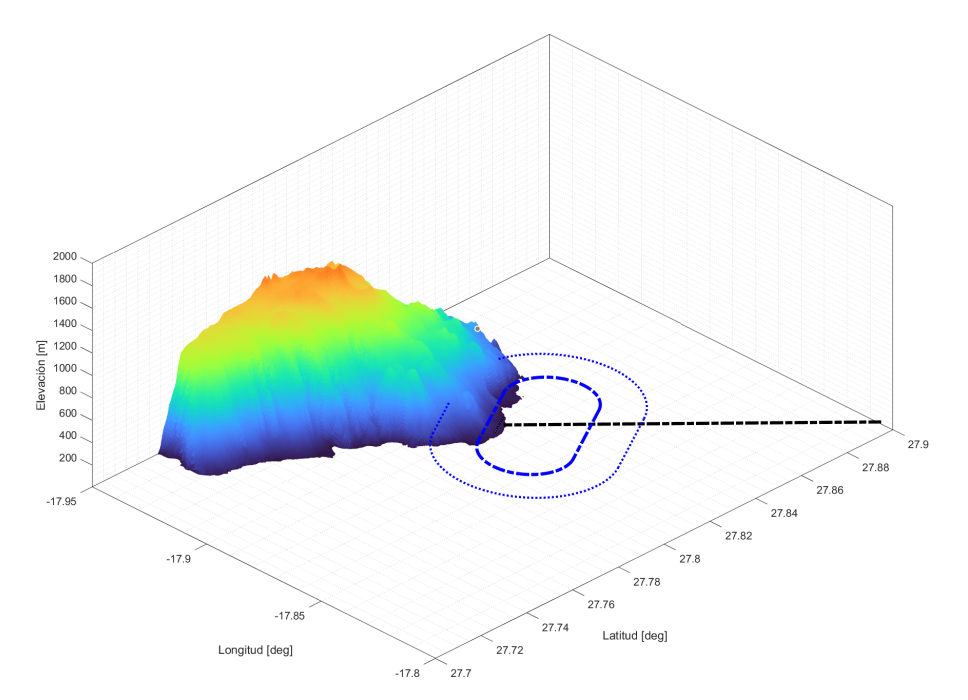

Fig. 45: Procedimiento VPT pista 34 (azul) y HIE 228° (negro).

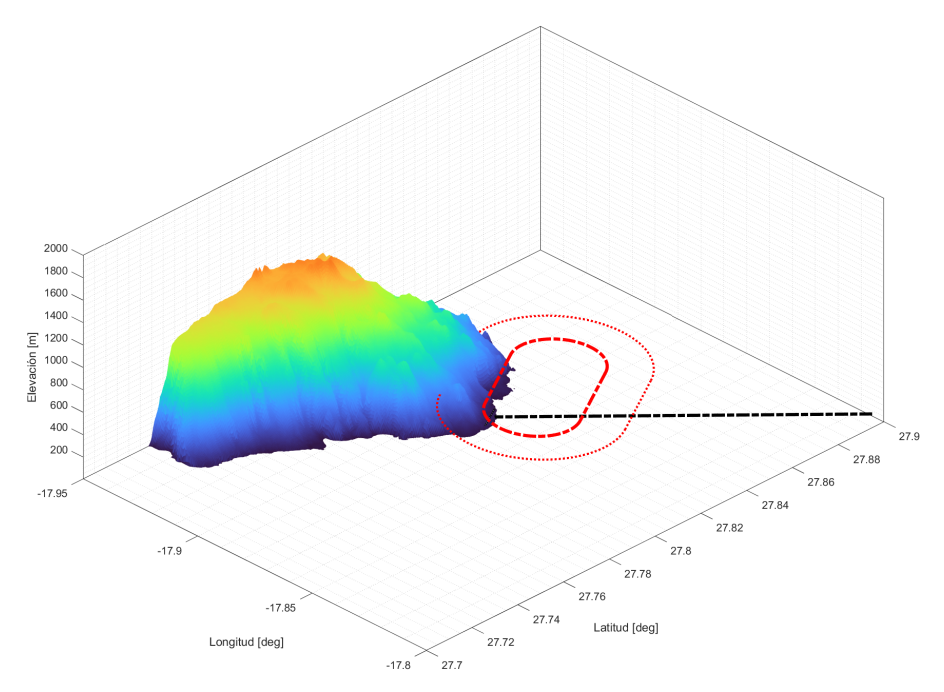

Fig. 46: Procedimiento VPT pista 16 (rojo) y HIE 228° (negro).

Cabe destacar que el procedimiento de frustrada se compone de un ascenso hasta la altitud del circuito VPT (OCA/H de circuito visual) el cual se propone del 2,5 %.

#### 2.4.3. Tramo divergente (Aproximación final - VPT)

El tramo divergente une la aproximación final por instrumentos hasta el procedimiento VPT. Este cuenta con ciertas limitaciones tal y como recomienda el apéndice del Capítulo 7 [4].

'2.4.3 El ángulo que forman el tramo divergente y la pista utilizada para la derrota prescrita deberá ser inferior o igual a 45<sup>°</sup>.'

Por tanto el tramo divergente el cual determina también el final de la aproximación instrumental (MAPt) se ubica a 45° respecto de la derrota de pista a una distancia de conveniencia de 5000 metros respecto del punto de viraje base a final del circuito visual de derrota prescrita ya mostrado. La altura del MAPt la misma que la OCA/H del tramo VPT dado que el procedimiento RNP se encuentra en su totalidad sobre el mar y por tanto no cuenta con obstáculos que penetren sus superficies.

#### 2.4.4. Diseño aproximación instrumental (RNP)

El diseño del tramo RNP de la aproximación se ha realizado de forma análoga de la aproximación LNAV (RNP APCH) manteniendo la posible llegada instrumental ya presentada desde Tenerife y el tramo divergente VPT.

Las longitudes de los tramos escogidas son de 9300 metros, las recomendadas como óptimas por el Doc. 8168 (Ver [4]) al igual que las pendientes de descenso, de 3° en el tramo inicial y final y nulo para el intermedio y la confluencia de tramos. En cuanto al margen de franqueamiento de obstáculos y semianchura de área en cada tramo se mantienen los empleados en la aproximación RNP APCH anterior (Figura 27).

Por último, en el IF, posterior a los tramos iniciales de las aproximaciones se plantea un viraje desde la posible derrota de llegada desde el radial 228 para ello se efectúa un viraje de 90° para la pista 34 y 60° para la pista 16 en este punto.

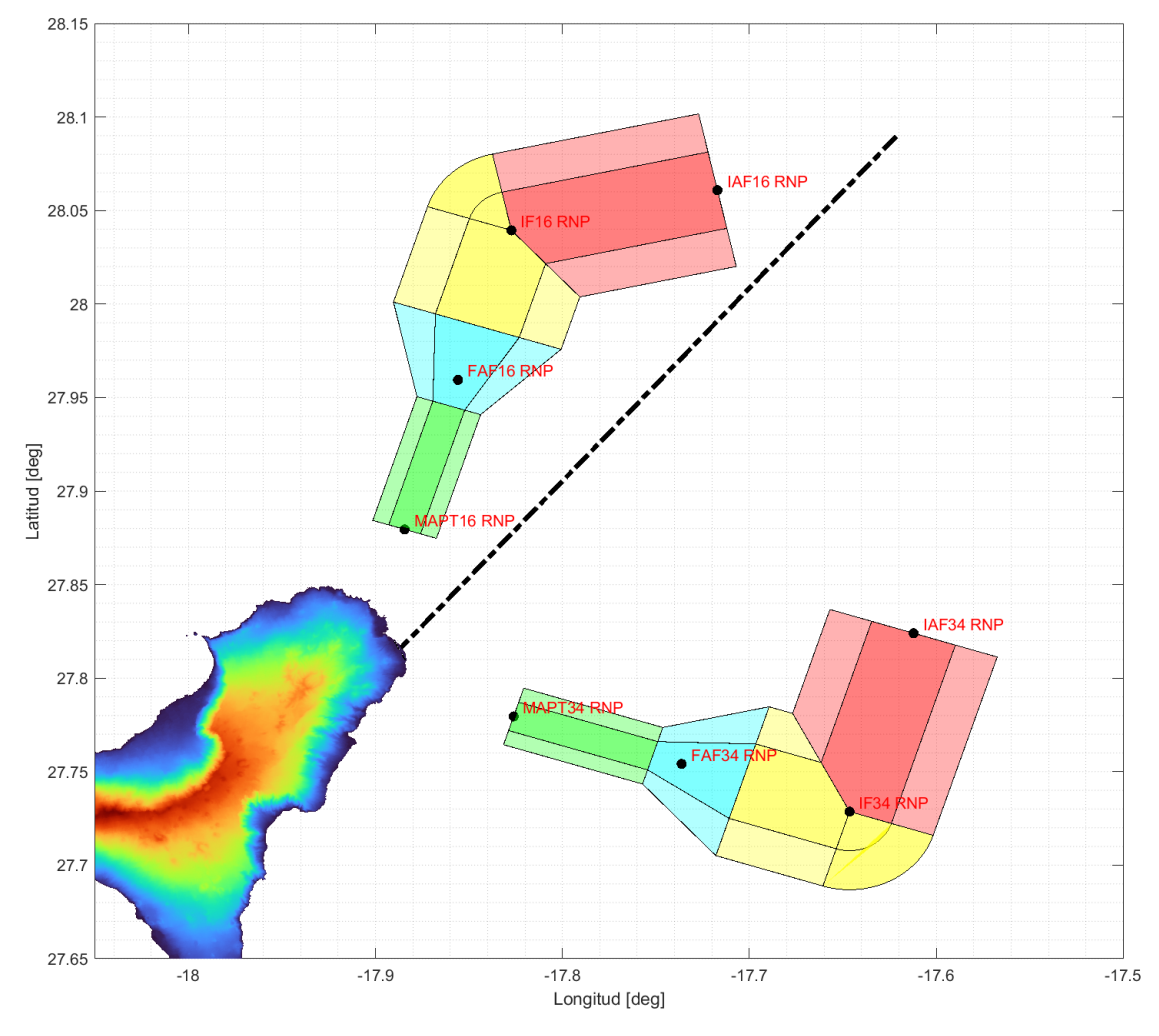

Fig. 47: Tramos aproximación RNP GCHI pista 16 y 34 (vista en planta).

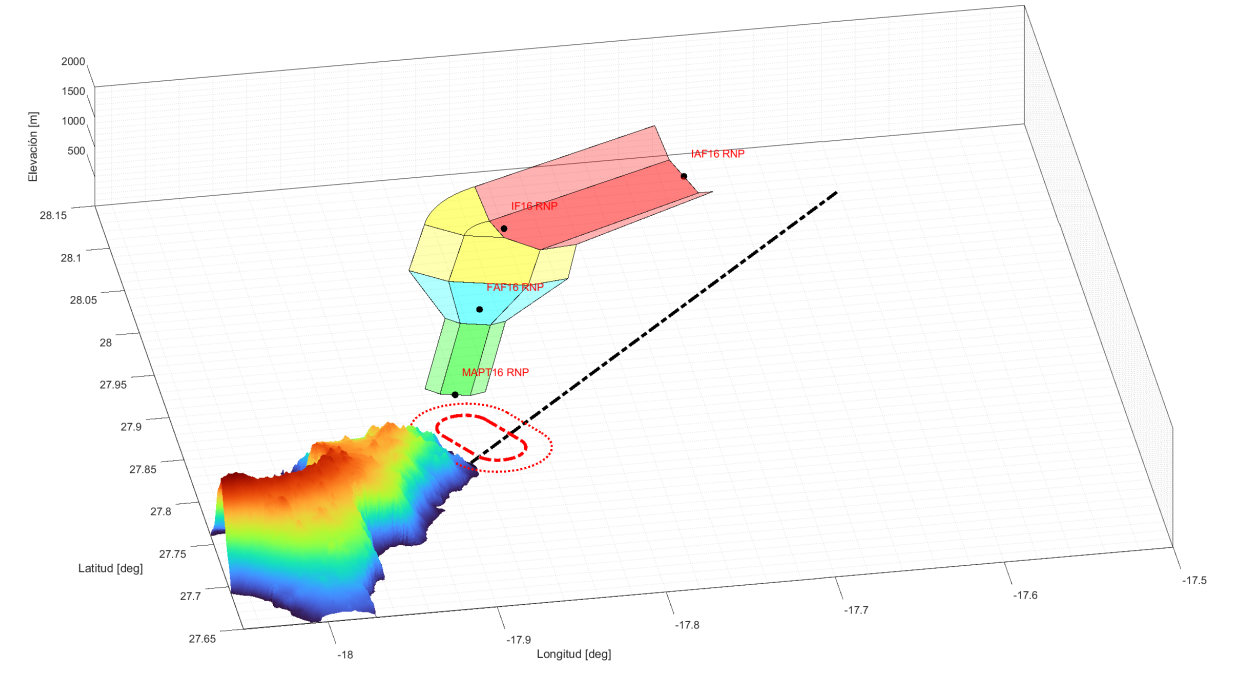

Fig. 48: Aproximación RNP-VPT pista 16 GCHI.

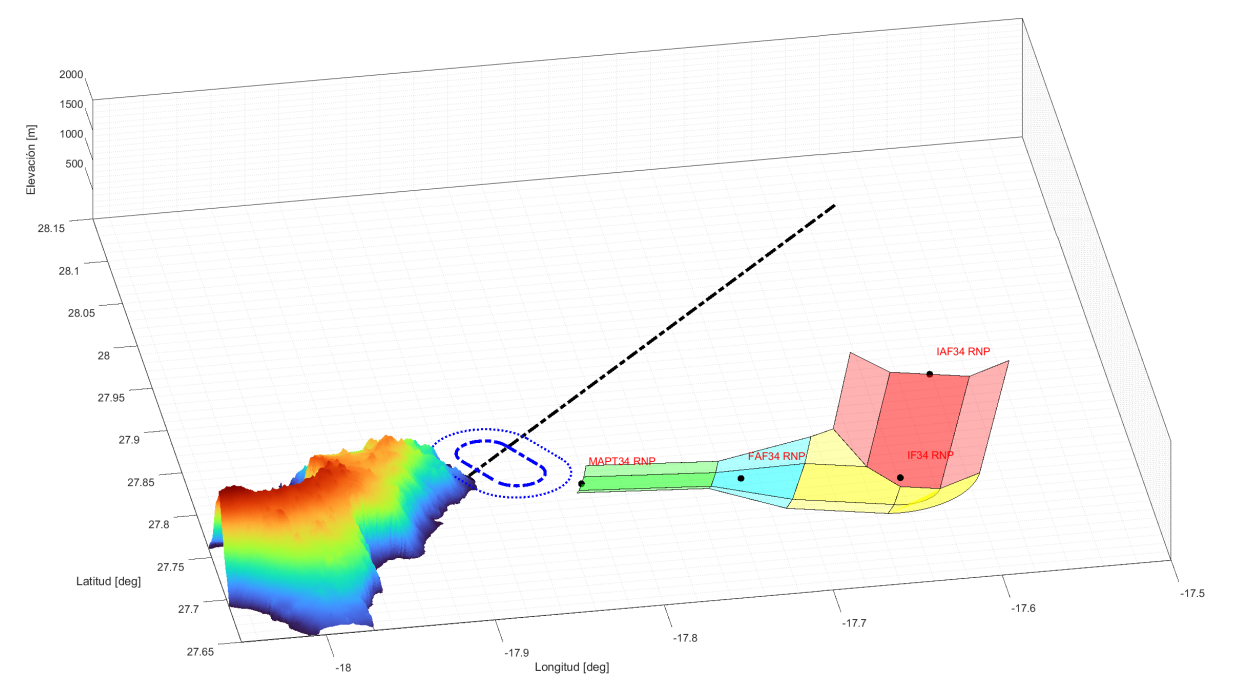

Fig. 49: Aproximación RNP-VPT pista GCHI.

### 2.4.5. OCA/H

Los valores obtenidos para la OCA/H en el procedimiento RNP-VPT son los siguientes:

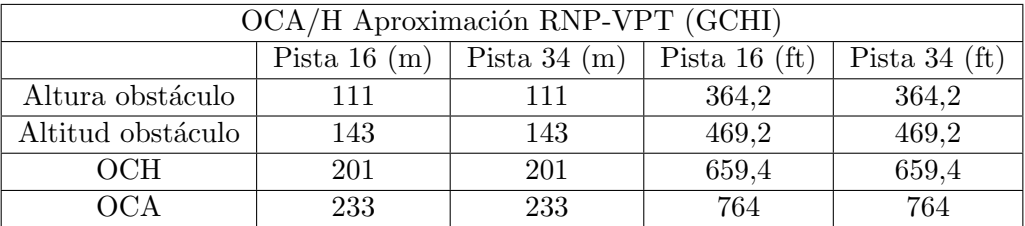

Tabla 3: OCA/H para aproximación RNP-VPT GCHI.

| OCA/H                     |             |         |                | B          | $\mathbf C$ |  |
|---------------------------|-------------|---------|----------------|------------|-------------|--|
| <b>STA</b>                | <b>LNAV</b> | $2,5\%$ | 1960<br>(1860) |            |             |  |
|                           | RNP-VPT     | 770     | (660)          |            |             |  |
| En circuito (H) sobre 106 |             |         |                | 770<br>660 |             |  |

Tabla 4: Caja de mínimos.

### 2.5. Conclusiones y tabla de mínimos

Se muestran los resultados obtenidos para las aproximaciones diseñadas: LNAV y RNP-VPT (Tabla 4). Las unidades que se publican están redondeadas a la decena y en pies siendo la OCA el primer valor y la OCH el segundo entre paréntesis. Se han incluido los mínimos en aproximación visual en circuito calculados en el Anexo de este documento.

A trav´es del presente proyecto se ha analizado, desarrollado y calculado tres diferentes aproximaciones GNSS al aeropuerto de El Hierro. En primer lugar, se plantea la aproximación LPV (SBAS APV-I) la cual a pesar de cumplir con la protección de superficies visuales (VSS) queda totalmente penetrada en las OAS. Aunque es viable su aplicación, esta aproximación se desestima para el desarrollo en el presente trabajo dado que no aportar´ıa mejoras ante las aproximaciones existentes y presentadas en el trabajo (LNAV y RNP-VPT) a causa de los elevados mínimos  $(OCA/H).$ 

A continuación, se presenta una aproximación alternativa, LNAV (GNSS). Esta aproximación de no precisión y guiado lateral, se desarrolla con el tramo de frustrada como la parte limitante por lo que se plantea un viraje en ese tramo con el objetivo de reducir la OCA/H del procedimiento. La aproximación diseñada presenta unos mínimos razonables muy similares a los actuales(Figura 4) por lo que se considera como alternativa viable.

Por último, se plantea la aproximación RNP-VPT la cual consta de un tramo RNP y a continuación un procedimiento de derrota prescrita visual. Esta aproximación se ha construido con el objetivo de facilitar la aproximación a los tráficos procedentes de Tenerife y Gran Canaria (únicos orígenes de vuelos a El Hierro actuales). Una vez finalizada la aproximación RNP se plantea el tramo VPT el cual permite obtener unos m´ınimos m´as convenientes con una mejora considerable en estos sobre los procedimientos actuales y el procedimiento LNAV (GNSS) desarrollado en esta memoria.

Finalmente, se ha optado por escoger las aproximaciones LNAV y RNP-VPT como alternativas viables de aproximación para El Hierro. Estas aproximaciones aportarían una actualización tecnológica significativa a los procedimientos existentes mejorando de la misma forma la capacidad operacional, seguridad y m´ınimos para las aeronaves con destino El Hierro.

# 3. Herramientas

#### 3.1. Introducción

En este apartado se detallarán las herramientas, funciones y scripts desarrollados con el objetivo de calcular y diseñar los distintos procedimientos de aproximación ya presentados.

#### 3.2. Modelo digital del terreno

Como base para realizar cálculos y representaciones se ha utilizado el Modelo Digital del Terreno (MDT) correspondiente a la isla de El Hierro, obtenido a través del centro de descargas del Instituto Geográfico Nacional (IGN) [6]. El modelo escogido es el MDT05 el cual ofrece una resolución de 5 metros y dio cobertura por primera vez a la isla en 2023 (Figura 50). La cuadrícula de interés para el proyecto es la 1105 correspondiente al archivo de descarga 'PNOA MDT05 REGCAN95 HU28 1105-1108 LID.tif' (Figura 51).

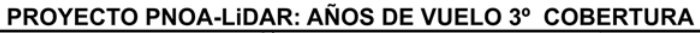

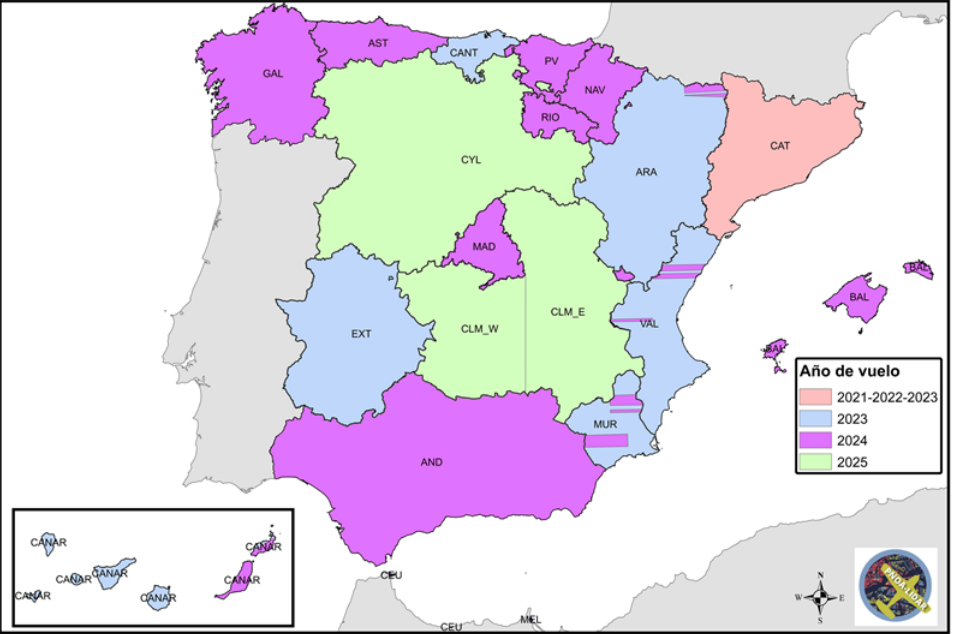

Fig. 50: Tercera cobertura proyecto PNOA-LiDAR [6].

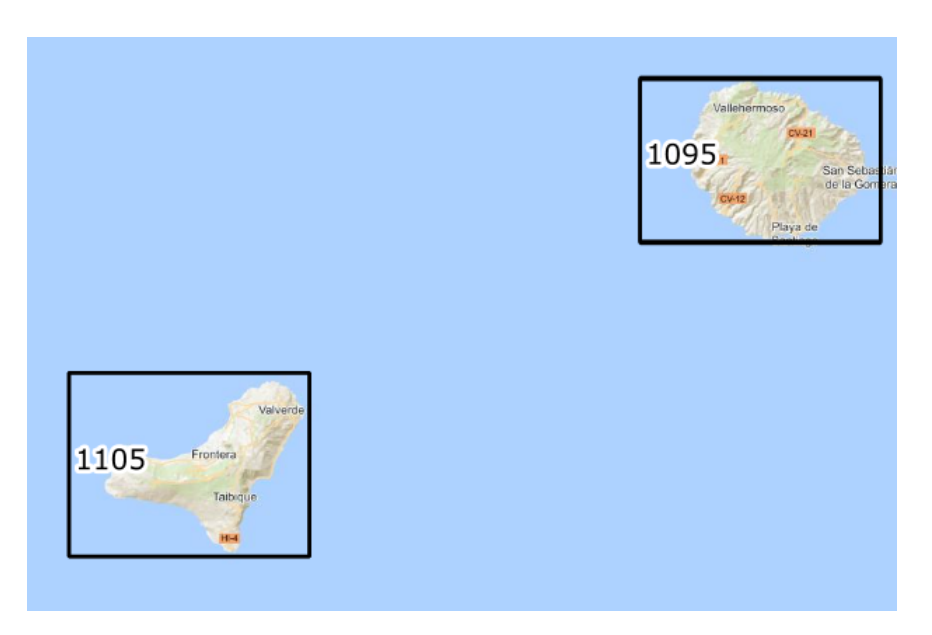

Fig. 51: Cuadrícula de El Hierro IGN [6].

El script empleado para transformar el archivo  $\cdot$ tif' a la matriz de elevación necesaria es: 'RasterHierro.m'.

En primer lugar el script permite establecer una resolución de celda personalizada, haciendo posible reducir los tiempos de carga de la CPU del ordenador a la hora de hacer las representaciones tridimensionales. Posteriormente la lectura de la información del raster se hace mediante la función 'readgeoraster' implementada en MATLAB la cual extrae una matriz con los datos de elevación del terreno en coordenadas UTM con información de georeferenciación.

A partir de estos datos se establecen los l´ımites de la matriz y se transforma en coordenadas LL (Latitud-Longitud) con la función 'utm2ll' con una precisión de milímetros. La zona UTC seleccionada como entrada en la función es la 28 correspondiente a la isla.

Este script guarda las matrices obtenidas de la conversión en las variables 'lat raster', 'lon raster' y 'mask' en un archivo '.mat' para su acceso desde otros scripts sin ser necesario realizar la lectura del raster y conversión de nuevo en estos.

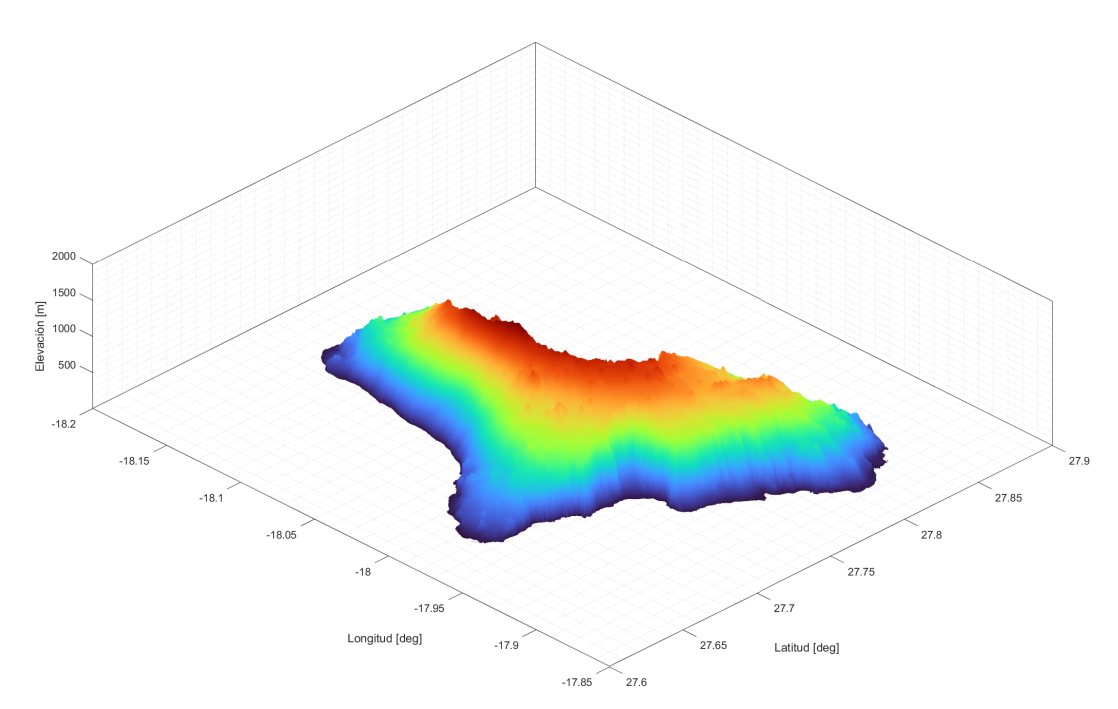

Fig. 52: Representación del raster de El Hierro (coordenadas LL).

# 3.3. Descripción de scripts MATLAB

En esta sección se realiza una breve descripción de los scripts creados en MATLAB con el objetivo de desarrollar el proyecto. En el Anexo A3 de este mismo documento se muestran los scripts de forma completa con comentarios detallados en cada sección para su comprensión y uso.

#### Script 1: RasterHierro.m

- Carga el modelo digital del terreno en formato '.tif' empleando la función de MATLAB 'readgeoraster' y guarda la matriz de elevación y struct de georeferenciación asociado. Permite ajustar la resolución de visualización reduciendo así los tiempos de carga. Como opción adicional al final del script se añade el código necesario para realizar la extracción de los datos de obstáculos obtenidos del AIP en la tabla de datos 'LE Amdt A 2023 16 AD 2 10 GCHI en.csv' para guardarlos convenientemente en el archivo 'obstaculos.mat'.
- Los datos de entrada necesarios son: opciones de personalización de resolución y visualización, el archivo MDT y de forma opcional el archivo de obstáculos del aeropuerto.
- Como resultado guarda la información obtenida del raster realizando la conversión de coordenadas de UTM a LL y aplicando la resolución deseada por el usuario.

#### Script 2: pista.m

- Mediante este script se definen las características y posición de la pista para su posterior representación. También se calcula y obtiene el área de maniobras visuales.
- Los datos necesarios para su funcionamiento son: coordenadas LL de las cabeceras y altitud de las mismas y altura y radio de giro del circuito de maniobra visual.
- Convirtiendo a coordenadas LL se guarda y exporta el resultado en el archivo 'pista.mat'

#### Script 3: tramos\_oas\_apv.m

- Permite obtener los datos de las superficies OAS a través de las constantes obtenidas del software de PANS-OPS. Se realiza la conversión a coordenadas LL para finalmente guardar la información.
- El resultado se guarda en el archivo 'tramos oas apv.mat'.

#### Script 4: vss.m

- $\blacksquare$  Este script calcula las superficies VSS para la aproximación LNAV y LPV.
- Es necesario introducir los datos de posición de cabecera de las pistas y de la geometría de las VSS (pendiente, altura, anchura).
- Exporta el resultado de ambas VSS para las dos aproximaciones en el archivo 'vss.mat'.

#### Script 5: tramos lnav.m

- A través de este script se obtienen las distintas superficies que forman los tramos de una aproximación LNAV. Mediante los datos de entrada necesarios se calcularán las: pendientes, alturas y posiciones de todos los puntos que forman cada tramo de la aproximación.
- Como datos de entrada necesarios se encuentran todas las recomendaciones del Doc. 8168 [4], entre ellas se encuentran: longitudes, ATT, constantes para el dise˜no de confluencias y SOC, pendientes, datos del aeropuerto y pistas y valores de franqueamiento de obstáculos.
- El cálculo de las aproximaciones comienza desde la aproximación frustrada hasta la inicial siendo referenciadas todas las superficies de los tramos respecto a las cabeceras de pista. Cada tramo está formado por tres superficies una principal y dos secundarias a los lados.
- El resultado obtenido se guarda para su posterior visualización en el archivo 'tramos.mat'.

#### Script 6: circuito\_derrotaprescrita\_vpt.m

Este script obtiene la representación de una aproximación RNP-VPT. Como resultado se exportan las superficies de la aproximación RNP con las especificaciones deseadas y el procedimiento VPT junto con el área de protección exterior asociada.

- Como datos de entrada son necesarios: información del aeropuerto y pistas, longitud y radio del circuito VPT y los datos de diseño para la construcción de la aproximación RNP va empleados en el diseño LNAV.
- El cálculo de cada tramo se realiza desde la aproximación final (partiendo del MAPt) terminando en la aproximación inicial. En este caso, dada la orientación del tramo de llegada y tipo de aproximación ha sido necesario referenciar cada tramo respecto a su precedente y el MAPt respecto al tramo de divergencia previo al procedimiento VPT.
- El resultado se guarda en el archivo 'vpt datos.mat'.

#### Script 7: plot\_general.m

- Este es el principal script del proyecto. A través del mismo se cargan los datos de los diferentes scripts presentados los cuales contienen la información de las distintas aproximaciones: LPV, LNAV, RNP-VPT. A través de las distintas secciones se configura la vista y zooms del raster a representar y se activan/desactivan las vistas de: pista, área de circuito visual, obstáculos AIP, vss, tramos y puntos de la aproximación RNP-VPT, tramos aproximación LNAV, superficies OAS y puntos asociados a la aproximación LNAV.
- Cabe destacar que es necesario una modificación manual de las secciones antes de su ejecución dado que es posible que los tiempos de carga para representar varias superficies de forma conjunta sea muy elevado.

# Pliego de condiciones

### 1. Objeto

Este pliego de condiciones tiene como objetivo establecer las especificaciones técnicas y requisitos necesarios para el diseño y desarrollo de los distintos procedimientos de aproximación GNSS para el aeropuerto de El Hierro. Los procedimientos de aproximación a diseñar son: LNAV (NPA GNSS) y RNP-VPT.

Este proyecto se enfoca en la optimización de los procedimientos actuales mediante la actualización de tecnologías y procedimientos con el objeto de mejorar la eficiencia y seguridad operacional.

#### 2. Condiciones de los materiales

#### 2.1. Descripción

Las herramientas a emplear para el desarrollo del proyecto son:

- Software de programación de cálculo numérico, análisis y modelado (MATLAB).
- $\blacksquare$  Modelo digital de elevación (MDT05).
- Documentación de la OACI necesaria: Doc. 9613 AN/937 'Performance Based Navigation Manual' y el Doc. 8168 OPS/611 'Operación de aeronaves y Volumen II, Construcción de procedimientos de vuelo visual y por instrumentos'.

#### 2.2. Control de calidad

El control de calidad de los materiales se plantea de la siguiente forma:

Se comprueba que el software cuenta con las últimas actualizaciones y esta configurado correctamente para el proyecto a desarrollar.

- Se validará la precisión y vigencia de los datos obtenidos en el modelo de elevación del Instituto Geográfico Nacional.
- $\blacksquare$  Se revisarán las últimas actualizaciones a la documentación oficial.

# 3. Condiciones de la ejecución

#### 3.1. Descripción

El proyecto se plantea en tres fases con el objetivo de aumentar la eficiencia y precisión en el diseño y resultados.

- Fase 1: Estudio aeronáutico: A través del estudio se evaluaran las variables y condiciones: aeroportuarias, geográficas, orográficas, meteorológicas, económicas, históricas y de las previsiones futuras esperadas.
- Fase 2: Diseño de procedimientos: En esta fase se abarca el diseño y cálculo completo de los procedimientos de aproximación GNSS LNAV y RNP-VPT.
- **Fase 3: Resultados y representación:** En la última fase del proyecto se representan los resultados obtenidos de la fase de diseño y se evalúa su viabilidad y precisión.

### 3.2. Control de calidad

- **Fase 1: Estudio aeronáutico:** El estudio será revisado por equipos de profesionales en los distintos campos, asegurando que todos los factores importantes sean incluidos.
- **Fase 2: Diseño de procedimientos:** Los diseños deben ser validados en diferentes condiciones y equipos. Revisiones periódicas son necesarias para actualizar los cambios relevantes.
- **Fase 3: Resultados y representación:**La representación, resultados y planos obtenidos serán validados por diferentes equipos y software.

# 4. Pruebas y ajustes finales o de servicio

Finalmente, para concluir el proyecto será necesario realizar varias pruebas con el objetivo de verificar la viabilidad y especificaciones de los resultados en cuanto: seguridad, calidad y funcionamiento. Algunas entidades involucradas en este proceso son la AESA (Agencia Estatal de Seguridad Aérea) y ENAIRE (proveedor de servicios de navegación en España).

Para ello se proponen pruebas experimentales de los diseños de procedimientos obtenidos a través de simulador y con una aeronave real. Estas pruebas deben ser señalizadas con personal y equipo homologado y cualificado para este tipo de validaciones en España, como AESA. A través de estas pruebas se puede hacer evidente el realizar distintos ajustes y/o mejoras en los procedimientos obtenidos.

# Presupuesto

#### 1. Introducción

El presente apartado pretende exponer el desglose de costes asociados al proyecto realizado 'Diseño de procedimientos de aproximación GNSS para el aeropuerto de El Hierro'. Los distintos apartados de costes hacen referencia a: equipo informático, software empleado y personal. Así mismo se obtiene el coste de amortización asumiendo la no exclusividad de equipos y licencias para esta única ocupación. Este gasto queda definido por la siguiente ecuación.

> Coste de amortización  $(\epsilon)$  = Coste inicial ·  $\frac{\text{Tiempo de ocupación}}{\text{Vil } \text{Ail}}$ Vida útil

La duración del proyecto ha sido de 7 meses (diciembre - junio). Hasta el mes de marzo se dedicaron una media de 15 horas semanales, de abril a mayo se destinaron una media de 30 horas semanales, siendo finalmente necesarias las dos primeras semanas de junio alrededor de 40 horas semanales.

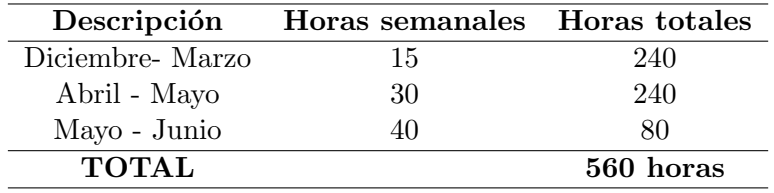

Tabla 5: Desglose de horas dedicadas al proyecto.

#### 2. Coste equipos informáticos

En este apartado se enumera el listado de recursos empleados para la realización del proyecto de fin de grado de equipos informáticos. Ambos equipos se han utilizado de manera conjunta la mayor parte del tiempo de desarrollo, además cabe tener en cuenta que se asume una vida útil de cinco años para cada equipo, de esta forma los costes horarios por la utilización se reflejan en la Tabla 6.

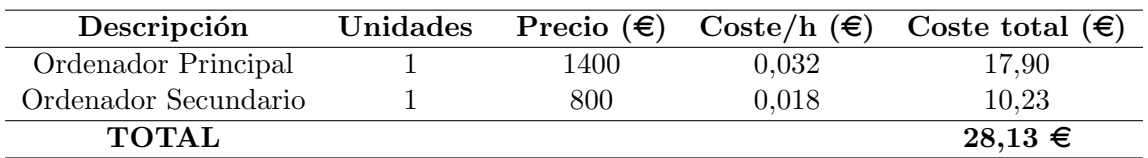

Tabla 6: Desglose de costes horarios de equipo informático.

# 3. Coste de licencias de software

En cuanto a las licencias software empleadas en el desarrollo del proyecto han sido necesarias las licencias de MATLAB así como la de Microsoft Office. Dado que el proyecto ha tomado alrededor de 7 meses, se asumirá el coste asociado al tiempo de uso de estas licencias.

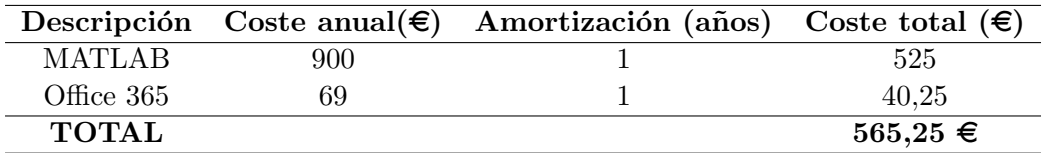

Tabla 7: Desglose de costes por licencias de software.

# 4. Coste de personal

En este apartado se abordan los costes asociados al personal que ha desarrollado el proyecto. El coste de el profesor/es tutor/es se ha obtenido de las tablas retributivas anuales de la UPV. En el caso del coste asociado al ingeniero licenciado se ha obtenido un valor a través de la tabla salarial publicada en el BOE para el año 2024 con datos anuales de nuevo. Con estos datos se obtiene el coste total del personal en la Tabla 8.

Cabe destacar que las horas trabajadas anuales se obtienen del múltiplo de 40 horas semanales por las 46 semanas al año laborables (aproximadamente), haciendo un total de 1840 horas laborables al año. Finalmente, las horas dedicadas por el profesor tutor se han fijado en 40 entre reuniones y tiempo de trabajo.

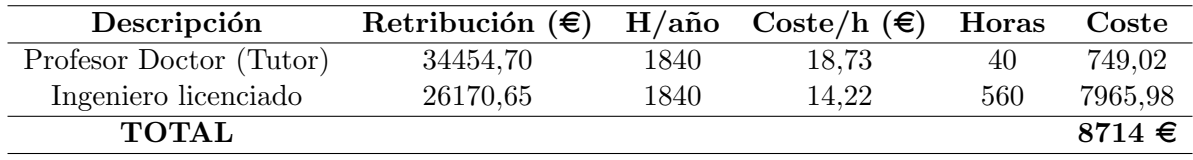

Tabla 8: Costes de personal asociado al proyecto.

# 5. Presupuesto total

A trav´es de la informaci´on obtenida en apartados anteriores se calcula el coste total del proyecto, el cual adem´as cuenta con un coste indirecto establecido en el 10 % del total calculado

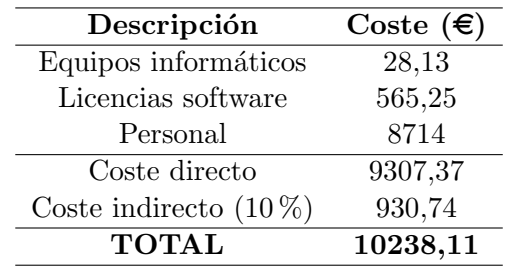

como gastos asociados al proyecto de: electricidad, desplazamientos, etc.

Tabla 9: Costes totales asociados al proyecto.

El presupuesto total del proyecto asciende a DIEZ MIL DOSCIENTOS TREINTA Y OCHO EUROS CON ONCE CÉNTIMOS.

# Cartas

# 1. Introducción

Las cartas de navegación constituyen el resultado final de este proyecto: 'Diseño de aproximaciones GNSS para el aeropuerto de El Hierro'. En este apartado se muestran las cuatro cartas desarrolladas: LNAV, RNP, VPT1 y VPT2. Estas dos últimas cartas, son las correspondientes al procedimiento visual de derrota prescrita y ha sido necesario desarrollar una por cada aproximación a El Hierro.

Las cartas incluyen la información sobre los distintos procedimientos incluyendo: waypoints, altitudes mínimas, rumbos, coordenadas, perfil vertical, frustradas y mínimos de la aproximación.

# 2. LNAV

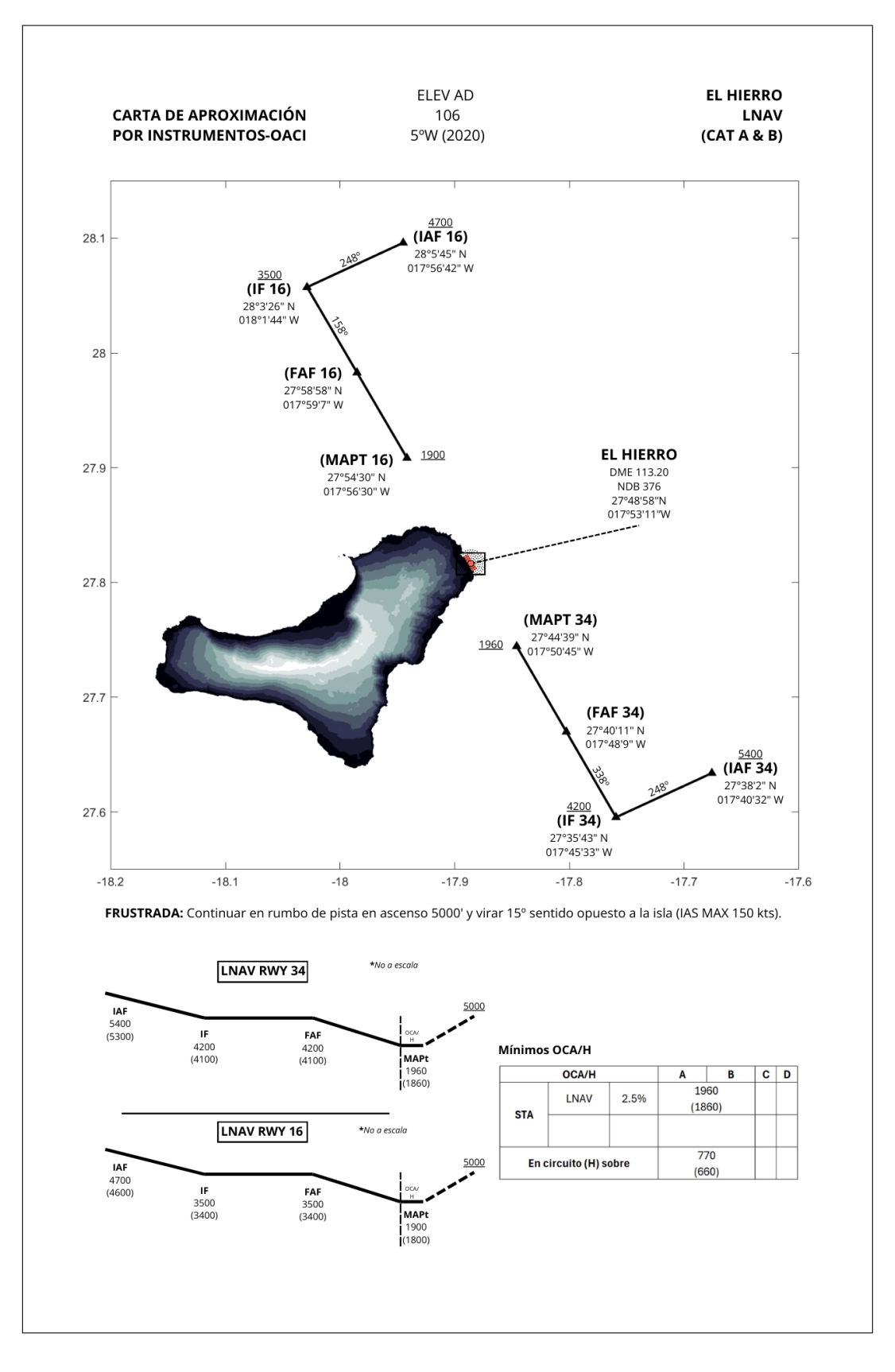

# 3. RNP

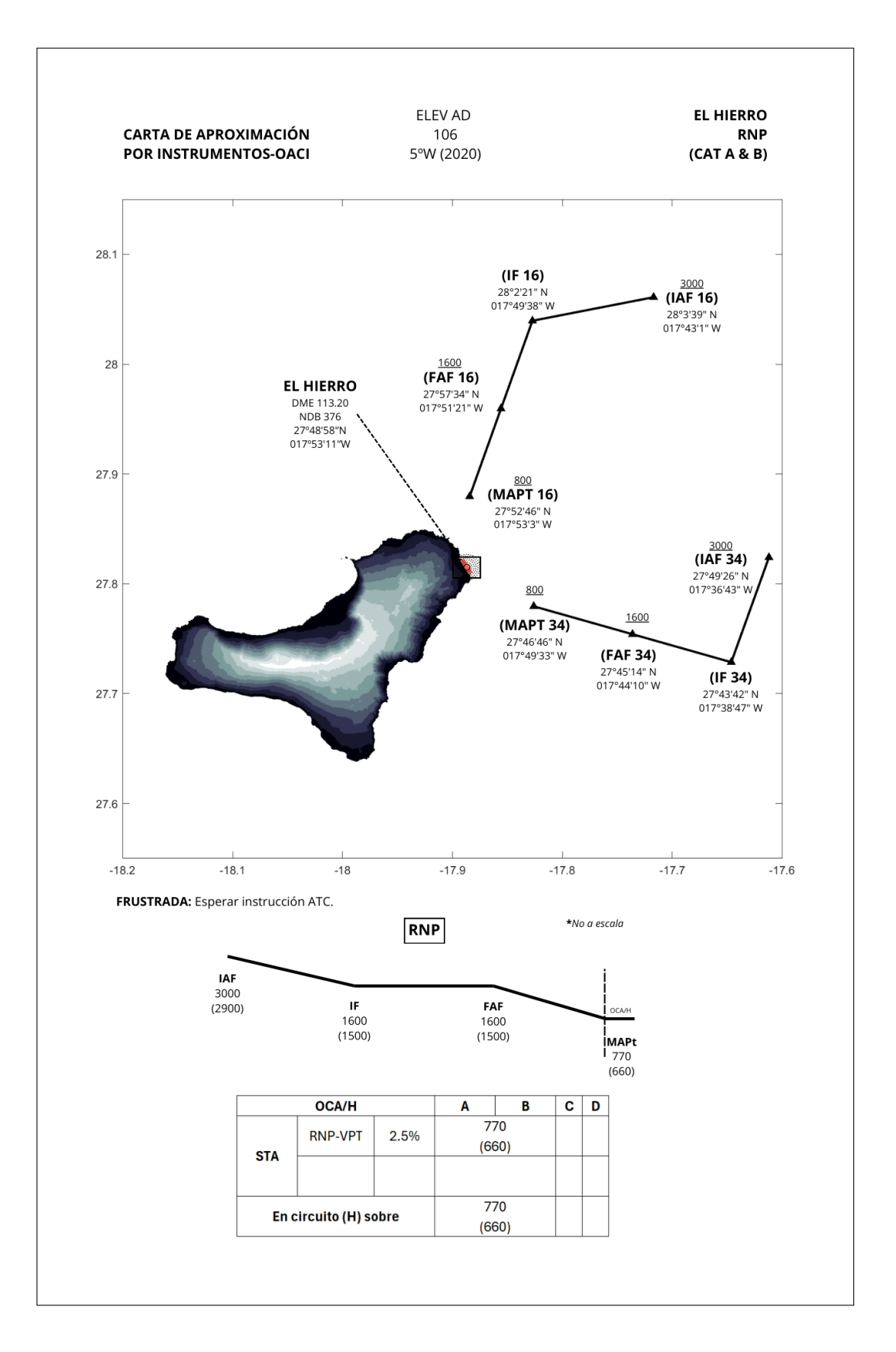

# 4. VPT 1 (RWY 34)

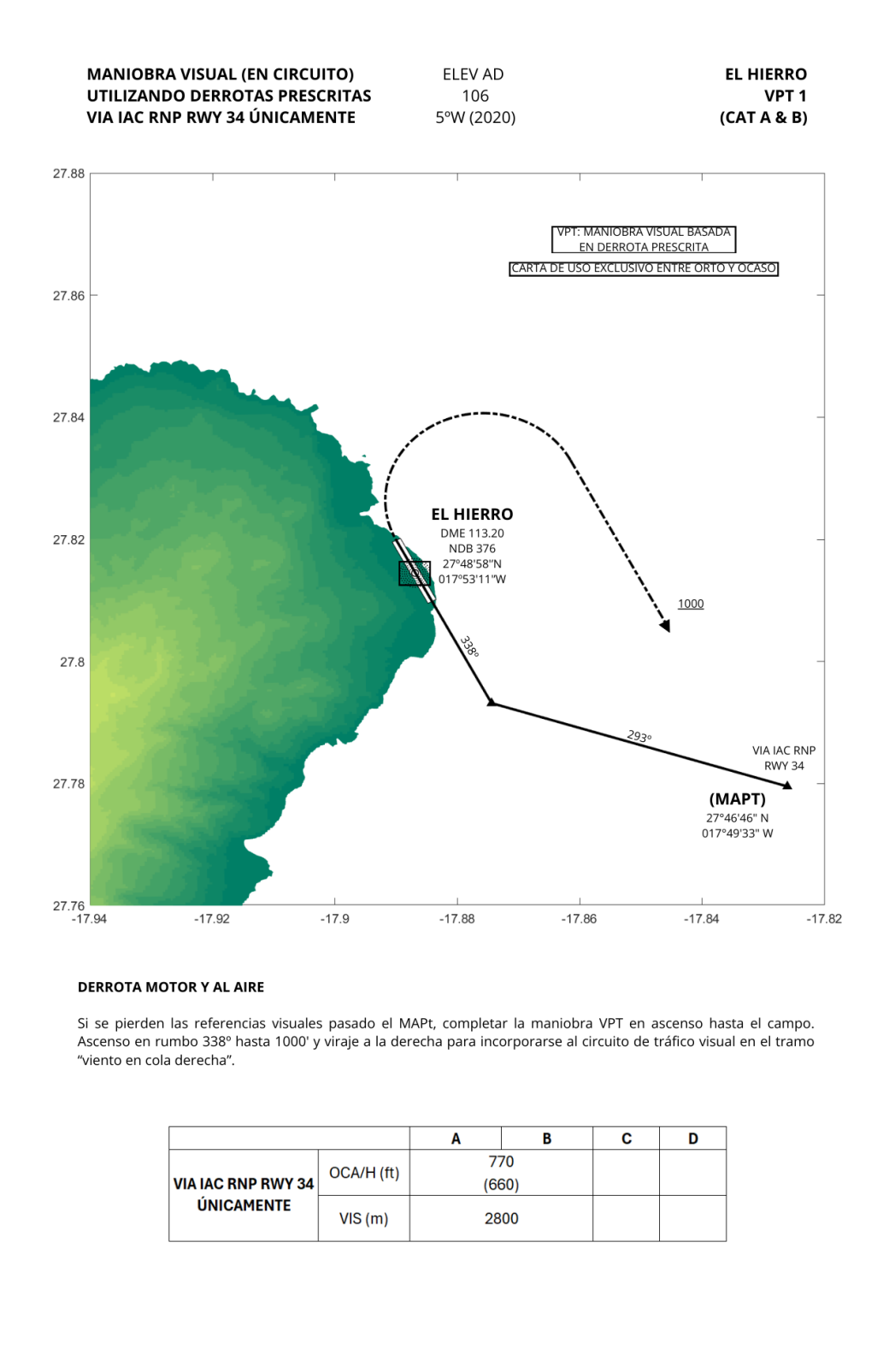
## 5. VPT 2 (RWY 16)

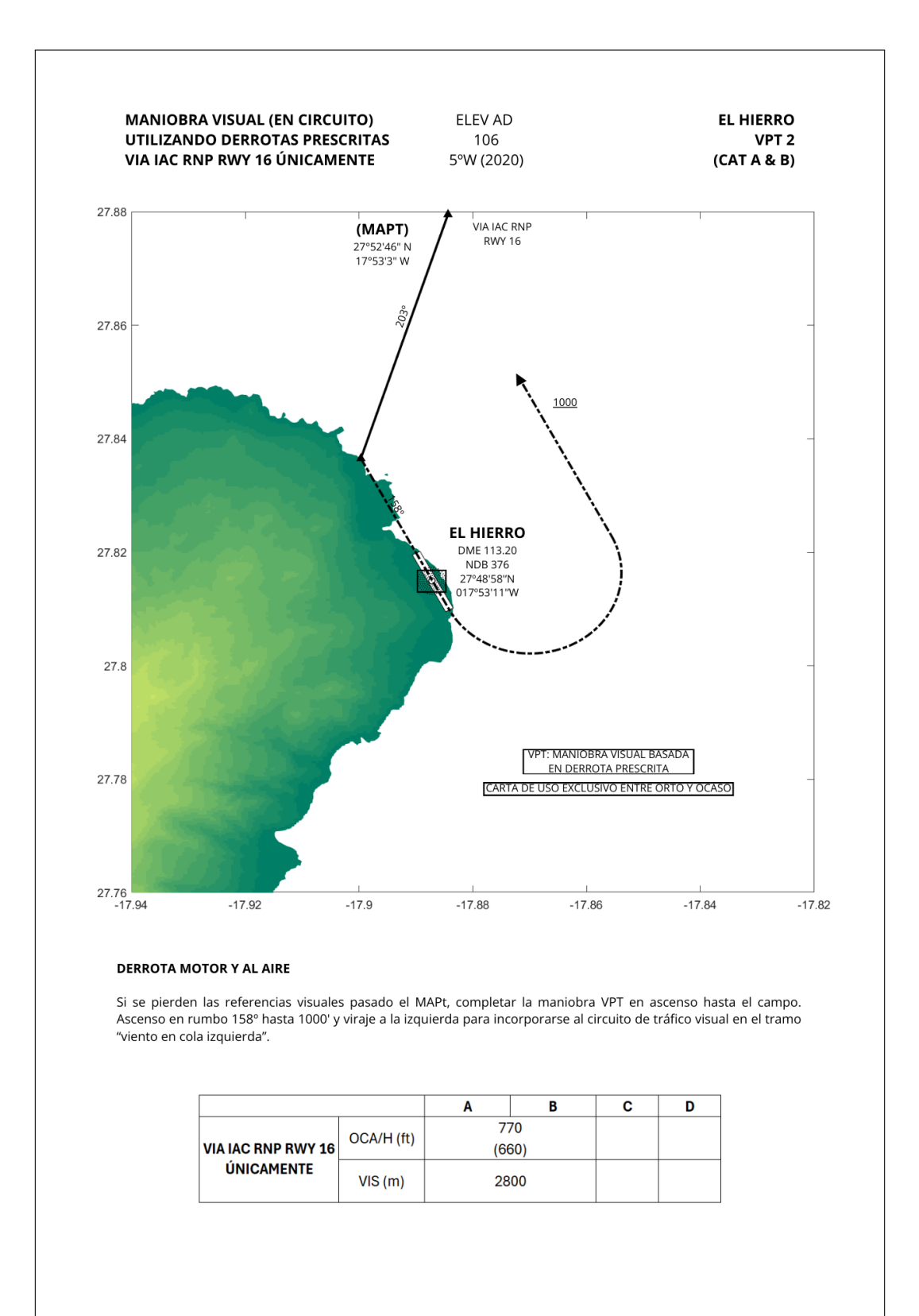

# Anexo

## A1 . Clave de referencia

La clave de referencia tiene como objetivo relacionar de forma sencilla las complejas especificaciones de los diferentes aer´odromos con el objetivo de suministrar las necesidades e instalaciones aeroportuarias requeridas para las distintas aeronaves que operan en el aeródromo. La clave se compone de dos elementos, el primero determinado mediante la longitud de campo de referencia y el segundo mediante la envergadura o anchura exterior entre ruedas del tren de aterrizaje siendo el valor más crítico el válido [7].

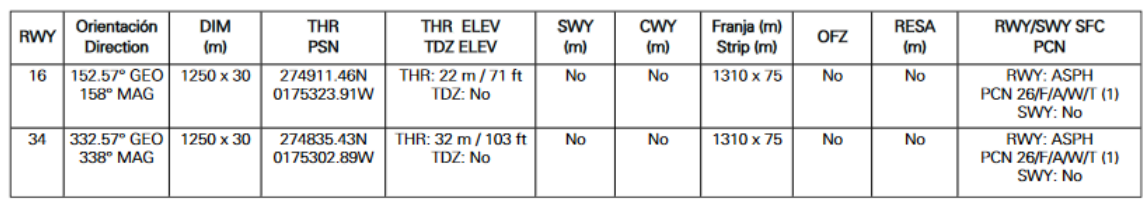

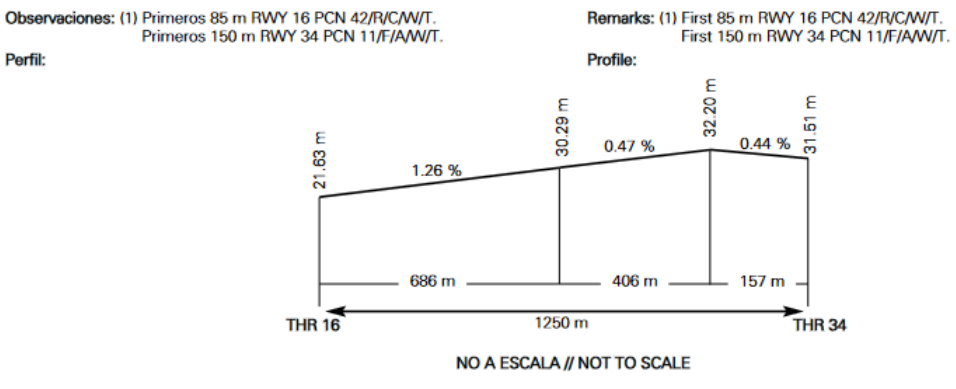

Fig. 53: Datos pista GCHI [1].

Se determina por tanto la longitud de campo de referencia realizando los cálculos por corrección de altitud, temperatura y pendiente tal y como se muestra a continuación.

Corrección altitud 
$$
\Rightarrow
$$
  $1 + \frac{0.07 \cdot H}{300} = 0.9925$   
Corrección temperatura  $\Rightarrow$   $1 + 0.01(t_r - t_{sH}) = 0.8912$ 

#### Longitud campo referencia  $\Rightarrow$  1250 · 0,9925 · 0,8912 · 0,922 = 1019,53 metros

Dado que la aeronave de mayor tamaño permitida en El Hierro es el ATR72, se tomarán sus datos de envergadura (27,05 m) y distancia de las ruedas del tren principal (4,1 m) con el objetivo de obtener el segundo elemento de la clave mediante la tabla 1-1 publicada en el documento Anexo 14 de la OACI [7].

| Elementos 1 de la clave |                                                     |                          | Elementos 2 de la clave              |                                                                                          |
|-------------------------|-----------------------------------------------------|--------------------------|--------------------------------------|------------------------------------------------------------------------------------------|
| Núm de clave<br>(1)     | Longitud de campo<br>de referencia del avión<br>(2) | Letra de<br>clave<br>(3) | Envergadura<br>(4)                   | Anchura exterior entre<br>ruedas del tren de<br>aterrizaje principal <sup>a</sup><br>(5) |
| 1                       | Menos de 800 m                                      | A                        | Hasta 15 m<br>(exclusive)            | Hasta 4.5 m<br>(exclusive)                                                               |
| 2                       | Desde 800 m hasta<br>1 200 m (exclusive)            | B                        | Desde 15 m hasta<br>24 m (exclusive) | Desde 4.5 m hasta<br>6 m (exclusive)                                                     |
| 3                       | Desde 1 200 m hasta<br>1 800 m (exclusive)          | c                        | Desde 24 m hasta<br>36 m (exclusive) | Desde 6 m hasta<br>9 m (exclusive)                                                       |
| 4                       | Desde 1 800 m<br>en adelante                        | D                        | Desde 36 m hasta<br>52 m (exclusive) | Desde 9 m hasta<br>14 m (exclusive)                                                      |
|                         |                                                     | Ε                        | Desde 52 m hasta<br>65 m (exclusive) | Desde 9 m hasta<br>14 m (exclusive)                                                      |
|                         |                                                     | F                        | Desde 65 m hasta<br>80 m (exclusive) | Desde 14 m hasta<br>16 m (exclusive)                                                     |

Tabla 1-1. Clave de referencia de aeródromo (véanse 1.6.2 a 1.6.4)

Fig. 54: Tabla 1-1 Clave de referencia de aeródromo [7].

Finalmente se determina, siendo la envergadura el dato más restrictivo del segundo elemento, que la clave de referencia de aeródromo es  $2C$ .

## A2. Área de maniobra de aproximación visual (en circuito)

La maniobra en circuito visual se refiera a la fase visual de vuelo tras una aproximación por instrumentos en la cual se prepara la aeronave para aterrizar en un campo no acondicionado para aproximaciones directas.

El área de protección de la maniobra queda definida en el la Parte I, Sección 4 - Capítulo 7 'Área de maniobra de aproximación visual (en circuito)' [4].

El método de construcción del área se realiza mediante dos arcos en cada cabecera con el radio apropiado para el tipo de aeronave uniendo de forma tangente los arcos construidos. Los parámetros para el cálculo de los radios se realiza a través de las tablas de velocidades por tipo de aeronave (Tabla I-4-1-1 [4]). También se cuenta con un viento de 25 kt durante el viraje aplicado sobre la TAS (obtenida con la elevación aeródromo +  $300m$  y temperatura ISA +15°) y una inclinación de 20° de promedio o ángulo de inclinación lateral que genere una velocidad de viraje de 3°/s.

En cuanto al franqueamiento de obstáculos deberemos proporcionar el margen requerido según la tabla I-4-7-3 'MOC y OCA/H para aproximación visual (en circuito) (Figura 56). En el caso de el ATR72, tipo B, se deberá proporcionar un MOC de 90 m, con una visibilidad mínima de 2,8 km'.

| Categoría de aeronaves | Margen de<br>franqueamiento de<br>obstáculos<br>m(f) | Límite inferior de OCH<br>sobre la elevación del<br>aeródromo m (ft) | Visibilidad mínima<br>$km \ (NM)$ |
|------------------------|------------------------------------------------------|----------------------------------------------------------------------|-----------------------------------|
| A                      | 90 (295)                                             | 120 (394)                                                            | 1,9(1,0)                          |
| в                      | 90 (295)                                             | 150 (492)                                                            | 2,8(1,5)                          |
| С                      | 120 (394)                                            | 180 (591)                                                            | 3,7(2,0)                          |
| D                      | 120 (394)                                            | 210 (689)                                                            | 4,6(2,5)                          |
| Е                      | 150 (492)                                            | 240 (787)                                                            | 6,5(3,5)                          |

Fig. 55: MOC y OCA/H para aproximación visual (en circuito) [4]. l

Teniendo en cuenta la ubicación del aeropuerto de El Hierro y la gran formación montañosa adyacente al mismo en dirección oeste se opta por utilizar el método para reducir la OCA/H detallado en la Parte I - Sección 4, Capítulo 7.4 (Ver [4]).

'En el cálculo de la  $OCA/H$  se podrá ignorar un sector del área de maniobras visuales (en circuito) en que exista un obstáculo prominente, si se encuentra fuera de las áreas de aproximación final y de aproximación frustrada. El límite del sector está determinado por las dimensiones de las superficies de aproximación por instrumentos del Anexo 14'

En el Capítulo 4 del Anexo 14 [7] se pueden encontrar las recomendaciones de superficies de aproximación por instrumentos. El dato de interés para la representación sera la divergencia a cada lado de el tramo de aproximación de no precisión con número de clave 2, este es de un 15 % (Figura 56 y 57).

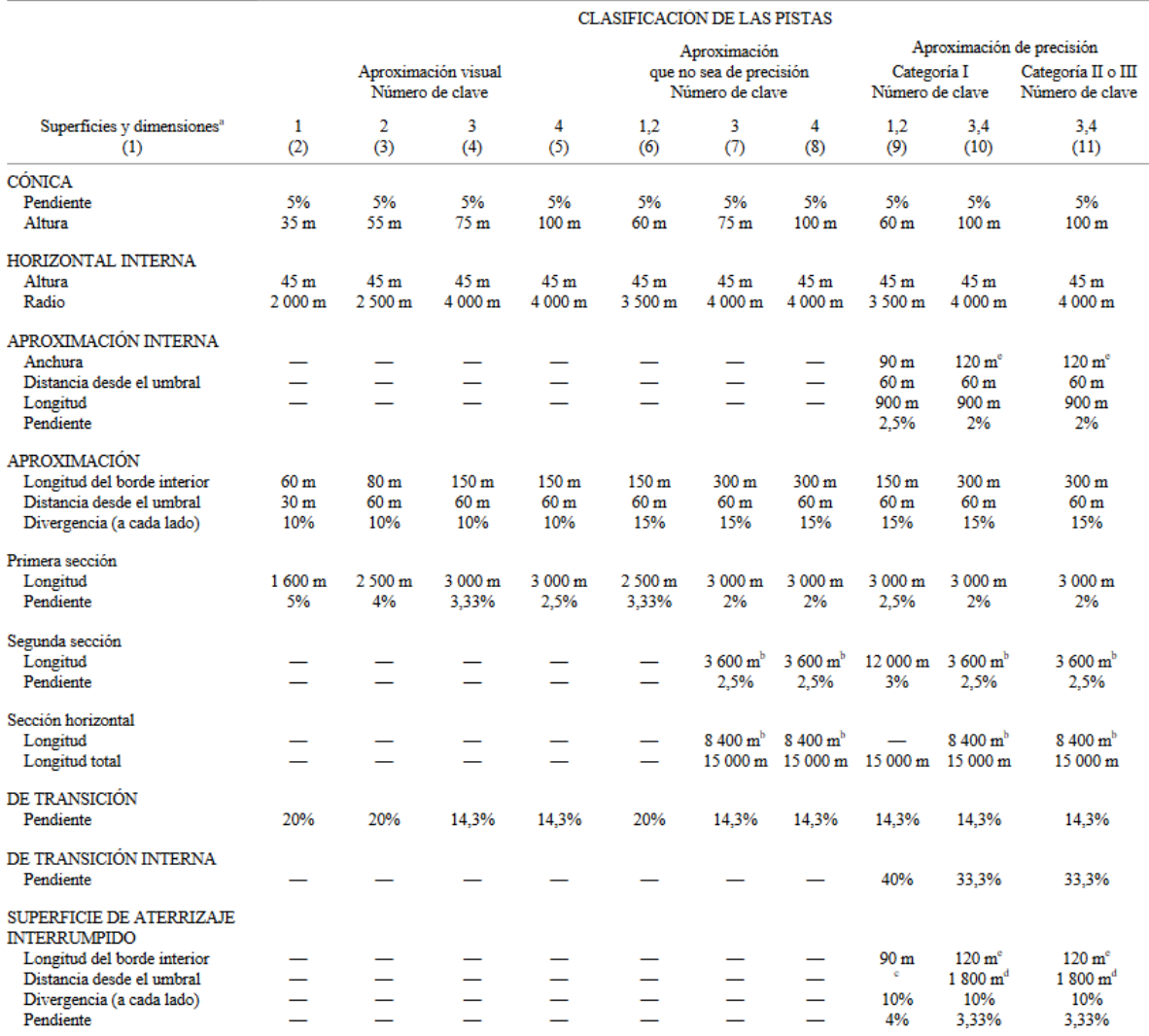

#### PISTAS PARA APROXIMACIONES

Fig. 56: Dimensiones y pendientes de las superficies limitadoras [7].

Se realiza la representación sobre el raster con el resultado obtenido mediante las tablas de cálculo de 4,8 km para el radio de giro. La altura del circuito se situará añadiendo el MOC al obstáculo determinante obtenido en el sector del área de interés (OCA/H). Los valores de obstáculo determinante y OCA/H son:

 $OCA = 143(H) + 90(MOC) = 233$  metros (764 pies)

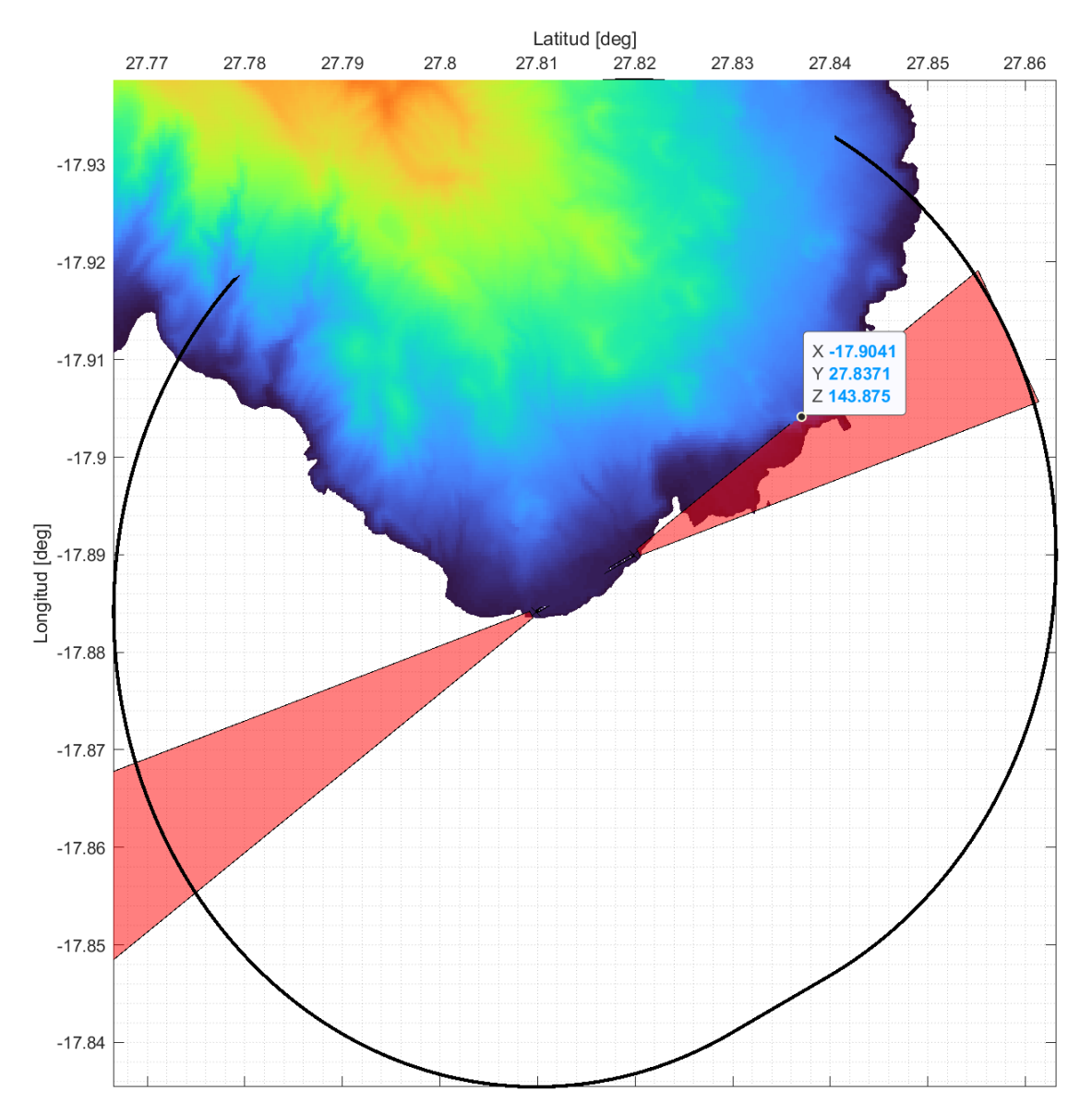

Fig. 57: Obstáculo determinante circuito visual reducido.

### A3 . Scripts de MATLAB

Script 1: RasterHierro.m

```
1 %% RasterHierro .m
   % Este script carga el archivo del modelo digital del terreno del IGN en
 3 \, | \, % formato \cdot.tif \cdot de la cuadrícula a visualizar empleando la función
   % readgeoraster y guardando la información de la matriz de elevación así
 5 \mid \text{\%} como del struct con la información de georeferenciación asociado.
 7 % Además, este script permite personalizar la resolución de visualización,
   % de esta forma se consigue reducir en gran medida el tiempo de carga por
9 % ejecución.
11 clear; clc; close all;
13 %% Parámetros
   resolucion = [40, 40]; % INPUT resolución deseada
15
   %% Lectura raster
17 [A , R] = readgeoraster (' PNOA_MDT05_REGCAN95_HU28_1105 -1108 _LID . tif '); % Nombre archivo MDT
   mask = single (uint16(A));19 mask = reducirResolucion (mask, [R. SampleSpacingInWorldY, R. SampleSpacingInWorldX],
       resolucion );
   R. RasterSize = size(maxk):
21
   %% Adaptación info para plot
23 % Se define el grid con la información obtenida
25 \, | \, x = R. XWorldLimits (1): resolucion (2): R. XWorldLimits (2);
  y = R. YWorldLimits (1) : resolucion (1) :R . YWorldLimits (2) ;
27 \, \text{y} = \text{flip}(y);
   [X, Y] = meshgrid(x, y);29 lat\_raster = zeros(size(X));lon\_raster = zeros(size(X));31 % Vectoriza la operación en lugar de iterar sobre cada elemento
   for i = 1: \text{numel}(X)33 [ lat_raster (i), lon_raster (i) ] = utm2ll (X(i), Y(i), 28);
   end
35
   save raster . mat lat_raster lon_raster mask
37
   %% Plot ( Recomendado OFF )
39 clear all; clc; close all;
   load plotear . mat
41
   figure ;
43 set (gcf, 'WindowState', 'maximized');
   % f. Units = 'normalized';
45 \, \frac{\text{?}}{\text{?}} f. OuterPosition = [0 0 1 1];
   box on; grid minor; hold on;
47 surf (lon, lat, mask, 'EdgeColor', 'none');
   % stem3 (lon ,lat , mask );
49 \vert xlabel ("Longitud [deg]");
   ylabel ("Latitud [deg]");
51 zlabel ("Elevacion [m]")
   xlim([min(nin(lon)), max(max(lon))]);
53 \mid \text{ylim} \left( \left[ \text{min} \left( \text{min} \left( \text{lat} \right) \right) \right], \text{max} \left( \text{max} \left( \text{lat} \right) \right) \right] \right)clim([min(min(maxk)), max(max(maxk))]);
55 | zlim([10, max(max(max))]);
   view (3) ;
57 colormap ('turbo');
   daspect ([1,1,1e5]) % Equivalencia grado-km en el ecuador 1° aprox 111 km
59
  %% Obstáculos AIP (Recomendado OFF)
61 % Importa la tabla de datos con la información de obstáculos en el
  \frac{1}{2} aeropuerto obtenida del AIP. Guarda la información en un struct llamado
```

```
63 % 'wp' para su posterior representación en el script 'plot_general.m'.
65 \nvert filename = 'LE_Amdt_A_2023_16_AD_2_10_GCHI_en.csv';
  datos = leer_obstaculos_csv ( filename );
67 % Guardamos los datos en un struct 'wp '.
  for i=1: numel (dataos.ID)69 wp(i). name = datos. ID{i};
      wp(i). desc = '';
71 wp(i). lon = datos. Longitude (i);
       wp (i). lat = datos . Latitude (i) ;
73 wp(i).alt = datos.Elevation(i);
  end
75
  save obstaculos . mat wp
77
  % Plot obstaculos
79 load obstaculos . mat
  for i=1: numel (wp)81 scatter3 wp(i). lon, wp(i). lat, wp(i). alt, 'white', 'filled')
  end
```
Script 2: pista.m

%% pista .m

```
2 \mid \text{\%} En este script se definen las características geográficas de la pista
   % para la representación de la misma en el raster. También se calcula y
 4 \,% obtiene el área de maniobras visuales convirtiendo el resultado a
   % coordenadas LL para su visualización en 'plot_general.m'
 6
   clear all; clc; close all;
 8 %% Datos aeropuerto y pista
10 cab16_11 = [convert_longitude ("0175323.91W"), convert_latitude ("274911.46N"), 21.63]; \%lon, lat, alt
   cab34_11 = [convert\_longitude ("0175302.89W"), convert_latitude ("274835.43N"), 31.51]; %
       lon, lat, alt
12
   cab16_utm = [112utm (cab16_11(2), cab16_11(1)), 21.63]; % x, y, alt
14 | \texttt{cab34\_utm} = [112 \texttt{utm}(\texttt{cab34\_ll}(2), \texttt{cab34\_ll}(1)), 31.51]; % x, y, alt
16 \mid \text{pendiente\_vector\_normal} = -1/((\text{cab34\_utm}(2) - \text{cab16\_utm}(2))/(\text{cab34\_utm}(1) - \text{cab16\_utm}(1)));
   angulo_normal = atand ( pendiente_vector_normal );
18 \vert vector_normal = [cosd(angulo_normal), sind(angulo_normal)];
20 ancho_pista = 30;
22 vertices_pista = [cab16_utm(1:2) + anch\_pista/2 * vector\_normal, cab16_utm(3);cab16_tutm(1:2) - ancho_pista/2 * vector_normal, cab16_tutm(3);24 cab34_utm(1:2) - ancho_pista/2 * vector_normal, cab34_utm(3);
                         cab34_utm (1:2) + ancho_pista /2 * vector_normal , cab34_utm (3) ];
26x_{\texttt{1}} coords = vertices_pista(:, 1);
28 \mid y \text{\_} \text{coordinates} = \text{vertices} \text{-} \text{pista} (\text{:}, 2);
   z<sup>-</sup> coords = vertices_pista(:, 3);
30
   x_{\text{-} \text{coordinates}} = [x_{\text{-} \text{coordinates}}; x_{\text{-} \text{coordinates}}(1)];
32 \mid y \text{1} coords = [y_coords; y_coords (1)];
   z<sub>2</sub>coords = [z<sub>2</sub>coords; z<sub>2</sub>coords(1)];
34
36 %% Circuito visual
   M2FT = 3.281;38 FT2M = 1/M2FT;
40 \vert h\_circuito = 233; %%0CA CVISUAL 263 m (143 obs + 90 moc visual y vpt)r_circuito = 4.8e3;
42phi1 = ( angulo_normal :0.5: angulo_normal +180) ';
44 phi2 = (angulo_normal:-0.5: angulo_normal-180)';
46 \mid c1 = [cab16_utm (1:2) + r_circuito * [cosd(phi1), sind(phi1)], h_circuito * ones (numel (
       phi1),1)];
   c2 = [cab34_tuth(1:2) + r_circuito * [cosd(phi2), sind(phi2)], h_circuito * ones(numel(phi2 ) ,1) ];
48 \mid T1 = [cab16_utm(1:2) + r_circuito * vector_normal, h_circuito];
   T2 = [cab34_t^{\text{}}utm(1:2) + r_c^{\text{}}circuito * vector_n^{\text{}}omal, h_c^{\text{}}ircuito];50\vert T3 = [cab16_utm(1:2) - r_circuito * vector_normal, h_circuito];
   T4 = [cab34_tutm(1:2) - r_circuito * vector_normal, h_circuito];52
   %% Conversión a LL
54 vec_corr = [1,1];
   c1_1 = [utm211(c1(:,1), c1(:,2), 28), c1(:,3)];56|c2_11 = [\text{utm211}(c2(:,1), c2(:,2), 28), c2(:,3)];T1_11 = \left[ \text{utm2ll}(T1(1), T1(2), 28), T1(3) \right];58 | T2_l1 = [uth211(T2(1), T2(2), 28), T2(3)];T3_l1 = [uth211(T3(1), T3(2), 28), T3(3)];60 T4<sub>-</sub>11 = [utm2ll (T4(1), T4(2), 28), T4(3)];
62 vertices_pista_11 = [utm211(x_coords(:),y_coords(:),28), z_coords(:)];
  \vert lat_pista = vertices_pista_ll(:,1);
```

```
64 lon_pista = vertices_pista_11(:,2);
   z_pista = vertices_pista_ll (: ,3) ;
66
   %% Guardar mats
68 save pista . mat lat_pista lon_pista z_pista cab16_ll cab34_ll
   save circuito_visual . mat c1_ll c2_ll T1_ll T2_ll T3_ll T4_ll
```
Script 3: tramos oas apv.m

```
1 %% tramos_oas_apv.m
   % Este script permite a través de los datos de entrada ( constantes de
 3 % las superficies OAS y datos de pista y aeropuerto) realizar la
   % representación de los distintos planos que forman las OAS obteniendo su
 5 \times 5 % posición en coordenadas UTM y convirtiendo a LL para representar
   % conjuntamente sobre el script ' plot_general .m '.
 7
9 clear all; clc;
   %% Definicion constantes OAS 34
11
   % Punto E
13 \times -e - 34 = -1625;y_e = 34 = 468;15 \times Punto E'
   x_e = -7561;
17 \vert y_e = 34 = 1852;z_e = 34 = 148;
19 % Punto C
   x_{-}c_{-}34 = 986;
21 \mid y_{-}c_{-}34 = 150;23 % Punto D
   x_d_34 = 439;25 \mid y_d = 34 = 233;27 % Punto C''
   x_ccpp_34 = 2849;
29 \mid y_cpp_34 = 268;z_{\texttt{-}cpp_{\texttt{-}}34} = 73;
31 % Punto C'
   x_c p_34 = 10807;33 \mid y_c p_3 4 = 304;z_{\texttt{-cp\_34}} = 300;
35 % Punto D'
   x_dp_34 = 6163;37 \text{ y}-dp-34 = 1008;
   z_dp_34 = 300;
39
   %% Definicion constantes OAS 16
41
   % Punto E
43 \times -e - 16 = -1521;
   y_e = 452;
45 % Punto E'
   x_e = p_16 = -7633;
47 y_ep_16 = 1852;
   z_e = 16 = 152;
49 % Punto C
   x_c_16 = 845;51 \mid y_{-}c_{-}16 = 146;z_c<sub>16</sub> = 0;
53 % Punto D
   x_d_16 = 376;55 \mid y_d_16 = 218;z_d_16 = 0;
57 % Punto C''
   x_ccpp_16 = 2516;
59 \mid y_c \text{cpp}_16 = 251;z_c cpp_16 = 77;
61 % Punto C'
   x_c p_16 = 9258;63 \mid y_c p_16 = 268;z_{\texttt{-cp\_16}} = 300;
65 % Punto D'
   x_dp<sub>-16</sub> = 5281;
67 \text{ y}_{-}4 \text{ p}_{-}16 = 874;
```

```
z_dp_16 = 300;69
 71 %% Definición puntos y vectores pista
 73 \vert cab16_11 = [convert_longitude ("0175323.91W"), convert_latitude ("274911.46N"), 21.63]; \frac{\nu}{6}lon, lat, alt
     cab34_11 = [convert_longitude ("0175302.89W"), convert_latitude ("274835.43N"), 31.51]; \%lon, lat, alt
 75
 77 \vert cab16_utm = [ll2utm(cab16_ll(2), cab16_ll(1)), 21.63]; % x, y, alt
     cab34 utm = [112utm ( cab34 11 (2), cab34 11 (1)), 31.51]; % x, y, alt
 79
     pendiente\_vector\_normal = -1/((cab34\_utm (2) - cab16\_utm (2)) / (cab34\_utm (1) - cab16\_utm (1)));
 81 angulo_normal = atand (pendiente_vector_normal);
     vector_normal = [ cosd ( angulo_normal ) , sind ( angulo_normal ) ];
 83 pendiente_vector_pista = (cab34\_utm(2) - cab16\_utm(2))/(cab34\_utm(1) - cab16\_utm(1));
     angulo_pista = atand ( pendiente_vector_pista );
 85 vector_pista = [cosd(angulo_pista), sind(angulo_pista)];
 87 ancho_pista = 30;
     elevacion_aeropuerto = 32;
 89 \frac{\%}{\%} ------ 34
     %% Plano Z (E-E ') 34
 91 vertices_z_oas_34 = [cab34_{utm}(1:2) + y_e=34 * vector_{normal} + x_e=34 * vector_{pista},
           elevacion_aeropuerto ;
                                   cab34_tutm(1:2) + y_ep_34 * vector_normal + x_ep_34 * vector_pista,
           z ep 34 + elevacion aeropuerto:
 93 cab34_utm (1:2) - y_ep_34 * vector_normal + x_ep_34 * vector_pista,
           z_ep_34 + elevacion_aeropuerto ;
                                  cab34_utm(1:2) - y_e = 34 * vector_p ormal + x_e = 34 * vector_p ista,
           elevacion_aeropuerto ];
 95
     x_{\texttt{1}}\text{const.}34 = \text{vertices}_{\texttt{2}}\text{const.}34(:, 1);97 \mid y \text{1} \text{ (1)} y - coords -34 = vertices -z \text{ (1)} as -34 (:, 2);
     z<sub>2</sub>coords_34 = vertices_z_oas_34(:, 3);QQx_{\texttt{1}}\text{const.}34 = [x_{\texttt{1}}\text{const.}34; x_{\texttt{1}}\text{const.}34(1)];
101 \vert y \_{\text{coordinates}} 34 = [y \_{\text{coordinates}} 34; y \_{\text{coordinates}} 34 (1)];
     z_{\texttt{1}} coords_34 = [z_{\texttt{1}} coords_34; z_{\texttt{1}} coords_34(1)];
103
     vertices_z_oas_34 = [utm2ll(x_coords_34(:), y_coords_34(:), 28), z_coords_34(:)];
105 lat_z_oas_34 = vertices_z_oas_34(:,1);
     \begin{bmatrix} 1 & 0 & 0 \\ 0 & 0 & 0 \\ 0 & 0 & 0 \\ 0 & 0 & 0 \\ 0 & 0 & 0 \\ 0 & 0 & 0 \\ 0 & 0 & 0 \\ 0 & 0 & 0 \\ 0 & 0 & 0 \\ 0 & 0 & 0 \\ 0 & 0 & 0 \\ 0 & 0 & 0 \\ 0 & 0 & 0 \\ 0 & 0 & 0 & 0 \\ 0 & 0 & 0 & 0 \\ 0 & 0 & 0 & 0 \\ 0 & 0 & 0 & 0 \\ 0 & 0 & 0 & 0 \\ 0 & 0 & 0 & 0 & 0 \\ 0 & 0 & 0 & 0 & 0 \\ 0 & 0 & 107 \, | \, z \, | \, z \, | \, \text{class} \, | \, 34 = \, \text{vertices} \, | \, z \, | \, \text{class} \, | \, 34 \, | \, \text{class} \, | \, 34 \, | \, \text{class} \, | \, 34 \, | \, \text{class} \, | \, 34 \, | \, \text{class} \, | \, 34 \, | \, \text{class} \, | \, 34 \, | \, \text{class} \, | \, 34 \, | \, \text{class} \, | \, 34 \, | \, \text{class} \, | \, 34 \, | \, \text{class} \109 %% Plano Pista (C-D) 34
     vertices_cd_oas_34 = [cab34]utm(1:2) + y_c_34 * vector_normal + x_c_34 * vector_pista,
           elevacion aeropuerto:
111 cab34_utm (1:2) + y_d_34 * vector_normal + x_d_34 * vector_pista,
           elevacion_aeropuerto ;
                                  cab34_utm(1:2) - y_d = 34 * vector normal + x_d = 34 * vector pista,
           elevacion_aeropuerto ;
113 cab34_utm (1:2) - y_c=34 * vector_normal + x_c=34 * vector_pista,
           elevacion aeropuerto ];
115 \, | \, x \, \text{coordinates}_34 = \, \text{vertices}_cd_0 = 34 \, ( : \, , \, 1);
     y_{\texttt{1}}\text{coordinates}_{\texttt{234}} = \text{vertices}_{\texttt{204}}\text{class}_{\texttt{234}}(: \text{, 2});117 | z_{\texttt{1}} \texttt{coordinates}_34 = \texttt{vertices}_\texttt{class}_34(:, 3);119 \mid x \text{ : } \text{const.}34 = [x \text{ : } \text{const.}34; x \text{ : } \text{const.}34(1)];
     y_coords_34 = [ y_coords_34 ; y_coords_34 (1) ];
121 | z_{\texttt{coordinates\_34}} = [z_{\texttt{coordinates\_34}}; z_{\texttt{coordinates\_34(1)]}};123 vertices_cd_oas_34 = [utm211(x_coords_34(:),y_coords_34(:),28), z_coords_34(:)];
     lat_c d_{oas_34} = vertices_c d_{oas_34}(:, 1);125 lon_cd_oas_34 = vertices_cd_oas_34(:,2);
```

```
z_c d_oas_34 = vertices_cd_oas_34(:,3);
127 %% Plano Pista (D-E) 34
     vertices_de_oas_34 = [cab34_{utm}(1:2) + y_d_34 * vector_{normal} + x_d_34 * vector_{pista},
           elevacion_aeropuerto ;
129 cab34 utm (1:2) + y e 34 * vector normal + x e 34 * vector pista ,
           elevacion_aeropuerto ;
                                  cab34_{\text{atm}}(1:2) - y_{\text{e}}-34 * vector_{\text{normal}} + x_{\text{e}}-34 * vector_{\text{p}}elevacion aeropuerto:
131 cab34_utm (1:2) - y_d = 34 * vector normal + x_d = 34 * vector pista,
          elevacion aeropuerto];
133 \, | \, x \, \text{coordinates}_34 = \, \text{vertices}_de_0 = 34 \, ( : \, 1);
     \overline{y} coords 34 = vertices de oas 34( : , 2) ;
135 \mid z\_{\texttt{coordinates\_34}} = \texttt{vertices\_de\_oas\_34}(:, 3);137 \, | \, x \, \text{coordinates}_34 = [x \, \text{coordinates}_34; x \, \text{coordinates}_34(1)];
    y_{\texttt{1}}\text{const.}34 = [y_{\texttt{1}}\text{const.}34; y_{\texttt{1}}\text{const.}34(1)];
139 | z \cdot \text{coordinates}_34 = [ z \cdot \text{coordinates}_34; z \cdot \text{coordinates}_34(1) ];
141 vertices_de_oas_34 = [utm2ll(x_coords_34(:),y_coords_34(:),28), z_coords_34(:)];
     lat_de_oas_34 = vertices_de_oas_34(:,1);143 \mid \text{lon\_de\_oas\_34} = vertices_de_oas_34(:,2);
     z_d = \texttt{0}as = 34 = \texttt{vertices}_de = \texttt{0}as = 34(:,3);
145 %% Plano Pista (C-C'') 34
     vertices_wp_oas_34 = [ cab34_utm (1:2) + y_cpp_34 * vector_normal + x_cpp_34 * vector_pista
           , z_cpp_34 + elevacion_aeropuerto ;
147 cab34_utm(i:2) + y_c=34 * vector_normal + x_c=34 * vector_pista,
           elevacion_aeropuerto ;
                                 cab34 utm (1:2) - y c 34 * vector normal + x c 34 * vector pista .
           elevacion_aeropuerto ;
149 cab34_utm (1:2) - y_cpp_34 * vector_normal + x_cpp_34 * vector_pista,
          z cpp 34 + elevacion aeropuerto];
151 \, | \, x \, \text{coordinates}_34 = \, \text{vertices}_w\, \text{pass}_34 \, ( : \, , \, 1);
     y_ccoords_34 = vertices_wp_oas_34(:, 2);153 \mid \mathbf{z}\_\text{coordinates\_34} = vertices_wp_oas_34(:, 3);
155 \mid x\_coordinates\_34 = [x\_coordinates\_34; x\_coordinates\_34(1)];
    y_{\texttt{1}}\text{const.}34 = [y_{\texttt{1}}\text{const.}34; y_{\texttt{1}}\text{const.}34(1)];
157 \mid z \text{1} z coords 34 = [z \text{1} \text{const}] z [z \text{1} \text{const}];
159 vertices_wp_oas_34 = [utm2ll(x_coords_34(:),y_coords_34(:),28), z_coords_34(:)];
     lat_wp\_oas_34 = vertices_wp_oas_34(:, 1);
161 \mid \texttt{lon\_wp\_oas\_34} = vertices_wp_oas_34(:,2);
     z_w = \frac{1}{2} \frac{1}{2} \frac{1}{2} \frac{1}{2} \frac{1}{2} \frac{1}{2} \frac{1}{2} \frac{1}{2} \frac{1}{2} \frac{1}{2} \frac{1}{2} \frac{1}{2} \frac{1}{2} \frac{1}{2} \frac{1}{2} \frac{1}{2} \frac{1}{2} \frac{1}{2} \frac{1}{2} \frac{1}{2} \frac{1}{2} \frac{1}{2}163 %% Plano Pista (C'') - C' 34
     vertices_w_oas_34 = [cab34_{utm}(1:2) + y_cp_34 * vector_normal + x_cp_34 * vector_pista,z_cp_34 + elevacion_aeropuerto ;
165 cab34_utm (1:2) + y_cpp_34 * vector_normal + x_cpp_34 * vector_pista,
           z_cpp_34 + elevacion_aeropuerto ;
                                  \texttt{cab34\_utm(1:2)} - \texttt{y\_cpp\_34} * \texttt{vector\_normal} + \texttt{x\_cpp\_34} * \texttt{vector\_pista},
          z_cpp_34 + elevacion_aeropuerto ;
167 cab34_utm (1:2) - y_cp_34 * vector_normal + x_cp_34 * vector_pista,
          z_cp_34 + elevacion_aeropuerto ];
169 \, | \, x \, \text{coordinates}_34 = \, \text{vertices}_w\text{pass}_34(:, 1);y_{\texttt{1}}\text{coordinates}_34 = \text{vertices}_{\texttt{1}}\text{years}_34(:, 2);171 \, | \, z \, \text{coordinates}_34 = \, \text{vertices}_w \, \text{pass}_34 \, ( : \, , \, 3);
173 \, | \, x \, \text{coordinates}_34 = [x \, \text{coordinates}_34; x \, \text{coordinates}_34(1)];
    y_{\texttt{1}} coords_34 = [y_{\texttt{1}} coords_34; y_{\texttt{1}} coords_34(1)];
175 \, | \, z \, \text{coordinates}_34 = [ z \, \text{coordinates}_34; z \, \text{coordinates}_34(1) ];
177 vertices_w_oas_34 = [utm2ll(x_coords_34(:), y_coords_34(:), 28), z_coords_34(:)];
    lat_w_oas_34 = vertices_w_oas_34(:,1);
179 \mid \texttt{lon_w_oas\_34} = vertices_w_oas_34(:,2);
     z_{w_{0}} = v_{0} + v_{0} = v_{0} = v_{0} = v_{0} = v_{0} = v_{0} = v_{0} = v_{0} = v_{0} = v_{0} = v_{0} = v_{0} = v_{0} = v_{0} = v_{0} = v_{0} = v_{0} = v_{0} = v_{0} = v_{0} = v_{0} = v_{0} = v_{0} = v181 %% Plano Pista (Y1) 34
```

```
vertices_y1_oas_34 = [cab34\_utm(1:2) + y_ep_34 * vector_normal + x_ep_34 * vector_pista,z_ep_34 + elevacion_aeropuerto ;
183 cab34_utm (1:2) + y_dp_34 * vector_normal + x_dp_34 * vector_pista,
            z_dp_34 + elevacion_aeropuerto ;
                                      cab34 utm (1:2) + y d 34 * vector normal + x d 34 * vector pista , +
            elevacion_aeropuerto ;
185 cab34_utm (1:2) + y_e = 34 * vector_normal + x_e = 34 * vector_pista,
            elevacion aeropuerto];
187 \, | \, x \, \text{const.} 34 = vertices_y1_oas_34(:, 1);
     y_{\texttt{1} \texttt{const}} = \texttt{vertices}_y \texttt{1} \texttt{0} \texttt{as}_z \texttt{3} \texttt{4} (\texttt{:}, \texttt{2});
189 \, | \, z \, \texttt{coordinates}_34 = \, \texttt{vertices}_y1 \, \texttt{class}_34 \, ( : \, , \, 3);
191 \, | \, x \, \text{coordinates}_34 = [x \, \text{coordinates}_34; x \, \text{coordinates}_34(1)];
     y_{\texttt{1}}\text{const.}34 = [y_{\texttt{1}}\text{const.}34; y_{\texttt{1}}\text{const.}34(1)];
193 \times 2 coords 34 = [z \text{ :} \text{ 24}; \text{ 2} \text{ :} \text{ 24} \text{ :} \text{ 34} \text{ :} \text{ 34} \text{ :} \text{ 34} \text{ :} \text{ 34} \text{ :} \text{ 34} \text{ :} \text{ 34} \text{ :} \text{ 34} \text{ :} \text{ 34} \text{ :} \text{ 34} \text{ :} \text{ 34} \text{ :} \text{ 34} \text{ :} \text{ 34} \text{ :} \text{ 34} \text{ :} \text{ 34195 vertices_y1_oas_34 = [utm2ll(x\_coordinates_34(:), y\_coordinates_34(:),28), z\_coordinates_34(:)];
     lat_y1_oas_34 = vertices_y1_oas_34(:,1);197 lon_y1_oas_34 = vertices_y1_oas_34(:,2);
     z_{y1} oas 34 = vertices y1 oas 34( : , 3);
199 %% Plano Pista (Y2) 34
     vertices_y2_oas_34 = [cab34\_utm(1:2) - y_ep_34 * vector_normal + x_ep_34 * vector_pista,z_ep_34 + elevacion_aeropuerto ;
201 cab34_utm (1:2) - y_ddp_34 * vector_normal + x_ddp_34 * vector_pista,
            z_dp_34 + elevacion_aeropuerto ;
                                     \cosh 34 \_utm(1:2) - y_d = 34 * vector_normal + x_d = 34 * vector_pista, +
            elevacion_aeropuerto ;
203 cab34 utm (1:2) - y e 34 * vector normal + x e 34 * vector pista ,
            elevacion_aeropuerto ];
205 \, | \, x \, \text{coordinates}_34 = \, \text{vertices}_22 \, \text{class}_34 \, ( : \, , \, 1);
     y_{\texttt{1}}\text{coordinates}_34 = \text{vertices}_y2_{\texttt{0}}\text{ass}_34(:, 2);207 \, | \, z \, \text{coordinates}_34 = \, \text{vertices}_y2 \, \text{class}_34 \, ( : \, , \, 3);
209 \, | \, x \, \text{coordinates}_34 = [x \, \text{coordinates}_34; x \, \text{coordinates}_34(1)];
     y_{\texttt{1}}coords_{\texttt{2}}34 = [y_{\texttt{1}}coords_{\texttt{2}}34; y_{\texttt{1}}coords_{\texttt{2}}34(1)];
211 | z_{\texttt{1}} z_coords_34 = [z_coords_34; z_coords_34(1)];
213 vertices_y2_oas_34 = [utm211(x_coords_34(:),y_coords_34(:),28), z_coords_34(:)];
     lat_y2_oas_34 = vertices_y2_oas_34(:,1);215 \mid \texttt{lon_y2_0as_34} = \texttt{vertices_y2_0as_34} (:,2);
     z_y^2_0 = 34 = vertices_y^2_0 = 34(:,3);217
     %% Plano Pista (Y2) 34
219 vertices_y2_oas_34 = [cab34_tuth(1:2) - y_ep_34 * vector_normal + x_ep_34 * vector_pista],
            z_ep_34 + elevacion_aeropuerto ;
                                     cab34\_utm(1:2) - y_dp_34 * vector\_normal + x_dp_34 * vector\_pista,
            z_dp_34 + elevacion_aeropuerto ;
221 cab34_utm (1:2) - y_d = 34 * vector, normal + x_d = 34 * vector, pista,
            elevacion aeropuerto ;
                                      cab34_{\texttt{ultm}}(1:2) - y_{\texttt{=}e_{\texttt{}}34 * vector_{\texttt{}}10} + x_{\texttt{=}e_{\texttt{}}34 * vector_{\texttt{}}10}elevacion_aeropuerto];
223
     x_{\texttt{1}}\text{coordinates}_34 = \text{vertices}_2\text{class}_34(:, 1);225 \nvert \nvert \nvert y \nvert coords _34 = vertices _y2_oas_34(:, 2);
     z<sub>2</sub> coords<sub>2</sub>34 = vertices<sub>2</sub>y<sub>2</sub> oas<sub>2</sub>34(:, 3);
227
     x_{\texttt{1}}\text{const.}34 = [x_{\texttt{1}}\text{const.}34; x_{\texttt{1}}\text{const.}34(1)];
229 \mid y \text{1} \text{ and } 34 = \mid y \text{1} \text{ and } 34 ; y \text{1} \text{ and } 34 (1) \mid y \text{1}z_{\texttt{1}} coords_34 = [z_{\texttt{1}} coords_34; [z_{\texttt{1}}] [z_{\texttt{2}}] coords_34(1)];
231
     vertices_y2_oas_34 = [uth211(x_coords_34(:), y_coords_34(:), 28], z_coords_34(:)];
233 \mid \texttt{lat}_y2\texttt{.oas}_34 = \texttt{vertices}_y2\texttt{.oas}_34(:,1);lon_y2_oas_34 = vertices_y2_oas_34(:,2);235 \, | \, z \, | \, y \, | \, z \, | \, z \, | \, z \, | \, 34 \, | \, z \, | \, z \, | \, z \, | \, z \, | \, z \, | \, z \, | \, z \, | \, z \, | \, z \, | \, z \, | \, z \, | \, z \, | \, z \, | \, z \, | \, z \, | \, z \, | \, z \, | \, z \, | \, z \, | \, z \, | \, z \, | \, z \, | \, z \, | \, z \, | \, z \, | \, z \, | \, z \, | \, z \, | \, z \, | \,237 %% Plano Pista (x1) 34
```

```
vertices_x1_oas_34 = [cab34\_utm(1:2) + y_d_34 * vector_normal + x_d_34 * vector_ {pixel} + x_d_34 * x_d]elevacion_aeropuerto ;
239 cab34_utm (1:2) + y_dp_34 * vector_normal + x_dp_34 * vector_pista,
          z_dp_34 + elevacion_aeropuerto ;
                                cab34 utm (1:2) + y cp 34 * vector normal + x cp 34 * vector pista .
          z_cp_34 + elevacion_aeropuerto ;
241 cab34_utm (1:2) + y_cpp_34 * vector_normal + x_cpp_34 * vector_pista,
          z_cpp_34 + elevacion_aeropuerto
                                cab34_tutm(1:2) + y<sub>-</sub>c<sub>-</sub>34 * vector_normal + x<sub>-</sub>c<sub>-</sub>34 * vector<sub>-</sub>pista, +
          elevacion aeropuerto];
243
     x_{\texttt{1}oords\_34} = vertices_x1_{\texttt{0}as\_34}(:, 1);245 \times 34 = \text{vertices} x1_oas_34 (:, 2) ;
     z<sub>2</sub>coords<sub>-34</sub> = vertices<sub>-x1</sub>-oas<sub>-34</sub>( : , 3);
247
    x_{\text{1}}\text{const} = [x_{\text{2}}\text{const}] ; x_{\text{2}}\text{const} 34(1)];
249 \mid y \text{1} \text{ and } 34 = \mid y \text{1} \text{ is } 34; y \text{1} \text{ is } 34 \cdot 1];
    z_{\texttt{1}} coords_34 = [z_{\texttt{1}} coords_34; z_{\texttt{1}} coords_34(1)];
251vertices_x1_oas_34 = [utm2ll(x\_coordinates_34 (:) , y\_coordinates_34 (:) ,28), z\_coordinates_34 (:) ];
253 lat_x1_oas_34 = vertices_x1_oas_34(:,1);
    lon_x1_oas_34 = vertices_x1_oas_34(:,2);255 \, | \, z \, | \, x1 \, | \, \text{oas} \, | \, 34 = \, \text{vertices} \, | \, x1 \, | \, \text{oas} \, | \, 34 \, | \, : \, , \, 3);
257 %% Plano Pista (x2) 34
     vertices_x2_oas_34 = [cab34_Uutm(1:2) - y_d34 * vector_{normal} + x_d34 * vector_{p34} + x_d34]elevacion_aeropuerto ;
259 cab34_utm (1:2) - y_dp_34 * vector_normal + x_dp_34 * vector_pista,
          z dp 34 + elevacion aeropuerto:
                                cab34\_utm (1:2) - y\_cp\_34 * vector\_normal + x\_cp\_34 * vector\_pista,
          z_cp_34 + elevacion_aeropuerto ;
261 \begin{bmatrix} 261 \end{bmatrix} cab34_utm (1:2) - y_cpp_34 * vector_normal + x_cpp_34 * vector_pista,
          z_cpp_34 + elevacion_aeropuerto ;
                                cab34_utm(1:2) - y_c=34 * vector_normal + x_c=34 * vector_pista, +
          elevacion aeropuerto];
263
     x_{\texttt{1}}\text{const} = \text{vertices}_x_2\text{const} = x_34 (:, 1);
265 \mid y \text{1} \text{ (1)} y - coords -34 = vertices x2 \text{ (1)} as -34 (:, 2);
     z<sub>coords</sub>_34 = vertices_x2_oas_34(:, 3);267
     x_{\texttt{1}}\text{const.}34 = [x_{\texttt{1}}\text{const.}34; x_{\texttt{1}}\text{const.}34(1)];
269 \mid y \_ \text{coordinates}_34 = [y \_ \text{coordinates}_34; y \_ \text{coordinates}_34(1)];
    z_{\texttt{z} \texttt{.} \text{const}} = [z_{\texttt{z} \texttt{.} \text{const}} = [z_{\texttt{z} \texttt{.} \text{const}}] = [z_{\texttt{z} \texttt{.} \text{const}}] = [z_{\texttt{z} \texttt{.} \text{const}}]271
     vertices_x2_oas_34 = [uth2ll(x_coords_34(:), y_coords_34(:), 28), z_coords_34(:)];273 lat_x2_oas_34 = vertices_x2_oas_34(:,1);
    lon_x2_oas_34 = vertices_x2_oas_34(:,2);275 \mid z_x^2_\text{oas}_34 = \text{vertices}_x^2_\text{oas}_34(:,3);277 %% ------ 16 --------
     %% Plano Z (E-E') 16
279 vertices_z_oas_16 = [cab16\_utm(1:2) + y_e=16 * vector\_normal - x_e=16 * vector\_pista,
          elevacion aeropuerto:
                                cab16_utm(1:2) + y_ep_16 * vector_normal - x_ep_16 * vector_pista,
          z_ep_16 + elevacion_aeropuerto ;
281 cab16_utm (1:2) - y_ep_16 * vector_normal - x_ep_16 * vector_pista,
          z_ep_16 + elevacion_aeropuerto ;
                                cab16_utm(1:2) - y_e=16 * vector_normal - x_e=16 * vector_pista,
          elevacion_aeropuerto];
283
     x_{\texttt{1}}\text{const} = \text{vertices}_{\texttt{2}}\text{const} (:, 1);
285 \, | \, y \, \text{coordinates}_16 = \, vertices \, z \, \text{class}_16 \, ( : \, , \, 2);
     z_coords_16 = vertices_z_oas_16( : , 3);
287
    x_{\texttt{1}}\text{const} = [x_{\texttt{1}}\text{const} - 16; x_{\texttt{1}}\text{const} - 16(1)];289 \mid y \text{1} \cdot 16 = [y \text{1} \cdot 16; y \text{1} \cdot 16; 16 \cdot 16];
    z_{\texttt{z} \texttt{.} \text{const}} = [z_{\texttt{z} \texttt{.} \text{const}} = 16 (1)];
291
```

```
vertices\_z\_oas\_16 = [utm2ll(x\_coordinates\_16(:), y\_coordinates\_16(:), 28), z\_coordinates\_16(:)];
293 lat_z_oas_16 = vertices_z_oas_16(:,1);
    lon_z_oas_16 = vertices_z_oas_16(:,2);295 \mid z_z_z oas 16 = \text{vertices}_z oas 16(:,3);
297 %% Plano Pista (C-D) 16
     vertices_cd_oas_16 = [cab16_utm(1:2) + y_c16 * vector_normal - x_c16 * vector_pista]elevacion aeropuerto:
299 cab16_utm (1:2) + y_d_16 * vector_normal - x_d_16 * vector_pista,
          elevacion_aeropuerto ;
                                cab16_utm(1:2) - y_d_16 * vector_normal - x_d_16 * vector_pista,
          elevacion_aeropuerto ;
301 cab16 utm (1:2) - y c 16 * vector normal - x c 16 * vector pista ,
          elevacion_aeropuerto ];
303 \mid x \text{ : } \text{coordinates} \text{ : } 16 = \text{vertices} \text{ : } \text{class} \text{ : } 16 \text{ : } \text{, } 1);
    y_coords_16 = vertices_cd_oas_16( : , 2);
305 \mid z_{\texttt{1}} coords<sub>16</sub> = vertices_cd_oas<sub>16</sub> (:, 3);
307 \, | \, x \, \text{coordinates}_16 = [x \, \text{coordinates}_16; x \, \text{coordinates}_16(1)];
    y_{\texttt{1}} coords\texttt{16} = [y_{\texttt{1}} \text{const}] = [y_{\texttt{1}} \text{const}] ; y_{\texttt{1}} \text{const} = 16(1)];
309 \mid z\_{\texttt{coordinates}\_16} = [z\_{\texttt{coordinates}\_16}; z\_{\texttt{coordinates}\_16(1)}];311 vertices_cd_oas_16 = [utm2ll(x_coords_16(:),y_coords_16(:),28), z_coords_16(:)];
     lat_c d_oas_16 = vertices_c d_oas_16(:, 1);313 lon_cd_oas_16 = vertices_cd_oas_16(:, 2);
     z_c d_{\text{e}} \alpha s_{\text{e}} 16 = vertices_{\text{c}}d_{\text{e}}\alpha s_{\text{e}}16(:, 3);
315 %% Plano Pista (D-E) 16
     vertices de oas 16 = [ cab16 utm (1:2) + y d 16 * vector normal - x d 16 * vector pista ,
          elevacion_aeropuerto ;
317 cab16_utm (1:2) + y_e_16 * vector_normal - x_e_16 * vector_pista,
          elevacion aeropuerto:
                                cab16_{\texttt{with}}(1:2) - y_{\texttt{=e\_16}} * vector_normal - x_{\texttt{=e\_16}} * vector_pista,
          elevacion aeropuerto:
319 cab16_utm (1:2) - y_d_16 * vector_normal - x_d_16 * vector_pista,
          elevacion aeropuerto];
321 \mid x \text{ : } \text{coordinates} \text{ : } 16 = \text{vertices} \text{ : } 16 \text{ : } 13;y_{\texttt{1}}\text{coordinates}_{\texttt{2}}16 = \text{vertices}_{\texttt{2}}\text{de}_{\texttt{2}}\text{class}_{\texttt{2}}16(:, 2);323 \mid z\_{\text{coordinates}\_16} = vertices_de_oas_16(:, 3);
325 \, | \, x \, \text{coordinates}_16 = [x \, \text{coordinates}_16; x \, \text{coordinates}_16(1)];
    y_{\texttt{1}}\text{const}<sub>16</sub> = [y_{\texttt{2}}\text{const}<sub>16</sub>; y_{\texttt{2}}\text{const}<sub>16</sub>(1)];
327 \, | \, z \, \text{const} = [z \, \text{const} \, 16; \, z \, \text{const} \, 16(1) ];
329 vertices_de_oas_16 = [utm2ll(x_coords_16(:),y_coords_16(:),28), z_coords_16(:)];
     lat_de_oas_16 = vertices_de_oas_16(:, 1);331 lon de oas 16 = vertices de oas 16 (: ,2) ;
     z_d = \texttt{as}_16 = \texttt{vertices}_de_o = 16(:,3);333 %% Plano Pista (C-C'') 16
     vertices\_wp\_oas\_16 = [cab16\_utm(1:2) + y_cpp\_16 * vector\_normal - x_cpp\_16 * vector\_pista, z_cpp_16 + elevacion_aeropuerto ;
335 cab16_utm (1:2) + y_c=16 * vector_normal - x_c=16 * vector_pista,
          elevacion_aeropuerto ;
                                cab16_tutm(1:2) - y_c16 * vectornormal - x_c16 * vector_pista,
          elevacion_aeropuerto ;
337 cab16_utm (1:2) - y_cpp_16 * vector_normal - x_cpp_16 * vector_pista,
          z cpp 16 + elevacion aeropuerto];
339 \mid x \text{ : } \text{coordinates} \text{ : } 16 = \text{vertices} \text{ : } \text{ways} \text{ : } 16 \text{ : } 1);y_{\texttt{1}}coords\texttt{16} = vertices_wp_oas_16(:, 2);
341 | z \cdot \text{coordinates}_16 = \text{vertices}_w p \cdot \text{class}_16(:, 3);343 \times \text{coords } 16 = \{ x \text{ coords } 16 ; x \text{ coords } 16 (1) \};y_{\texttt{1}}\text{const} = [y_{\texttt{2}}\text{const} - 16; y_{\texttt{2}}\text{const} - 16(1)];345 \, | \, z \, \text{const} = [z \, \text{const} \, 16; z \, \text{const} \, 16(1)];
347 vertices_wp_oas_16 = [utm2ll(x_coords_16(:),y_coords_16(:),28), z_coords_16(:)];
```

```
lat_wp\_oas\_16 = vertices_wp_oas_16(:,1);
349 \mid \texttt{lon\_wp\_oas\_16} = vertices_wp_oas_16(:,2);
    z_wp_oas_16 = vertices_wp_oas_16(:,3);351 %% Plano Pista (C'') - C') 16
    vertices w oas 16 = \text{[cab16 utm (1:2) + v cp 16 * vector normal - x cp 16 * vector pista ,}z_cp_16 + elevacion_aeropuerto ;
353 cab16_utm (1:2) + y_cpp_16 * vector_normal - x_cpp_16 * vector_pista,
         z_cpp_16 + elevacion_aeropuerto ;
                              cab16\_utm (1:2) - y_cpp_16 * vector\_normal - x_cpp_16 * vector\_pista,
         z_cpp_16 + elevacion_aeropuerto ;
355 cab16_utm (1:2) - y_cp_16 * vector_normal - x_cp_16 * vector_pista,
         z_cp_16 + elevacion_aeropuerto ];
357 \, | \, x \, \text{coordinates}_16 = \, \text{vertices}_w \, \text{pass}_16 \, ( : \, 1);
    y_{\texttt{1}}\text{coordinates}_{\texttt{2}} = \text{vertices}_{\texttt{2}}\text{years}_{\texttt{2}} = 16(:, 2);359 \, \text{z} z coords 16 = vertices_w_oas_16(:, 3);
361 \mid x \cdot \text{coordinates}_16 = [x \cdot \text{coordinates}_16; x \cdot \text{coordinates}_16(1)];
    y_{\texttt{1}} coords\overline{16} = [y_{\texttt{2}} coords\overline{16}; y_{\texttt{2}} coords\overline{16}(1)];
363 | z \cdot \text{coordinates}_16 = [z \cdot \text{coordinates}_16; z \cdot \text{coordinates}_16(1)];
365 vertices_w_oas_16 = [utm2ll(x_coords_16(:),y_coords_16(:),28), z_coords_16(:)];
    lat_w_oas_16 = vertices_w_oas_16(:, 1);367 \vert lon_w_oas_16 = vertices_w_oas_16(:,2);
    z_{w_{0}}oas_16 = vertices_w_oas_16( : , 3);
369 %% Plano Pista (Y1) 16
    vertices_y1_oas_16 = [cab16_utm(1:2) + y_ep_16 * vector_normal - x_ep_16 * vector_pista,z_ep_16 + elevacion_aeropuerto ;
371 cab16 utm (1:2) + y dp 16 * vector normal - x dp 16 * vector pista ,
         z_dp_16 + elevacion_aeropuerto ;
                              cab16_tutm (1:2) + y_d_16 * vector_normal - x_d_16 * vector_nprod.z_d_16 + elevacion_aeropuerto ;
373 cab16_utm (1:2) + y_e=16 * vector_normal - x_e=16 * vector_pista,
         elevacion aeropuerto];
375 \, | \, x \, \text{coordinates}_16 = \, \text{vertices}_11 \, \text{class}_16 \, ( : \, , \, 1);
    y_ccoords_16 = vertices_y1_oas_16(:, 2);
377 \mid z_{\texttt{1}} z = coords 16 = \text{vertices}_y1_{\texttt{2}} oas 16(:, 3);
379 \times \text{10} - 16 = \frac{16}{16} = 16; x \text{100} - 16(1);
    y_{\texttt{1}}\text{const}<sub>16</sub> = [y_{\texttt{1}}\text{const}<sub>16</sub>; y_{\texttt{1}}\text{const}<sub>16</sub>(1)];
381 \, | \, z \, \text{coordinates}_16 = [z \, \text{coordinates}_16; z \, \text{coordinates}_16(1)];
383 vertices_y1_oas_16 = [utm2ll(x_coords_16(:),y_coords_16(:),28), z_coords_16(:)];
    lat_y1_0as_16 = vertices_y1_0as_16(:,1);385 \mid \text{lon}_y1\text{ oas}_16 = \text{vertices}_y1\text{ oas}_16(:,2);z_y1_0as_16 = vertices_y1_0as_16(:,3);387 %% Plano Pista (Y2) 16
    vertices_y2_oas_16 = [cab16_{utm}(1:2) - y_{ep}16 * vector_{normal} - x_{ep}]6 * vector_{pista},
         z ep 16 + elevacion aeropuerto ;
389 cab16_utm (1:2) - y_dp_16 * vector_normal - x_dp_16 * vector_pista,
         z_dp_16 + elevacion_aeropuerto ;
                              cab16_tutm(1:2) - y<sub>-</sub>d<sub>-</sub>16 * vector_normal - x<sub>-</sub>d<sub>-</sub>16 * vector<sub>-</sub>pista,
         z_d_16 + elevacion_aeropuerto ;
391 cab16_utm (1:2) - y_e_16 * vector_normal - x_e_16 * vector_pista,
         elevacion aeropuerto ];
393 \, | \, x \, \text{coordinates}_16 = \, \text{vertices}_y2 \, \text{class}_16 \, ( : \, , \, 1);
    y_{\texttt{1}}\text{const}<sub>16</sub> = vertices_y2_oas_16(:, 2);
395 \, | \, z \, \text{coordinates}_16 = \, \text{vertices}_y2 \, \text{class}_16 \, ( : \, , \, 3);
397 \, \texttt{x\_coords\_16} = \, \texttt{[x\_coords\_16; x\_coords\_16(1)]};y_coords_16 = [ y_coords_16 ; y_coords_16 (1) ];
399 \mid z\_{\texttt{coordinates}\_16} = [z\_{\texttt{coordinates}\_16}; z\_{\texttt{coordinates}\_16(1)}];
401 vertices_y2_oas_16 = [utm2ll(x_coords_16(:),y_coords_16(:),28), z_coords_16(:)];
    lat_y2\_oas_16 = vertices_y2\_oas_16(:,1);403 lon_y2_oas_16 = vertices_y2_oas_16(:,2);
```

```
z_y^2_0 as 16 = vertices y^2_0 as 16(:,3);
405
     %% Plano Pista (Y2) 16
407 vertices_y2_oas_16 = [cab16_utm(1:2) - y_ep_16 * vector_normal - x_ep_16 * vector_pista,
          z_ep_16 + elevacion_aeropuerto ;
                                \cosh 16<sup>-</sup>utm (1:2) - y<sub>-</sub>dp<sub>-</sub>16 * vector_normal - x<sub>-</sub>dp<sub>-</sub>16 * vector_pista,
          z_dp_16 + elevacion_aeropuerto ;
409 cab16_utm (1:2) - y_d_16 * vector_normal - x_d_16 * vector_pista,
          z_d_16 + elevacion_aeropuerto ;
                               \texttt{cabb16\_utm(1:2)} - \texttt{y_e_16} * \texttt{vector\_normal} - \texttt{x_e_16} * \texttt{vector\_pista},
          elevacion_aeropuerto];
411
    x_{\text{1}}\text{const} = \text{vertices}_y2\text{const} (:, 1);
413 \mid y \text{1} \cdot \text{const} = \text{vertices}_y2 \text{1} \cdot \text{const}. 2);
     z<sub>coords</sub>16 = vertices<sub>-y2</sub><sub>cas-16</sub>(:, 3);415
    x_{\texttt{1}}\text{const} = [x_{\texttt{2}}\text{const} - 16; x_{\texttt{2}}\text{const} - 16(1)];417 y_coords_16 = [y_coords_16; y_coords_16(1)];
     z_coords_16 = [ z_coords_16 ; z_coords_16 (1) ];
419
     vertices_y2\_\texttt{oas\_16} = [\texttt{utm2ll}(x\_\texttt{coords\_16}(:,), y\_\texttt{coords\_16}(:,),28), z\_\texttt{coords\_16}(:,)];
421 lat_y2_oas_16 = vertices_y2_oas_16(:,1);
    lon_y2_oas_16 = vertices_y2_oas_16(:,2);423 | z_y2\_\text{oas}\_16 = \text{vertices}\_y2\_\text{oas}\_16(:,3);425 % Plano Pista (x1) 16
     vertices_x1_oas_16 = [cab16_utm(1:2) + y_d_16 * vector_normal - x_d_16 * vector_ {pixel}z_d_16 + elevacion_aeropuerto ;
427 cab16 utm (1:2) + y dp 16 * vector normal - x dp 16 * vector pista ,
          z_dp_16 + elevacion_aeropuerto ;
                                cab16_{\texttt{cutm}}(1:2) + y_{\texttt{p}}2 + \texttt{vector\_normal} - x_{\texttt{p}}16 * \texttt{vector\_pista},
          z cp 16 + elevacion aeropuerto ;
429 cab16_utm (1:2) + y_cpp_16 * vector_normal - x_cpp_16 * vector_pista,
          z_cpp_16 + elevacion_aeropuerto ;
                               cab16_{\texttt{with}}(1:2) + y_{\texttt{--}c\texttt{--}16} * vector_{\texttt{--}normal} - x_{\texttt{--}c\texttt{--}16} * vector_{\texttt{--}pista},
          z_c (16 + elevacion aeropuerto ]:
431
     x_{\texttt{1}}\text{-} \text{const.}16 = \text{vertices\_x1\_oas\_16}(:, 1);433 \mid y \text{1} \cdot \text{const} = \text{vertices} \cdot x1 \cdot \text{cas} \cdot 16(:, 2);z<sub>2</sub>coords<sub>-16</sub> = vertices<sub>-x1</sub>-oas<sub>-16</sub>(:, 3);
435
    x_{\text{1}}\text{const} = [x_{\text{2}}\text{const} - 16; x_{\text{2}}\text{const} - 16(1)];437 \, \text{y} coords_16 = [y_coords_16; y_coords_16(1)];
     z_{\text{1}} \cos t ds \sin t s \sin t \sin t \sin t \sin t \sin t \sin t \sin t \sin t \sin t \sin t \sin t \sin t \sin t \sin t \sin t \sin t \sin t \sin t \sin t \sin t \sin t \sin t \sin t \sin t \sin t \sin t \sin t \sin t \sin t \sin t \sin t \sin t439
     vertices\_x1\_oas\_16 = [utm211(x\_coordinates\_16(:), y\_coordinates\_16(:), 28), z\_coordinates\_16(:)];
441| lat_x1_oas_16 = vertices_x1_oas_16(:, 1);
    lon x1 oas 16 = vertices x1 oas 16 (: ,2) ;
443 | z_x1_0as_16 = vertices_x1_0as_16(:,3);445 %% Plano Pista (x2) 16
     vertices_x2_oas_16 = [cab16_u \text{tm}(1:2) - y_d 16 * vector_{normal} - x_d 16 * vector_{pista},
          z_d_16 + elevacion_aeropuerto ;
447 cab16_utm (1:2) - y_dp_16 * vector_normal - x_dp_16 * vector_pista,
          z_dp_16 + elevacion_aeropuerto ;
                               cab16_utm(1:2) - y_cp_16 * vector_normal - x_cp_16 * vector_pista,
          z_cp_16 + elevacion_aeropuerto ;
449 cab16_utm (1:2) - y_cpp_16 * vector_normal - x_cpp_16 * vector_pista,
          z_cpp_16 + elevacion_aeropuerto ;
                                cab16_tutm (1:2) - y_c_16 * vector_normal - x_c_16 * vector_nz_c_16 + elevacion_aero purerto];
451
     x_ccoords_16 = vertices_x2_coas_16(:, 1);453 \vert v coords 16 = vertices x2 oas 16 (:, 2) ;
    z_coords_16 = vertices_x2_oas_16(:, 3);455
    x_{\text{1}}\text{const} = [x_{\text{2}}\text{const} + 16; x_{\text{2}}\text{const} + 16(1)];
457 \, | \, y \, \text{const} = [y \, \text{const} \, 16; y \, \text{const} \, 16(1)];
```

```
z_{\texttt{1}} coords_16 = [z_{\texttt{1}} coords_16; z_{\texttt{1}} coords_16(1)];
459
    vertices_x2_oas_16 = [ utm2ll ( x_coords_16 (:) , y_coords_16 (:) ,28) , z_coords_16 (:) ];
461 lat_x2_oas_16 = vertices_x2_oas_16(:,1);
    \overline{10n} x2 oas 16 = vertices x2 oas 16 (: ,2) ;
463 \mid z_x2\_{oas}\_16 = \text{vertices}\_x2\_{oas}\_16(:,3);465
    %% Visualización previa
467 % Pista 16
    patch (lon_x2_oas_16, lat_x2_oas_16, z_x2_oas_16, r', 'r', 'FaceAlpha', .5);
469 patch (lon_x1_oas_16, lat_x1_oas_16, z_x1_oas_16, 'r', 'FaceAlpha', .5);
    \frac{1}{p}atch (\text{lon}_y2_oas_16, \text{lat}_y2_oas_16, z_y2_oas_16, 'r', 'FaceAlpha', .5);
471 patch (\text{lon}_y1\text{-oas}_16, \text{lat}_y1\text{-oas}_16, z_y1\text{-oas}_16, 'r', 'FaceAlpha', .5);
    patch(lon_w_oas_16, lat_w_oas_16, z_w_oas_16, 'r', 'FaceAlpha', .5);473 \boxed{\texttt{patch}(\texttt{lon\_wp\_oas\_16, lat\_wp\_oas\_16, z\_wp\_oas\_16, 'r', 'FaceAlpha', .5)}patch (lon_de_oas_16, lat_de_oas_16, z_de_oas_16, 'r', 'FaceAlpha', .5);
475 patch (lon_cd_oas_16, lat_cd_oas_16, z_cd_oas_16, 'r', 'FaceAlpha', .5);
    patch ( \texttt{lon\_z\_oas\_16} , \texttt{lat\_z\_oas\_16} , \texttt{z\_z\_oas\_16} , \texttt{'r'} , \texttt{'FaceAlpha'}, .5) ;
477 % Pista 34
    patch (lon_x2_oas_34 , lat_x2_oas_34 , z_x2_oas_34 , 'c', 'FaceAlpha', .5) ;
479 {\tt patch (lon_x1\_oas\_34 ,\ lat_x1\_oas\_34 ,\ z_x1\_oas\_34 ,\ 'c'},\ 'FaceAlpha',\ .5)} ;
    patch ( lon_y2_oas_34 , lat_y2_oas_34 , z_y2_oas_34 , 'c', 'FaceAlpha ', .5) ;
481 patch (lon_y1\_oas_34 , lat_y1\_oas_34 , z_y1\_oas_34 , 'c' , 'Factor , S) ;
    patch (\text{lon}_w\text{-oas}_34, \text{lat}_w\text{-oas}_34, z_w\text{-oas}_34, c', 'FaceAlpha', .5);
483 \boxed{\texttt{patch}(\texttt{lon\_wp\_oas\_34, lat\_wp\_oas\_34, z\_wp\_oas\_34, 'c', 'FaceAlpha', .5)}patch (lon\_de\_oas\_34, lat\_de\_oas\_34, z\_de\_oas\_34, 'c', 'FaceAlpha', .5);<br>patch (lon\_cd\_oas\_34, lat\_cd\_oas\_34, z\_cd\_oas\_34, 'c', 'FaceAlpha', .5);
485 patch (lon_cd_oas_34, lat_cd_oas_34, z_cd_oas_34, 'c', 'FaceAlpha', .5);
    patch (lon_z_oas_34, lat_z_oas_34, z_z_oas_34, 'c', 'FaceAlpha', .5) ;
487
    save tramos_oas_apv . mat lon_x2_oas_34 lat_x2_oas_34 z_x2_oas_34 lon_x1_oas_34
         lat_x1_oas_34 z_x1_oas_34 lon_y2_oas_34 lat_y2_oas_34 z_y2_oas_34 lon_y1_oas_34
         lat_y1_oas_34 z_y1_oas_34 lat_w_oas_34 lon_w_oas_34 z_w_oas_34 z_wp_oas_34
         lat_wp_oas_34 lon_wp_oas_34 lat_de_oas_34 lon_de_oas_34 z_de_oas_34 lat_cd_oas_34
         lon_cd_oas_34 z_cd_oas_34 lat_z_oas_34 lon_z_oas_34 z_z_oas_34 lon_x2_oas_16
         lat_x2_oas_16 z_x2_oas_16 lon_x1_oas_16 lat_x1_oas_16 z_x1_oas_16 lon_y2_oas_16
         lat_y2_oas_16 z_y2_oas_16 lon_y1_oas_16 lat_y1_oas_16 z_y1_oas_16 lat_w_oas_16
         lon_w_oas_16 z_w_oas_16 z_wp_oas_16 lat_wp_oas_16 lon_wp_oas_16 lat_de_oas_16
         lon_de_oas_16 z_de_oas_16 lat_cd_oas_16 lon_cd_oas_16 z_cd_oas_16 lat_z_oas_16
         lon_z_oas_16 z_z_oas_16
```
Script 4: vss.m

```
%% VSS .m
 2 \mid \text{\%} En este script se definen las características geográficas y geométricas
   % de la pista y de las superficies VSS. Una vez obtenidos los vértices de
 4 \mid \text{\%} las superficies y convertidos a coordenadas LL se guardan.
 6 clear all; clc; close all;
 8 %% PISTA
10 cab16_11 = [convert_longitude ("0175323.91W"), convert_latitude ("274911.46N"), 21.63]; \%lon, lat, alt
   cab34_11 = [convert\_longitude ("0175302.89W"), convert_latitude ("274835.43N"), 31.51]; %
        lon, lat, alt
12
   cab16_utm = [112utm (cab16_11(2), cab16_11(1)), 21.63]; % x, y, alt
14 | \texttt{cab34\_utm} = [112 \texttt{utm}(\texttt{cab34\_ll}(2), \texttt{cab34\_ll}(1)), 31.51]; % x, y, alt
16 \mid \text{pendiente\_vector\_normal} = -1/((\text{cab34\_utm}(2) - \text{cab16\_utm}(2))/(\text{cab34\_utm}(1) - \text{cab16\_utm}(1)));
   angulo_normal = atand ( pendiente_vector_normal );
18 vector_normal = [cosd(angulo_normal), sind(angulo_normal)];
20 pendiente_vector_pista = (cab34\_utm(2)-cab16\_utm(2))/(cab34\_utm(1)-cab16\_utm(1));angulo_pista = atand ( pendiente_vector_pista );
22 \times 22 vector_pista = [cosd(angulo_pista), sind(angulo_pista)];
24 ancho_pista = 30;
26 vertices_pista = [cab16_{utm}(1:2) + ancho_pista/2 * vector_normal, cab16_{utm}(3);cab16_tutm (1:2) - ancho_pista/2 * vector_normal, cab16_tutm (3);28 cab34_utm (1:2) - ancho_pista/2 * vector_normal, cab34_utm (3);
                            cab34_tutm(1:2) + ancho pista/2 * vector_normal, cab34_tutm(3)];
30
   x<sub>-</sub>coords = vertices<sub>-</sub>pista(:, 1);32 \mid y \text{1} coords = vertices_pista(:, 2);
   z_coords = vertices_pista(:, 3);34
   x_{\text{1}} \text{const} = [x_{\text{2}} \text{const}; x_{\text{2}} \text{const}(1)];
36 \mid y \_ \text{coordinates} = [y \_ \text{coordinates}; y \_ \text{coordinates} (1)];
   z_{\texttt{1}} coords = [z_{\texttt{1}}] coords; [z_{\texttt{1}}] (z_{\texttt{2}}] coords (1)];
38
   %% Definicion VSS ( APV )
40
   % Pista 16
42 anchura_vss = 90;
   sep\_THR = 60;
44 GP_pub_degree_16 = 3;
   GP_VSS = GP_pub_degree_16 - 1.12; % deg
46 OCA_16 = 680;
48 \vert x_{\text{d}} x \vert distance 16 = OCA_16 / \text{t} and (GP_VSS);
50 vertices_vss_16 = [cab16_utm(1:2) + anchura_vss/2 * vector_normal - sep_THR *
        vector_pista , cab16_utm (3) ;
                             cab16_{utm} (1:2) - anchura_vss/2 * vector_normal - sep_THR *
         vector_pista , cab16_utm (3) ;
52 cab16_utm (1:2) - anchura_vss/2 * vector_normal - (sep_THR +
         x_distance_16 ) * vector_pista , OCA_16 ;
                             cab16_{utm}(1:2) + anchura_vss/2 * vector_normal - (sep_THR +
         x_distance_16 ) * vector_pista , OCA_16 ];
54
   x_{\text{1}} coords = vertices_vss_16(:, 1);
56 \mid y \_coords = vertices_vss_16(:, 2);
   z<sub>2</sub>coords = vertices_vss_16(i, 3);
58
   x_{\text{1}} \cdot x = [x_{\text{2}} \cdot x, x_{\text{3}} \cdot x]60 \mid y \_ \text{coordinates} = [y \_ \text{coordinates} ; y \_ \text{coordinates} (1)];
  \overline{z} = \overline{z} =
```

```
62
    vertices\_ll = [utm2ll(x\_coordinates(:, y\_coordinates(:, ), 28), z\_coords(:, )];64 lat_vss_apv_16 = vertices_11(:,1);
    lon_vss_apv_16 = vertices_11(:,2);
 66 z vss apv 16 = vertices ll (: .3) ;
 68 % Pista 34
    GP_{publicdegree_34 = 3;70 GP_VSS = GP_pub_degree_34 - 1.12; % deg
    OCA_34 = 670;72
    x_d at x = 34 = 0CA_34 / tan d(GP_VSS);
 74
    vertices_vss_34 = [cab34_{utm}(1:2) + anchura_vss/2 * vector_{normal} + sep_{HR} *vector_pista , cab34_utm (3) ;
 76 cab34 utm (1:2) - anchura vss /2 * vector normal + sep THR *
         vector_pista , cab34_utm (3) ;
                           cab34_tutm(1:2) - anchura_vss/2 * vector_normal + (sep_THR +x_distance_34 ) * vector_pista , OCA_34 ;
 78 cab34_utm (1:2) + anchura_vss/2 * vector_normal + (sep_THR +
         x_distance_34 ) * vector_pista , OCA_34 ];
 80
    x_{\text{1}} coords = vertices_vss_34(:, 1);
 82 \mid y \text{1} coords = vertices_vss_34(:, 2);
    .<br>z_coords = vertices_vss_34(:, 3);
 84
    x_{\text{-} \text{coordinates}} = [x_{\text{-} \text{coordinates}}; x_{\text{-} \text{coordinates}}(1)];
 86 \text{ v } coords = [v coords: v coords (1)];
    z\_{\text{coordinates}} = [z\_{\text{coordinates}}; z\_{\text{coordinates}}(1)];
 88
    vertices\_11 = [utm211(x\_coordinates(:), y\_coordinates(:), 28), z\_coordinates(:];90 \mid lat_vss_apv_34 = vertices_11(:,1);
    lon_vss_apv_34 = vertices_11(:,2);92 \, | \, z \, \text{loss} \, \text{apv} \, \text{.}34 = \, \text{vertices} \, \text{.}11 \, (: \, , 3);
94 %% VSS (LNAV)
96 % Cabecera 16
    anchura_vss = 75;
 98 sep_THR = 60;
    GP_pub_degree_16 = 4.2; % deg // Necesario para franqueamiento de obstaculos
100 GP_VSS_16 = GP_pub_degree_16 - 1.12; % deg
    OCA_16 = 233;
102 angulo_apertura = atand (0.15); % en grados segun doc.8168
104 \times _{104} x_distance_16 = OCA_16/tand (GP_VSS_16);
    y_distance_16 = x_distance_16 * tand (angulo_apertura);
106
    vertices_vss_16 = [cab16_utm(1:2) + anchura_vss/2 * vector_normal - sep_THR *vector_pista , cab16_utm (3) ;
108 cab16_utm (1:2) - anchura_vss /2 * vector_normal - sep_THR *
         vector_pista , cab16_utm (3) ;
                           cab16_tutm(1:2) - (anchura_vss/2 + y\_distance_16) * vector\_normal - (sep_THR + x_distance_16 ) * vector_pista , OCA_16 ;
110 cab16_utm (1:2) + (anchura_vss /2 + y_distance_16) * vector_normal - (
         sep_THR + x_distance_16 ) * vector_pista , OCA_16 ];
112
    x_{\texttt{1}}\text{coordinates} = \text{vertices}_{\texttt{1}}\text{sys}_{\texttt{2}}(16(:, 1));114 \times \text{coordinates} = \text{vertices} \text{yss}\_16(:, 2);z_coords = vertices_vss_16( : , 3);
116
    x \text{ (coordinates = } [x \text{ (coordinates: } x \text{ (coordinates (1)) } ];
118 \mid y \text{1} \text{ and } = [y \text{1} \text{ and } y \text{1} \text{ and } (1)];
    z\_{const} = [z\_{const}; z\_{const}(1)];120
    vertices_11 = [utm2ll(x\_coordinates :), y\_coordinates :), 28), z\_coordinates (:)];
```

```
122 lat_vss_noapv_16 = vertices_11(:,1);
    lon_vss\_noapv_16 = vertices_11(:,2);124 | z_v \texttt{ss\_noapv\_16} = \texttt{vertices\_ll}(:,3);126 % Cabecera 34
    OCA_34 = 233;
128 GP_pub_degree_34 = 3; % 0ptimo 8168
    GP_VSS_34 = GP_pub-degree_34 - 1.12; % deg
130
    x_distance_34 = 0CA_34/tand(GP_VSS_34);
132 \vert y_{\text{distance}} 34 = x_{\text{distance}} 34 * \text{tand} (angular_{\text{approx}});134 vertices vss 34 = [cab34~utm (1:2) + anchura vss /2 * vector normal + sep THR *
         vector_pista , cab34_utm (3) ;
                          cab34\_utm(1:2) - anchura_vss/2 * vector_normal + sep_THR *
         vector_pista , cab34_utm (3) ;
136 cab34_utm (1:2) - (anchura_vss/2 + y_distance_34) * vector_normal + (
         sep_THR + x_distance_34 ) * vector_pista , OCA_34 ;
                           \cosh 34 \text{utm (1:2)} + (\text{anchura\_vss/2 + y\_distance\_34}) * \text{vector\_normal + (}sep_THR + x_distance_34 ) * vector_pista , OCA_34 ];
138
140 \vert x\_{\texttt{coordinates}} = \texttt{vertices\_vss\_34}(:, 1);y_{\texttt{-}coords = vertices_vss_34(:, 2);142 \mid \mathbf{z}\_\text{coordinates} = \text{vertices}\_\text{Vss}\_\text{34}(\cdot\,,\,3);
144 \times \text{coordinates} = [x \text{coordinates}; x \text{coordinates}(1)],y_{\texttt{1}}coords = [y_{\texttt{1}}coords; y_{\texttt{1}}coords(1)];
146 \mid z coords = [z coords; z coords (1) ];
148 \vert vertices_11 = [utm211(x_coords(:),y_coords(:),28), z_coords(:)];
    lat\_vss\_noapv_34 = vertices_11(:,1);150 lon_vss_noapv_34 = vertices_11(:,2);
    z_vvss_noapv_34 = vertices_11(:,3);
152
    %% GUARDADO
154 save vss . mat lat_vss_apv_16 lon_vss_apv_16 z_vss_apv_16 lat_vss_apv_34 lon_vss_apv_34
         z_vss_apv_34 lat_vss_noapv_16 lon_vss_noapv_16 z_vss_noapv_16 lat_vss_noapv_34
         lon_vss_noapv_34 z_vss_noapv_34
```

```
%% tramos_lnav .m
 2 % En este script se calculan y definen las superficies que forman los
   % tramos de la aproximación LNAV.
 4 % Como datos de entrada se utilizan los valores recomendados por el
   % Doc .8168 de longitud , pendientes , ATT , confluencia de tramos , etc .
 6 % Posteriormente se calculan las alturas y posiciones de los puntos ,
   % comenzando por el MAPt y la aproximación final para la cabecera 16 y 34.
 8
   % Los distintos polígonos que forman las superficies se definen en tres
10 % partes : principal , secundaria 1 y secundaria 2. Todos los puntos quedan
   % referenciados respecto al umbral de la pista para la que se está
12 % realizando la aproximación.
14 \, \text{'\!\!X} El resultado obtenido se guarda para su posterior visualización en el
   % script ' plot_general .m '.
16
   clear all; clc; close all;
18 \frac{9}{18} % Definicion datos (longitudes, pendientes, att, transiciones, SOC, MOC, pista)
\begin{cases} \text{ini\_sanchura} = 4630; \; \text{\%} \text{ Tabla III} -1 - 2 - 13 \; (\text{Doc}.8168) \; (\text{FAF}) \\ \text{fru\_sanchura} = 3704; \; \; \text{\%} \text{ Tabla III} -1 - 2 - 13 \; (\text{Doc}.8168) \; (\text{A} \cdot \text{Abla}) \end{cases}fru<sub>_</sub>sanchura = 3704; % Tabla III-1-2-13 (Doc.8168) (<28 km del ARP) mapt_sanchura = 1759; % Tabla III-1-2-13 (Doc.8168) (MAPt)
                              % Tabla III-1-2-13 (Doc.8168) (MAPt)
22 faf_sanchura = 2685; % Tabla III-1-2-13 (Doc.8168) (FAF)
24 % ATT
   att\_mapt = 444; % Tabla III-1-2-13 (Doc.8168) (FAF)
26 att_faf = 444; % Tabla III-1-2-13 (Doc.8168) (FAF)
28 % Longitudes
   inicial_largo = 9300; %m
30 intermedia_largo = 9300; \frac{\text{w}}{\text{m}}final_largo = 9300; %32 fru_final_largo = 9300;
34 % Transicion
   trans_fru = (( fru_sanchura - mapt_sanchura )/ tand (15) ) ; % longitud para pasar de
        semianchura de final a frustrada con 15°
36
   % Calculo SOC
38 \times SOC_16 = final_1argo * 0.3246 +1653;
   fr\_initial\_large = xS0C_16;40 fr_intermedia_largo = 9000; %EN PRUEBA
   xSOC_34 = final_1argo * 0.3246 +1653;42
   % Calculos adaptación tramo
44 \mid z_{\text{trans}} = ini_sanchura - faf_sanchura ;
   y_{\text{-trans}} = z_{\text{-trans}} / \tan(30);
46
   % Pendientes
48 pend_final_16 = 3; %grados // optimo 5.2%
   pend_final_34 = 4.2; %limitado por vss
50 pend_inicial_16 = 2.3; %optimo 4 Por la parte general 8162 vol2 I-4-3-3
   pend\_initial_34 = 2.3;
52 pend_frustrada_int_16 = 1.4; %grados (2.5\%)pend_frustrada_int_34 = 1.4;
54
   % RDH
56 elevacion_aeropuerto = 32;
   elev_aerop_ajust = 0;
58 % MOC
60 \text{ moc}_inal = 75;
   moc_intermedia = 150;
62 \text{ moc}_\text{initial} = 300;
   moc_frustrada = 75;
64 moc_frustrada_int = 30;
66 % Definición pista y vectores de aproximación
```

```
cab16_11 = [convert_longitude ("0175323.91W"), convert_latitude ("274911.46N"), 21.63]; \%lon, lat, alt
68 | cab34_11 = [convert_longitude ("0175302.89W"), convert_latitude ("274835.43N"), 31.51]; %
        lon, lat, alt
70
   cab16_utm = [112utm (cab16_11(2), cab16_11(1)), 21.63]; % x, y, alt
72 \vert cab34_utm = [112utm(cab34_11(2), cab34_11(1)), 31.51]; % x, y, alt
74 \mid pendiente_vector_normal = -1/((\text{cab34\_utm}(2) - \text{cab16\_utm}(2)) / (\text{cab34\_utm}(1) - \text{cab16\_utm}(1)));
    angulo_normal = atand ( pendiente_vector_normal );
76 \vert vector_normal = [cosd(angulo_normal), sind(angulo_normal)];
   pendiente_vector_pista = (cab34_utm(2)-cab16_utm(2))/(cab34_utm(1)-cab16_utm(1));
78 angulo_pista = atand (pendiente_vector_pista);
    vector_pista = [ cosd ( angulo_pista ) , sind ( angulo_pista ) ];
80ancho_pista = 30;
82
   %% Cálculo altura de puntos
84 OCA_FINAL_16 = 580 ; % valores antiguos 680 y 670 oca final
   OCA<sub>FINAL</sub> 34 = 600 ;
86
   h_mapt_16 = OCA_FINAL_16;
88 h_faf_16 = ( final_largo * tand ( pend_final_16 ) + h_mapt_16 );
   h_mapt_34 = OCA_FINAL_34;
90 \vert h\_faf\_34 = (final\_large * tand(pend\_final\_34) + h\_mapt\_34);h_i if 16 = h_i faf 16;
92 h_i = h_i faf -34 ;
   h iaf 16 = ( inicial largo * tand ( pend inicial 16 ) + h if 16 );
94 \vert h\_iaf\_34 = (initial\_largo * tand(pend\_inicial\_34) + h\_if\_34);h_frustrada_intermedia_16 = (tand (pend_frustrada_int_16) * ((trans_fru + att_mapt) -
        xSOC_16 + h_mapt_16);
96 \mid h\_frustrada\_intermedia\_34 = (tand (pend\_frustrada\_int\_34) * ((trans\_fru + att\_mapt) -xSOC_34 + h_mapt_34);
98 %% Cálculo altura de tramos
    final_z_16 = OCA_FINAL_16; %m
100 \text{ final}_z = 34 = \text{OCA}_F TINAL_34; %m
   intervala_z_16 = 0CA_FINAL_16; %m
102 intermedia_z_34 = OCA_FINAL_34; %m
    initial_z_16 = final_z_16 + 9000 * \t{t} + (pend_inicial_16);
104 inicial_z_34 = final_z_34 + 9000 * tand (pend_inicial_34);
   frustrada_z_16 = final_z_16;
106 frustrada_z_34 = final_z_34;
108 %% Datos OCA/H y MAPt
    data_OCA_FINAL_34 = OCA_FINAL_34 + moc_final ;
110 data OCA FINAL 16 = OCA FINAL 16 + moc final ;
   data_OCA_CVIS_16 = 173.87 + 90; %Tabla I-4-7-3112 % Posición MAPTs
   x_mapt_16 = OCA_FINAL_16 / tand (pend_final_16);
114 \times _{mapt_2} 34 = OCA_FINAL_34 / \tand (pend_final_34);116 %% FINAL 16
   q_trans = ( ini_sanchura - faf_sanchura ) / tand (30) ;
118 \mid q_{\text{trans}}_h_116final = 200;
    vertices\_approx\_final\_16 = [cab16\_utm(1:2) + mapt\_sanchura/2 * vector\_normal + x\_mapt\_16 *- vector_pista , h_mapt_16 ;
120 cab16_utm (1:2) - mapt_sanchura /2 * vector_normal + x_mapt_16 * -
        vector_pista , h_mapt_16 ;
                              cab16_tutm(1:2) - faf_sanchura/2 * vector_normal + (final_largo +
        x_mapt_16 ) * - vector_pista , h_faf_16 ;
122 cab16_utm (1:2) + faf_sanchura /2 * vector_normal + (final_largo +
        x_mapt_16 ) * - vector_pista , h_faf_16 ];
124 \times \text{coordinates\_16} = vertices_aprox_final_16(:, 1);
   y_{\texttt{1}}\text{coordinates}_{\texttt{2}}\left(\text{16}\right) = vertices_aprox_final_16(:, 2);
126 \mid z\_{\texttt{coordinates}\_16} = vertices_aprox_final_16(:, 3);
```

```
128 \, | \, x \, \text{const.} 16 = [x \, \text{coordinates.} 16; x \, \text{coordinates.} 16(1)];
     y_{\texttt{1}}\text{const} = [y_{\texttt{2}}\text{const} - 16; y_{\texttt{2}}\text{const} - 16(1)];
130 \mid z_{\text{1}} z = 16 = [z_{\text{2}} \text{ and } z_{\text{1}} \text{ and } z_{\text{2}} \text{ and } z_{\text{3}} \text{ and } z_{\text{4}} \text{ and } z_{\text{5}} \text{ and } z_{\text{6}} \text{ and } z_{\text{7}} \text{ and } z_{\text{8}} \text{ and } z_{\text{9}} \text{ and } z_{\text{10}} \text{ and } z_{\text{11}} \text{ and } z_{\text{12}} \text{ and } z_{\text{13}} \text{ and } z_{\text{14}} \text{ and } z_{\text{15}} \text{ and132 vertices_ap_final_16 = [utm2ll(x_coords_16(:),y_coords_16(:),28), z_coords_16(:)];
     lat<sub>-</sub>apfinal<sub>-16</sub> = vertices<sub>-ap-final<sub>-16</sub>(:,1);</sub>
134 lon_apfinal_16 = vertices_ap_final_16 (:, 2);
     z<sub>-</sub>apfinal<sub>-16</sub> = vertices<sub>-ap-final<sub>-16</sub>( :,3);</sub>
136
     % Secundaria 1
138 vertices_aprox_final_16_s1 = [cab16_utm(1:2) + mapt_sanchura/2 * vector_normal +
           x mapt 16 * -vector pista, h mapt 16 ;
                                          cab16_tutm(1:2) + mapt_sanchura * vector_normal + x_mapt_16 * -
           vector_pista , h_mapt_16 + moc_final ;
140 cab16_utm (1:2) + mapt_sanchura * vector_normal + (x_{\text{map}}16 +
           q_trans ) * - vector_pista , h_mapt_16 + moc_final + q_trans_h_16final ; %nuevo
                                         cab16_utm (1:2) + faf_sanchura * vector_normal + ( final_largo +
           x_mapt_16 ) * - vector_pista , h_faf_16 + moc_intermedia ;
142 cab16_utm (1:2) + faf_sanchura /2 * vector_normal + (final_largo +
           x_mapt_16) * - vector_pista, h_faf_16];
144 \mid x\_coordinates\_16\_s1 = vertices\_aprox\_final\_16\_s1 (:, 1);
     y_{\texttt{1}}coords_16_s1 = vertices_aprox_final_16_s1(:, 2);
146 \mid z\_{\text{coordinates}}16\_s1 = vertices_aprox_final_16_s1(:, 3);
148 \, \texttt{x} coords_16_s1 = [x_coords_16_s1; x_coords_16_s1(1)];
     y_{\texttt{1}}\text{const} = [y_{\texttt{2}}\text{const} - 16_{\texttt{3}}\text{1}; y_{\texttt{2}}\text{const} - 16_{\texttt{3}}\text{1}(1)];
150\overline{\smash{\big)}\ z} coords 16 s1 = \overline{\smash{\big)}\ z} coords \overline{\smash{16}} s1 (1) ];
152 vertices_ap_final_16_s1 = [utm2ll(x_coords_16_s1(:),y_coords_16_s1(:),28), z_coords_16_s1
           ( : )]:
     lat<sub>2</sub>pfinal_16_s1 = vertices_ap_final_16_s1(:,1);154 lon_apfinal_16_s1 = vertices_ap_final_16_s1(:,2);
     z<sub>-</sub>apfinal<sub>-16-s1</sub> = vertices<sub>-ap-final<sub>-16-s1</sub>(i,3);</sub>
156
     % Secundaria 2
158 vertices_aprox_final_16_s2 = [cab16_utm(1:2) - mapt_sanchura/2 * vector_normal +
           x_mapt_16 * - vector_pista , h_mapt_16 ;
                                          cab16_tutm(1:2) - mapt_sanchura * vector_normal + x_mapt_16 * -
           vector_pista , h_mapt_16 + moc_final ;
160 cab16_utm (1:2) - mapt_sanchura * vector_normal + (x_mapt_16 +
           q_trans ) * - vector_pista , h_mapt_16 + moc_final + q_trans_h_16final ; %nuevo
                                         \begin{bmatrix} 1:2 \end{bmatrix} - faf_sanchura * vector_normal + (final_largo +
           x_mapt_16 ) * - vector_pista , h_faf_16 + moc_intermedia ;
162 cab16_utm (1:2) - faf_sanchura /2 * vector_normal + (final_largo +
           x_mapt_16 ) * - vector_pista , h_faf_16 ];
164 \mid x \text{ : } \text{const.} 16 \mid x \text{ : } 16 \mid x \text{ : } 16 \midy_{\texttt{1}}\text{const}<sub>16_s2</sub> = vertices_aprox_final_16_s2(:, 2);
166 \mid z<sub>2</sub>coords<sub>2</sub>16<sub>_82</sub> = vertices_aprox_final_16_s2(:, 3);
168 \times \text{16} - 16 = 16 - 16 = 2 = [x \cdot \text{16} - 16 = 2; x \cdot \text{16} - 16 = 2(1)];
     y_{\texttt{1}}\text{const}<sub>16_s2</sub> = [y_{\texttt{2}}\text{const}<sub>16_s2</sub>; y_{\texttt{2}}\text{const}<sub>16_s2</sub>(1)];
170 \vert z\_{\text{coordinates}\_16\_s2} = [z\_{\text{coordinates}\_16\_s2}; z\_{\text{coordinates}\_16\_s2(1)}];172 vertices_ap_final_16_s2 = [utm2ll(x_coords_16_s2(:),y_coords_16_s2(:),28), z_coords_16_s2
          ( \cdot ) ]:
     lat<sub>-</sub>apfinal_16_s2 = vertices_ap_final_16_s2(:, 1);
174 lon_apfinal_16_s2 = vertices_ap_final_16_s2(:,2);
     z<sub>-</sub>apfinal_16<sub>-</sub>s2 = vertices_ap_final_16<sub>-</sub>s2(:,3);
176
178 %% FRUSTRADA INICIAL Y INTERMEDIA 16
180 \mid x\text{soc}\_16\_lnav_point_utm = [cab16_utm (1:2) + (x_mapt_16 - xSOC_16) * -vector_pista,
          h_mapt_16+moc_final];
    \big| xsoc_16_lnav_point_11 = [utm2ll(xsoc_16_lnav_point_utm(1),xsoc_16_lnav_point_utm(2),28),
```

```
xsoc_16_lnav_point_utm (3) ];
182 \big| SOC16_sanch = 2.3 * ((xSOC_16 + att_mapt/2) * tand (15));
184 % Secundaria 1
    vertices aprox frustrada 16 s1 = [ vertices aprox final 16 (1 .1:2) + (att mapt /2) * -
         vector_pista , frustrada_z_16 ;
186 vertices_aprox_final_16_s1(2,1:2) + (att_mapt/2) * -vector_pista,
            frustrada_z_16 + moc_frustrada ;
                                   cab16_tutm (1:2) + SOC16_santch * vector\_normal + ((x_mapt_16 +att_mapt /2) - xSOC_16 ) * - vector_pista , frustrada_z_16 + moc_frustrada ;
188 cab16_utm (1:2) + SOC16_sanch /2 * vector_normal + ((x_mapt_16+
         att\_mapt / 2 - xS0C_16 * -vector_pista, frustrada_z_16];
190 \vert x\_{\text{coordinates}\_16\_s1} = vertices_aprox_frustrada_16_s1(:, 1);
    y_{\texttt{1}}\text{const}<sub>16_s1</sub> = vertices_aprox_frustrada_16_s1(:, 2);
192 \big| z_coords_16_s1 = vertices_aprox_frustrada_16_s1(:, 3);
194 \, | \, x \, \text{const} = [x \, \text{const} - 16 \, \text{ns1} ; x \, \text{const} - 16 \, \text{ns1} (1) ];
    y_{\texttt{1}} coords_16_s1 = [y_{\texttt{2}}coords_16_s1(1) ];
196 \mid z_{\text{1}} \text{c} 16 \mid s1 \text{ s} = [z_{\text{1}} \text{c} 16 \mid s1 \text{ s}] ; z_{\text{1}} \text{c} 16 \mid s1 \text{ s}];
198 vertices_ap_frustrada_16_s1 = [utm2ll(x\_coordinates_16_s1(:), y_coords_16_s1(:), 28),
        z_coords_16_s1 (:) ];
    lat_apfrustrada_16_s1 = vertices_ap_frustrada_16_s1 (: ,1) ;
200 lon_apfrustrada_16_s1 = vertices_ap_frustrada_16_s1(i, 2);
    z_apfrustrada_16_s1 = vertices_ap_frustrada_16_s1(i,3);
202% Secundaria 2
204 vertices aprox frustrada 16 s2 = [ vertices aprox final 16 (2.1:2) + (att mapt /2) * -
         vector_pista , frustrada_z_16 ;
                                   vertices\_approx\_final\_16\_s2 (2,1:2) + (at\_mapt/2) * -vector_pista,
          frustrada_z_16 + moc_frustrada ;
206 cab16_utm (1:2) + SOC16_sanch * -vector_normal + ((x_map t_16 +att_mapt /2) - xSOC_16 ) * - vector_pista , frustrada_z_16 + moc_frustrada ;
                                   \cosh 16<sup>-1</sup> (1:2) + SOC16_sanch/2 * -vector_normal + ((x_{max}1.2)att\_mapt / 2 - xS0C_16 * -vector_pista, frustrada_z_16];
208
    x_{\texttt{1}}\text{const}<sub>16_s2</sub> = vertices_aprox_frustrada_16_s2(:, 1);
210 \text{ y} coords_16_s2 = vertices_aprox_frustrada_16_s2(:, 2);
    z_coords_16_s2 = vertices_aprox_frustrada_16_s2 (: , 3) ;
212
    x_{\text{1}}\text{const} = [x_{\text{2}}\text{const} - 16\text{ s}^2; x_{\text{2}}\text{const} - 16\text{ s}^2(1)];
214 \mid y coords 16 s2 = [y_coords 16 s2; y_coords 16 s2(1)];
    z_{\text{1}} z_{\text{2}} z_{\text{3}} z_{\text{3}} z_{\text{4}} z_{\text{5}} z_{\text{6}} z_{\text{7}} z_{\text{6}} z_{\text{7}} z_{\text{7}} z_{\text{6}} z_{\text{7}} z_{\text{7}} z_{\text{8}} z_{\text{7}} z_{\text{8}} z_{\text{7}} z_{\text{8}} z_{\text{7}} z_{\text{8}} z_{\text{7}} 216
    vertices_ap_frustrada_16_s2 = [utm2ll(x_coords_16_s2(:),y_coords_16_s2(:),28),
        z_coords_16_s2 (:) ];
218 lat_apfrustrada_16_s2 = vertices_ap_frustrada_16_s2(:, 1);
    lon_apfrustrada_16_s2 = vertices_ap_frustrada_16_s2(:,2);
220 \vert z_{apfrustrada_16_s2} = vertices_ap_frustrada_16_s2(:,3);
222 % Area principal Frustrada 16
    vertices_aprox_frustrada_16 = [ vertices_aprox_frustrada_16_s1 (1 ,1:2) , frustrada_z_16 ;
224 vertices_aprox_frustrada_16_s1 (4, 1:2), frustrada_z_16;
                                   vertices_aprox_frustrada_16_s2(4,1:2), frustrada_z_16
226 vertices_aprox_frustrada_16_s2(1,1:2), frustrada_z_16 ];
228 \times \text{coordinates\_16} = vertices_aprox_frustrada_16(:, 1);
    y_{\texttt{1}}coords<sub>16</sub> = vertices<sub>1</sub>aprox<sub>1</sub>frustrada<sub>16</sub> (:, 2) ;
230 \mid z\_{\texttt{coordinates}\_16} = vertices_aprox_frustrada_16(:, 3);
232 \, | \, x \, \text{const} = [x \, \text{const} \, 16; x \, \text{const} \, 16(1)];y_{\texttt{1}}\text{const}<sub>16</sub> = [y_{\texttt{1}}\text{const}<sub>16</sub>; y_{\texttt{1}}\text{const}<sub>16</sub>(1)];
234 \begin{bmatrix} z & z \\ z & \text{coordinates} \end{bmatrix} = [z_coords 16; z_coords 16 (1) ];
236 vertices_ap_frustrada_16 = [utm2ll(x_coords_16(:),y_coords_16(:),28), z_coords_16(:)];
    lat<sub>-</sub>apfrustrada<sub>-16</sub> = vertices<sub>-ap-frustrada<sub>-16</sub>(:,1);</sub>
238 lon_apfrustrada_16 = vertices_ap_frustrada_16(:,2);
```

```
z_apfrustrada_16 = vertices_ap_frustrada_16(:, 3);
240%% FRUSTRADA INTERMEDIA 16
242
     % Secundaria 1
244 vertices_aprox_frustrada_16_s1_i = [vertices_aprox_frustrada_16_s1(3,1:2), frustrada_z_16
           + moc_frustrada ;
                                      vertices_aprox_frustrada_16_s1 (4 ,1:2) , frustrada_z_16 ;
246 cab16_utm (1:2) + fru_sanchura /2 * vector_normal + ((x_{\text{map}}16 +att_mapt/2) - trans_fru) * -vector_pista, h_frustrada_intermedia_16;
                                      cab16_tutm (1:2) + fru_sanchura * vector_normal + ((x_mapt_16 +att_mapt /2) - trans_fru ) * - vector_pista , h_frustrada_intermedia_16 +
          moc frustrada int 1:
248
    x_{\texttt{1}}\text{const} = \text{vertices}_{\texttt{1}}\text{const} = x_{\texttt{2}}\text{const} = x_{\texttt{3}} = x_{\texttt{4}} = x_{\texttt{5}} = x_{\texttt{6}} = x_{\texttt{7}} = x_{\texttt{8}} = x_{\texttt{9}} = x_{\texttt{9}} = x_{\texttt{1}} = x_{\texttt{1}} = x_{\texttt{1}} = x_{\texttt{1}} = x_{\texttt{1}} =
250 y_coords_16_s1 = vertices_aprox_frustrada_16_s1_i (: , 2) ;
     z_{\texttt{1}}\text{const} = \text{vertices}_{\texttt{2}}\text{prox}_{\texttt{3}}\text{const} = vertices z_{\texttt{3}} ; z_{\texttt{4}} ; z_{\texttt{5}} ; z_{\texttt{5}} ; z_{\texttt{6}} ; z_{\texttt{7}} ; z_{\texttt{8}} ; z_{\texttt{9}} ; z_{\texttt{1}} ; z_{\texttt{1}} ; z_{\texttt{1}} ; z_{\texttt{1}} ; z_{\texttt{1}}252
    x_{\text{1}}\text{const} = [x_{\text{2}}\text{const} - 16\text{ s}1; x_{\text{2}}\text{const} - 16\text{ s}1(1)];
254 \, y \, \text{const} = \, (y \, \text{const} - 16 \, \text{ns1}; y \, \text{const} - 16 \, \text{ns1} (1) \, ;z<sup>-</sup>coords_16_s1 = [z_coords_16_s1; z_coords_16_s1(1)];
256
     vertices_ap_frustrada_16_s1_i = [utm2ll(x_coords_16_s1(:),y_coords_16_s1(:),28),
          z coords 16 s1 (:) ];
258 lat_apfrustrada_16_s1_i = vertices_ap_frustrada_16_s1_i(:,1);
    lon\_apfrustrada_16_s1_i = vertices_ap_frustrad_a_16_s1_i(:,2);260 \mid z _apfrustrada_16_s1_i = vertices_ap_frustrada_16_s1_i(:,3);
262 % Secundaria 2
    vertices_aprox_frustrada_16_s2_i = [ vertices_aprox_frustrada_16_s2 (3 ,1:2) , frustrada_z_16
           + moc_frustrada ;
264 vertices_aprox_frustrada_16_s2(4,1:2), frustrada_z_16 ;
                                      cab16\_utm (1:2) + fru\_sanchura/2 * -vector_normal + ((x\_mapt\_16 +att_mapt/2) - trans_fru) * -vector_pista, h_frustrada_intermedia_16;
266 cab16_utm (1:2) + fru_sanchura * -vector_normal + ((x_mmapt_16+
          att_mapt /2) - trans_fru ) * - vector_pista , h_frustrada_intermedia_16 +
          moc_frustrada_int ];
268 \times \csc 16 x _ coords _16_s2 = vertices_aprox_frustrada_16_s2_i(:, 1);
    y_{\text{1}}\text{const.}16_{\text{1}}\text{s}2 = \text{vertices}_{\text{2}}\text{prox}_{\text{2}}\text{firstrad.}16_{\text{1}}\text{s}2_{\text{2}}\text{i} (:, 2);
270 \mid z\_{\text{coordinates}} 16\_s2 = \text{vertices\_aprox\_frustrada\_16\_s2_i}(:, 3);272 \mid x \_ \text{coordinates}\_ 16 \_ s2 = [x \_ \text{coordinates}\_ 16 \_ s2 ; x \_ \text{coordinates}\_ 16 \_ s2 (1)];
    y_{\texttt{1}}\text{const}<sub>16_s2</sub> = [y_{\texttt{1}}\text{const}<sub>16_s2</sub>; y_{\texttt{1}}\text{const}<sub>16_s2</sub>(1)];
274 \times 274 z_coords_16_s2 = [z_coords_16_s2; z_coords_16_s2(1)];
276 vertices_ap_frustrada_16_s2_i = [utm2ll(x_coords_16_s2(:),y_coords_16_s2(:),28),
         z_coords_16_s2 (:) ];
    lat<sub>2</sub>pfrustrada_16_s2_i = vertices_ap_frustrada_16_s2_i(:,1);
278 lon_apfrustrada_16_s2_i = vertices_ap_frustrada_16_s2_i(:,2);
    z_apfrustrada_16_s2_i = vertices_ap_frustrada_16_s2_i(:,3);
280
     % Area principal Frustrada 16
282 vertices_aprox_frustrada_16_i = [vertices_aprox_frustrada_16_s1_i(2,1:2), frustrada_z_16;
                                      vertices_aprox_frustrada_16_s1_i (3 ,1:2) ,
          h_frustrada_intermedia_16 ;
284 vertices_aprox_frustrada_16_s2_i (3,1:2),
          h_frustrada_intermedia_16 ;
                                      vertices_aprox_frustrada_16_s2_i (2 ,1:2) , frustrada_z_16 ];
286
    x_{\texttt{1}}coords\texttt{16} = vertices_aprox_frustrada_16_i(:, 1);
288 \mid y\_{\texttt{coordinates}\_16} = vertices_aprox_frustrada_16_i(:, 2);
     z_coords_16 = vertices_aprox_frustrada_16_i(:, 3);
290x_{\texttt{1}}\text{const} = [x_{\texttt{1}}\text{const} - 16; x_{\texttt{1}}\text{const} - 16(1)];292 \, | \texttt{y\_coords\_16} = [ \texttt{y\_coords\_16} ; \texttt{y\_coords\_16 (1)} ];
    z_{\texttt{1}} coords_16 = [z_{\texttt{1}} coords_16; z_{\texttt{1}} coords_16(1)];
294
```

```
vertices_a<sub>2</sub>frustrada_16_i = [utm211(xjconst_16(:), y_{}coordinates_16(:), 28), z_{}coordinates_16(:)];
296 lat_apfrustrada_16_i = vertices_ap_frustrada_16_i(:,1);
     lon_apfrustrada_16_i = vertices_ap_frustrada_16_i (: ,2) ;
298 z-apfrustrada_16_i = vertices_ap_frustrada_16_i(:,3);
300 %% FRUSTRADA FINAL 16
    largo_apertura_degree_16_finfru = tand (15) * fru_final_largo ;
302
    % Secundaria 1
304 vertices_aprox_frustrada_16_s1_f = [vertices_aprox_frustrada_16_s1_i(3,1:2),
         vertices_aprox_frustrada_16_s1_i (3 ,3) ;
                                    vertices_aprox_frustrada_16_s1_i (4 ,1:2) ,
         vertices aprox frustrada 16 s1 i (4.3) ;
306 vertices_aprox_frustrada_16_s1_i (4,1:2) + (fru_final_largo) *
         vector_pista + ( largo_apertura_degree_16_finfru ) * vector_normal ,
         h_frustrada_intermedia_16 + moc_frustrada_int ;
                                   vertices_aprox_frustrada_16_s1_i (3 ,1:2) + ( fru_final_largo ) *
         vector_pista+ (largo_apertura_degree_16_finfru) * vector_normal,
         h frustrada intermedia 16 ];
308
    x_{\text{1}} coords 16_{\text{1}} = vertices aprox frustrada 16_{\text{1}} s1 f (:, 1);
310 \vert y\_{\text{coordinates}\_16}\_s1 = vertices_aprox_frustrada_16_s1_f(:, 2);
    z<sub>2</sub>coords_16_s1 = vertices_aprox_frustrada_16_s1_f(:, 3);
312
    x_{\text{1}}\text{const} = [x_{\text{2}}\text{const} - 16\text{ s} - 16\text{ s} + 16\text{ s} - 16\text{ s} - 16\text{ s} - 16\text{ s} + 16\text{ s} - 16\text{ s} + 16\text{ s} - 16\text{ s} - 16\text{ s} - 16\text{ s} - 16\text{ s} - 16\text{ s} - 16\text{ s} - 16\text{ s} - 16\text{ s} - 16\text{ s} - 16\text{ s} - 16\text{ s} - 16\text{ s} - 16\314 \frac{\text{y} \cdot \text{coordinates}}{16} = \frac{\text{y} \cdot \text{coordinates}}{16} = \frac{16}{5} = 1; y_coords_16_s1(1)];
    z_{\texttt{1}} coords16_{\texttt{1}} = [z_{\texttt{1}} coords16_{\texttt{2}} ; z_{\texttt{1}} coords16_{\texttt{2}} 1(1)];
316
    vertices ap frustrada 16 s1 f = [utm2ll (x coords 16 s1(:) , y coords 16 s1(:) ,28).
         z_{\text{1}}\text{const.}16_{\text{1}}(t);
318 lat_apfrustrada_16_s1_f = vertices_ap_frustrada_16_s1_f(:,1);
    lon\_apfrustrada_16_s1_f = vertices_a p_frustrad_a_16_s1_f(:,2);320 \mid z apfrustrada_16_s1_f = vertices_ap_frustrada_16_s1_f(:,3);
322 \timesSecundaria 2
    vertices_aprox_frustrada_16_s2_f = [ vertices_aprox_frustrada_16_s2_i (3 ,1:2) ,
         vertices_aprox_frustrada_16_s2_i (3 ,3) ;
324 vertices_aprox_frustrada_16_s2_i (4,1:2),
         vertices_aprox_frustrada_16_s2_i (4 ,3) ;
                                   vertices_aprox_frustrada_16_s2_i(4,1:2) + (fru_final_large) *vector_pista+ (largo_apertura_degree_16_finfru) * vector_normal,
         h_frustrada_intermedia_16+ moc_frustrada_int ;
326 vertices_aprox_frustrada_16_s2_i (3, 1:2) + (fru_final_largo) *
         vector_pista+ (largo_apertura_degree_16_finfru) * vector_normal,
         h_frustrada_intermedia_16];
328 \times \text{coordinates}_16_s2 = \text{vertices}_2 = vertices_aprox_frustrada_16_s2_f(:, 1);
    v_{\text{1}}coords16<sub>-</sub>s2 = vertices_aprox_frustrada_16_s2_f(:, 2);
330 \mid z\text{-} \text{coordinates}\_16\_\text{s}2 = \text{vertices}\_2 \text{prox}\_16\_\text{s}2\_\text{f} (:, 3);
332 \mid x \text{ : } \text{const} = \left[ x \text{ : } \text{const} \right] 16 \mid s2; x \text{ : } \text{const} = 16 \mid s2(1) \right];
    y_{\texttt{1}}\text{const}<sub>16_s2</sub> = [y_{\texttt{1}}\text{const}<sub>16_s2</sub>; y_{\texttt{1}}\text{const}<sub>16_s2</sub>(1)];
334 \begin{bmatrix} 2 \\ 2 \end{bmatrix} coords 16\_s2 = \begin{bmatrix} 2 \\ 2 \end{bmatrix} coords 16\_s2; z2 coords 16\_s2 (1) ];
336 vertices_ap_frustrada_16_s2_f = [utm2ll(x_coords_16_s2(:),y_coords_16_s2(:),28),
         z coords 16 s2(:)];
    lat<sub>2</sub>pfrustrada_16_s2_f = vertices_ap_frustrada_16_s2_f(:,1);
338 \mid \text{lon\_apfrustrada\_16\_s2\_f} = vertices_ap_frustrada_16_s2_f (:,2);
    z_apfrustrada_16_s2_f = vertices_ap_frustrada_16_s2_f(:,3);
340
    % Area principal Frustrada 16
342 vertices_aprox_frustrada_16_f = [vertices_aprox_frustrada_16_s1_f (1,1:2),
         h_frustrada_intermedia_16 ;
                                   vertices aprox frustrada 16 s1 f(4.1:2).
         h frustrada intermedia 16:
344 vertices_aprox_frustrada_16_s2_f (4,1:2),
         h frustrada intermedia 16 :
                                   vertices_aprox_frustrada_16_s2_f(1,1:2),
```

```
h_frustrada_intermedia_16 ];
346
     x_{\texttt{1}}\text{const} = \text{vertices}_{\texttt{1}}\text{const}348 \vert y\_{\texttt{coordinates}\_16} = vertices_aprox_frustrada_16_f(:, 2);
     \overline{z} coords 16 = vertices aprox frustrada 16 f(: , 3) ;
350
    x_{\texttt{1}}\text{const} = [x_{\texttt{2}}\text{const} - 16; x_{\texttt{2}}\text{const} - 16(1)];352 \mid y \text{1} \text{ and } 16 = \left[ y \text{1} \text{ (}16 \text{ (}1) \text{ (}1) \textz_{\texttt{1}} coords_16 = [z_{\texttt{1}} coords_16; z_{\texttt{1}} coords_16(1)];
354
     vertices_ap_frustrada_16_f = [utm2ll(x_coords_16(:),y_coords_16(:),28), z_coords_16(:)];
356 lat_apfrustrada_16_f = vertices_ap_frustrada_16_f(:, 1);
    lon_apfrustrada_16_f = vertices_ap_frustrada_16_f (: ,2) ;
358 z_apfrustrada_16_f = vertices_ap_frustrada_16_f(:,3);
360%% INICIAL 34
362
     vertices_aprox_inicial_34 = [cab34_{utm}(1:2) + (initial_{armp}) * vector_{normal} + (final_largo + intermedia_largo - ini_sanchura /2 + x_mapt_34 ) * vector_pista , h_iaf_34
          ;
364 cab34_utm (1:2) + (inicial_largo) * vector_normal + (final_largo +
           intermedia_largo + ini_sanchura /2 + x_mapt_34 ) * vector_pista , h_iaf_34 ;
                                     cab34_{utm}(1:2) + (1) * vector\_normal + (final\_large +
          intermedia_largo + ini_sanchura /2 + x_mapt_34 ) * vector_pista , h_if_34 ;
366 cab34_utm (1:2) + (1) * vector_normal + (final_largo +
          intermedia_largo + x_mapt_34 ) * vector_pista , h_if_34 ; %if
                                     cab34_utm (1:2) + ( ini_sanchura /2) * vector_normal + ( final_largo
          + intermedia largo - ini sanchura /2 + x mapt 34 ) * vector pista, h if 34 ];
368
     x_{\texttt{1}}\text{const} = vertices_aprox_inicial_34(:, 1);
370 \vert y\_{\text{coordinates}} - 34\vert \text{ini} = vertices_aprox_inicial_34(:, 2);
     z<sub>2</sub>coords<sub>24</sub>ini = vertices<sub>2aprox<sub>inicial</sub><sub>34</sub>(:, 3);</sub>
372
    x_{\text{1}}\text{const}.34\text{ini} = [x_{\text{1}}\text{const}.34\text{ini}; x_{\text{1}}\text{const}.34\text{ini} (1)];
374 \vert y\_{\text{coordinates}} 34_ini = [y_coords_34_ini; y_coords_34_ini(1)];
     z_{\texttt{1}} z_{\texttt{2}} z_{\texttt{34}} z_{\texttt{34}} z_{\texttt{4}} z_{\texttt{2}} z_{\texttt{34}} z_{\texttt{4}} z_{\texttt{4}} z_{\texttt{1}} z_{\texttt{1}} z_{\texttt{1}} z_{\texttt{1}}376
     vertices_ap_inicial_34 = [utm211(x_ccords_34_init(:), y_ccords_34_ini(:), 28),z_coords_34_ini (:) ];
378 lat_apinicial_34 = vertices_ap_inicial_34(:,1);
    lon\_apirical_34 = vertices_ap\_initial_34(:,2);380 \mid \mathbf{z}_\text{a} pinicial_34 = vertices_ap_inicial_34(:,3);
382
     % Secundaria 1
384 vertices_aprox_inicial_34_s1 = [cab34_utm (1:2) + (inicial_largo) * vector_normal + (
         final_largo + intermedia_largo - ini_sanchura /2 + x_mapt_34 ) * vector_pista , h_iaf_34
            ;
                                      cab34_utm (1:2) + ( inicial_largo ) * vector_normal + ( final_largo +
           intermedia_largo - ini_sanchura + x_mapt_34 ) * vector_pista , h_iaf_34 + moc_inicial ;
386 cab34_utm (1:2) + (ini_sanchura) * vector_normal + (final_largo +
          intermedia_largo - ini_sanchura + x_mapt_34 ) * vector_pista , h_if_34 + moc_inicial ;
                                      cab34_utm (1:2) + ( ini_sanchura /2) * vector_normal + ( final_largo
          + intermedia_largo - ini_sanchura/2 + x_mapt_34) * vector_pista, h_if_34];
388
390 \vert x\_{\texttt{coordinates\_34\_s1\_ini}} = vertices_aprox_inicial_34_s1(:, 1);
    y_{\texttt{1}}coords_{\texttt{2}}34_{\texttt{2}}s1_{\texttt{2}}ini = vertices_{\texttt{2}}prox_{\texttt{2}}inicial_{\texttt{2}}34_{\texttt{2}}s1(:, 2);
392 \mid z\_{\texttt{coordinates\_34\_s1\_ini}} = vertices_aprox_inicial_34_s1(:, 3);
394 \mid x \cdot \text{coordinates\_34\_s1\_ini} = [x \cdot \text{coordinates\_34\_s1\_ini}; x \cdot \text{coordinates\_34\_s1\_ini}(1)];
     y_coords_34_s1_ini = [ y_coords_34_s1_ini ; y_coords_34_s1_ini (1) ];
396 \mid z\_{coords} 34_s1_ini = [z\_{coords}] 34_s1_ini; z\_{coords} 34_s1_ini(1)];
398 vertices_ap_inicial_34_s1 = [utm2ll(x_coords_34_s1_ini(:),y_coords_34_s1_ini(:),28),
         z_coords_34_s1_ini (:) ];
    lat<sub>-</sub>apinicial<sub>-34</sub><sub>-</sub>s1 = vertices<sub>-ap-</sub>inicial<sub>-34-</sub>s1(:,1);
```

```
400 lon_apinicial_34_s1 = vertices_ap_inicial_34_s1(:,2);
    z_apinicial_34_s1 = vertices_ap_inicial_34_s1(:, 3);
402
404 % Secundaria 2
406 vertices_aprox_inicial_34_s2 = [cab34_utm(1:2) + (inicial_largo) * vector_normal + (
         final_largo + intermedia_largo + ini_sanchura + x_mapt_34 ) * vector_pista , h_iaf_34 +
          moc_inicial ;
                                   cab34_utm (1:2) + ( inicial_largo ) * vector_normal + ( final_largo +
          intermedia_largo + ini_sanchura /2 + x_mapt_34 ) * vector_pista , h_iaf_34 ;
408 cab34_utm (1:2) + (1) * vector_normal + (final\_large +
         intermedia_largo + ini_sanchura/2 + x_mapt_34) * vector_pista, h_if_34;
                                   cab34_{utm}(1:2) + (1) * vector_normal + (final_large +
         intermedia_largo + ini_sanchura + x_mapt_34 ) * vector_pista , h_if_34 + moc_inicial ];
410
412 \mid x \text{ .} \text{const.} 34 \mid s2 \mid \text{ini} = vertices aprox inicial 34 \mid s2 \mid ; (:, 1);
    y_{\texttt{1}} coords\overline{34} s2_ini = vertices_aprox_inicial_34_s2(:, 2);
414 \mid \mathbf{z}\_\text{coordinates}\_34\_\text{s2}\_1\_\text{min} = vertices_aprox_inicial_34_s2(:, 3);
416 \vert x\_{const.}34_s2_ini = [x\_{const.}34_s2_ini; x\_{const.}34_s2_ini(1)];
    y_{\texttt{-} \texttt{coordinates\_34\_s2\_ini}} = [y_{\texttt{-} \texttt{coords\_34\_s2\_ini}}; y_{\texttt{-} \texttt{coords\_34\_s2\_ini}}(1)];418 \mid z \text{ : const.} 34_s2_ini = [z_coords_34_s2_ini; z_coords_34_s2_ini(1)];
420 \vert vertices_ap_inicial_34_s2 = [utm2ll(x_coords_34_s2_ini(:),y_coords_34_s2_ini(:),28),
         z<sub>coords</sub>34<sub>s2</sub>ini(:)];
    lat<sub>-</sub>apinicial<sub>-34-s2</sub> = vertices<sub>-ap-</sub>inicial<sub>-34-s2</sub>(:, 1);
422 lon apinicial 34 s2 = vertices ap inicial 34 s2(: .2) ;
    z_apinicial_34_s2 = vertices_ap_inicial_34_s2(:, 3);
424
    %% FINAL 34
426
    q_{\texttt{trans}}_h_34final = 240;
428 \nvert vertices_aprox_final_34 = [cab34_utm(1:2) + mapt_sanchura/2 * vector_normal +
         vector_pista * x_mapt_34 , h_mapt_34 ;
                                  cab34_tutm(1:2) - mapt_sanchura/2 * vector_normal + vector_pista *
          x_mapt_34 , h_mapt_34 ;
430 cab34_utm (1:2) - faf_sanchura /2 * vector_normal + (final_largo +
         x_mapt_34 ) * vector_pista , h_faf_34 ;
                                   cab34_utm (1:2) + faf_sanchura /2 * vector_normal + ( final_largo +
         x_mapt_34 ) * vector_pista , h_faf_34 ];
432
    x_{\texttt{1}}\text{const} = \text{vertices}_{\texttt{2}}\text{const} = vertices \texttt{2} aprox \texttt{final}_{\texttt{2}} 34 (:, 1);
434 \vert y\_{\text{coordinates}} 34 = \text{vertices} \text{approx} \text{final} \text{.}34 \left( :, 2 \right);z<sub>2</sub>coords<sub>2</sub>34 = vertices<sub>2</sub>aprox<sub>1</sub>final<sub>2</sub>34(:, 3);
436
    x_{\text{1}} \text{const} = [x_{\text{2}} \text{const} + x_{\text{3}} \text{const} + x_{\text{3}} \text{const} + x_{\text{4}} \text{const}438 \mid y \text{1} \cdot \text{const} = \left[ y \text{1} \cdot \text{const} \cdot 34 ; y \text{1} \cdot \text{const} \cdot 34 (1) \right];z_{\text{1}} \text{const.} 34 = [z_{\text{1}} \text{const.} 34 ; z_{\text{1}} \text{const.} 34 (1) ];
440
    vertices_ap_final_34 = [utm2ll(x_coords_34(:),y_coords_34(:),28), z_coords_34(:)];
442 lat_apfinal_34 = vertices_ap_final_34(:,1);
    lon\_apfinal\_34 = vertices_ap_final_34(:,2);
444 \mid \text{z}_{\text{apfinal}_2}34 = vertices_ap_final_34(:,3);
446 % Secundaria 1
    vertices_aprox_final_34_s1 = [cab34\_utm(1:2) + mapt\_sanchura/2 * vector\_normal +vector_pista * x_mapt_34 , h_mapt_34 ;
448 cab34_utm (1:2) + mapt_sanchura * vector_normal + vector_pista *
         x_mapt_34 , moc_final + h_mapt_34 ;
                                  cab34_utm (1:2) + mapt_sanchura * vector_normal + ( x_mapt_34 +
         q_trans ) * vector_pista , h_mapt_16 + moc_final + q_trans_h_34final ; %nuevo
450 cab34 utm (1:2) + faf sanchura * vector normal + (final largo +
         x_mapt_34 ) * vector_pista , h_faf_34 + moc_intermedia ;
                                   cab34_utm (1:2) + faf_sanchura /2 * vector_normal + ( final_largo +
         x_mapt_34 ) * vector_pista , h_faf_34 ];
452
```

```
x_ccoords_34_s1 = vertices_aprox_final_34_s1(:, 1);454 \vert y\_{\texttt{coordinates\_34\_s1}} = vertices_aprox_final_34_s1(:, 2);
     z<sub>2</sub>coords<sub>2</sub>34<sub>_</sub>s1 = vertices<sub>2</sub>aprox<sub>1</sub>final<sub>2</sub>34<sub>_</sub>s1(:, 3);
456
     x_{\text{1}}\text{const} = [x_{\text{2}}\text{const} - 34_{\text{1}}\text{const} , x_{\text{2}}\text{const} - 34_{\text{2}}\text{const} (1)];
458 \vert y\_{\text{coordinates}} 34_s1 = [y_coords_34_s1; y_coords_34_s1(1)];
     z_{\texttt{1}} = [z_{\texttt{1}} [0.234] [0.24] [0.24] [z_{\texttt{1}} [z_{\texttt{1}} [0.24] [0.24] [0.24] [z_{\texttt{1}} [z_{\texttt{1}} [0.24] [z_{\texttt{1}}] [z_{\texttt{1}} [z_{\texttt{1}}] [z_{\texttt{1}} [z_{\texttt{1}}] [z_{\texttt{1}}] [z_{\texttt{1}}] [z_{\text460vertices_a<sub>2</sub>full_34_s1 = [utm211(x_ccoordinates_34_s1(:), y_cwords_34_s1(:), 28), z_ccords_34_s1( : )];
462 lat_apfinal_34_s1 = vertices_ap_final_34_s1(:,1);
     lon\_apfinal\_34\_s1 = vertices_ap_final_34_s1(:, 2);
464 z apfinal 34 s1 = vertices ap final 34 s1(:.3);
466 % Secundaria 2
     vertices_aprox_final_34_s2 = [cab34_Uum(1:2) - mapt_sanchura/2 * vector_normal +vector_pista * x_mapt_34 , h_mapt_34 ;
468 cab34_utm (1:2) - mapt_sanchura * vector_normal + vector_pista *
          x_mapt_34 , h_mapt_34 + moc_final ;
                                        cab34_utm (1:2) - mapt_sanchura * vector_normal + ( x_mapt_34 +
          q_{\texttt{max}} * vector pista, h_mapt_16 + moc_final +q_{\texttt{max}} h_34final; %nuevo
\frac{470}{10} cab34_utm (1:2) - faf_sanchura * vector_normal + (final_largo +
          x_mapt_34 ) * vector_pista , h_faf_34 + moc_intermedia ;
                                        .<br>cab34_utm(1:2) - faf_sanchura/2 * vector_normal + (final_largo +
          x_mapt_34 ) * vector_pista , h_faf_34 ];
472
     x_ccoords_34_s2 = vertices_aprox_final_34_s2(:, 1);474 \vert y\_{\texttt{coordinates\_34\_s2}} = vertices_aprox_final_34_s2(:, 2);
     \overline{z} coords 34 s2 = vertices aprox final 34 s2(:, 3) ;
476
     x_{\text{1}}\text{const}.34_{\text{1}}\text{s}2 = [x_{\text{1}}\text{const}.34_{\text{1}}\text{s}2; x_{\text{1}}\text{const}.34_{\text{1}}\text{s}2(1)];
478 \vert y\_{\text{coordinates}} - 34 \vert s2 = [y\_{\text{coordinates}} - 34 \vert s2; y\_{\text{coordinates}} - 34 \vert s2(1)];
     z_{\texttt{1}} z_{\texttt{2}} - z_{\texttt{3}} - z_{\texttt{3}} - z_{\texttt{3}} - z_{\texttt{2}} - z_{\texttt{3}} - z_{\texttt{3}} - z_{\texttt{3}} - z_{\texttt{3}} - z_{\texttt{3}} - z_{\texttt{3}} - z_{\texttt{3}} - z_{\texttt{3}} - z_{\texttt{3}} - 
480
     vertices_a<sub>2</sub> fill_3<sub>4_8</sub>2 = [utm2ll(x_ccoords_34_s2(:), y_ccoords_34_s2(:), 28), z_ccoords_34_s2
          ( : )]:
482 lat_apfinal_34_s2 = vertices_ap_final_34_s2(:,1);
     lon<sub>2</sub>pfinal_34_s2 = vertices_ap_final_34_s2(:, 2);
484 \mid \text{z}_{apfinal}_34<sub>-82</sub> = vertices_ap_final_34_s2(:,3);
486 %% FRUSTRADA INICIAL Y INTERMEDIA 34
488 xsoc_34_lnav_point_utm = [cab34_utm(1:2) + (-x_mapt_34 + xSOC_34) * -vector_pista,
          h<sub>mapt</sub>-34 + moc_final];
     x\,\texttt{soc\_34\_lnav\_point\_ll} = [\texttt{utm2ll} (\texttt{xsoc\_34\_lnav\_point\_utm(1)}, \texttt{xsoc\_34\_lnav\_point\_utm(2)}, 28)xsoc_34_lnav_point_utm (3) ];
490 \mid 50C34 sanch = 2.2 * ((x50C_34 + att_mapt/2) * tand (15));492 % Secundaria 1
     vertices_aprox_frustrada_34_s1 = [vertices_aprox_final_34(1,1:2) - (\text{att\_mapt}/2) * -
          vector_pista , frustrada_z_34 ;
494 vertices_aprox_final_34_s1(2,1:2) - (att_mapt/2) * -vector_pista,
             frustrada_z_34 + moc_frustrada ;
                                        cab34\_utm(1:2) + SOC34\_sanch * vector\_normal + ((x\_mapt\_34 +
          att_mapt/2) - xSOC_34) * vector_pista, frustrada_z_34 + moc_frustrada
496 cab34_utm (1:2) + SOC34_sanch /2 * vector_normal + ((x_mapt_34 +
          att_mapt /2) - xSOC_34 ) * vector_pista , frustrada_z_34 ];
498 \mid x_{\texttt{1}} \text{ and } 34_{\texttt{2}} \text{ and } 34_{\texttt{3}} \text{ and } 34_{\texttt{4}} \text{ and } 34_{\texttt{5}} \text{ and } (1, 1);y_{\texttt{1}}coords_{\texttt{2}}34_{\texttt{2}}s1 = vertices_{\texttt{2}}aprox_{\texttt{2}}frustrada_{\texttt{2}}34_{\texttt{2}}s1(:, 2);
500\overline{z} coords 34_s1 = vertices aprox_frustrada_34_s1(:, 3);
502 \, | \, x \, \text{const.} 34 \, \text{ns1} = [x \, \text{const.} 34 \, \text{ns1}; x \, \text{const.} 34 \, \text{ns1 (1)}];v_{\texttt{1}} coords_34_s1 = [y_{\texttt{2}} coords_34_s1; y_{\texttt{2}} coords_34_s1(1)];
504 \, | \, z \, \texttt{coordinates_34_s1} = [ \, z \, \texttt{coordinates_34_s1} ; \, z \, \texttt{coordinates_34_s1(1)} ];
506 vertices_ap_frustrada_34_s1 = [utm2ll(x_coords_34_s1(:),y_coords_34_s1(:),28),
          z_coords_34_s1 (:) ];
```

```
lat_apfrustrada_34_s1 = vertices_ap_frustrada_34_s1 (: ,1) ;
508 lon_apfrustrada_34_s1 = vertices_ap_frustrada_34_s1(i, 2);
     z_apfrustrada_34_s1 = vertices_ap_frustrada_34_s1 (: ,3) ;
510
     % Secundaria 2
512 vertices_aprox_frustrada_34_s2 = [vertices_aprox_final_34(2,1:2) - (att_mapt/2) * -
          vector_pista , frustrada_z_34 ;
                                       vertices_aprox_final_34_s2(2,1:2) - (att\_mapt/2) * -vector_pista,
            frustrada_z_34 + moc_frustrada ;
514 cab34_utm (1:2) + SOC34_sanch * -vector_normal + ((x_mapt_34 +att\_mapt / 2) - xS0C_34) * vector_pista, frustrada_z_34 + moc_frustrada;
                                        cab34_tutm(1:2) + SOC34<sub>-</sub>sanch/2 * -vector_normal + ((x_m)napt<sub>-</sub>34 +
          att mapt /2) - xSOC 34) * vector pista, frustrada z 34 ];
516
     x_{\texttt{1}}\text{const}.34_{\texttt{2}}\text{ s2} = vertices_aprox_frustrada_34_s2(:, 1);
518 \nvert\n y_coords_34_s2 = vertices_aprox_frustrada_34_s2(:, 2);
     z_{\texttt{1}} coords_{\texttt{2}} 34_{\texttt{2}} s 2 = vertices_aprox_frustrada_34_{\texttt{2}} s 2 (:, 3);
520
     x_{\texttt{1}}\text{const.}34_{\texttt{2}}s2 = [x_{\texttt{1}}\text{const.}34_{\texttt{2}}s2; x_{\texttt{1}}\text{const.}34_{\texttt{2}}s2(1)];
522 \mid y \text{1} \text{ and } 34 \text{1} \text{ s} = [y \text{1} \text{ is } 24 \text{1} \text{ s}] (1) \mid y \text{1};
     z_{\texttt{1}} coords 34_s2 = [z_{\texttt{2}} coords 34_s2; [z_{\texttt{2}} coords 34_s2(1)];
524
     vertices_ap_frustrada_34_s2 = [utm2ll(x_coords_34_s2(:),y_coords_34_s2(:),28),
          z_{\texttt{1}}\text{const.}34_{\texttt{2}}(:) ];
526 lat_apfrustrada_34_s2 = vertices_ap_frustrada_34_s2(:,1);lon_apfrustrada_34_s2 = vertices_ap_frustrada_34_s2 (: ,2) ;
528 \mid z apfrustrada_34_s2 = vertices_ap_frustrada_34_s2(:,3);
530 % Area principal Frustrada 34
     vertices_aprox_frustrada_34 = [ vertices_aprox_frustrada_34_s1 (1 ,1:2) , frustrada_z_34 ;
532 vertices_aprox_frustrada_34_s1 (4,1:2), frustrada_z_34;
                                       vertices_aprox_frustrada_34_s2(4,1:2), frustrada_z_34 ;
534 vertices_aprox_frustrada_34_s2 (1 ,1:2) , frustrada_z_34 ];
536 \mid x\_coordinates\_34 = vertices\_aprox\_frustrada\_34 (:, 1);
     y_{\texttt{1}}\text{coordinates}_1 = \text{vertices}_{\texttt{1}}\text{approx}_{\texttt{1}}\text{firstrad}_{\texttt{2}} = 34(:, 2);538 \overline{\smash{\big)}\ z \text{ } \subspace \text{const.}} 34 = \text{vertices} \overline{\smash{\big)}\ z \text{ } \subspace \text{ } \substack{\text{for } x \text{ } \text{.}} } 34 \overline{\smash{\big)} \ z \text{ } \substack{\text{.}} } 3) ;
540 \mid x \text{ : } \text{const.}34 = [x \text{ : } \text{const.}34; x \text{ : } \text{const.}34(1)];
     y_{\texttt{1}} \text{const.} 34 = [y_{\texttt{1}} \text{const.} 34; y_{\texttt{1}} \text{const.} 34(1)];
542 | z_{\texttt{1}} \text{const.} 34 = [ z_{\texttt{1}} \text{const.} 34 ; z_{\texttt{1}} \text{const.} 34 (1) ];
544 vertices_ap_frustrada_34 = [utm2ll(x_coords_34(:),y_coords_34(:),28), z_coords_34(:)];
     lat<sub>-</sub>apfrustrada<sub>-</sub>34 = vertices<sub>-ap-frustrada<sub>-</sub>34(:, 1);</sub>
546 lon_apfrustrada_34 = vertices_ap_frustrada_34(:,2);
     z_apfrustrada_34 = vertices_ap_frustrada_34(:, 3);
548
     %% FRUSTRADA INTERMEDIA 34
550
     % Secundaria 1
552 vertices_aprox_frustrada_34_s1_i = [vertices_aprox_frustrada_34_s1(3,1:2), frustrada_z_34
            + moc_frustrada ;
                                        vertices_aprox_frustrada_34_s1(4,1:2), frustrada_z_34 ;
554 cab34_utm (1:2) + fru_sanchura /2 * vector_normal + ((x_{\text{map}} 34 +
          att_mapt /2) - trans_fru ) * vector_pista , h_frustrada_intermedia_34 ;
                                        cab34\_utm(1:2) + fru_sanchura * vector_normal + ((x_map_34 +att_mapt /2) - trans_fru ) * vector_pista , h_frustrada_intermedia_34 +
          moc_frustrada_int ];
556
     x_{\texttt{1}}\text{ and }x_{\texttt{2}}\text{ and }x_{\texttt{3}}\text{ and }x_{\texttt{3}}\text{ and }x_{\texttt{4}}\text{ and }x_{\texttt{5}}\text{ and }x_{\texttt{6}}\text{ and }x_{\texttt{7}}\text{ and }x_{\texttt{8}}\text{ and }x_{\texttt{9}}\text{ and }x_{\texttt{1}}\text{ and }x_{\texttt{1}}\text{ and }x_{\texttt{1}}\text{ and }x_{\texttt{1}}\text{ and }x_{\texttt{1}}\text{ and }x_{\texttt{1}}\text{ and }x_{\texttt{1}}\text{ and558 \vert y\_{\text{coordinates}} 34\_s1 = vertices_aprox_frustrada_34_s1_i(:, 2);
     z_coords_34_s1 = vertices_aprox_frustrada_34_s1_i(:, 3);
560
     x coords 34 s1 = [x coords 34 s1; x coords 34 s1 (1) ];
562 \mid y \text{\_}coords-34 \mid s1 \mid s [y_coords-34 \mid s1 \mid y \text{_}coords-34 \mid s1 \mid 1];
     z_{\texttt{1}} = [z_{\texttt{2}} ] = [z_{\texttt{2}} ] [z_{\texttt{3}} ] [z_{\texttt{3}} ] [34] [1)] ;
564
     vertices_ap_frustrada_34_s1_i = [utm2ll(x\_coordinates_34_s1(:), y\_coordinates_34_s1(:), 28),
```

```
z_coords_34_s1 (:) ];
566 lat_apfrustrada_34_s1_i = vertices_ap_frustrada_34_s1_i(:,1);
    \text{lon\_apfrustrada\_34\_s1\_i} = vertices_ap_frustrada_34_s1_i(:,2);
568 \mid z_apfrustrada_34_s1_i = vertices_ap_frustrada_34_s1_i(:,3);
570 % Secundaria 2
    vertices_aprox_frustrada_34_s2_i = [ vertices_aprox_frustrada_34_s2 (3 ,1:2) , frustrada_z_34
           + moc_frustrada ;
572 vertices_aprox_frustrada_34_s2 (4,1:2), frustrada_z_34 ;
                                   cab34_tutm(1:2) + fru_sanchura/2 * -vector_normal + ((x_map_34 +att_mapt /2) - trans_fru ) * vector_pista , h_frustrada_intermedia_34 ;
574 cab34_utm (1:2) + fru_sanchura * -vector_normal + ((x\_mapt\_34 +att mapt /2) - trans fru ) * vector pista, h_frustrada_intermedia_34 +
         moc frustrada int 1:
576 \text{ x }_coords_34_s2 = vertices_aprox_frustrada_34_s2_i(:, 1);
    y_{\texttt{1}}coords_{\texttt{2}}34_{\texttt{2}}s2 = vertices_aprox_frustrada_34_s2_i(:, 2);
578 z_coords_34_s2 = vertices_aprox_frustrada_34_s2_i(:, 3);
580 \text{ x } - \text{coordinates}_34_s2 = [x \text{ :} 34 \text{ :} 34 \text{ :} 52; x \text{ :} 200 \text{ is } 34 \text{ :} 32 \text{ :} 1)];
    y_{\texttt{1}}\text{const.}34_{\texttt{2}}\text{s}2 = [y_{\texttt{1}}\text{const.}34_{\texttt{2}}\text{s}2; y_{\texttt{1}}\text{const.}34_{\texttt{2}}\text{s}2(1)];
582 \mid z_{\text{1}} \text{c} - 34_{\text{1}} s - 103 \mid z_{\text{2}} \text{c} - 103 \mid z_{\text{1}} \text{c} - 104 \mid z_{\text{2}} \text{c} - 104 \mid z_{\text{1}} \text{c}584 vertices_ap_frustrada_34_s2_i = [utm2ll(x_coords_34_s2(:),y_coords_34_s2(:),28),
          z_coords_34_s2 (:) ];
    lat<sub>2</sub>pfrustrada_34_s2_i = vertices_ap_frustrada_34_s2_i(:,1);
586 lon_apfrustrada_34_s2_i = vertices_ap_frustrada_34_s2_i(:,2);
    z_apfrustrada_34_s2_i = vertices_ap_frustrada_34_s2_i(:,3);
588
    % Area principal Frustrada 34
590 vertices_aprox_frustrada_34_i = [vertices_aprox_frustrada_34_s1_i(2,1:2), frustrada_z_34;
                                    vertices_aprox_frustrada_34_s1_i (3 ,1:2) ,
         h_frustrada_intermedia_34 ;
592 vertices aprox frustrada 34 s2 i (3.1:2).
         h frustrada intermedia 34 ;
                                   vertices_aprox_frustrada_34_s2_i(2, 1:2), frustrada_z_34 ];
594
    x_{\texttt{1}}\text{const} = \text{vertices}_{\texttt{2}}\text{const} frustrada_34_i(:, 1);
596 \mid y \_ \text{coordinates}\_34 = \text{vertices}\_ \text{approx}\_ \text{frustrada}\_34\_i (:, 2);
    z_coords_34 = vertices_aprox_frustrada_34_i (: , 3) ;
598
    x_{\texttt{1}}\text{const.}34 = [x_{\texttt{1}}\text{const.}34; x_{\texttt{1}}\text{const.}34(1)];
600 \mid y_{\text{1}} \mid coords -34 = [y_{\text{1}} \text{coords}_{\text{1}} 34; y_{\text{1}} \text{coords}_{\text{2}} 34(1)];
    z_{\text{1}} \cos(1) = \left[ z_{\text{2}} \cos(1) + z_{\text{1}} \cos(1) \right];
602
    vertices_ap_frustrada_34_i = [utm2ll(x_coords_34(:),y_coords_34(:),28), z_coords_34(:)];
604 lat_apfrustrada_34_i = vertices_ap_frustrada_34_i(:,1);
    \begin{bmatrix} 1 & 0 & 0 & 0 \\ 0 & 0 & 0 & 0 \\ 0 & 0 & 0 & 0 \\ 0 & 0 & 0 & 0 \\ 0 & 0 & 0 & 0 \\ 0 & 0 & 0 & 0 \\ 0 & 0 & 0 & 0 \\ 0 & 0 & 0 & 0 \\ 0 & 0 & 0 & 0 \\ 0 & 0 & 0 & 0 \\ 0 & 0 & 0 & 0 \\ 0 & 0 & 0 & 0 \\ 0 & 0 & 0 & 0 \\ 0 & 0 & 0 & 0 \\ 0 & 0 & 0 & 0 \\ 0 & 0 & 0 & 0 \\ 0 & 0 & 0 & 0 \\ 0 & 0 & 0 & 606 z_apfrustrada_34_i = vertices_ap_frustrada_34_i(:,3);
608 %% FRUSTRADA FINAL pista 34
610 largo_apertura_degree_34_finfru = tand (15) * fru_final_largo;
612 % Secundaria 1
    vertices aprox frustrada 34 s1 f = [ vertices aprox frustrada 34 s1 i (3 .1:2) ,
          vertices_aprox_frustrada_34_s1_i (3 ,3) ;
614 vertices_aprox_frustrada_34_s1_i (4, 1:2),
         vertices_aprox_frustrada_34_s1_i (4 ,3) ;
                                   vertices_approx_frustrada_34_s1_i (4,1:2) + (fru_final_large) * -vector_pista + ( largo_apertura_degree_34_finfru ) * vector_normal ,
         h_frustrada_intermedia_34 + moc_frustrada_int ;
616 vertices_aprox_frustrada_34_s1_i (3,1:2) + (fru\_final\_largo) * -
         vector_pista + ( largo_apertura_degree_34_finfru ) * vector_normal ,
         h_frustrada_intermedia_34 ];
618 \mid x \text{ .} \text{const.} 34_s1 = vertices_aprox_frustrada_34_s1_f(:, 1);
   y_{\texttt{1}} coords-34_{\texttt{2}} s1 = vertices_aprox_frustrada_34_s1_f(:, 2);
```

```
620 \mid z\_{\texttt{coordinates\_34\_s1}} = vertices_aprox_frustrada_34_s1_f(:, 3);
622 \text{ x}_coords_34_s1 = [x_coords_34_s1; x_coords_34_s1(1)];
    y_{\texttt{1}}coords_{\texttt{2}}34_s1 = [y_{\texttt{1}}coords_{\texttt{2}}34_s1(1)];
624 \mid z coords 34 s1 = [z coords 34 s1; z coords 34 s1 (1) ];
626 vertices_ap_frustrada_34_s1_f = [utm2ll(x_coords_34_s1(:),y_coords_34_s1(:),28),
         z coords 34 s1(:)]:
    lat<sub>2</sub>pfrustrada_34_s1_f = vertices_ap_frustrada_34_s1_f(:,1);
628 lon_apfrustrada_34_s1_f = vertices_ap_frustrada_34_s1_f (:,2);
    z_apfrustrada_34_s1_f = vertices_ap_frustrada_34_s1_f(:, 3);
630
    % Secundaria 2
632 vertices_aprox_frustrada_34_s2_f = [vertices_aprox_frustrada_34_s2_i (3,1:2),
         vertices_aprox_frustrada_34_s2_i (3 ,3) ;
                                   vertices_aprox_frustrada_34_s2_i (4 ,1:2) ,
         vertices_aprox_frustrada_34_s2_i (4 ,3) ;
634 vertices_aprox_frustrada_34_s2_i (4, 1:2) + (fru\_final\_largo) * -
         vector_pista + ( largo_apertura_degree_34_finfru ) * vector_normal ,
         h_frustrada_intermedia_34+ moc_frustrada_int ;
                                   vertices_aprox_frustrada_34_s2_i (3,1:2) + (fru_final_largo) * -
         vector_pista + ( largo_apertura_degree_34_finfru ) * vector_normal ,
         h_frustrada_intermedia_34 ];
636
    x_{\texttt{1}}\text{ and }x_{\texttt{2}}\text{ and }x_{\texttt{3}}\text{ and }x_{\texttt{3}}\text{ and }x_{\texttt{4}}\text{ and }x_{\texttt{5}}\text{ and }x_{\texttt{6}}\text{ and }x_{\texttt{7}}\text{ and }x_{\texttt{8}}\text{ and }x_{\texttt{9}}\text{ and }x_{\texttt{1}}\text{ and }x_{\texttt{1}}\text{ and }x_{\texttt{1}}\text{ and }x_{\texttt{1}}\text{ and }x_{\texttt{1}}\text{ and }x_{\texttt{1}}\text{ and }x_{\texttt{1}}\text{ and638 \vert y\_{\texttt{coordinates\_34\_s2}} = vertices_aprox_frustrada_34_s2_f(:, 2);
    z_coords_34_s2 = vertices_aprox_frustrada_34_s2_f (: , 3) ;
640
    x coords 34 s2 = [x \text{ const } 34 \text{ s} 2 ; x \text{ const } 34 \text{ s} 2 (1) ];
642 \mid y \text{1} \text{ and } 34 \text{1} \text{ s} = [y \text{1} \text{ is} coords_34_s2; y \text{1} \text{ is} coords_34_s2(1)];
    z_coords_34_s2 = [ z_coords_34_s2 ; z_coords_34_s2 (1) ];
644
    vertices_ap_frustrada_34_s2_f = [utm2ll(x_coords_34_s2(:),y_coords_34_s2(:),28),
         z_coords_34_s2 (:) ];
646 lat_apfrustrada_34_s2_f = vertices_ap_frustrada_34_s2_f(:,1);
    lon<sub>2</sub>pfrustrada_34_s2_f = vertices_ap_frustrada_34_s2_f(:,2);
648 z_apfrustrada_34_s2_f = vertices_ap_frustrada_34_s2_f(:,3);
650 % Area principal Frustrada 34
    vertices aprox frustrada 34 f = [ vertices aprox frustrada 34 s1 f (1 .1:2) ,
         h_frustrada_intermedia_34 ;
652 vertices aprox frustrada 34 s1 f (4.1:2) ,
         h frustrada intermedia 34:
                                    vertices_aprox_frustrada_34_s2_f (4 ,1:2) ,
         h_frustrada_intermedia_34 ;
654 vertices_aprox_frustrada_34_s2_f (1,1:2),
         h_frustrada_intermedia_34 ];
656 x_coords_34 = vertices_aprox_frustrada_34_f(:, 1);
    y_{\texttt{1}}coords_{\texttt{2}}34 = vertices_aprox_frustrada_34_f(:, 2);
658 z_coords_34 = vertices_aprox_frustrada_34_f (:, 3);
660 \, | \, x \, \text{coordinates}_34 = [x \, \text{coordinates}_34; x \, \text{coordinates}_34(1)];
    y_{\texttt{1}} \text{const.} 34 = [y_{\texttt{1}} \text{const.} 34; y_{\texttt{1}} \text{const.} 34(1)];
662 | z_{\texttt{1}} \text{coordinates}_34 = [ z_{\texttt{1}} \text{coordinates}_34; z_{\texttt{1}} \text{coordinates}_34(1) ];
664 vertices_ap_frustrada_34_f = [utm2ll(x_coords_34(:),y_coords_34(:),28), z_coords_34(:)];
    lat<sub>2</sub>pfrustrada<sub>24</sub> f = vertices<sub>2p</sub>frustrada<sub>24</sub> f(:,1);
666 lon_apfrustrada_34_f = vertices_ap_frustrada_34_f(:,2);
    z_apfrustrada_34_f = vertices_ap_frustrada_34_f( : , 3);
668
    %% INICIAL 16 ( off )
670
    vertices aprox inicial 16 = [cab16~utm (1:2) + (initial~large) * vector~normal + (final_largo + intermedia_largo - ini_sanchura /2 + x_mapt_16 ) * - vector_pista ,
         h\_iaf_16;
672 cab16_utm (1:2) + (inicial_largo) * vector_normal + (final_largo +
           intermedian_1 \text{argo} + \text{ini\_sanchura} / 2 + x_{map} t_{16} * -vector_pista, h_iaf_16;
```

```
cab16_{utm} (1:2) + (1) * vector_{normal} + (final_{large} +intermedia_largo + ini_sanchura /2+ x_mapt_16 ) * - vector_pista , h_if_16 ;
674 cab16_utm (1:2) + (1) * vector_normal + (final\_large +
         intermedia_largo + x_mapt_16 ) * - vector_pista , h_if_16 ;
                                   cab16 utm (1:2) + (ini sanchura /2-200) * vector normal + (
         final_largo + intermedia_largo - ini_sanchura /2 + x_mapt_16 ) * - vector_pista , h_if_16
         ];
676
    x_{\texttt{1}}\text{const}<sub>16_</sub>ini = vertices_aprox_inicial_16(:, 1);
678 \mid y \text{1} coords 16 \mid \text{ini} = vertices aprox inicial 16 (:, 2);
    z_coords_16_ini = vertices_aprox_inicial_16(:, 3);680
    x coords 16 ini = [x \text{ words } 16 ini ; x coords 16 ini (1) ];
682 \mid y\_{\text{coordinates\_16\_ini}} = [y\_{\text{coordinates\_16\_ini}}; y\_{\text{coordinates\_16\_ini}}(1)];z_{\texttt{1}}coords\texttt{16}_\texttt{11}ini = [z_{\texttt{1}}\texttt{16}_\texttt{11}6\texttt{11}]; z_{\texttt{1}}coords\texttt{16}_\texttt{11}ini (1)];
684
    vertices_ap_inicial_16 = [utm2ll(x\_coordinates_16\_ini :), y\_coordinates_16\_ini :), 28),
         z coords 16 ini(:)]:
686 lat_apinicial_16 = vertices_ap_inicial_16(:, 1);
    lon\_apirical_16 = vertices_ap_inicial_16(:,2);
688 \mid \mathbf{z} apinicial_16 = vertices_ap_inicial_16(:,3);
690 % Secundaria 1
    vertices_aprox_inicial_16_s1 = [ cab16_utm (1:2) + ( inicial_largo ) * vector_normal + (
         final_largo + intermedia_largo - ini_sanchura /2 + x_mapt_16 ) * - vector_pista ,
         h iaf 16 :
692 cab16_utm (1:2) + (inicial_largo) * vector_normal + (final_largo +
           intermedia_largo - ini_sanchura + x_mapt_16 ) * - vector_pista , h_iaf_16 + moc_inicial
         ;
                                   cab16_{\text{u}}\text{tr } (1:2) + (ini_sanchura) * vector_normal + (final_largo +
         intermedia_largo - ini_sanchura + x_mapt_16 ) * - vector_pista , h_if_16 + moc_inicial ;
694 cab16 utm (1:2) + (ini sanchura /2 -200) * vector normal + (
         final_largo + intermedia_largo - ini_sanchura /2 + x_mapt_16 ) * - vector_pista , h_if_16
         ];
696
    x_{\text{1}}\text{const} 16_{\text{1}}\text{sin} = vertices_aprox_inicial_16_s1(:, 1);
698 \vert y\_{\texttt{coordinates\_16\_s1\_ini}} = vertices_aprox_inicial_16_s1(:, 2);
    z_coords_16_s1_ini = vertices_aprox_inicial_16_s1(:, 3);
700x_{\text{1}}\text{coords}_16_{\text{1}}\text{sini} = [x_{\text{1}}\text{coords}_16_{\text{1}}\text{sini}; x_{\text{1}}\text{coords}_16_{\text{1}}\text{sini}(1)];
702 \vert y\vert coords_16_s1_ini = [y_coords_16_s1_ini; y_coords_16_s1_ini(1)];
    z\coords_16_s1_ini = [z\]coords_16_s1_ini; z\]coords_16_s1_ini(1)];
704
    vertices_ap_inicial_16_s1 = [utm2ll(x\_coordinates_16_s1_ini :), y\_coordinates_16_s1_ini :), 28),
         z<sub>coords</sub>16<sub>s</sub>1<sub>ini</sub>(:) ];
706 lat_apinicial_16_s1 = vertices_ap_inicial_16_s1(i, 1);
    \ln \frac{1}{2} = \ln \frac{16}{5} = \frac{16}{5} = \frac{16}{5} = \frac{16}{5} = \frac{16}{5} = \frac{16}{5} = \frac{16}{5} = \frac{16}{5} = \frac{16}{5} = \frac{16}{5} = \frac{16}{5} = \frac{16}{5} = \frac{16}{5} = \frac{16}{5} = \frac{16}{5} = \frac{708 \mid z apinicial 16\_s1 = vertices ap inicial 16\_s1 (:, 3);
710 % Secundaria 2
    vertices_aprox_inicial_16_s2 = [ cab16_utm (1:2) + ( inicial_largo ) * vector_normal + (
         final_largo + intermedia_largo + ini_sanchura + x_mapt_16 ) * - vector_pista , h_iaf_16
         + moc_inicial ;
712 cab16_utm (1:2) + ( inicial_largo ) * vector_normal + ( final_largo +
           intermedian\_large + ini\_sanchura/2 + x\_mapt\_16 * -vector_pista, h\_iaf\_16;
                                   cab16_{utm}(1:2) + (1) * vector_{normal} + (final_{large} +intermedia_largo + ini_sanchura /2 + x_mapt_16 ) * - vector_pista , h_if_16 ;
714 cab16_utm (1:2) + (1) * vector_normal + (final_largo +
         intermedia_largo + ini_sanchura + x_mapt_16 ) * - vector_pista , h_if_16 + moc_inicial
         ];
716
    x coords 16 s2 ini = vertices aprox inicial 16 s2( : , 1) ;
718 \vert y\_{\texttt{coordinates}\_16\_s2\_ini} = vertices_aprox_inicial_16_s2(:, 2);
    z_{\texttt{1}}coords\texttt{16_s2}\text{-}\text{ini} = vertices_aprox_inicial_16_s2(:, 3);
720
    x_{\text{1}}\text{coordinates} 16_{\text{1}}\text{s} 2_{\text{1}}\text{ini} = [x_{\text{1}}\text{coordinates}16_{\text{1}}\text{s}2_{\text{1}}\text{ini}; x_{\text{1}}\text{coordinates}16_{\text{1}}\text{s}2_{\text{1}}\text{ini}(1)\};
```

```
722 \mid y\_coordinates\_16\_s2\_ini = [y\_coordinates\_16\_s2\_ini ; y\_coordinates\_16\_s2\_ini (1)];
    z\_{\texttt{coords}\_16\_s2\_ini} = [z\_{\texttt{coords}\_16\_s2\_ini}; z\_{\texttt{coords}\_16\_s2\_ini} (1)];
724
    vertices_ap_inicial_16_s2 = [utm2ll(x\_coordinates_16_s2_ini,:), y\_coordinates_16_s2_ini,:), 28),
         z coords 16 s2 ini (:) ];
726 lat_apinicial_16_s2 = vertices_ap_inicial_16_s2(:,1);
    \overline{\text{lon\_apirical\_16\_s2}} = vertices_ap_inicial_16_s2(:,2);
728 \mid z apinicial_16_s2 = vertices_ap_inicial_16_s2(:,3);
730 %% INTERMEDIA 34
732 vertices_aprox_intermedia_34 = [vertices_aprox_final_34(4,1:2), h_if_34;
                                   vertices aprox final 34 (3.1:2), h if 34:
734 cab34_utm (1:2) - (ini\_sanchura/2) * vector_normal + (iinal\_largo)+ intermedia_largo + x_mapt_34 ) * vector_pista , h_if_34 ;
                                   cab34 utm (1:2) + (1) * vector normal + (final\ large +
         intermedia_largo + x_mapt_34 ) * vector_pista , h_if_34 ;
736 vertices_aprox_inicial_34_s1 (4,1:3)];
738
    x_{\text{1}} coords 34_{\text{1}} int = vertices aprox intermedia 34 (:, 1);
740 \vert y\vert coords 34_int = vertices_aprox_intermedia_34(:, 2);
    z<sub>2</sub>coords<sub>24</sub>int = vertices<sub>2</sub>aprox<sub>2</sub>intermedia<sub>2</sub>34(:, 3);
742
    x_{\text{1}} \text{24}_{\text{1}} \text{24}_{\text{2}} \text{24}_{\text{1}} \text{25}_{\text{2}} \text{26}_{\text{2}} \text{27}_{\text{2}} \text{28}_{\text{2}} \text{29}_{\text{2}} \text{20}_{\text{2}} \text{21}_{\text{2}} \text{22}_{\text{2}} \text{23}_{\text{2}} \text{24}_{\text{2}} \text{26}_{\text{2}} \text{27}_{\text{2}} 744 \vert y\_{\texttt{coordinates\_34\_int}} = [y\_{\texttt{coordinates\_34\_int}}; y\_{\texttt{coordinates\_34\_int}}(1)];z\coords_34_int = [z\coords_34_int; z\coords_34_int(1)];
746
    vertices ap intermedia 34 = \lceil \text{utm2ll} (\text{x} \text{ coords } 34 \text{ int}(:) \text{ . } \text{y} \text{ coords } 34 \text{ int}(:) \text{ .}28)z_coords_34_int (:) ];
748 lat_apintermedia_34 = vertices_ap_intermedia_34(:,1);
    \ln \frac{1}{2} = \ln \frac{1}{2} = vertices_ap_intermedia_34(:,2);
750 z_apintermedia_34 = vertices_ap_intermedia_34(:,3);
752
    % Secundaria 1
754 vertices_aprox_intermedia_34_s1 = [vertices_aprox_final_34(4,1:2), h_if_34;
                                   cab34_tutm(1:2) + (ini_s)sanchura-z_trans ) * vector_normal + (final_largo + x_mapt_34 ) * vector_pista , h_if_34 + moc_intermedia ;
756 vertices_aprox_inicial_34_s1(3,1:3);
                                   vertices_aprox_inicial_34_s1 (4 ,1:3) ];
758
760 \mid x \_ \text{coordinates\_34\_s1\_int} = vertices_aprox_intermedia_34_s1(:, 1);
    y_{\texttt{} = 0.00} v= \frac{1}{2} and \frac{1}{2} = \frac{1}{2} intermedia_34_s1(:, 2);
762 z_coords_34_s1_int = vertices_aprox_intermedia_34_s1(:, 3);
764 \times \text{coords }34 \text{ s1 int} = \{ x \text{ coords }34 \text{ s1 int} ; x \text{ coords }34 \text{ s1 int} (1) \};y_{\texttt{-}coords_34_{\texttt{-}}s1_int = [y_{\texttt{-}coords_34_{\texttt{-}}s1_int; y_{\texttt{-}}coords_34_{\texttt{-}}s1_int(1)];
766 \mid z\_{\text{coordinates}} 34_s1_int = [z\_{\text{coordinates}} 34_s1_int; z\_{\text{coordinates}} 34_s1_int (1)];
768 vertices_ap_intermedia_34_s1 = [utm2ll(x_coords_34_s1_int(:),y_coords_34_s1_int(:),28),
         z<sub>coords</sub>34<sub>-</sub>sl<sub>-int</sub>(:)];
    lat_apintermedia_34_s1 = vertices_ap_intermedia_34_s1 (: ,1) ;
770 lon_apintermedia_34_s1 = vertices_ap_intermedia_34_s1(i, 2);
    z apintermedia 34 s1 = vertices ap intermedia 34 s1(: ,3) ;
772
774 % Secundaria 2
776 vertices_aprox_intermedia_34_s2 = [vertices_aprox_final_34(3,1:2), h_if_34;
                                   cab34\_utm(1:2) - (ini\_sanchura-z\_trans) * vector\_normal + (final_largo + x_mapt_34 ) * vector_pista , h_if_34 + moc_intermedia ;
778 cab34 utm (1:2) - (ini sanchura) * vector normal + (final largo +
         intermedia_largo + x_mapt_34 - y_trans) * vector_pista, h_if_34 + moc_intermedia; \%nuevo
                                   cab34_utm (1:2) - ( ini_sanchura ) * vector_normal + ( final_largo +
          intermedia_largo + x_mapt_34) * vector_pista, h_if_34 + moc_intermedia;
```
```
780 cab34_utm (1:2) - (ini_sanchura/2) * vector_normal + (final_largo
         + intermedia_largo + x_mapt_34 ) * vector_pista , h_if_34 ];
782
    x coords 34 s2 int = vertices aprox intermedia 34 s2( : , 1) ;
784 \mid y\text{--} \text{coordinates}_234\_s2\_int = \text{vertices}_2\text{approx}_1\text{intermedia}_34\_s2(:, 2);z_coords_34_s2_int = vertices_aprox_intermedia_34_s2(:, 3);786
    x_{\texttt{1}}\text{const} = [x_{\texttt{2}}\text{const} - 34_{\texttt{3}}\text{const}; x_{\texttt{2}}\text{const} - 34_{\texttt{3}}\text{const}(1)];
788 \vert y\_{\texttt{coordinates\_34\_s2\_int}} = [y\_{\texttt{coordinates\_34\_s2\_int}}; y\_{\texttt{coordinates\_34\_s2\_int}}(1)];z\coords_34_s2_int = [z\coords_34_s2_int; z\coords_34_s2_int(1)];
790
    vertices ap intermedia 34 s2 = [u\text{m2ll} ( x \text{ cords } 34 \text{ s2 int} (:), y \text{ cords } 34 \text{ s2 int} (:), 28),z<sub>coords</sub>34<sub>s2</sub>int(:)];
792 lat_apintermedia_34_s2 = vertices_ap_intermedia_34_s2(:,1);
    \frac{1}{2} lon_apintermedia_34_s2 = vertices_ap_intermedia_34_s2(:,2);
794 \mid z apintermedia_34_s2 = vertices_ap_intermedia_34_s2(:,3);
796 %% INTERMEDIA 16
798 vertices_aprox_intermedia_16 = [vertices_aprox_final_16 (4, 1:2), h_if_16;
                                  vertices_aprox_final_16(3,1:2), h_if_16;
800 cab16_utm (1:2) - (ini_sanchura /2) * vector_normal + (iinal_largo
         + intermedia_largo + x_mapt_16 ) * - vector_pista , h_if_16 ;
                                  vertices_aprox_inicial_16 (4 ,1:3) ;
802 cab16_utm (1:2) + (ini_sanchura/2-200) * vector_normal + (
         final_largo + intermedia_largo - ini_sanchura /2 + x_mapt_16 ) * - vector_pista , h_if_16
         ];
804 \text{ x} coords_16_int = vertices_aprox_intermedia_16(:, 1);
    y_coords_16_int = vertices_aprox_intermedia_16 (: , 2) ;
806 \Big| z_coords_16_int = vertices_aprox_intermedia_16(:, 3);
808 \mid x\_coordinates\_16\_int = [x\_coordinates\_16\_int; x\_coordinates\_16\_int(1)];
    y_{\texttt{1}} coords_16_int = [y_{\texttt{2}}coords_16_int (1)];
810 z_coords_16_int = [z_coords_16_int; z_coords_16_int(1)];
812 vertices_ap_intermedia_16 = [utm2ll(x_coords_16_int(:),y_coords_16_int(:),28),
        z_coords_16_int (:) ];
    lat<sub>2</sub> apintermedia_16 = vertices_ap_intermedia_16(:, 1);
814 lon_apintermedia_16 = vertices_ap_intermedia_16(:,2);
    z_apintermedia_16 = vertices_ap_intermedia_16(i^{\text{-}}, 3);
816
    % Secundaria 1
818 vertices_aprox_intermedia_16_s1 = [vertices_aprox_final_16(4,1:2), h_if_16;
                                 cab16_{utm}(1:2) + (ini_sanchura-z_trans) * vector_normal+ (
         final_largo + x_mapt_16 ) * - vector_pista , h_if_16 + moc_intermedia ;
820 cab16 utm (1:2) + (ini_sanchura) * vector_normal + (final_largo +
         intermedia_largo - ini_sanchura + x_mapt_16 ) * - vector_pista , h_if_16 + moc_inicial ;
         %nuevo
                                 vertices_aprox_intermedia_16 (5 ,1:3) ]; %cambiar
822
    x_{\text{1}}\text{const} 16_{\text{1}}\text{stat} = vertices_aprox_intermedia_16_s1(:, 1);
824 \vert y\_{\texttt{coordinates\_16\_s1\_int}} = \texttt{vertices\_approx\_intermedia\_16\_s1}(:, 2);z_coords_16_s1_int = vertices_aprox_intermedia_16_s1(:, 3);
826
    x_{\texttt{1}}\text{const} = [x_{\texttt{2}}\text{const} = [x_{\texttt{3}}\text{const} = [x_{\texttt{3}}\text{const} ; x_{\texttt{3}}\text{const} = [x_{\texttt{4}}\text{const} = (x_{\texttt{4}}\text{right} (1) ];
828 \mid y\_{\text{coordinates}} 16\_s1\_int = [y\_{\text{coordinates}} 16\_s1\_int; y\_{\text{coordinates}} 16\_s1\_int(1)];
    z_coords_16_s1_int = [z]_coords_16_s1_int; z_coords_16_s1_int(1)];
830
    vertices_ap_intermedia_16_s1 = [utm2ll(x_{\text{1}}\cos\theta_{\text{2}}-16\sin\theta_{\text{1}})] , y_{\text{2}}\cos\theta_{\text{2}} , y_{\text{3}} , y_{\text{3}}z_coords_16_s1_int (:) ];
832 | lat_apintermedia_16_s1 = vertices_ap_intermedia_16_s1(:,1);\frac{1}{2} lon_apintermedia_16_s1 = vertices_ap_intermedia_16_s1(:,2);
834 z_apintermedia_16_s1 = vertices_ap_intermedia_16_s1(:,3);
836 % Secundaria 2
   \vert vertices_aprox_intermedia_16_s2 = [vertices_aprox_final_16 (3,1:2), h_if_16;
```

```
838 cab16_utm (1:2) - (ini_sanchura-z_trans) * vector_normal + (
        final_largo + x_mapt_16 ) * - vector_pista , h_if_16 + moc_intermedia ;
                                cab16_utm (1:2) - ( ini_sanchura ) * vector_normal + ( final_largo +
        intermedia_largo + x_mapt_16 - y_trans) * -vector_pista, h_if_16 + moc_intermedia; \frac{9}{6}nuevo
840 cab16_utm (1:2) - ini_sanchura * vector_normal + (final_largo +
        intermedia_largo + x_mapt_16 ) * - vector_pista , h_if_16 + moc_intermedia ;
                                cab16_tutm(1:2) - (ini_sanchura/2) * vector_normal + (final_largo)+ intermedia_largo + x_mapt_16) * -vector_pista, h_if_16];
842
844 \mid x \text{-} \text{coordinates}\_16 \mid s2 \text{-} \text{int} = vertices_aprox_intermedia_16_s2(:, 1);
    \overline{y} coords 16 s2 int = vertices aprox intermedia 16 s2(: , 2) ;
846 \mid z\_{\texttt{coordinates\_16\_s2\_int}} = \texttt{vertices\_approx\_intermedia\_16\_s2}(:, 3);848 \vert x\_{\texttt{coordinates\_16\_s2\_int}} = [x\_{\texttt{coordinates\_16\_s2\_int}}; x\_{\texttt{coordinates\_16\_s2\_int}}(1)];y_{\texttt{c}oords\_16\_s2\_int} = [y_{\texttt{c}oords\_16\_s2\_int}; y_{\texttt{c}oords\_16\_s2\_int}(1)];
850 \mid z\_{const} 16_s2_int = [z_coords_16_s2_int; z_coords_16_s2_int (1)];
852 vertices_ap_intermedia_16_s2 = [utm2ll(x_coords_16_s2_int(:),y_coords_16_s2_int(:),28),
        z_{\texttt{1}}\text{const.} 16_{\texttt{2}}\text{const.} (?) ;
    lat_apintermedia_16_s2 = vertices_ap_intermedia_16_s2 (: ,1) ;
854 lon_apintermedia_16_s2 = vertices_ap_intermedia_16_s2(:,2);
    z apintermedia_16_s2 = vertices_ap_intermedia_16_s2(:, 3);
856
    %% INICIAL 16
858
    vertices_aprox_inicial_16 = [ cab16_utm (1:2) + ( inicial_largo ) * vector_normal + (
        final_largo + intermedia_largo - ini_sanchura /2 + x_mapt_16 ) * - vector_pista ,
        h<sub>-</sub>iaf<sub>-16;</sub>
860 cab16_utm (1:2) + (inicial_largo) * vector_normal + (final_largo +
          intermedian\_large + ini\_sanchura/2 + x\_mapt\_16 ) * -vector\_pista, h\_iaf\_16;
                                cab16_{utm} (1:2) + (1) * vector\_normal + (final\_large +
        intermedia_largo + ini_sanchura /2+ x_mapt_16 ) * - vector_pista , h_if_16 ;
862 cab16_utm (1:2) + (1) * vector_normal + (final_largo +
        intermedia_largo + x_mapt_16 ) * - vector_pista , h_if_16 ;
                                \begin{bmatrix} -1 & -1 \\ \cosh 6 - utm(1:2) & + \sinh 2a \end{bmatrix} = (ini_sanchura/2-200) * vector_normal + (
        final_largo + intermedia_largo - ini_sanchura /2 + x_mapt_16 ) * - vector_pista , h_if_16
        ];
864
    x_{\texttt{1}}coords_{\texttt{16}}ini = vertices_aprox_inicial_16(:, 1);866 \vert y\_{\text{coordinates}\_16\_ini} = vertices_aprox_inicial_16(:, 2);
    z<sub>2</sub> coords<sub>2</sub>16<sub>2</sub> ini = vertices<sub>2</sub> aprox<sub>2</sub> inicial<sub>2</sub>16(:, 3);
868
    x_{\text{1}}coords_{16\text{1}}ini = [x_{\text{1}}coords_{16\text{1}}ini; x_{\text{1}}coords_{16\text{1}}ini(1)];
870 \vert y\_{\text{coordinates}} 16_ini = [y_coords_16_ini; y_coords_16_ini(1)];
    z\coords_16_ini = [z\coords_16_ini; z\coords_16_ini(1)];
872
    vertices_ap_inicial_16 = [utm2ll(x_coords_16_ini(:),y_coords_16_ini(:),28),
        z<sub>coords</sub>16_ini(:)];
874 lat_apinicial_16 = vertices_ap_inicial_16(:,1);
    lon\_apirical_16 = vertices_a<sup>p</sup>_inicial_16(:,2);
876 \mid \mathbf{z} apinicial_16 = vertices_ap_inicial_16(:,3);
878 % Secundaria 1
    vertices aprox inicial 16 s1 = [cab16 utm (1:2) + (inicial largo) * vector normal + (
        final_largo + intermedia_largo - ini_sanchura /2 + x_mapt_16 ) * - vector_pista ,
        h iaf 16:
880 cab16_utm (1:2) + (inicial_largo) * vector_normal + (final_largo +
          intermedia_largo - ini_sanchura + x_mapt_16 ) * - vector_pista , h_iaf_16 + moc_inicial
        ;
                                cab16_utm (1:2) + ( ini_sanchura ) * vector_normal + ( final_largo +
        intermedia_largo - ini_sanchura + x_mapt_16 ) * - vector_pista , h_if_16 + moc_inicial ;
882 cab16 utm (1:2) + (ini_sanchura /2 -200) * vector_normal + (
        final_largo + intermedia_largo - ini_sanchura /2 + x_mapt_16 ) * - vector_pista , h_if_16
        ];
884
```

```
x_{\texttt{1}}\text{const}<sub>16_s1_ini</sub> = vertices_aprox_inicial_16_s1(:, 1);
886 \vert y\_{\texttt{coordinates\_16\_s1\_ini}} = \texttt{vertices\_approx\_initial\_16\_s1}(:, 2);z<sub>2</sub>coords_16_s1_ini = vertices_aprox_inicial_16_s1(:, 3);
888
    x coords 16 s1 ini = [x \text{ coords } 16 \text{ s1 ini} ; x \text{ coords } 16 \text{ s1 ini} (1) ];
890 \mid y\_{\text{coordinates}} 16\_s1\_ini = [y\_{\text{coordinates}} 16\_s1\_ini ; y\_{\text{coordinates}} 16\_s1\_ini (1)];
    z_{\texttt{1}} z_{\texttt{2}} z_{\texttt{2}} z_{\texttt{3}} z_{\texttt{4}} z_{\texttt{5}} z_{\texttt{5}} z_{\texttt{6}} z_{\texttt{5}} z_{\texttt{6}} z_{\texttt{5}} z_{\texttt{6}} z_{\texttt{7}} z_{\texttt{8}} z_{\texttt{7}} z_{\texttt{8}} z_{\texttt{8}} z_{\texttt{8}} z_{\texttt{9}} z_{\texttt{9}} 892
    vertices_a<sub>p</sub>_inicial_16_s1 = [utm2ll(x_coords_16_s1_ini(:),y_coords_16_s1_ini(:),28),
        z\coords16_s1\ini(:)];
894 lat_apinicial_16_s1 = vertices_ap_inicial_16_s1(:,1);
    lon\_apirical_16_s1 = vertices_a<sup>p</sup>=inicial_16_s1(:,2);
896 z apinicial 16 s1 = vertices ap inicial 16 s1(:.3);
898 % Secundaria 2
900 vertices_aprox_inicial_16_s2 = [cab16_utm(1:2) + (inicial_largo) * vector_normal + (
         final_largo + intermedia_largo + ini_sanchura + x_mapt_16 ) * - vector_pista , h_iaf_16
         + moc_inicial ;
                                   cab16_utm (1:2) + ( inicial_largo ) * vector_normal + ( final_largo +
           intermedia_largo + ini_sanchura/2 + x_mapt_16) * -vector_pista, h_iaf_16;
902 cab16_utm (1:2) + (1) * vector\_normal + (final\_large +intermediate\_large + ini\_sanchura /2 + x\_mapt\_16 ) * -vector_pista, h_if_16;
                                   cab16_tutm(1:2) + (1) * vector_normal + (final_large +
         intermedia_largo + ini_sanchura + x_mapt_16 ) * - vector_pista , h_if_16 + moc_inicial
         ];
904906 \times \text{coordinates} 16 s2 ini = vertices aprox inicial 16 s2(:, 1);
    y_{\texttt{1}}\text{coordinates}_16\text{-}s2\text{-}ini = \text{vertices}_\texttt{1}908 \nvert z_coords_16_s2_ini = vertices_aprox_inicial_16_s2(:, 3);
910 \mid x \_ \text{coordinates\_16\_s2\_ini} = [x \_ \text{coordinates\_16\_s2\_ini} ; x \_ \text{coordinates\_16\_s2\_ini} (1)];
     y_coords_16_s2_ini = [ y_coords_16_s2_ini ; y_coords_16_s2_ini (1) ];
912 z_coords_16_s2_ini = [z_coords_16_s2_ini; z_coords_16_s2_ini(1)];
914 vertices_ap_inicial_16_s2 = [utm2ll(x_coords_16_s2_ini(:),y_coords_16_s2_ini(:),28),
         z<sub>coords</sub>16<sub>s</sub>2<sub>ini</sub>(:)];
    lat<sub>-</sub>apinicial<sub>-16-s2</sub> = vertices<sub>-ap-</sub>inicial<sub>-16-s2</sub>(:,1);916 lon_apinicial_16_s2 = vertices_ap_inicial_16_s2(:,2);
    z<sub>2</sub> apinicial<sub>2</sub>16<sub>_82</sub> = vertices<sub>2</sub> ap<sub>inicial<sub>2</sub>16<sub>_82</sub>(:,3);</sub>
918
    %% Definicion PTS
920 % Mapt 16
    xmapt_16_1nav_point_utm = [sum (vertices_aprox_final_16 (1:2, :)) / 2, h_mapt_16 + moc_final];922 \times \text{mapt}_16\_lnav_point_11 = [utm2ll(xmapt_16_lnav_point_utm(1),xmapt_16_lnav_point_utm(2)
         ,28) , xmapt_16_lnav_point_utm (3) ];
    % Mapt 34
924 \times xmapt_34_lnav_point_utm = [sum ( vertices_approx_f, 1) /2, 1(1:2, ...) /2, h_mapt_34 + moc_final];
    xmapt_34_lnav_point_ll = [ utm2ll ( xmapt_34_lnav_point_utm (1) , xmapt_34_lnav_point_utm (2)
         ,28) , xmapt_34_lnav_point_utm (3) ];
926 % FAF 16
    xfaf_16_lnav_point_utm = [\text{sum}(\text{vertices} \text{_{aprox}}\_final_16(3:4,:))/2, h_faf_16 + moc_ffinal];928 \times \text{rad} 16<sup>1</sup>nav_point_11 = [utm2ll(xfaf_16_lnav_point_utm(1),xfaf_16_lnav_point_utm(2),28),
         xfaf_16_lnav_point_utm (3) ];
    % FAF 34
930 \times 930 xfaf_34_lnav_point_utm = [sum(vertices_aprox_final_34(3:4,:)) / 2, h_faf_34+moc_final];xfaf_34_lnav_point_ll = [utm2ll(xfaf_34_lnav_point_utm(1),xfaf_34_lnav_point_utm(2),28),
         xfaf_34_lnav_point_utm (3) ];
932 % IF 16
    xif\_16\_lnav\_point\_utm = [vertices_aprox_intermedia_16 (4,1:2), h_if_16 + moc_intermedia];
934 \timesif_16_lnav_point_ll = [utm2ll(xif_16_lnav_point_utm(1),xif_16_lnav_point_utm(2),28),
         xif_16_lnav_point_utm (3) ];
    % IF 34
936 \mid \texttt{xi\_34\_lnav\_point\_utm = [vertices\_aprox\_intermedia\_34 (4,1:2), h\_if\_34 + \texttt{moc\_intermedia}]};xif_34_lnav_point_1l = [uth2ll(xif_34_lnav_point_lum(1), xif_34_lnav_point_lum(2), 28)]xif_34_lnav_point_utm (3) ];
938 % IAF 16
```

```
xiaf_16_lnav_point_tutm = [sum (vertices_aprox_inicial_16(1:2,:)) / 2, h_iaf_16 + moc_inicial];940 xiaf_16_lnav_point_11 = [utm211(xiaf_16_lnav_point_lutm(1), xiaf_16_lnav_point_lutm(2), 28)]xiaf_16_lnav_point_utm (3) ];
    % IAF 34
942 xiaf 34 lnav point utm = \lceil \text{sum}(\text{vertices} \text{arox initial } 34 (1:2 :)) / 2, h_iaf_34 + moc_inicial ];
    xiaf_34_lnav_point_l1 = [utm2l1(xiaf_34_lnav_point_lum(1), xiaf_34_lnav_point_lum(2), 28),]xiaf_34_lnav_point_utm (3) ];
944 % SOC 16
    xsoc_16_lnav_point_lum = [cab16_lum(1:2) + (x_mapt_16 - xS0C_16) * -vector_pista,h_mapt_16+moc_final];
946 \mid x\texttt{soc\_16}\_lnav_point_11 = [utm2ll(x\texttt{soc\_16}\_lnav_point_utm(1),x\texttt{soc\_16}\_lnav_point_utm(2),28),
        xsoc_16_lnav_point_utm (3) ];
   \gamma SOC 34
948 xsoc_34_lnav_point_utm = [cab34_utm (1:2) + (x_mapt_34 - xSOC_34) * -vector_pista,
       h_mapt_34+moc_final];
   xsoc_34_lnav_point_ll = [ utm2ll ( xsoc_34_lnav_point_utm (1) , xsoc_34_lnav_point_utm (2) ,28) ,
        xsoc_34_lnav_point_utm (3) ];
950
    %% Area circular pista 16
952
    centro_16 = xif_16_lnav_point_utm;954
   phi = ( angulo_pista +180:0.5: angulo_normal +180) ';
956 arco_pequeno_16 = centro_16 + [ini_sanchura/2 * [cosd(phi), sind(phi)], -moc_intermedia*
        ones (numel (phi), 1)];
   alturas_arco_grande_16 = moc_intermedia +( moc_intermedia - moc_inicial ) /( phi ( end ) - phi (1) ) *(
        phi - phi (1) );
958 arco_grande_16 = centro_16 + [ini_sanchura * [cosd(phi), sind(phi)],
        alturas arco grande 16 ];
960 arco_pequeno_16_11 = [utm2ll (arco_pequeno_16 (:,1), arco_pequeno_16 (:,2), 28),
        arco_pequeno_16 (: ,3) ];
    arco\_grande_16_1l = [utm2ll (arco\_grande_16(:,1), arco\_grande_16(:,2),28), arco\_grande_16( : .3) 1:962
    %% Area circular pista 34
964
    centro_34 = xif_34_1nav_point_utm;966
   phi = (angulo_pista + 180: -0.5: angulo_normal);
968 arco_pequeno_34 = centro_34 + [-ini_sanchura/2 * [cosd(phi), sind(phi)], -moc_intermedia*
        ones (numel (phi), 1)];
    alturas_arco_grande_34 = moc_intermedia+(moc_intermedia-moc_inicial)/(phi(end)-phi(1))*(
        phi-phi(1);
970 arco_grande_34 = centro_34 + [-ini_sanchura * [cosd(phi), sind(phi)],
        alturas_arco_grande_34 ];
972 \text{ arco\_pequeno\_34\_ll} = \text{[utm2ll (arco\_pequeno\_34 (:, 1), arco\_pequeno\_34 (:, 2), 28)},arco_pequeno_34 (: ,3) ];
    \arccos\_grande_34_1l = [\text{utm2}l1(\arccos\_grande_34(:,1),\arccos\_grande_34(:,2),28),\arccos\_grande_34]( : .3)]:
974
    %% PLOTS AISLADOS
976
    % Pista 16
978 % Inicial
    patch (lon_apinicial_16_s2, lat_apinicial_16_s2, z_apinicial_16_s2, 'g', 'FaceAlpha', .5);
980 patch (lon_apinicial_16_s1, lat_apinicial_16_s1, z_apinicial_16_s1, 'g', 'FaceAlpha', .5);
    patch (lon_apinicial_16, lat_apinicial_16, z_apinicial_16, 'g', 'FaceAlpha', .5);982 % Intermedia
   patch (lon_apintermedia_16_s2, lat_apintermedia_16_s2, z_apintermedia_16_s2, 'y', '
        FaceAlpha', .5);
984 patch (\text{lon\_apintermedia\_16\_s1}, \text{lat\_apintermedia\_16\_s1}, \text{z\_apintermedia\_16\_s1}, 'y', '
        FaceAlpha', .5):
   patch (lon_apintermedia_16, lat_apintermedia_16, z_apintermedia_16, 'y', 'FaceAlpha', .5);
986 % Frustrada
   patch ( lon_apfrustrada_16_s2 , lat_apfrustrada_16_s2 , z_apfrustrada_16_s2 , 'c', 'FaceAlpha '
        , .5);
```

```
988 patch (lon_apfrustrada_16_s1, lat_apfrustrada_16_s1, z_apfrustrada_16_s1, 'c', 'FaceAlpha'
          , .5) ;
    patch (lon_apfrustrada_16, lat_apfrustrada_16, z_apfrustrada_16, 'c', 'FaceAlpha', .5);
990 % Frustrada interm
    patch ( lon apfrustrada 16 s2 i , lat apfrustrada 16 s2 i , z apfrustrada 16 s2 i , 'm', '
        FaceAlpha', .5);
992 patch (lon_apfrustrada_16_s1_i, lat_apfrustrada_16_s1_i, z_apfrustrada_16_s1_i, \frac{m}{n}, \frac{m}{n}FaceAlpha', .5);
    patch ( lon_apfrustrada_16_i , lat_apfrustrada_16_i , z_apfrustrada_16_i , 'm', 'FaceAlpha',
        .5) ;
994 % Frustrada final
    patch ( lon_apfrustrada_16_s2_f , lat_apfrustrada_16_s2_f , z_apfrustrada_16_s2_f , 'k', '
        FaceAlpha, .5) ;
996 patch (\text{lon\_apfrustrada\_16\_s1\_f}, \text{lat\_apfrustrada\_16\_s1\_f}, \text{z\_apfrustrada\_16\_s1\_f}, \text{'k'}, '
        FaceAlpha', .5);
    patch ( lon_apfrustrada_16_f , lat_apfrustrada_16_f , z_apfrustrada_16_f , 'k', 'FaceAlpha',
        .5) ;
998 % Final
    patch ( lon_apfinal_16_s2, lat_apfinal_16_s2, z_apfinal_16_s2, 'r', 'FaceAlpha', .5) ;
1000 patch (lon_apfinal_16_s1, lat_apfinal_16_s1, z_apfinal_16_s1, 'r', 'FaceAlpha', .5);
    patch ( lon_apfinal_16, lat_apfinal_16, z_apfinal_16, 'r', 'FaceAlpha', .5);
1002
    % Pista 34
1004 % Inicial
    patch (lon_apinicial_34_s2, lat_apinicial_34_s2, z_apinicial_34_s2, 'g', 'FaceAlpha', .5);
1006 patch (lon_apinicial_34_s1, lat_apinicial_34_s1, z_apinicial_34_s1, 'g', 'FaceAlpha', .5);
    patch (lon_apinicial_34, lat_apinicial_34, z_apinicial_34, 'g', 'FaceAlpha', .5);
1008 % Intermedia
    patch ( lon apintermedia 34 s2, lat apintermedia 34 s2, z apintermedia 34 s2, 'y', '
        FaceAlpha', .5);
1010 patch (\text{lon\_apintermedia\_34\_s1}, \text{lat\_apintermedia\_34\_s1}, \text{z\_apintermedia\_34\_s1}, 'y', '
        FaceAlpha', .5):
    patch (lon_apintermedia_34, lat_apintermedia_34, z_apintermedia_34, 'y', 'FaceAlpha', .5);
1012 % Frustrada
    patch ( lon_apfrustrada_34_s2 , lat_apfrustrada_34_s2 , z_apfrustrada_34_s2 , 'c', 'FaceAlpha '
          , .5) ;
1014 patch (lon_apfrustrada_34_s1, lat_apfrustrada_34_s1, z_apfrustrada_34_s1, 'c', 'FaceAlpha'
         , .5);
    patch ( lon_apfrustrada_34, lat_apfrustrada_34, z_apfrustrada_34, 'c', 'FaceAlpha', .5) ;
1016 % Frustrada interm
    patch ( lon_apfrustrada_34_s2_i , lat_apfrustrada_34_s2_i , z_apfrustrada_34_s2_i , 'm', '
        FaceAlpha', .5);
1018 patch (lon_apfrustrada_34_s1_i, lat_apfrustrada_34_s1_i, z_apfrustrada_34_s1_i, 'm', '
        FaceAlpha', .5);
    patch ( lon_apfrustrada_34_i , lat_apfrustrada_34_i , z_apfrustrada_34_i , 'm', 'FaceAlpha',
        .5) ;
1020 % Frustrada final
    patch ( lon_apfrustrada_34_s2_f , lat_apfrustrada_34_s2_f , z_apfrustrada_34_s2_f , 'k', '
        FaceAlpha', .5);
1022 patch (lon_apfrustrada_34_s1_f, lat_apfrustrada_34_s1_f, z_apfrustrada_34_s1_f, 'k', '
        FaceAlpha', .5):
    patch ( lon_apfrustrada_34_f , lat_apfrustrada_34_f , z_apfrustrada_34_f , 'k', 'FaceAlpha',
        .5) ;
1024 % Final
     patch ( lon_apfinal_34_s2 , lat_apfinal_34_s2 , z_apfinal_34_s2 , 'r', 'FaceAlpha ', .5) ;
1026 patch (lon_apfinal_34_s1, lat_apfinal_34_s1, z_apfinal_34_s1, 'r', 'FaceAlpha', .5);
    patch (lon_apfinal_34, lat_apfinal_34, z_apfinal_34, 'r', 'FaceAlpha', .5);
1028
    %% Arcos
1030 hold on ;
    % arco pequeño 16
1032 arco_peq_16 = [xif_16_lnav_point_11-[0,0, moc_intermedia]; arco_pequeno_16_11;
        xif_16_lnav_point_ll -[0 ,0 , moc_intermedia ]];
    patch (arco_peq_16(:,2), arco_peq_16(:,1), arco_peq_16(:,3), 'g', 'Faced1pha', .5);1034 % arco grande 16
    aux = [(1:numel(arco_pequeno_16_1l(:,1)) ), arco_pequeno_16_1l ;
1036 aux = sortrows (aux, 1, 'descend');
   |aux(:,1)| = [];
```

```
1038 arco_grande_16 = [arco_grande_16_11; aux; arco_grande_16_11(1,:)];
    patch (arco\_grande_16(:,2), arco_grande_16(:,1), arco_grande_16(:,3), 'g', 'Faced1pha',.5) ;
1040 % arco pequeño 34
    arco peq 34 = [xif 34 lnav point 11-[0.0 moc intermedial; arco pequeno 34 ll;
        xif_34_lnav_point_11 -[0,0, moc_intermedia]];
1042 patch (\arccos\text{peq}_34 (:,2), \arccos\text{peq}_34 (:,1), \arccos\text{peq}_34 (:,3), 'g', 'FaceAlpha', .5);
    % arco grande 34
1044 aux = [(1:numel(arco_pequeno_34_11(:,1)))', arco_pequeno_34_11];
    aux = sortrows(aux, 1, 'descend');
1046 aux (:,1) = [];
    \arccos_{\text{grande}} 34 = [\arccos_{\text{grande}} 34 \_11; \text{aux}; \arccos_{\text{grande}} 34 \_11 (1, :)];
1048 patch (arco grande 34 (: ,2), arco grande 34 (: ,1), arco grande 34 (: ,3), 'g', 'FaceAlpha',
        .5) ;
1050
    %% GUARDADO
1052 save tramos . mat vertices_ap_final_16 lat_apfinal_16 lon_apfinal_16 z_apfinal_16 ...
        vertices_ap_final_34 lat_apfinal_34 lon_apfinal_34 z_apfinal_34 ...
1054 lat_apfinal_16_s1 lon_apfinal_16_s1 z_apfinal_16_s1 lat_apfinal_16_s2...
        lon_apfinal_16_s2 z_apfinal_16_s2 lat_apfinal_34_s1 lon_apfinal_34_s1 ...
1056 z_apfinal_34_s1 lat_apfinal_34_s2 lon_apfinal_34_s2 z_apfinal_34_s2...
        xfaf_16_lnav_point_ll xfaf_34_lnav_point_ll lat_apintermedia_34 ...
1058 1on_apintermedia_34 z_apintermedia_34 lat_apintermedia_34_s1..
        lon_apintermedia_34_s1 z_apintermedia_34_s1 lat_apintermedia_34_s2 ...
1060 lon_apintermedia_34_s2 z_apintermedia_34_s2 lat_apintermedia_16...
        lon_apintermedia_16 z_apintermedia_16 lat_apintermedia_16_s1 ...
1062 lon_apintermedia_16_s1 z_apintermedia_16_s1 lat_apintermedia_16_s2...
        lon apintermedia 16 s2 z apintermedia 16 s2 lat apinicial 34...1064 lon_apinicial_34 z_apinicial_34 lat_apinicial_34_s1...
        lon_apinicial_34_s1 z_apinicial_34_s1 lat_apinicial_34_s2 ...
1066 lon_apinicial_34_s2 z_apinicial_34_s2 lat_apinicial_16...
        lon_apinicial_16 z_apinicial_16 lat_apinicial_16_s1 ...
1068 \vert 1 on_apinicial_16_s1 z_apinicial_16_s1 lat_apinicial_16_s2...
        lon_apinicial_16_s2 z_apinicial_16_s2 xmapt_16_lnav_point_ll ...
1070 xmapt_34_lnav_point_11 lat_apfrustrada_16 lon_apfrustrada_16...
        z_apfrustrada_16 lat_apfrustrada_16_s1 lon_apfrustrada_16_s1 ...
1072 z_apfrustrada_16_s1 lat_apfrustrada_16_s2 lon_apfrustrada_16_s2...
        z_apfrustrada_16_s2 xsoc_16_lnav_point_ll z_apfrustrada_34_s2 ...
1074 lat_apfrustrada_34_s2 lon_apfrustrada_34_s2 lon_apfrustrada_34_s1...
        lat_apfrustrada_34_s1 z_apfrustrada_34_s1 z_apfrustrada_34 ...
1076 lat_apfrustrada_34 lon_apfrustrada_34 xsoc_34_lnav_point_11..
        xif_34_lnav_point_ll xif_16_lnav_point_ll xiaf_34_lnav_point_ll ...
1078 xiaf_16_lnav_point_11 lat_apfrustrada_16_i lon_apfrustrada_16_i...
        z_apfrustrada_16_i lat_apfrustrada_16_s1_i lon_apfrustrada_16_s1_i ...
1080 z_apfrustrada_16_s1_i lat_apfrustrada_16_s2_i lon_apfrustrada_16_s2_i...
        z_apfrustrada_16_s2_i lat_apfrustrada_34_i lon_apfrustrada_34_i ...
1082 z_apfrustrada_34_i lat_apfrustrada_34_s1_i lon_apfrustrada_34_s1_i..
        z_apfrustrada_34_s1_i lat_apfrustrada_34_s2_i lon_apfrustrada_34_s2_i ...
1084 z_apfrustrada_34_s2_i lat_apfrustrada_34_s2_f lon_apfrustrada_34_s2_f ...
        z_apfrustrada_34_s2_f lat_apfrustrada_34_s1_f lon_apfrustrada_34_s1_f ...
1086 z_apfrustrada_34_s1_f lat_apfrustrada_34_f lon_apfrustrada_34_f...
        z_apfrustrada_34_f lat_apfrustrada_16_s2_f lon_apfrustrada_16_s2_f ...
1088 z_apfrustrada_16_s2_f lat_apfrustrada_16_s1_f lon_apfrustrada_16_s1_f...
        z_apfrustrada_16_s1_f lat_apfrustrada_16_f lon_apfrustrada_16_f ...
1090 z_apfrustrada_16_f arco_peq_16 arco_grande_16 arco_peq_34 arco_grande_34...
        arco_grande_34 arco_peq_34 arco_peq_16 arco_grande_16
```
Script 6: circuito\_derrotaprescrita\_vpt.m

```
%% circuito_derrotaprescrita_vpt
2 \mid \text{\%} En este script se realizan los cálculos necesarios para la representación
  % de la aproximación RNP-VPT.
4 \, \frac{1}{6} Los datos de entrada son las características del los circuitos VPT
  % previamente calculadas para el tipo de aeronave a estudio así como los
6 % datos de la pista, vectores y NDB HIE.
8 % Se representa el procedimiento VPT para ambas cabeceras conjuntamente con
   % el área secundaria W. Posteriormente se calculan los tramos RNP formando
10/ % los distintos polígonos necesarios. La construcción comienza desde el
   % área final hasta la inicial referenciando los puntos a el área precedente
12 \, \% en el orden descrito. Los puntos de referencia de la aproximación se
   % guardan de forma conjunta una vez obtenidas las superficies .
14 \, \text{'\!\!X} El viraje se ha representado mediante los arcos y áreas circulares
   % calculadas para el método de arcos de círculo del Doc.8168.
16 \, \text{'\!\!X} La confluencia de tramos se realiza creando una nueva "área intermedia" (llamada
   % reconstrucción) la cual comprende el tramo completo de adaptación entre
18 % tramos.
  % Finalmente guardan los datos obtenidos para su representación en
20 % 'plot_general.m'
22 clc; close all; clear all;
24 %% Datos
  % Definicion puntos básicos aeropuerto, moc, ndb.
26
   % NDB
28 \midndb_pos_11 = [convert_longitude ("0175311.0 W"), convert_latitude ("274858.2 N"), 30]; % lon,
       lat, alt
  ndb_pos_utm = [ ll2utm ( ndb_pos_ll (2) , ndb_pos_ll (1) ) , 30]; % x, y, alt
30 % PISTA
  cab16_11 = [convert_longitude ("0175323.91W"), convert_latitude ("274911.46N"), 21.63]; %
       lon, lat, alt
32 \vert cab34_11 = [convert_longitude ("0175302.89W"), convert_latitude ("274835.43N"), 31.51]; %
       lon, lat, alt
  cab16_utm = [112utm(cab16_11(2),cab16_11(1)), 21.63]; % x, y, alt
34 cab34_utm = [112utm(cab34_11(2), cab34_11(1)), 31.51]; % x, y, alt
  pendiente\_vector\_normal = -1/((cab34\_utm(2)-cab16\_utm(2)) / (cab34\_utm(1)-cab16\_utm(1)));
36 angulo_normal = atand (pendiente_vector_normal);
  vector_normal = [ cosd ( angulo_normal ) , sind ( angulo_normal ) ];
38 \mid pendiente_vector_pista = (cab34\_utm(2) - cab16\_utm(2)) / (cab34\_utm(1) - cab16\_utm(1));angulo_pista = atand ( pendiente_vector_pista );
40 vector_pista = [cosd(angulo_pista), sind(angulo_pista)];
42 angulo_llegadas_tenerife = 228-180; %Angulo llegadas desde Tenerife Norte
  vector_angulollegadas = [ cosd ( angulo_llegadas_tenerife ) , sind ( angulo_llegadas_tenerife ) ];
44 largo_ndb = 40e3 ; %%DATO
  vector_angulollegadas_normal = [ cosd ( angulo_llegadas_tenerife -90) , sind (
       angulo_llegadas_tenerife -90) ];
46 vertices_ndb_line = [ndb_pos_uttm(1:2) + largo_ndb * vector_nangulollegadas, cab16_uttm(3);ndb_pos_utm (1:2) , cab16_utm (3) ;];
48
  vertices_ndb_line_ll = [utm2ll(vertices_ndb_line(:,1), vertices_ndb_line(:,2),28),
      vertices_ndb_line (: ,3) ];
50 \text{ moc-final} = 75;
  moc_intermedia = 150;
52 \text{ moc}_\text{initial} = 300;
  moc frustrada = 75:
54 moc frustrada int = 30:
56 %% Datos Circuito VPT
   % Datos
58 OCA_inicial_16 = 233 ; %m
60 h_circuito = OCA_inicial_16;
  r_circuito = 1.58e3;
62 \mid r _areasec = 1500;
```

```
longitud_tramoinicial = 2083.3;
64 largo_pista = 1250; %m
    sanchura_vpt = 1500; %m
66
    % Representacion
68 phi1 = (angulo_normal: 0.5: angulo_normal +180)';
   phi2 = ( angulo_normal : -0.5: angulo_normal -180) ';
70
    %% Circuito 16
72 \vert c1_16utm = [cab16_tuth(1:2) + r_c circuitto*vector\_normal - longitudinal*vector_pista + r_circuito *[ cosd ( phi1 ) , sind ( phi1 )] , h_circuito * ones ( numel ( phi1 ) ,1) ];
    c2_16utm = [cab34_tutm(1:2) + r_circuito*vector_normal]+ r_circuito * [ cosd ( phi2 ), sind ( phi2 ) ], h_circuito * ones ( numel ( phi1 ) ,1) ];
74
    T1_16utm = [ cab16_utm (1:2) - longitud_tramoinicial * vector_pista
           , h_circuito ];
76 T2_16utm = [cab34_utm (1:2), h_circuito ];
   T3_16utm = [cab16_utm(1:2) - longitud_tramoinicial*vector_pista + 2*r_circuito*vector_normal, h_circuito];
78 \mid T4 \_16utm = [cab34 \_u \text{tm} (1:2) + 2* r_circuito *
        vector_normal, h_circuito];
80 \% plot3(c1_16utm(:,1),c1_16utm(:,2),c1_16utm(:,3),'r-.','LineWidth',3); hold on;
    % plot3(c2_16utm(:,1),c2_16utm(:,2),c2_16utm(:,3),'r-.','LineWidth',3);
82 % plot3 ([ T1_16utm (1) ,T2_16utm (1) ] ,[ T1_16utm (2) ,T2_16utm (2) ] ,[ T1_16utm (3) ,T2_16utm (3) ],'r
        -.','LineWidth',3);
    % plot3 ([ T3_16utm (1) ,T4_16utm (1) ] ,[ T3_16utm (2) ,T4_16utm (2) ] ,[ T3_16utm (3) ,T4_16utm (3) ],'r
         -.'.'LineWidth'.3);
84
    % Conversión a ll
86|c1_1611 = [\text{utm2ll}(c1_16\text{utm}(:,1), c1_16\text{utm}(:,2), 28), c1_16\text{utm}(:,3)];c2_1611 = [\text{utm2ll}(c2_16\text{utm}(:, 1), c2_16\text{utm}(:, 2), 28), c2_16\text{utm}(:, 3)];88
   T1\_1611 = [\text{utm2l1(T1}\_16\text{utm}(:,1), T1\_16\text{utm}(:,2), 28), T1\_16\text{utm}(:,3)];90\vert T2_16ll = [utm2ll(T2_16utm(:,1),T2_16utm(:,2),28), T2_16utm(:,3)];
    T3_16ll = [ utm2ll ( T3_16utm (: ,1) , T3_16utm (: ,2) ,28) , T3_16utm (: ,3) ];
 92\vert <code>T4_1611 = [utm211(T4_16utm(:,1),T4_16utm(:,2),28), T4_16utm(:,3)];</code>
94 \, | \; plot3(c1_16ll (:,2), c1_16ll (:,1), c1_16ll (:,3), 'r-.', ' LineWidth ',3); hold on;
    % plot3(c2_1611(:,2), c2_1611(:,1), c2_1611(:,3), 'r-.^{'}, 'LineWidth', 3);96 % plot3 ([ T1_16ll (2) ,T2_16ll (2) ] ,[ T1_16ll (1) ,T2_16ll (1) ] ,[ T1_16ll (3) ,T2_16ll (3) ],'r-. ' , '
        LineWidth '.3):
   % plot3([T3_16ll (2), T4_16ll (2)], [T3_16ll (1), T4_16ll (1)], [T3_16ll (3), T4_16ll (3)],'r-.','
        LineWidth',3);
98
    %% Circuito 16 // SECUNDARIA W
100 \text{ c1}_16utm_sec = [cab16_utm(1:2) + (r_circuito)*vector_normal - longitud_tramoinicial*
        vector_pista + (r_circuito+r_areasec)*[cosd(phi1), sind(phi1)], h_circuito*ones(numel
        (\text{phi11}), 1);
    c2_16utm_sec = [cab34_utm(1:2) + (r_circuito) * vector_normal]+ (r_ccircuito + r_areasec) * [cosd (phi2) , sind (phi2)], h_circuito * ones(numel (phi1), 1) 1;102
   T1_16utm_sec = [ cab16_utm (1:2) - longitud_tramoinicial * vector_pista - r_areasec *
        vector_normal , h_circuito];
104 T2_16utm_sec = [cab34_utm(1:2) - r_areasec*vector_normal
              , h circuito ]:
   T3_16utm_sec = [cab16_1utm(1:2) - longitud_tramoinicial*vector_pista + (2*r_circuitot+r_areasec ) * vector_normal , h_circuito ];
106 T4_16utm_sec = [cab34_Utm(1:2) + (2*r_circuit0 +r_areasec ) * vector_normal , h_circuito ];
108\% plot3(c1 16utm sec (: ,1) , c1 16utm sec (: ,2) , c1 16utm sec (: ,3) ,'r:' ,' LineWidth' ,3); hold
        on;
    % plot3(c2_16utm_sec(:,1), c2_16utm_sec(:,2), c2_16utm_sec(:,3),'r:',' LineWidth',3);
110 % plot3 ([ T1_16utm_sec (1) , T2_16utm_sec (1) ] ,[ T1_16utm_sec (2) , T2_16utm_sec (2) ] ,[ T1_16utm_sec
        (3), T2_16utm_sec(3)], 'r:', 'LineWidth', 3);
```

```
% plot3 ([ T3_16utm_sec (1) , T4_16utm_sec (1) ] ,[ T3_16utm_sec (2) , T4_16utm_sec (2) ] ,[ T3_16utm_sec
         (3) , T4_16utm_sec (3) ],'r: ',' LineWidth ' ,3);
112
    % Conversión a ll
114 | c1_1611\_sec = [utm211(c1_16utm\_sec(:,1), c1_16utm\_sec(:,2), 28), c1_16utm\_sec(:,3)];c2\_1611\_sec = [utm211(c2\_16utm\_sec(:,1), c2\_16utm\_sec(:,2), 28), c2\_16utm\_sec(:,3)];116
    T1_1611_8c = \left[ \text{utm2ll} (T1_16utm_sec(:,1), T1_16utm_sec(:,2), 28) \right], T1_16utm_sec(:,3)];
118 | T2_1611\_sec = [uth211(T2_16utm\_sec(:,1), T2_16utm\_sec(:,2), 28), T2_16utm\_sec(:,3)];{\tt T3\_16ll\_sec} \; = \; {\tt [utm2ll(T3\_16utm\_sec(:,1), T3\_16utm\_sec(:,2), 28)}, \; {\tt T3\_16utm\_sec(:,3)} \, ;120 \vert T4\_1611\_sec = [\text{utm211(T4\_16utm\_sec(:,1), T4\_16utm\_sec(:,2), 28), T4\_16utm\_sec(:,3)];122 % plot3 (c1_16ll_sec (: ,2) ,c1_16ll_sec (: ,1) ,c1_16ll_sec (: ,3) ,'r:','. LineWidth' ,3); hold on;
    % plot3(c2_1611\_sec(:,2), c2_1611\_sec(:,1), c2_1611\_sec(:,3), 'r:', 'LineWidth', 3);124 % plot3 ([ T1_16ll_sec (2) , T2_16ll_sec (2) ] ,[ T1_16ll_sec (1) , T2_16ll_sec (1) ] ,[ T1_16ll_sec (3) ,
        T2\_1611\_sec(3)],'r:','LineWidth',3);
    % plot3 ([ T3_16ll_sec (2) , T4_16ll_sec (2) ] ,[ T3_16ll_sec (1) , T4_16ll_sec (1) ] ,[ T3_16ll_sec (3) ,
        T4_16ll_sec (3) ],'r:',' LineWidth ' ,3);
126
    %% Circuito 34
128
    c1_34utm = [cab16_utm(1:2) + r_circuito*vector_normal]+ r_circuito *[ cosd ( phi1 ) , sind ( phi1 )], h_circuito * ones ( numel ( phi1 ) ,1) ];
130 c2_34utm = [cab34_utm(1:2) + r_circuito*vector_normal + longitud_tramoinicial*
        vector_pista + r_circuito *[ cosd ( phi2 ) , sind ( phi2 )] , h_circuito * ones ( numel ( phi1 ) ,1) ];
132 T1 34utm = [cab16utm (1:2)], h_circuito ];
    T2 34utm = [cab34 \text{ utm} (1:2) + lonpitud tramoinicial*vector pista, h_circuito ];
134 | T3_3 34utm = [cab16_utm (1:2) + 2*r_circuito *
        vector_normal , h_circuito ];
    T4_34utm = [ cab34_utm (1:2) + longitud_tramoinicial * vector_pista + 2* r_circuito *
        vector normal, h circuito ];
136
    % plot3 ( c1_34utm (: ,1) ,c1_34utm (: ,2) ,c1_34utm (: ,3) ,'b-. ' , ' LineWidth ' ,3); hold on;
138 % plot3(c2_34utm(:, 1),c2_34utm(:, 2),c2_34utm(:, 3),'b-.','LineWidth',3);
    % plot3 ([ T1_34utm (1) ,T2_34utm (1) ] ,[ T1_34utm (2) ,T2_34utm (2) ] ,[ T1_34utm (3) ,T2_34utm (3) ],'b
        -.','LineWidth',3);
140 % plot3 ([ T3_34utm (1) ,T4_34utm (1) ] ,[ T3_34utm (2) ,T4_34utm (2) ] ,[ T3_34utm (3) ,T4_34utm (3) ],'b
        -.','LineWidth',3);
142 % Conversión a ll
    c1_3411 = [\text{utm2ll}(c1_34\text{utm}(:, 1), c1_34\text{utm}(:, 2), 28), c1_34\text{utm}(:, 3)];
144 \begin{pmatrix} c2 \\ 3411 \end{pmatrix} = [\text{utm211}(c2_34\text{utm}(:,1), c2_34\text{utm}(:,2), 28), c2_34\text{utm}(:,3)];146 T1_34ll = [utm2ll (T1_34utm (:, 1), T1_34utm (:, 2), 28), T1_34utm (:, 3)];
    T2_3411 = [\text{utm211(T2_34utm}(:,1), T2_34utm(:,2),28), T2_34utm(:,3)];148 | 73_3411 = [\text{utm211(T3_34utm(:,1), T3_34utm(:,2), 28)}, T3_34utm(:,3)];T4\_3411 = [\text{utm2ll} ( T4\_34 \text{utm}(:,1), T4\_34 \text{utm}(:,2), 28), T4\_34 \text{utm}(:,3)];
150
    % plot3 ( c1_34ll (: ,2) ,c1_34ll (: ,1) ,c1_34ll (: ,3) ,'b-. ' , ' LineWidth ' ,3); hold on;
152 % plot3(c2_34ll(:,2),c2_34ll(:,1),c2_34ll(:,3),'b-.','LineWidth',3);
    % plot3 ([T1_3411(2),T2_3411(2)],[T1_3411(1),T2_3411(1)],[T1_3411(3),T2_3411(3)],'b-.','
        LineWidth', 3);
154 % plot3 ([T3_34ll (2) ,T4_34ll (2) ] ,[T3_34ll (1) ,T4_34ll (1) ] ,[T3_34ll (3) ,T4_34ll (3) ],'b-.','
        LineWidth '.3):
156 %% Circuito 34 // SECUNDARIA W
158 \vert c1_34utm_sec = [cabb16_utm(1:2) + r_circuito*vector_normal
             + (r_circuito + r_areasec) * [cosd(phi1), sind(phi1)], h_circuito * ones(numel(phi1),1)];
    c2 34utm sec = [cab34 \text{ utm} (1:2) + r \text{ circuito*vector normal } + \text{ longitudinal tranu}vector_pista + (r_circuito+r_areasec)*[cosd(phi2), sind(phi2)], h_circuito*ones(numel
        (\text{phi11}), 1);
160
   T1_34utm_sec = [cab16_utm(1:2) - r_2] - r_3 areasec*vector_normal
```

```
h_circuito];
162 T2_34utm_sec = [cab34_utm(1:2) + longitud_tramoinicial*vector_pista - r_areasec*
        vector_normal , h_circuito];
    T3_34utm_sec = [cab16_1112] + (2*r_circuitot +r_areasec ) * vector_normal , h_circuito ];
164 T4_34utm_sec = [cab34_utm(1:2) + longitud_tramoinicial*vector_pista + (2*r_circuito+
        r_areasec ) * vector_normal , h_circuito ];
166 % plot3 ( c1_34utm_sec (: ,1) , c1_34utm_sec (: ,2) , c1_34utm_sec (: ,3) ,'b: ',' LineWidth ' ,3); hold
       on;
    % plot3 ( c2_34utm_sec (: ,1) , c2_34utm_sec (: ,2) , c2_34utm_sec (: ,3) ,'b: ',' LineWidth ' ,3);
168 % plot3 ([ T1_34utm_sec (1) , T2_34utm_sec (1) ] ,[ T1_34utm_sec (2) , T2_34utm_sec (2) ] ,[ T1_34utm_sec
        (3). T2 34utm sec (3) ],'b:',' LineWidth' ,3);
    % plot3 ([ T3_34utm_sec (1) , T4_34utm_sec (1) ] ,[ T3_34utm_sec (2) , T4_34utm_sec (2) ] ,[ T3_34utm_sec
        (3) , T4_34utm_sec (3) ],'b: ',' LineWidth ' ,3);
170
    % Conversión a ll
172 \begin{array}{|l} c_1 \text{--} 3411 \text{--} sec = [\text{utm211}(c1 \text{--} 34 \text{utm\_sec}(:,1), c1 \text{--} 34 \text{utm\_sec}(:,2), 28), c1 \text{--} 34 \text{utm\_sec}(:,3)]; \end{array}c2_3411_sec = [utm2l1(c2_34utm_sec(:,1),c2_34utm_sec(:,2),28),c2_34utm_sec(:,3)];
174
    T1_3411_8ec = [utm2ll(T1_34utm_sec(:, 1), T1_34utm_sec(:, 2), 28), T1_34utm_sec(:, 3)];
176 T2_3411_sec = [utm2l1(T2_34utm_sec(:,1), T2_34utm_sec(:,2), 28), T2_34utm_sec(:,3)];
    T3_34ll_sec = [ utm2ll ( T3_34utm_sec (: ,1) , T3_34utm_sec (: ,2) ,28) , T3_34utm_sec (: ,3) ];
178 T4_3411_sec = [utm211(T4_34utm_sec(:,1), T4_34utm_sec(:,2), 28), T4_34utm_sec(:,3)];
180 % plot3(c1_3411_sec(:,2),c1_3411_sec(:,1),c1_3411_sec(:,3),'b:','LineWidth',3); hold on;
    % plot3 ( c2_34ll_sec (: ,2) ,c2_34ll_sec (: ,1) , c2_34ll_sec (: ,3) ,'b:', ' LineWidth ' ,3);
182 % plot3 ([ T1_34ll_sec (2) , T2_34ll_sec (2) ] ,[ T1_34ll_sec (1) , T2_34ll_sec (1) ] ,[ T1_34ll_sec (3) ,
        T2 3411 sec (3)],'b:',' LineWidth',3);
    % plot3 ([ T3_34ll_sec (2) , T4_34ll_sec (2) ] ,[ T3_34ll_sec (1) , T4_34ll_sec (1) ] ,[ T3_34ll_sec (3) ,
        T4_34ll_sec (3) ],'b:',' LineWidth ' ,3);
184
    %% DATOS TRAMOS RNAV
186
    %%Datos
188 % Anchura Areas
    ini\_sanchura = 4630; % Tabla III -1-2-13 (Doc.8168) (FAF)190 fru_sanchura = 3704; % Tabla III-1-2-13 (Doc.8168) (<28 km del ARP)
mapt_sanchura = 1759; % Tabla III-1-2-13 (Doc.8168) (MAPt)<br>192 faf sanchura = 2685; % Tabla III-1-2-13 (Doc.8168) (FAF)
                            % Tabla III -1 -2 -13 ( Doc .8168) ( FAF )
194 % Pendientes
    pend_inicial_16 = 3; \sqrt[k]{\text{grados}} // optimo 5.2%
196 pend_inicial_34 = 4.2; %limitado por vss
    pend_inicial_16 = 2.3; %optimo 4 Por la parte general 8162 vol2 I-4-3-3
198 pend_inicial_34 = 2.3;
    pend_frustrada_int_16 = 1.4; \%grados (2.5\%)200 pend frustrada int 34 = 1.4;
202 % Longitudes
   \intinal_largo = 9300; \frac{\%}{\%m}204 intermedia_largo = 9300; %m
    inicial_largo = 11100; %m por pag 714.
206 fru_inicial_largo = 9300;
208 % Pendiente
    pend_final_vpt = 3; \%grados // optimo 5.2%
210 pend_inicial_vpt = 2.3; %optimo 4 Por la parte general 8162 vol2 I-4-3-3
212
214 % Alturas
    h_mapt = 263; %%PONER AQUI OCA /H DE CIRCUITO VISUAL
216 % x mapt = (h mapt)/ tand ( pend inicial vpt);
   h_faf = tand ( pend_final_vpt )* final_largo ;
218 h_if = h_faf;
   h\_iaf = (tand (pend\_initial\_vpt) * inicial\_largo) + h\_if;220
```

```
222 %separación
   x<sub>-</sub>sep<sub>-</sub>iaf = 25000; %m
224 \times \texttt{sep\_mapt} = 5000; %m
226
   % ----TRAMOS RNP----
228 %% FINAL 34
230 % Vectores
   vector_finalvpt_34 = [ cosd ( angulo_pista +45) , sind ( angulo_pista +45) ];
232 \vert vector_normal_finalvpt_34 = [cosd(angulo_normal +45), sind(angulo_normal +45)];
234
   vertices\_aprox\_final34\_vpt = [T2\_34utm(1:2) + (x\_sep\_mapt)vector_finalvpt_34 + mapt_sanchura /2 * vector_normal_finalvpt_34 , h_mapt ;
236 T2_34utm (1:2) + (x_sep_mapt)
       vector_finalvpt_34 - mapt_sanchura /2 * vector_normal_finalvpt_34 , h_mapt ;
                                   T2_34utm(1:2) + (final_1argo + x_sep_mapt) *
       vector_finalvpt_34 - mapt_sanchura /2 * vector_normal_finalvpt_34 , h_faf ;
238 T2_34utm (1:2) + (final_largo + x_sep_mapt) *
       vector_finalvpt_34 + mapt_sanchura /2 * vector_normal_finalvpt_34 , h_faf ];
240% Secundaria final 1
242 vertices_aprox_final_vpt34_s1 = [vertices_aprox_final34_vpt(4,1:2)
                                 , h_faf;
                                      vertices_aprox_final34_vpt (4 ,1:2) + mapt_sanchura /2 *
       vector normal finalvpt 34 , h faf + moc final ;
244 vertices_aprox_final34_vpt (1 ,1:2) + mapt_sanchura /2 *
       vector_normal_finalvpt_34 , h_mapt + moc_final ;
                                      vertices_aprox_final34_vpt (1 ,1:2)
                                 , h<sub>mapt</sub> ];
246
   % Secundaria final 2
248 vertices_aprox_final_vpt34_s2 = [vertices_aprox_final34_vpt(2,1:2)
                                 , h_mapt ;
                                      vertices_aprox_final34_vpt (2 ,1:2) - mapt_sanchura /2 *
       vector_normal_finalvpt_34 , h_mapt + moc_final ;
250 vertices_aprox_final34_vpt (3,1:2) - mapt_sanchura /2 *
        vector_normal_finalvpt_34 , h_faf + moc_final ;
                                      vertices_aprox_final34_vpt (3 ,1:2)
                                 . h faf :
252
   xfaf_34_rnp_point_utm = [( vertices_aprox_final34_vpt (3 ,1:2) + vertices_aprox_final34_vpt
       (4,1:2) ) /2, h_faf ];
254 xfaf_34_rnp_point_11 = [utm2ll(xfaf_34_rnp_point_utm(1),xfaf_34_rnp_point_utm(2),28),
       xfaf_34_rnp_point_utm (3) ];
256 xmapt_34_rnp_point_utm = [(vertices_aprox_final34_vpt(2,1:2)+vertices_aprox_final34_vpt
        (1, 1:2) )/2, h mapt ];xmapt_34_rnp_point_ll = [ utm2ll ( xmapt_34_rnp_point_utm (1) , xmapt_34_rnp_point_utm (2) ,28) ,
       xmapt_3^2_rnp_point_utm(3)];
258
   figure ;
260 hold on:
   scatter3 ( xfaf_34_rnp_point_ll (2) , xfaf_34_rnp_point_ll (1) , xfaf_34_rnp_point_ll (3) ,40 ," b
       " ," o " ," filled ")
262 text (xfaf_34_rnp_point_11 (2) +0.005, xfaf_34_rnp_point_11 (1) +0.005, xfaf_34_rnp_point_11 (3)
        +300 , 'FAF34 RNP ','Color ','b','FontSize ' ,10)
   scatter3 ( xmapt_34_rnp_point_ll (2) , xmapt_34_rnp_point_ll (1) , xmapt_34_rnp_point_ll (3) ,40 ,"
       b","o","filled")
264 text ( xmapt_34_rnp_point_ll (2) +0.005 , xmapt_34_rnp_point_ll (1) +0.005 , xmapt_34_rnp_point_ll
        (3) +300 , 'MAPT34 RNP ','Color ','b','FontSize ' ,10)
266 %% INTERMEDIA 34
   viraje_intermedia34 = 0; % 30 grados maximos viraje faf rnp
268 vector_intermediavpt_34 = [ cosd ( angulo_pista +45+ viraje_intermedia34 ) , sind ( angulo_pista
```

```
+45+ viraje_intermedia34 ) ];
   vector_normal_intermediavpt_34 = [ cosd ( angulo_normal +45+ viraje_intermedia34 ) , sind (
       angulo_normal +45+ viraje_intermedia34 ) ];
270
272 vertices_aprox_intermedia34_vpt = [xfaf_34_rnp_point_utm (1:2) + (intermedia_largo) *
       vector_intermediavpt_34 + ini_sanchura /2 * vector_normal_intermediavpt_34 , h_if ;
                                       xfaf_34_rnp_point_utm(1:2) + (1) *vector_intermediavpt_34 + ini_sanchura /2 * vector_normal_intermediavpt_34 , h_faf ;
274 x \text{faf}_34\_rnp\_point\_utm (1:2) + (1) *vector_intermediavpt_34 - ini_sanchura /2 * vector_normal_intermediavpt_34 , h_faf ;
                                       xfaf_34_rnp_point_utm (1:2) + ( intermedia_largo ) *
       vector intermediavpt 34 - ini sanchura /2 * vector normal intermediavpt 34, h if ];
276
278
   % Secundaria intermedia 1
280 vertices_aprox_intermedia_vpt34_s1 = [vertices_aprox_intermedia34_vpt(1,1:2), h_faf;
                                          vertices_aprox_intermedia34_vpt (1 ,1:2) +
       ini_sanchura /2 * vector_normal_intermediavpt_34 , h_faf + moc_intermedia ;
282 vertices_aprox_intermedia34_vpt (2,1:2) +
       ini_sanchura /2 * vector_normal_intermediavpt_34 , h_faf + moc_intermedia ;
                                          vertices_aprox_intermedia34_vpt (2 ,1:2) , h_faf ];
284
286 % Secundaria intermedia 2
   vertices_aprox_intermedia_vpt34_s2 = [ vertices_aprox_intermedia34_vpt (3 ,1:2) , h_faf ;
288 vertices_aprox_intermedia34_vpt (3,1:2) -
       ini sanchura /2 * vector normal intermediavot 34, h faf + moc intermedia ;
                                          vertices_aprox_intermedia34_vpt (4 ,1:2) -
       ini_sanchura /2 * vector_normal_intermediavpt_34 , h_faf + moc_intermedia ;
290 vertices_aprox_intermedia34_vpt (4, 1:2), h_faf ];
292 % IF 34
   xif_34_rnp_point_utm = [(vertices_aprox_intermediate34_vpt(4,1:2) +vertices_aprox_intermedia34_vpt(1, 1:2))/2, h_if + moc_intermedia ];
294 \mid \texttt{xit\_34\_rnp\_point\_ll} = [utm2ll(\texttt{xit\_34\_rnp\_point\_utm(1)}, \texttt{xit\_34\_rnp\_point\_utm(2)}, 28),
       xif_34_rnp_point_utm (3) ];
296 %% TRAMO TRANSICION 34
298 \times \text{inter} trans = (ini_sanchura-faf_sanchura) / tand (30);
   x_fin_trans = ( faf_sanchura - mapt_sanchura ) / tand (30) ;
300% Superficie 1
302
   pto_A_utm_s1 = [ xfaf_34_rnp_point_utm (1:2) - x_fin_trans * vector_intermediavpt_34 +
       mapt sanchura * vector normal intermediavpt 34.0];
304 t = (pto_A_utm_s1(1)-vertices_aprox_final_vpt34_s1(3,1)) / (vertices_aprox_final_vpt34_s1
       (2, 1)-vertices_aprox_final_vpt34_s1(3, 1));
   h_A = vertices_aprox_final_vpt34_s1(3,3) + t * (vertices_aprox_final_vpt34_s1(2,3) -
       vertices_aprox_final_vpt34_s1 (3 ,3) );
306 pto_A_utm_s1 (3) = h_A;
308 pto_B_utm_s1 = [xfaf_34_rnp_point_utm(1:2) + x_inter_trans * vector_intermediavpt_34 +
       ini_sanchura * vector_normal_intermediavpt_34 , xfaf_34_rnp_point_utm (3) + moc_intermedia
       ];
   pto_C_utm_s1 = pto_B_utm_s1 - ini_sanchura /2 * [ vector_normal_intermediavpt_34 ,0] -
       [0, 0, 1] .* moc_intermedia;
310
   pto_D_utm_s1 = pto_A_utm_s1 - mapt_sanchura /2 * [ vector_normal_intermediavpt_34 ,0];
312 t = (pto_D_utm_s1(1)-vertices_aprox_final34_vpt(1,1)) / (vertices_aprox_final34_vpt(4,1)-
       vertices_aprox_final34_vpt (1 ,1) ) ;
   h D = vertices aprox final34 vpt (1 .3) + t * (vertices aprox final34 vpt (4 .3) -
       vertices_aprox_final34_vpt(1,3));
314 pto_D_utm_s1 (3) = h_D;
316 vertices_transicion_final_utm_s1 = [pto_A_utm_s1;
```

```
pto_B_utm_s1 ;
318 pto C utm s1 ;
                                              pto_D_utm_s1 ];
320
    x coords vpt = vertices transicion final utm sl( ; , 1) ;
322 \vert y\_{\text{coordinates\_vpt}} = vertices_transicion_final_utm_s1(:, 2);
    z_coords_vpt = vertices_transicion_final_utm_s1 (: , 3) ;
324
    x_{\text{1}}\text{const} = [x_{\text{1}}\text{const} + x_{\text{1}}\text{const} + x_{\text{2}}\text{const} + x_{\text{3}}\text{const}326 \mid y\_{\text{coordinates\_vpt}} = [y\_{\text{coordinates\_vpt}}; y\_{\text{coordinates\_vpt}}(1)];
    z_coords_vpt = [ z_coords_vpt ; z_coords_vpt (1) ];
328
    vertices transicion final 11 s1 = [utm2ll(x \text{ cords} \text{ vpt } (\cdot), y \text{ cords} \text{ vpt } (\cdot), 28),
        z\.coords_vpt(:)];
330 | lat_transfinal_vpt34_11_s1 = vertices_transicion_final_ll_s1(:,1);
    \text{lon\_transfinal\_vpt34\_ll\_s1} = vertices_transicion_final_ll_s1(:,2);
332 \mid z_{\text{transfinal\_vpt34\_ll\_s1}} = vertices_transicion_final_ll_s1(:,3);
334 % Superficie 2 ( definida a partir de la 1)
336 pto_A_utm_s2 = pto_A_utm_s1 - [ vector_normal_intermediavpt_34 ,0] * mapt_sanchura *2;
    pto_B_utm_s2 = pto_B_utm_s1 - [ vector_normal_intermediavpt_34 ,0] * ini_sanchura *2;
338 \mid \text{pto\_C\_utm\_s2 = \text{pto\_C\_utm\_s1 - [vector\_normal\_intermediavpt\_34, 0] * ini\_sanchura;}pto_D_utm_s2 = pto_D_utm_s1 - [ vector_normal_intermediavpt_34 ,0] * mapt_sanchura ;
340
    vertices_transicion_final_utm_s2 = [ pto_A_utm_s2 ;
342 pto_B_utm_s2;
                                              pto C utm_s2 ;
344 pto D utm s2 ];
346 \vert x\_{coords\_vpt} = vertices_transicion_final_utm_s2(:, 1);
    y_{\texttt{1}} coords_vpt = vertices_transicion_final_utm_s2(:, 2);
348 \, | \, z\text{\_}const = \, vertices\text{\_}transation\text{\_}final\text{\_}uts2(:, 3);350 \mid x\_cores\_vpt = [x\_coordinates\_vpt; x\_coordinates\_vpt(1)];
    y_{\texttt{1}}coords_vpt = [y_{\texttt{2}}coords_vpt; y_{\texttt{2}}coords_vpt(1)];
352 \mid z\text{-} \text{coordinates\_vpt} = [z\text{-} \text{coordinates\_vpt}; z\text{-} \text{coordinates\_vpt}(1)];
354 vertices_transicion_final_ll_s2 = [utm2ll(x_coords_vpt(:),y_coords_vpt(:),28),
       z coords vpt (:)];
    lat_transfinal_vpt34_ll_s2 = vertices_transicion_final_ll_s2(:, 1);
356 \mid \text{lon\_transfinal\_vpt34\_ll\_s2} = vertices_transicion_final_ll_s2(:,2);
    z_transfinal_vpt34_ll_s2 = vertices_transicion_final_ll_s2(:,3);358
    % Primaria
360 vertices_transicion_final_utm = [pto_D_utm_s1;
                                           pto_C_utm_s1 ;
362 pto_C_utm_s2;
                                          pto_D_utm_s2 ];
364
    x_{\texttt{1}} coords_vpt = vertices_transicion_final_utm(:, 1);
366 \mid y \text{\_} words \text{\_} v<sub>7</sub> = vertices_transicion_final_utm(:, 2);
    z_coords_vpt = vertices_transicion_final_utm (: , 3) ;
368
    x_ccoords_vpt = [x_ccoords_vpt; x_ccoords_vpt(1)];
370 \vert y\_{\texttt{coordinates\_vpt}} = [y\_{\texttt{coordinates\_vpt}}; y\_{\texttt{coordinates\_vpt}}(1)];
    z\coords_vpt = [z\coords_vpt; z\coords_vpt(1)];
372
    vertices_transicion_final_11 = [utm2ll(x_coords_vpt(:),y_coords_vpt(:),28), z_coords_vpt
        (:) ];
374 lat_transfinal_vpt34 = vertices_transicion_final_ll(:,1);
    lon_transfinal_vpt34 = vertices_transicion_final_ll (: ,2) ;
376 z_transfinal_vpt34 = vertices_transicion_final_ll(:,3);
378 %% Reconstrucción intermedia 34
    vertices_aprox_intermedia34_vpt = [vertices_aprox_intermedia34_vpt(1,:) - [
        vector_intermediavpt_34,0]*ini_sanchura/2;
380 vertices_aprox_intermedia34_vpt (2,:) + [
```

```
vector_intermediavpt_34 ,0]* x_inter_trans ;
                                            vertices_aprox_intermedia34_vpt (3 ,:) + [
        vector_intermediavpt_34 ,0]* x_inter_trans ;
382 vertices_aprox_intermedia34_vpt (4,:)
                                            xif_34_rnp_-point_utm(1:2), h_if];
384
386 \text{ x}_coords_vpt = vertices_aprox_intermedia34_vpt(:, 1);
    y_coords_vpt = vertices_aprox_intermedia34_vpt(:, 2);
388 \, | \, z\_{\texttt{coordinates\_vpt}} = \, \texttt{vertices\_approx\_intermediate34\_vpt} (:, 3);
390 \vert x\_{\text{coordinates\_vpt}} = [x\_{\text{coordinates\_vpt}}; x\_{\text{coordinates\_vpt}}(1)];
    \frac{1}{y} coords vpt = \frac{1}{y} coords vpt ; y_coords_vpt (1) ];
392 \mid \text{z} coords_vpt = [z_coords_vpt; z_coords_vpt(1)];
394 vertices_ap_intermedia34_vpt = [utm2ll(x_coords_vpt(:), y_coords_vpt(:), 28), z_coords_vpt
        ( : )];
    lat_apintermedia_vpt34 = vertices_ap_intermedia34_vpt (: ,1) ;
396 lon_apintermedia_vpt34 = vertices_ap_intermedia34_vpt(:,2);
    z_apintermedia_vpt34 = vertices_ap_intermedia34_vpt(:,3);398
400 % Secundaria intermedia 1
    vertices_aprox_intermedia_vpt34_s1 = [vertices_aprox_intermedia34_vpt(1,1:2), h_faf;
402 vertices_aprox_intermedia34_vpt (1, 1:2) +
        ini_sanchura /2 * vector_normal_intermediavpt_34 - vector_intermediavpt_34 *
        ini_sanchura /2 , h_if + moc_inicial ;
                                                vertices_aprox_intermedia34_vpt (2 ,1:2) +
        ini sanchura /2 * vector normal intermediavpt 34, h faf + moc intermedia ;
404 vertices_aprox_intermedia34_vpt (2,1:2), h_faf ];
406 \times \text{1} x coords_vpt = vertices_aprox_intermedia_vpt34_s1(:, 1);
    y_coords_vpt = vertices_aprox_intermedia_vpt34_s1 (: , 2) ;
408 \mid z\_{\texttt{coordinates\_vpt}} = \texttt{vertices\_approx\_intermedia\_vpt34\_s1}(:, 3);410 \vert x\_{\text{coordinates\_vpt}} = [x\_{\text{coordinates\_vpt}}; x\_{\text{coordinates\_vpt}}(1)];
    y_{\texttt{1}} coords_vpt = [y_{\texttt{2}}coords_vpt; y_{\texttt{2}}coords_vpt(1)];
412 \mid \mathbf{z}\_coords_vpt = [\mathbf{z}\_coords_vpt; \mathbf{z}\_coords_vpt(1)];
414 vertices_ap_intermedia_vpt34_s1 = [utm2ll(x_coords_vpt(:),y_coords_vpt(:),28),
        z_coords_vpt (:) ];
    lat_apintermedia_vpt34_s1 = vertices_ap_intermedia_vpt34_s1 (: ,1) ;
416 lon_apintermedia_vpt34_s1 = vertices_ap_intermedia_vpt34_s1(:,2);
    z apintermedia_vpt34 s1 = vertices_ap_intermedia_vpt34 s1(:, 3);
418
420 % Secundaria intermedia 2
    vertices_aprox_intermedia_vpt34_s2 = [ vertices_aprox_intermedia34_vpt (3 ,1:2) , h_faf ;
422 vertices_aprox_intermedia34_vpt (3 ,1:2) - ini_sanchura /2 *
        vector_normal_intermediavpt_34 , h_faf + moc_intermedia ;
                               vertices_aprox_intermedia34_vpt (4 ,1:2) - ini_sanchura /2 *
        vector_normal_intermediavpt_34 , h_faf + moc_intermedia ;
424 vertices_aprox_intermedia34_vpt (4, 1:2), h_faf];
426 \mid x\_coordinates\_vpt = vertices\_approx\_intermedia\_vpt34\_s2(:, 1);y_coords_vpt = vertices_aprox_intermedia_vpt34_s2(:, 2);
428 \nvert z_coords_vpt = vertices_aprox_intermedia_vpt34_s2(:, 3);
430 \vert x\_coordinates\_vpt = [x\_coordinates\_vpt; x\_coordinates\_vpt(1)];
    y_coords_vpt = [ y_coords_vpt ; y_coords_vpt (1) ];
432 \mid \mathbf{z}\text{-} \mathbf{const} = \left[\mathbf{z}\text{-} \mathbf{const} + \mathbf{z}\right] \cdot \mathbf{z} = \mathbf{c} oords_vpt (1)];
434 vertices_ap_intermedia_vpt34_s2 = [utm2ll(x_coords_vpt(:),y_coords_vpt(:),28),
       z coords vpt (:)]:
   lat_apintermedia_vpt34_s2 = vertices_ap_intermedia_vpt34_s2 (: ,1) ;
436 \mid \texttt{lon\_apintermedia\_vpt34\_s2} = vertices_ap_intermedia_vpt34_s2(:,2);
    z_apintermedia_vpt34_s2 = vertices_ap_intermedia_vpt34_s2 (: ,3) ;
438
```

```
%% Reconstrucción final 34
440 vertices_aprox_final34_vpt = [vertices_aprox_final34_vpt(1,:);
                                       pto_D_utm_s1 ;
442 pto_D_utm_s2;
                                       vertices aprox final34 vpt (2,:) ];
444
446 \vert x\_{\text{coordinates\_vpt}} = \text{vertices\_approx\_final34\_vpt} (:, 1);
    y_{\texttt{1}} coords_vpt = vertices_aprox_final34_vpt(:, 2);
448 \, | \, z \, \texttt{coordinates\_vpt} \, = \, \texttt{vertices\_approx\_final34\_vpt} (:, 3);
450\vert x_coords_vpt = [x_coords_vpt; x_coords_vpt(1)];
    \frac{1}{y} coords vpt = \frac{1}{y} coords vpt ; y_coords_vpt (1) ];
452 \times 2 coords_vpt = [z \text{ ]counds\_vpt; z \text{ ]counds\_vpt(1)};
454 vertices_ap_final34_vpt = [utm2ll(x_coords_vpt(:),y_coords_vpt(:),28), z_coords_vpt(:)];
    lat_apfinal_vpt34 = vertices_ap_final34_vpt (: ,1) ;
456 lon_apfinal_vpt34 = vertices_ap_final34_vpt(:,2);
    z_apfinal_vpt34 = vertices_ap_final34_vpt(:,3);458
460 % Secundaria final 1
    vertices_aprox_final_vpt34_s1 = [ vertices_aprox_final_vpt34_s1 (3 ,:) ;
462 pto_A_utm_s1;
                                           pto_D_utm_s1 ;
464 vertices_aprox_final_vpt34_s1(4,:)];
466 \times \text{1} x coords_vpt = vertices_aprox_final_vpt34_s1(:, 1);
    \overline{y} coords vpt = vertices aprox final vpt34 s1(:, 2) ;
468 \nvert z_coords_vpt = vertices_aprox_final_vpt34_s1(:, 3);
470 \vert x\_{\text{coordinates\_vpt}} = [x\_{\text{coordinates\_vpt}}; x\_{\text{coordinates\_vpt}}(1)];
    y_coords_vpt = [ y_coords_vpt ; y_coords_vpt (1) ];
472 \mid z\_{\text{coordinates\_vpt}} = [z\_{\text{coordinates\_vpt}}; z\_{\text{coordinates\_vpt}}(1)];
474 vertices_ap_final_vpt34_s1 = [utm2ll(x_coords_vpt(:),y_coords_vpt(:),28), z_coords_vpt(:)
       \Box:
    lat_apfinal_vpt34_s1 = vertices_ap_final_vpt34_s1 (: ,1) ;
476 lon_apfinal_vpt34_s1 = vertices_ap_final_vpt34_s1(:,2);
    z_apfinal_vpt34_s1 = vertices_ap_final_vpt34_s1(:,3);
478
480 % Secundaria final 2
    vertices_aprox_final_vpt34_s2 = [ vertices_aprox_final_vpt34_s2 (1 ,:) ;
482 pto_D_utm_s2;
                                           pto_A_utm_s2 ;
484 vertices_aprox_final_vpt34_s2(2,:)];
486 \vert x\_{\texttt{coordinates\_vpt}} = \texttt{vertices\_approx\_final\_vpt34\_s2}(:, 1);y_coords_vpt = vertices_aprox_final_vpt34_s2 (: , 2) ;
488 \mid z\_{\texttt{coordinates\_vpt}} = \texttt{vertices\_approx\_final\_vpt34\_s2}(:, 3);490 \vert x\_{\text{coordinates\_vpt}} = [x\_{\text{coordinates\_vpt}}; x\_{\text{coordinates\_vpt}}(1)];
    y_{\texttt{1}}coords_vpt = [y_{\texttt{1}}coords_vpt; y_{\texttt{1}}coords_vpt(1)];
492 \mid z\_{\texttt{coordinates\_vpt}} = [z\_{\texttt{coordinates\_vpt}}; z\_{\texttt{coordinates\_vpt}}(1)];
494 vertices_ap_final_vpt34_s2 = [utm2ll(x_coords_vpt(:),y_coords_vpt(:),28), z_coords_vpt(:)
        ];
    lat<sub>-</sub>apfinal_vpt34_s2 = vertices_ap_final_vpt34_s2(:, 1);
496 lon_apfinal_vpt34_s2 = vertices_ap_final_vpt34_s2(:,2);
    z_apfinal_vpt34_s2 = vertices_ap_final_vpt34_s2(:, 3);
498
500 %% INICIAL 34
502 viraje_inicial34 = 90; % 90 grados maximos viraje inicial-intermedia rnp
    vector_inicialvpt_34 = [ cosd ( angulo_pista +45+ viraje_intermedia34 + viraje_inicial34 ) , sind (
        angulo_pista +45+ viraje_intermedia34 + viraje_inicial34 ) ];
```

```
504 vector_normal_inicialvpt_34 = [ cosd ( angulo_normal +45+ viraje_intermedia34 + viraje_inicial34
        ) , sind ( angulo_normal +45+ viraje_intermedia34 + viraje_inicial34 ) ];
506 vector_angulollegadas34 = [cosd(angulo_llegadas_tenerife), sind(angulo_llegadas_tenerife)
        ];
    vector_angulollegadas_normal34 = [ cosd ( angulo_llegadas_tenerife -90) , sind (
        angulo_llegadas_tenerife -90) ];
508
    vertices_aprox_inicial34_vpt = [ xif_34_rnp_point_utm (1:2) + ( inicial_largo ) *
        vector_inicialvpt_34 + ini_sanchura /2 * vector_normal_inicialvpt_34 , h_iaf ;
510 xif_34_rnp_point_utm (1:2) + (ini_sanchura/2) *
        vector_inicialvpt_34 + ini_sanchura/2 * vector_normal_inicialvpt_34 , h_if ;<br>xif_34_rnp_point_utm(1:2) , h_if ; % punto central (if)
                                                               , h_if ; % punto central (if)
512 xif_34_rnp_point_utm(1:2) + (1) * vector_initialvpt_34 -ini_sanchura /2 * vector_normal_inicialvpt_34 , h_if ;
                               xif_34_rnp_point_utm (1:2) + (inicial_largo) *
        vector_inicialvpt_34 - ini_sanchura /2 * vector_normal_inicialvpt_34 , h_iaf ];
514
    x_{\texttt{1}}coords_vpt = vertices_aprox_inicial34_vpt(:, 1);
516 y_coords_vpt = vertices_aprox_inicial34_vpt(:, 2);
    z<sup>-</sup> coords_vpt = vertices_aprox_inicial34_vpt(:, 3);
518
    x_ccoords_vpt = [x_ccoords_vpt; x_ccoords_vpt(1)];
520 \vert y\_{\texttt{coordinates\_vpt}} = [y\_{\texttt{coordinates\_vpt}}; y\_{\texttt{coordinates\_vpt}}(1)];
    z\_{\text{coordinates\_vpt}} = [z\_{\text{coordinates\_vpt}}; z\_{\text{coordinates\_vpt}}(1)];
522
    vertices_ap_inicial34_vpt = [ utm2ll ( x_coords_vpt (:) , y_coords_vpt (:) ,28) , z_coords_vpt (:)
        ];
524 lat apinicial vpt34 = vertices ap inicial34 vpt (:.1) ;
    \texttt{lon\_apirical\_vpt34 = vertices\_ap\_initial34\_vpt(:,2);}526 z_apinicial_vpt34 = vertices_ap_inicial34_vpt(:,3);
528 % Secundaria inicial 1
    vertices_aprox_inicial_vpt34_s1 = [ vertices_aprox_inicial34_vpt (1 ,1:2) , h_iaf ;
530 vertices_aprox_inicial34_vpt (1 ,1:2) + ini_sanchura /2 *
        vector_normal_inicialvpt_34 , h_iaf + moc_inicial ;
                               vertices_aprox_inicial34_vpt (2,1:2) + (ini_sanchura/2) *
        vector_inicialvpt_34 + ini_sanchura /2 * vector_normal_inicialvpt_34 , h_if +
        moc_inicial ;
532 vertices aprox inicial34 vpt (2.1:2), h if l;
534 x_coords_vpt = vertices_aprox_inicial_vpt34_s1(:, 1);
    y_{\texttt{1}} coords_vpt = vertices_aprox_inicial_vpt34_s1(:, 2);
536 z_coords_vpt = vertices_aprox_inicial_vpt34_s1(:, 3);
538 \mid x \cdot \text{coordinates\_vpt} = [x \cdot \text{coordinates\_vpt}; x \cdot \text{coordinates\_vpt}(1)];
    y_coords_vpt = [ y_coords_vpt ; y_coords_vpt (1) ];
540 \mid \mathbf{z}\text{-} \mathbf{const} = [\mathbf{z}\text{-} \mathbf{const} - \mathbf{vpt} ; \mathbf{z}\text{-} \mathbf{const} - \mathbf{vpt} (1) ];
542 vertices_ap_inicial_vpt34_s1 = [utm2ll(x_coords_vpt(:),y_coords_vpt(:),28), z_coords_vpt
        (; ) ] ;
    lat<sub>2</sub>pinicial_vpt34_s1 = vertices_ap_inicial_vpt34_s1(i, 1);
544 lon_apinicial_vpt34_s1 = vertices_ap_inicial_vpt34_s1(:,2);
    z_apinicial_vpt34_s1 = vertices_ap_inicial_vpt34_s1 (: ,3) ;
546
    % Secundaria inicial 2
548 vertices_aprox_inicial_vpt34_s2 = [vertices_aprox_inicial34_vpt (4, 1:2), h_if;
                               vertices_aprox_inicial34_vpt (4 ,1:2) - ini_sanchura /2 *
        vector_normal_inicialvpt_34 , h_if + moc_inicial ;
550 vertices_aprox_inicial34_vpt (5 ,1:2) - ini_sanchura /2 *
        vector_normal_inicialvpt_34 , h_iaf + moc_inicial ;
                               vertices_aprox_inicial34_vpt (5 ,1:2) , h_iaf ];
552
    x_{\text{1}}coords_vpt = vertices_aprox_inicial_vpt34_s2(:, 1);
554 y_coords_vpt = vertices_aprox_inicial_vpt34_s2(:, 2);
    z<sub>coords_vpt</sub> = vertices_aprox_inicial_vpt34_s2(:, 3);556
    x_{\texttt{1}}\text{const} = [x_{\texttt{2}}\text{const}, x_{\texttt{3}}\text{const}]
```

```
558 \mid y\_coords\_vpt = [y\_coords\_vpt; y\_coords\_vpt(1)];
    z_coords_vpt = [ z_coords_vpt ; z_coords_vpt (1) ];
560
    vertices_ap_inicial_vpt34_s2 = [utm2ll(x\_coordinates\_vpt(:), y\_coordinates\_vpt(:), 28), z_coords_vpt
        ( \cdot )]:
562 lat_apinicial_vpt34_s2 = vertices_ap_inicial_vpt34_s2(:,1);
    \frac{1}{2}on_apinicial_vpt34_s2 = vertices_ap_inicial_vpt34_s2(:,2);
564 \mid \texttt{z}_\texttt{amirical\_vpt34\_s2 = vertices\_ap\_initial\_vpt34\_s2(:,3);}566 patch (lon_apinicial_vpt34, lat_apinicial_vpt34, z_apinicial_vpt34, 'c', 'FaceAlpha', .7);
    patch (lon_apinicial_vpt34_s1, lat_apinicial_vpt34_s1, z_apinicial_vpt34_s1, 'c',
        FaceAlpha', .3):
568 patch (lon apinicial vpt34 s2, lat apinicial vpt34 s2, z apinicial vpt34 s2, 'c', '
        FaceAlpha', .3);
570 % IAF 34
    xiaf_34_rnp_point_utm = [( vertices_aprox_inicial34_vpt (5 ,:) + vertices_aprox_inicial34_vpt
        (1, :)) / 2, h_iaf +2* moc_inicial];
572 \times 572 xiaf_34_rnp_point_11 = [utm2ll(xiaf_34_rnp_point_utm(1),xiaf_34_rnp_point_utm(2),28),
        xiaf_34_rnp_point_utm (3) ];
574 %% ------- PISTA 16 ---------
    %% FINAL 16
576
    vector_finalvpt_16 = [ cosd ( angulo_pista -45+180) , sind ( angulo_pista -45+180) ];
578 vector_normal_finalvpt_16 = [cosd(angulo_normal-45+180), sind(angulo_normal-45+180)];
580
    vertices_aprox_final16_vpt = [ T1_16utm (1:2) + ( final_largo + x_sep_mapt ) *
        vector_finalvpt_16 + mapt_sanchura /2 * vector_normal_finalvpt_16 , h_faf ;
582 T1_16utm (1:2) + ( x_sep_mapt ) * vector_finalvpt_16 + mapt_sanchura
        /2 * vector_normal_finalvpt_16 , h_mapt ;
                               T1_16utm (1:2) + ( x_sep_mapt ) * vector_finalvpt_16 - mapt_sanchura
        /2 * vector_normal_finalvpt_16 , h_mapt ;
584 T1_16utm (1:2) + (final_largo + x_sep_mapt) * vector_finalvpt_16 -
         mapt_sanchura /2 * vector_normal_finalvpt_16 , h_faf ];
586 \vert x\_{\text{coordinates\_vpt}} = \text{vertices\_approx\_final16\_vpt} (:, 1);
    y_coords_vpt = vertices_aprox_final16_vpt(:, 2);
588 \nvert z_coords_vpt = vertices_aprox_final16_vpt(:, 3);
590 \mid x\_coordinates\_vpt = [x\_coordinates\_vpt; x\_coordinates\_vpt(1)];
    y_{\texttt{1}} coords_vpt = [y_coords_vpt; y_coords_vpt(1)];
592 \mid z\_{\text{coordinates\_vpt}} = [z\_{\text{coordinates\_vpt}}; z\_{\text{coordinates\_vpt}}(1)];594 vertices_ap_final16_vpt = [utm2ll(x_coords_vpt(:),y_coords_vpt(:),28), z_coords_vpt(:)];
    lat_apfinal_vpt16 = vertices_ap_final16_vpt (: ,1) ;
596 lon apfinal vpt16 = vertices ap final16 vpt (: ,2) ;
    z<sub>-</sub>apfinal_vpt16 = vertices_ap_final16_vpt(:,3);598
600 % Secundaria final 1
    vertices_aprox_final_vpt16_s1 = [vertices_aprox_final16_vpt(1,1:2), h_faf;
602 vertices_aprox_final16_vpt (1 ,1:2) + mapt_sanchura /2 *
        vector_normal_finalvpt_16 , h_faf + moc_final ;
                               vertices_aprox_final16_vpt (2 ,1:2) + mapt_sanchura /2 *
        vector_normal_finalvpt_16 , h_mapt + moc_final ;
604 vertices_aprox_final16_vpt (2, 1:2), h_mapt ];
606 \times \text{coordinates\_vpt} = vertices_aprox_final_vpt16_s1(:, 1);
    y_{\texttt{1}} coords_vpt = vertices_aprox_final_vpt16_s1(:, 2);
608 \mid z\_{\texttt{coordinates\_vpt}} = \texttt{vertices\_approx\_final\_vpt16\_s1}(:, 3);610 \times \text{coordinates\_vpt} = [x \text{counts\_vpt}; x \text{coordinates\_vpt(1)}];y_{\texttt{1}} coords_vpt = [y_{\texttt{1}} coords_vpt; y_{\texttt{1}} coords_vpt(1)];
612 \mid z\_{\text{coordinates\_vpt}} = [z\_{\text{coordinates\_vpt}}; z\_{\text{coordinates\_vpt}}(1)];
614 vertices_ap_final_vpt16_s1 = [utm2ll(x_coords_vpt(:),y_coords_vpt(:),28), z_coords_vpt(:)
```

```
];
    \verb|lat_apfinal_vpt16_s1 = vertices_apfinal_vpt16_s1(:,1);616 lon_apfinal_vpt16_s1 = vertices_ap_final_vpt16_s1(:,2);
    z_apfinal_vpt16_s1 = vertices_ap_final_vpt16_s1(i,3);
618
    % Secundaria final 2
620 vertices_aprox_final_vpt16_s2 = [vertices_aprox_final16_vpt(3,1:2), h_mapt;
                                vertices_aprox_final16_vpt (3 ,1:2) - mapt_sanchura /2 *
         vector_normal_finalvpt_16 , h_mapt + moc_final ;
622 vertices_aprox_final16_vpt (4 ,1:2) - mapt_sanchura /2 *
        vector_normal_finalvpt_16 , h_faf + moc_final ;
                                vertices_aprox_final16_vpt (4 ,1:2) , h_faf ];
624
    x_{\texttt{1}} coords_vpt = vertices_aprox_final_vpt16_s2(:, 1);
626 \mid y_{\texttt{1}} \text{const} = \text{vertices}_{\texttt{1}} \text{const} = \text{initial}_{\texttt{2}} \text{with} 6 \mid 2 \mid y_{\texttt{2}} \text{const}z<sub>1</sub> \frac{1}{z} coords_vpt = vertices_aprox_final_vpt16_s2(:, 3);
628
    x_ccoords_vpt = [x_ccoords_vpt; x_ccoords_vpt(1)];
630 \mid y\_{\texttt{coordinates\_vpt}} = [y\_{\texttt{coordinates\_vpt}}; y\_{\texttt{coordinates\_vpt}}(1)];
    z\_{\text{coordinates\_vpt}} = [z\_{\text{coordinates\_vpt}}; z\_{\text{coordinates\_vpt}}(1)];
632
    vertices_ap_final_vpt16_s2 = [utm2ll(x_coords_vpt(:),y_coords_vpt(:),28), z_coords_vpt(:)
        \exists:
634 lat_apfinal_vpt16_s2 = vertices_ap_final_vpt16_s2(:,1);
    lon_apfinal_vpt16_s2 = vertices_ap_final_vpt16_s2 (: ,2) ;
636 \mid \text{z}_{apfinal\_vpt16\_s2} = vertices_ap_final_vpt16_s2(:,3);
638
    %% PUNTOS
640 % FAF 16
    xfaf_16_rnp_point_utm = [( vertices_aprox_final16_vpt (4 ,1:2) + vertices_aprox_final16_vpt
         (1.1:2) ) /2.h faf ]:
642 \times \text{fs\_16\_rnp\_point\_ll} = [\text{utm2ll} (\text{xf\_16\_rnp\_point\_utm} (1), \text{xf\_16\_rnp\_point\_utm} (2), 28)xfaf_16_rnp_point_utm (3) ];
644 % MAPT 16
    xmapt_16_rnp_point_utm = [( vertices_aprox_final16_vpt (2 ,:) + vertices_aprox_final16_vpt
        (3, :) /2, h mapt ];
646 \mid xmapt_16\_rnp\_point_11 = [utm211(xmapt_16\_rnp\_point_1tm (1),xmapt_16\_rnp\_point_1tm (2), 28),
        xmapt_16_rnp_point_utm (3) ];
648 hold on ;
    scatter3 ( xfaf_16_rnp_point_ll (2) , xfaf_16_rnp_point_ll (1) , xfaf_16_rnp_point_ll (3) ,40 ," b
        " ," o " ," filled ")
650 text ( xfaf_16_rnp_point_ll (2) +0.005 , xfaf_16_rnp_point_ll (1) +0.005 , xfaf_16_rnp_point_ll (3)
        +300 , 'FAF16 RNP ','Color ','b','FontSize ' ,10)
    scatter3 ( xmapt_16_rnp_point_ll (2) , xmapt_16_rnp_point_ll (1) , xmapt_16_rnp_point_ll (3) ,40 ,"
        b","o","filled")
652 text ( xmapt_16_rnp_point_ll (2) +0.005 , xmapt_16_rnp_point_ll (1) +0.005 , xmapt_16_rnp_point_ll
         (3) +300 , 'MAPT16 RNP ','Color ','b','FontSize ' ,10)
654 scatter3 (xfaf_16_rnp_point_utm (1), xfaf_16_rnp_point_utm (2), xfaf_16_rnp_point_utm (3),
        40 ," b " ," o " ," filled ")
    text ( xfaf_16_rnp_point_utm (1) +0.005 , xfaf_16_rnp_point_utm (2) +0.005 , xfaf_16_rnp_point_utm
        (3) +10 , 'FAF16 RNP ','Color ','b','FontSize ' ,10)
656 scatter3 ( xmapt_16_rnp_point_utm (1) , xmapt_16_rnp_point_utm (2) , xmapt_16_rnp_point_utm (3)
         ,40 ," b " ," o " ," filled ")
    text(xmapt_16_rnp_point_utm(1)+0.005, xmapt_16_rnp_point_utm(2)+0.005,
        xmapt_16_rnp_point_utm (3) +10 , 'MAPT16 RNP ','Color ','b','FontSize ' ,10)
658 %% INTERMEDIA 16
    viraje_intermedia16 =90; % 30 grados maximos viraje faf rnp
660 vector_intermediavpt_16 = [ cosd ( angulo_pista +45+ viraje_intermedia16 ) , sind ( angulo_pista
         +45+ viraje_intermedia16 ) ];
    vector normal intermediavpt 16 = [ cosd ( angulo normal +45+ viraje intermedia16 ), sind (
        angulo_normal +45+ viraje_intermedia16 ) ];
662
    vector_angulollegadas16 = [ cosd ( angulo_llegadas_tenerife ) , sind ( angulo_llegadas_tenerife )
        ];
```

```
664 vector_angulollegadas_normal16 = [ cosd ( angulo_llegadas_tenerife -90) , sind (
         angulo_llegadas_tenerife -90) ];
666 vertices_aprox_intermedia16_vpt = [xfaf_16_rnp_ppoint_tutm(1:2) + (intermedian_1argo) *
         vector intermediavpt 16 + ini sanchura /2 * vector normal intermediavpt 16, h_if;
                                  xfaf_16_rnp_point_twtm(1:2) + (1) * vector_intermediate_twt_16 +ini_sanchura /2 * vector_normal_intermediavpt_16 , h_faf ;
668 xfaf_16_rnp_point_twt(1:2) + (1) * vector_intermediate_t16 -ini_sanchura /2 * vector_normal_intermediavpt_16 , h_faf ;
                                  xfaf_16_rnp_point_utm (1:2) + ( intermedia_largo ) *
         vector_intermediavpt_16 - ini_sanchura /2 * vector_normal_intermediavpt_16 , h_if ];
670
    x coords vpt = vertices aprox intermedia16 vpt (:, 1) ;
672 \text{ y} coords_vpt = vertices_aprox_intermedia16_vpt(:, 2);
    z_coords_vpt = vertices_aprox_intermedia16_vpt(:, 3);
674
    x_coords_vpt = [ x_coords_vpt ; x_coords_vpt (1) ];
676 y_coords_vpt = [y_coords_vpt; y_coords_vpt(1)];
     z_coords_vpt = [ z_coords_vpt ; z_coords_vpt (1) ];
678
    vertices_ap_intermedia16_vpt = [ utm2ll ( x_coords_vpt (:) , y_coords_vpt (:) ,28) , z_coords_vpt
        ( : )]:
680 lat_apintermedia_vpt16 = vertices_ap_intermedia16_vpt(:,1);
    lon_apintermedia_vpt16 = vertices_ap_intermedia16_vpt(:,2);
682 \mid z apintermedia_vpt16 = vertices_ap_intermedia16_vpt(:,3);
684
    % Secundaria intermedia 1
686 vertices aprox intermedia vpt16 s1 = [vertices aprox intermedia16 vpt (1.1:2), h_faf ;
                                  vertices_aprox_intermedia16_vpt (1 ,1:2) + ini_sanchura /2 *
         vector_normal_intermediavpt_16 , h_faf + moc_intermedia ;
688 vertices_aprox_intermedia16_vpt (2 ,1:2) + ini_sanchura /2 *
         vector_normal_intermediavpt_16 , h_faf + moc_intermedia ;
                                  vertices_aprox_intermedia16_vpt (2 ,1:2) , h_faf ];
690
    x_{\texttt{1}} coords_vpt = vertices_aprox_intermedia_vpt16_s1(:, 1);
692 \vert y\vert coords_vpt = vertices_aprox_intermedia_vpt16_s1(:, 2);
    z_coords_vpt = vertices_aprox_intermedia_vpt16_s1 (: , 3) ;
694
    x_{\text{1}} \text{const} \text{const} = [x_{\text{1}}\text{const}](x_{\text{2}}\text{const} + x_{\text{3}}\text{const} + x_{\text{4}}\text{const} + x_{\text{5}}\text{const} + x_{\text{6}}\text{const} + x_{\text{7}}\text{const} + x_{\text{8}}\text{const} + x_{\text{9}}\text{const} + x_{\text{10}}\text{const} + x_{\text{11}}\text{const} + x_{\text{12}}\text{const} + x_{\text{13}}\text{const} + x_{\text{14}}\text{const} + x_{\text{696 \mid y \_ \texttt{coordinates\_vpt} = [y_coords_vpt; y_coords_vpt(1)];
    z_{\texttt{1}} z_{\texttt{2}} z_{\texttt{3}} z_{\texttt{4}} z_{\texttt{5}} z_{\texttt{5}} z_{\texttt{6}} z_{\texttt{7}} z_{\texttt{8}} z_{\texttt{9}} z_{\texttt{1}} z_{\texttt{1}} z_{\texttt{9}} z_{\texttt{1}} z_{\texttt{1}} z_{\texttt{1}} z_{\texttt{1}} z_{\texttt{1}} z_{\texttt{1}} z_{\texttt{1}} 698
    vertices_ap_intermedia_vpt16_s1 = [utm2ll(x_coords_vpt(:),y_coords_vpt(:),28),
        z_coords_vpt (:) ];
700 lat_apintermedia_vpt16_s1 = vertices_ap_intermedia_vpt16_s1(:,1);
    lon_apintermedia_vpt16_s1 = vertices_ap_intermedia_vpt16_s1 (: ,2) ;
702 \text{ z}}<sub>z</sub>_apintermedia_vpt16_s1 = vertices_ap_intermedia_vpt16_s1(:,3);
704 % Secundaria intermedia 2
    vertices_aprox_intermedia_vpt16_s2 = [vertices_aprox_intermedia16_vpt(3,1:2), h_faf;
706 vertices_aprox_intermedia16_vpt (3 ,1:2) - ini_sanchura /2 *
         vector_normal_intermediavpt_16 , h_faf + moc_intermedia ;
                                  vertices_aprox_intermedia16_vpt (4 ,1:2) - ini_sanchura /2 *
         vector_normal_intermediavpt_16 , h_faf + moc_intermedia ;
708 vertices_aprox_intermedia16_vpt (4, 1:2), h_faf];
710 \times \text{coordinates\_vpt} = vertices_aprox_intermedia_vpt16_s2(:, 1);
    y_{\texttt{1}}coords_vpt = vertices_aprox_intermedia_vpt16_s2(:, 2);
712 z_coords_vpt = vertices_aprox_intermedia_vpt16_s2(:, 3);
714 \mid x\_coordinates\_vpt = [x\_coordinates\_vpt; x\_coordinates\_vpt(1)];
     y_coords_vpt = [ y_coords_vpt ; y_coords_vpt (1) ];
716 \vert z_coords_vpt = [z_coords_vpt; z_coords_vpt(1)];
718 vertices_ap_intermedia_vpt16_s2 = [utm2ll(x_coords_vpt(:),y_coords_vpt(:),28),
        z_coords_vpt (:) ];
    lat_apintermedia_vpt16_s2 = vertices_ap_intermedia_vpt16_s2(i, 1);
```

```
720 | lon_apintermedia_vpt16_s2 = vertices_ap_intermedia_vpt16_s2(:,2);
   z_apintermedia_vpt16_s2 = vertices_ap_intermedia_vpt16_s2 (: ,3) ;
722
    % IF 16
724 xif 16 rnp point utm = [(vertices aprox intermedia16 vpt (4 \cdot 1:2) +
        vertices_aprox_intermedia16_vpt(1,1:2))/2,h_if+ moc_intermedia];
   xif_16_rnp_point_1l = [utm2ll(xif_16_rnp_point_utm(1), xif_16_rnp_point_utm(2), 28],xif 16 rnp point utm (3) ]:
726 %% TRAMO TRANSICION 16
728 \times \text{inter\_trans} = (\text{ini\_sanchura-faf\_sanchura}) / \text{tan}(30);
    x_fin_trans = (faf_sanchura-mapt_sanchura ) / tand (30);
730
    % Superficie 1
732
   pto_A_utm_s1 = [ xfaf_16_rnp_point_utm (1:2) - x_fin_trans * vector_intermediavpt_16 +
       mapt_sanchura * vector_normal_intermediavpt_16 ,0];
734 \mid t = (pto_A_utm_s1(1)-vertices_aprox_final_vpt16_s1(3,1)) / (vertices_aprox_final_vpt16_s1
        (2,1)-vertices_aprox_final_vpt16_s1(3,1));
   h_A = vertices_aprox_final_vpt16_s1(3,3) + t * (vertices_aprox_final_vpt16_s1(2,3) -
        vertices_aprox_final_vpt16_s1 (3 ,3) );
736 pto_A_utm_s1 (3) = h_A;
738 pto_B_utm_s1 = [xfaf_16_rnp_point_utm (1:2) + x_inter_trans * vector_intermediavpt_16 +
        ini_sanchura * vector_normal_intermediavpt_16 , xfaf_16_rnp_point_utm (3) + moc_intermedia
        ];
   pto_C_utm_s1 = pto_B_utm_s1 - ini_sanchura /2 * [ vector_normal_intermediavpt_16 ,0] -
        [0, 0, 1] .* moc_intermedia;
740
   pto_D_utm_s1 = pto_A_utm_s1 - mapt_sanchura /2 * [ vector_normal_intermediavpt_16 ,0];
742 t = (pto_D_utm_s1(1)-vertices_aprox_final16_vpt(2,1)) / (vertices_aprox_final16_vpt(1,1)-
        vertices_aprox_final16_vpt(2,1));
   h_D = vertices_aprox_final16_vpt (2,3) + t * (vertices_aprox_final16_vpt (1,3) -
        vertices_aprox_final16_vpt(2,3));
744 pto_D_utm_s1 (3) = h_D;
746 vertices_transicion_final_utm_s1 = [pto_A_utm_s1;
                                            pto_B_utm_s1 ;
748 pto_C_utm_s1;
                                            pto D_utm_s1 ];
750
   x_{\texttt{1}} coords_vpt = vertices_transicion_final_utm_s1(:, 1);
752 \vert y\_{\texttt{coordinates\_vpt}} = \texttt{vertices\_transition\_final\_utm\_s1}(:, 2);z<sub>coords_vpt</sub> = vertices_transicion_final_utm_s1(:, 3);
754
   x_coords_vpt = [ x_coords_vpt ; x_coords_vpt (1) ];
756 y_coords_vpt = [y_coords_vpt; y_coords_vpt(1)];
   z_{\texttt{1}} z_{\texttt{2}} \texttt{1} \texttt{2} \texttt{2} \texttt{2} \texttt{2} \texttt{2} \texttt{2} \texttt{2} \texttt{2} \texttt{2} \texttt{2} \texttt{2} \texttt{2} \texttt{2} \texttt{2} \texttt{2} \texttt{2} \texttt{2} \texttt{2} \texttt{2} \texttt{2} \texttt{2} 758
    vertices_transicion_final_ll_s1 = [utm2ll(x_coords_vpt(:),y_coords_vpt(:),28),
        z coords \nu pt (:)];
760 lat_transfinal_vpt16_11_s1 = vertices_transicion_final_ll_s1(:,1);
   \overline{\text{lon\_transfinal\_vpt16\_ll\_s1}} = vertices_transicion_final_ll_s1(:,2);
762 z_transfinal_vpt16_1l_s1 = vertices_transicion_final_1l_s1(:,3);
764 % Superficie 2 (definida a partir de la 1)
766 pto_A_utm_s2 = pto_A_utm_s1 - [ vector_normal_intermediavpt_16 ,0] * mapt_sanchura *2;
    pto_B_utm_s2 = pto_B_utm_s1 - [ vector_normal_intermediavpt_16 ,0] * ini_sanchura *2;
768 pto_C_utm_s2 = pto_C_utm_s1 - [vector_normal_intermediavpt_16,0] * ini_sanchura;
   pto_D_utm_s2 = pto_D_utm_s1 - [ vector_normal_intermediavpt_16 ,0] * mapt_sanchura ;
770
    vertices_transicion_final_utm_s2 = [ pto_A_utm_s2 ;
772 pto B utm s2:
                                            pto_C_utm_s2 ;
774 pto_D_utm_s2];
776 \text{ x}-coords_vpt = vertices_transicion_final_utm_s2(:, 1);
```

```
y_{\texttt{1}} coords_vpt = vertices_transicion_final_utm_s2(:, 2);
778 z_coords_vpt = vertices_transicion_final_utm_s2(:, 3);
780 \vert x\_{\text{coordinates\_vpt}} = [x\_{\text{coordinates\_vpt}}; x\_{\text{coordinates\_vpt}}(1)];
   y_{\texttt{1}} coords_vpt = [y_coords_vpt; y_coords_vpt(1)];
782 \mid z\text{-} \text{coordinates\_vpt} = [z\text{-} \text{coordinates\_vpt}; z\text{-} \text{coordinates\_vpt}(1)];
784 vertices_transicion_final_11_s2 = [utm2ll(x_coords_vpt(:),y_coords_vpt(:),28),
        z_coords_vpt (:) ];
    lat\_transfinal\_vpt16\_ll\_s2 = vertices_transicion_final_ll_s2(:,1);
786 lon_transfinal_vpt16_11_s2 = vertices_transicion_final_11_s2(:,2);
    z_transfinal_vpt16_11_s2 = vertices_transicion_final_11_s2(:,3);
788
790 % Primaria
    vertices_transicion_final_utm = [ pto_D_utm_s1 ;
792 pto_C_utm_s1;
                                         pto_C_utm_s2 ;
794 pto D utm s2 ];
796 \times \text{coordinates\_vpt} = vertices_transicion_final_utm(:, 1);
    y<sub>coords_vpt</sub> = vertices_transicion_final_utm(:, 2);
798 \nvert z_coords_vpt = vertices_transicion_final_utm(:, 3);
800 \mid x \_ \text{coordinates\_vpt} = [x \_ \text{coordinates\_vpt}; x \_ \text{coordinates\_vpt}(1)];
   y_{\texttt{1}} coords_vpt = [y_{\texttt{2}}coords_vpt; y_{\texttt{2}}coords_vpt(1)];
802 \times 2 coords_vpt = [z \text{ ]counds\_vpt; z \text{ ]counds\_vpt(1)};
804 vertices transicion final 11 = [ utm2ll (x coords vpt (:), y_coords_vpt (:), 28), z_coords_vpt
        ( : )];
    lat_transfinal_vpt16 = vertices_transicion_final_ll (: ,1) ;
806 lon transfinal vpt16 = vertices transicion final 11 (:.2) ;
    z_transfinal_vpt16 = vertices_transicion_final_ll (: ,3) ;
808
    %% Reconstrucción intermedia 16
810
    h_tr_giro16 = tand (30)*ini_sanchura/2;
812 vertices_aprox_intermedia16_vpt = [xif_16_rnp_point_utm (1:2), h_if;
                                            vertices_aprox_intermedia16_vpt (1 ,:) ;
814 vertices_aprox_intermedia16_vpt (2, :) + [
        vector_intermediavpt_16 ,0]* x_inter_trans ;
                                            vertices aprox intermedia16 vpt (3, :) + [
        vector intermediavpt 16.0]* x_inter_trans ;
816 816 vertices_aprox_intermedia16_vpt (4,:) -vector_intermediavpt_16 ,0]* h_tr_giro16 ];
818
    x_{\text{1}}coords_vpt = vertices_aprox_intermedia16_vpt(:, 1);
820 \mid y \text{ ,} \text{ (} \text{ and } \text{ (} \text{ ) } = vertices_aprox_intermedia16_vpt(:, 2);
    z<sub>coords_vpt</sub> = vertices_aprox_intermedia16_vpt(:, 3);822
    x_{\texttt{1}}\text{const} = [x_{\texttt{2}}\text{const}, x_{\texttt{3}}\text{const}]824 \mid y \text{1} coords_vpt = [y_coords_vpt; y_coords_vpt(1)];
    z_coords_vpt = [ z_coords_vpt ; z_coords_vpt (1) ];
826
    vertices ap intermedia16 ypt = [utm2ll (x coords ypt (:), y coords ypt (:), 28), z coords ypt
        ( : )];
828 lat_apintermedia_vpt16 = vertices_ap_intermedia16_vpt(:,1);
    lon_apintermedia_vpt16 = vertices_ap_intermedia16_vpt(:,2);
830 \mid \text{z} apintermedia_vpt16 = vertices_ap_intermedia16_vpt(:,3);
832
    % Secundaria intermedia 1
834 vertices aprox intermedia vpt16 s1 = [vertices aprox intermedia16 vpt (2.1:2), h_faf:
                                               vertices_aprox_intermedia16_vpt (2 ,1:2) +
        ini_sanchura /2 * vector_normal_intermediavpt_16 , h_faf + moc_intermedia ;
836 vertices_aprox_intermedia16_vpt (3,1:2) +
        ini_sanchura /2 * vector_normal_intermediavpt_16 , h_faf + moc_intermedia ;
```

```
vertices_aprox_intermedia16_vpt (3 ,1:2) , h_faf ];
838
    x_{\texttt{1}} coords_vpt = vertices_aprox_intermedia_vpt16_s1(:, 1);
840\vert y\_{coords\_vpt} = vertices_aprox_intermedia_vpt16_s1(:, 2);
    \overline{z} coords vpt = vertices aprox intermedia vpt16 s1(:, 3) ;
842
    x_{\texttt{1}} coords_vpt = [x_{\texttt{1}} coords_vpt; x_{\texttt{1}} coords_vpt(1)];
844 \vert y\_{coords\_vpt} = [y_coords_vpt; y_coords_vpt(1)];
    z\coords_vpt = [z\coords_vpt; z\coords_vpt(1)];
846
    vertices_ap_intermedia_vpt16_s1 = [utm2ll(x_coords_vpt(:),y_coords_vpt(:),28),
        z_coords_vpt (:) ];
848 lat apintermedia vpt16 s1 = vertices ap intermedia vpt16 s1(:.1) ;
    lon<sub>2</sub>pintermedia_vpt16_s1 = vertices_ap_intermedia_vpt16_s1(:,2);
850 \mid z apintermedia_vpt16_s1 = vertices_ap_intermedia_vpt16_s1(:,3);
852
    % Secundaria intermedia 2
854 vertices_aprox_intermedia_vpt16_s2 = [vertices_aprox_intermedia16_vpt(4,1:2), h_faf;
                               vertices_aprox_intermedia16_vpt (4 ,1:2) - ini_sanchura /2 *
        vector_normal_intermediavpt_16 , h_faf + moc_intermedia ;
856 vertices_aprox_intermedia16_vpt (5,1:2) - ini_sanchura /2 *
        vector_normal_intermediavpt_16 - vector_intermediavpt_16 * h_tr_giro16 , h_if +
        moc_inicial:
                               vertices_aprox_intermedia16_vpt (5 ,1:2) , h_faf ];
858
    x_coords_vpt = vertices_aprox_intermedia_vpt16_s2 (: , 1) ;
860 \vert y\_{\text{coordinates\_vpt}} = \text{vertices\_approx\_intermedia\_vpt16\_s2}:z coords vpt = vertices aprox intermedia vpt16 s2(:, 3) ;
862
    x_{\text{1}}\text{const} = [x_{\text{1}}\text{const} + x_{\text{2}}\text{const} + x_{\text{3}}\text{const} + x_{\text{4}}\text{const}864 \mid y\_coordinates\_vpt = [y\_coordinates\_vpt; y\_coordinates\_vpt(1)];
    z\coords_vpt = [z\coords_vpt; z\coords_vpt(1)];
866
    vertices_ap_intermedia_vpt16_s2 = [utm2ll(x_ccoords_vpt(:),y_ccoords_vpt(:),28),
       z_coords_vpt (:) ];
868 lat_apintermedia_vpt16_s2 = vertices_ap_intermedia_vpt16_s2(:,1);
    lon_apintermedia_vpt16_s2 = vertices_ap_intermedia_vpt16_s2(:,2);
870 \mid z apintermedia_vpt16_s2 = vertices_ap_intermedia_vpt16_s2(:,3);
872
    %% Reconstrucción final 16
874 vertices_aprox_final16_vpt = [vertices_aprox_final16_vpt(2,:);
                                      pto_D_utm_s1 ;
876 pto_D_utm_s2;
                                      vertices_aprox_final16_vpt (3 ,:) ];
878
    x coords vpt = vertices aprox final16 vpt(:, 1) ;
880 \mid y\_{\texttt{coordinates\_vpt}} = \texttt{vertices\_approx\_final16\_vpt} (:, 2);
    z<sub>coords_vpt</sub> = vertices_aprox_final16_vpt(:, 3);882
    x_{\texttt{1}}\text{const} = [x_{\texttt{2}}\text{const}, x_{\texttt{3}}\text{const}]884 \mid y \text{1} coords_vpt = [y_coords_vpt; y_coords_vpt(1)];
    z_coords_vpt = [ z_coords_vpt ; z_coords_vpt (1) ];
886
    vertices_ap_final16_vpt = [utm2ll(x\_coordinates\_vpt :), y_coords_vpt(:), 28), z_coords_vpt(:)];
888 lat_apfinal_vpt16 = vertices_ap_final16_vpt(:,1);\begin{bmatrix} 1 & 0 & 0 \\ 0 & 1 & 0 \\ 0 & 0 & 1 \end{bmatrix} vertices_ap_final16_vpt(:,2);
890 \mid \text{z}_{apfinal\_vpt16} = vertices_ap_final16_vpt(:,3);
892 % Secundaria final 1
    vertices_aprox_final_vpt16_s1 = [ vertices_aprox_final_vpt16_s1 (3 ,:) ;
894 pto_A\_utm_s1;
                                          pto D utm s1 :
896 vertices_aprox_final_vpt16_s1(4,:)];
898 \times \text{coordinates\_vpt} = vertices_aprox_final_vpt16_s1(:, 1);
   y\_{coords\_vpt} = vertices_aprox_final_vpt16_s1(:, 2);
```

```
900 \mid z\_{\texttt{coordinates\_vpt}} = \texttt{vertices\_approx\_final\_vpt16\_s1}(:, 3);902 \mid x \text{ :} \text{const} = [x \text{ :} \text{const} \text{ :} \text{const} ; x \text{ :} \text{const} \text{ :} \text{vpt} (1)];
    y_coords_vpt = [ y_coords_vpt ; y_coords_vpt (1) ];
904 \mid z coords vpt = [z coords vpt; z coords vpt (1) ];
906 vertices_ap_final_vpt16_s1 = [utm2ll(x_coords_vpt(:),y_coords_vpt(:),28), z_coords_vpt(:)
        \overline{1};
    lat_apfinal_vpt16_s1 = vertices_ap_final_vpt16_s1 (: ,1) ;
908 lon_apfinal_vpt16_s1 = vertices_ap_final_vpt16_s1(:,2);
    z_apfinal_vpt16_s1 = vertices_ap_final_vpt16_s1(:,3);910
    % Secundaria final 2
912 vertices_aprox_final_vpt16_s2 = [vertices_aprox_final_vpt16_s2(1,:);
                                           pto_D_utm_s2 ;
914 pto_A_utm_s2;
                                            vertices_aprox_final_vpt16_s2 (2 ,:) ];
916
    x_{\texttt{1}} coords_vpt = vertices_aprox_final_vpt16_s2(:, 1);
918 \mid y\_{\text{coordinates\_vpt}} = \text{vertices\_approx\_final\_vpt16\_s2}(:, 2);z_{\texttt{1}} coords_vpt = vertices_aprox_final_vpt16_s2(:, 3);
920
    x_{\texttt{1}}\text{-} \text{const} = [x_{\texttt{1}}\text{-} \text{const} + y_1 x_2 \text{const} + z_3 x_3 \text{const} + z_4 x_5 \text{const}922 \mid y\_{\text{coordinates\_vpt}} = [y\_{\text{coordinates\_vpt}}; y\_{\text{coordinates\_vpt}}(1)];z\_{\text{coordinates\_vpt}} = [z\_{\text{coordinates\_vpt}}; z\_{\text{coordinates\_vpt}}(1)];
924
    vertices_ap_final_vpt16_s2 = [utm2ll(x_coords_vpt(:),y_coords_vpt(:),28), z_coords_vpt(:)
         ];
926 lat apfinal vpt16 s2 = vertices ap final vpt16 s2(:, 1) ;
    \texttt{lon\_apfinal\_vpt16_s2 = vertices\_ap\_final\_vpt16_s2(:,2)} ;
928 \mid z apfinal_vpt16_s2 = vertices_ap_final_vpt16_s2(:,3);
930 %% INICIAL 16
932 viraje_inicial16 = -60; % 90 grados maximos viraje inicial-intermedia rnp
    vector_inicialvpt_16_inicial = [ cosd ( angulo_pista +45++ viraje_intermedia16 +
         viraje_inicial16), sind(angulo_pista+45+ viraje_intermedia16+ viraje_inicial16)];
934 vector_normal_inicialvpt_16 = [ cosd ( angulo_normal +45+ viraje_intermedia16 + viraje_inicial16
        ) , sind ( angulo_normal +45+ viraje_intermedia16 + viraje_inicial16 ) ];
936 h_tr_giro16 = tand (30)*ini_sanchura/2;
938
940 vertices_aprox_inicial16_vpt = [xif_16_rnp_point_utm (1:2) + (inicial_largo) *
         vector_inicialvpt_16_inicial + ini_sanchura /2 * vector_normal_inicialvpt_16 , h_iaf ;
                                 xif_16_rnp\_point\_utm (1:2) + (1) * vector_inicialvpt_16_inicial +
         ini_sanchura /2 * vector_normal_inicialvpt_16 , h_if ;
942 xif_16_rnp_point_tutm (1:2), h_if;
                                 xif_16_rnp\_point\_utm(1:2) + (h_tr_1gr_016) *vector_inicialvpt_16_inicial - ini_sanchura /2 * vector_normal_inicialvpt_16 , h_if ;
944 xif_16_rnp\_point\_utm (1:2) + (initial_large) *vector_inicialvpt_16_inicial - ini_sanchura/2 * vector_normal_inicialvpt_16, h_iaf ];
946 \mid x_{\text{1}} x \mid ( : , \ 1) ;
    y_{\texttt{1}} coords_vpt = vertices_aprox_inicial16_vpt(:, 2);
948 \mid z\_{\texttt{coordinates\_vpt}} = \texttt{vertices\_aprox\_initial16\_vpt} (:, 3);
950 \mid x\_coords\_vpt = [x\_coords\_vpt; x\_coords\_vpt(1)];
    y_coords_vpt = [ y_coords_vpt ; y_coords_vpt (1) ];
952 \mid \mathbf{z}\_\text{coordinates\_vpt} = [\mathbf{z}\_\text{coordinates\_vpt}; \mathbf{z}\_\text{coordinates\_vpt}(1)];
954 vertices_ap_inicial16_vpt = [utm2ll(x_coords_vpt(:),y_coords_vpt(:),28), z_coords_vpt(:)
        \overline{\phantom{a}}:
    lat_apinicial_vpt16 = vertices_ap_inicial16_vpt (: ,1) ;
956 lon_apinicial_vpt16 = vertices_ap_inicial16_vpt(:,2);
    z_apinicial_vpt16 = vertices_ap_inicial16_vpt(:,3);
958
```

```
% Secundaria inicial 1
960 vertices_aprox_inicial_vpt16_s1 = [vertices_aprox_inicial16_vpt(1,1:2), h_iaf;
                                 vertices_aprox_inicial16_vpt (1 ,1:2) + ini_sanchura /2 *
         vector_normal_inicialvpt_16 , h_iaf + moc_inicial ;
962 vertices_aprox_inicial16_vpt (2,1:2) + ini_sanchura/2 *
         vector_normal_inicialvpt_16 , h_if + moc_inicial ;
                                 vertices_aprox_inicial16_vpt (2 ,1:2) , h_if ];
964
     x_ccoords_vpt = vertices_aprox_inicial_vpt16_s1(:, 1);
966 \mid y_{\texttt{1}} \text{coordinates\_vpt} = vertices_aprox_inicial_vpt16_s1(:, 2);
     z_coords_vpt = vertices_aprox_inicial_vpt16_s1 (: , 3) ;
968
     x coords vpt = [x \text{ coords} \text{ vpt} ; x \text{ coords} \text{ vpt } (1) ];
970 \vert y\_{\text{coordinates\_vpt}} = [y\_{\text{coordinates\_vpt}}; y\_{\text{coordinates\_vpt}}(1)];
     z_coords_vpt = [ z_coords_vpt ; z_coords_vpt (1) ];
972
     vertices_ap_inicial_vpt16_s1 = [ utm2ll ( x_coords_vpt (:) , y_coords_vpt (:) ,28) , z_coords_vpt
         ( : )]:
974 lat_apinicial_vpt16_s1 = vertices_ap_inicial_vpt16_s1(:,1);
     lon\_apinitial\_vpt16_s1 = vertices\_ap\_initial\_vpt16_s1(:,2);976 \text{ z}_{\text{z}} apinicial_vpt16_s1 = vertices_ap_inicial_vpt16_s1(:,3);
978 % Secundaria inicial 2
     vertices_aprox_inicial_vpt16_s2 = [vertices_aprox_inicial16_vpt(4,1:2), h_if;
980 vertices_aprox_inicial16_vpt (4,1:2) - ini_sanchura /2 *
         vector_normal_inicialvpt_16 + h_tr_giro16 * vector_inicialvpt_16_inicial , h_if +
         moc_inicial ;
                                 vertices_aprox_inicial16_vpt (5 ,1:2) - ini_sanchura /2 *
         vector_normal_inicialvpt_16 , h_iaf + moc_inicial ;
982 vertices_aprox_inicial16_vpt (5,1:2), h_iaf ];
984 \times \text{coordinates\_vpt} = vertices_aprox_inicial_vpt16_s2(:, 1);
     y_{\texttt{1}}coords_vpt = vertices_aprox_inicial_vpt16_s2(:, 2);
986 \mid z\_{\texttt{coordinates\_vpt}} = \texttt{vertices\_approx\_initial\_vpt16\_s2}(:, 3);
988 \mid x \cdot \text{coordinates\_vpt} = [x \cdot \text{coordinates\_vpt}; x \cdot \text{coordinates\_vpt}(1)];
     y_{\texttt{1}} coords_vpt = [y_{\texttt{2}}coords_vpt; y_{\texttt{2}}coords_vpt(1)];
990 \mid z\_{\texttt{coordinates\_vpt}} = [z\_{\texttt{coordinates\_vpt}}; z\_{\texttt{coordinates\_vpt}}(1)];
992 \vert vertices_ap_inicial_vpt16_s2 = [utm2ll(x_coords_vpt(:), y_coords_vpt(:), 28), z_coords_vpt
         ( : )]:
     lat_apinicial_vpt16_s2 = vertices_ap_inicial_vpt16_s2 (: ,1) ;
994 lon_apinicial_vpt16_s2 = vertices_ap_inicial_vpt16_s2(:,2);
     z_apinicial_vpt16_s2 = vertices_ap_inicial_vpt16_s2(i,3);996
     % IAF 16
 998 \mid xiaf_16_rnp_point_utm = [(vertices_aprox_incial16_vpt(5,:)+vertices_aprox_incial16_vpt(6,..)](1, :)) /2, h_iaf +2* moc_inicial];
     xiaf_16_rnp_point_ll = [ utm2ll ( xiaf_16_rnp_point_utm (1) , xiaf_16_rnp_point_utm (2) ,28) ,
         xiaf_16_rnp_point_utm (3) ];
1000
     %% Area circular IF 16
1002 centro_16 = xif_16_rnp_point_utm;
1004 phi = (angulo_pista+165:0.5: angulo_normal+135)';
     \arccos p equeno_16 = centro_16 + [ini_sanchura/2 * [cosd(phi), sind(phi)], -moc_intermedia*
         ones (numel (phi), 1)];
1006 alturas_arco_grande_16 = moc_intermedia+(moc_intermedia-moc_inicial)/(phi(end)-phi(1))*(
         phi-phi(1);
     \arccos\_grande\_16 = \text{centro\_16} + [\text{ini\_sanchura * } [\text{cosd(phi)}, \text{ sind(phi)}],alturas_arco_grande_16 ];
1008
     \arcc_pequeno_16_1l = [\text{utm2}l1(\text{arcc}_pequeno_16(:,1), \text{arcc}_pequeno_16(:,2), 28)]\arccos_{\theta} arco<sub>-pequeno-16</sub>(:, 3)];
1010 arco_grande_16_1l = [utm2ll (arco_grande_16 (:,1), arco_grande_16 (:,2), 28), arco_grande_16
         (:, 3)];
1012 hold on ;
```

```
% arco pequeño 16
1014 arco_peqrnp_16 = [xif_16_rnp_point_11 - [0,0, moc_intermedia]; arco_pequeno_16_11;
         xif_16_rnp_point_ll -[0 ,0 , moc_intermedia ]];
    patch (arco_peqrnp_16(:,2), arco_peqrnp_16(:,1), arco_peqrnp_16(:,3), 'c', 'Faced1pha',.7):
1016
    % arco grande 16
1018 aux = [(1:nume1(arc0_pequeno_16_11(:,1)))', arc0_pequeno_16_11];aux = sortrows(aux, 1, 'descend');1020 aux (:, 1) = [];
    \arccos_gramdernp_16 = [\arccos_gramde_16_11; aux; \arccos_gramde_16_11(1, :)];
1022 aux = [arco_grande_16_11; sortrows (arco_pequeno_16_11,1,'ascend'); arco_grande_16_11(1,:)];
    patch (\arccos grandernp_16(:, 2), \arccos grandernp_16(:, 1), \arccos grandernp_16(:, 3), 'c',
        FaceAlpha', .3);
1024
1026 %% Area circular IF 34
    centro_34 = xif_34_rnp\_point\_utm;1028
    phi = (angulo_pista + 225: -0.5: angulo_normal + 45);
1030 arco_pequeno_34 = centro_34 + [-ini_sanchura/2 * [cosd(phi), sind(phi)], -moc_intermedia*
        ones (numel (phi), 1)];
    alturas_arco_grande_34 = moc_intermedia +( moc_intermedia - moc_inicial ) /( phi ( end ) - phi (1) ) *(
        phi-phi(1) );
1032 arco_grande_34 = centro_34 + [-ini_sanchura * [cosd(phi), sind(phi)],
        alturas_arco_grande_34 ];
1034 \arcc-pequeno_34_11 = [utm211(\arcc-pequeno_34(:,1),\arcc-pequeno_34(:,2),28),
        \arccos pequeno 34 (: ,3) ];
    \arccos\_grande_34_1l = [\text{utm2}l1(\text{arc}o_grande_34(:,1), \text{arc}o_grande_34(:,2), 28), \text{arc}o_grande_34]( : .3)];
1036
    % arco pequeño 34
1038 arco_peqrnp_34 = [xif_34_rnp_point_11 - [0,0,mac_intermedian]; arco_pequeno_34_1];xif_34_rnp_point_ll -[0 ,0 , moc_intermedia ]];
    patch (arco_peqrnp_34(:,2), arco_peqrnp_34(:,1), arco_peqrnp_34(:,3), 'c', 'FaceAlpha',.7) ;
1040
    % arco grande 34
1042 \text{ aux} = [(1: \text{numel} ( \text{arco}_\text{pequeno}_34_111(:,1)) )', \text{arco}_\text{pequeno}_34_111];
    aux = sortrows(aux, 1, 'descend');
1044 aux (:, 1) = [];
    \arccos2grandernp_34 = [\arccos2]grande_34_11; aux; \arccos2grande_34_11(1, :)];
1046 patch (arco_grandernp_34(:, 2), arco_grandernp_34(:, 1), arco_grandernp_34(:, 3), 'c', '
        FaceAlpha', .3);
1048 %% SAVE DATOS
    save vpt_datos . mat vertices_ndb_line_ll
1050 save circuito_vpt . mat c1_16ll c2_16ll T1_16ll T2_16ll T3_16ll T4_16ll ...
         c1_34ll c2_34ll T1_34ll T2_34ll T3_34ll T4_34ll lat_apinicial_vpt34
        lon apinicial vpt34...
1052 z_apinicial_vpt34 lat_apinicial_vpt34_s1 lon_apinicial_vpt34_s1 z_apinicial_vpt34_s1
         ...
        lat_apinicial_vpt34_s2 lon_apinicial_vpt34_s2 z_apinicial_vpt34_s2 ...
1054 lat_apinicial_vpt16_s2 lon_apinicial_vpt16_s2 z_apinicial_vpt16_s2...
         z_apinicial_vpt16 lat_apinicial_vpt16_s1 lon_apinicial_vpt16_s1 z_apinicial_vpt16_s1
        lat_apinicial_vpt16 lon_apinicial_vpt16 ...
1056 z_apfinal_vpt34 lat_apfinal_vpt34 lon_apfinal_vpt34...
         z_apfinal_vpt34_s1 lat_apfinal_vpt34_s1 lon_apfinal_vpt34_s1 ...
1058 z_apfinal_vpt34_s2 lat_apfinal_vpt34_s2 lon_apfinal_vpt34_s2...
        z_apintermedia_vpt34 lat_apintermedia_vpt34 lon_apintermedia_vpt34 ...
1060 z_apintermedia_vpt34_s1 lat_apintermedia_vpt34_s1 lon_apintermedia_vpt34_s1 ...
        z_apintermedia_vpt34_s2 lat_apintermedia_vpt34_s2 lon_apintermedia_vpt34_s2
        xfaf_34_rnp_point_ll ...
1062 xif_34_rnp_point_11 xiaf_34_rnp_point_11 xmapt_34_rnp_point_11...
        z_apfinal_vpt16 lat_apfinal_vpt16 lon_apfinal_vpt16 ...
1064 z_apfinal_vpt16_s1 lat_apfinal_vpt16_s1 lon_apfinal_vpt16_s1 ...
         z_apfinal_vpt16_s2 lat_apfinal_vpt16_s2 lon_apfinal_vpt16_s2 ...
```
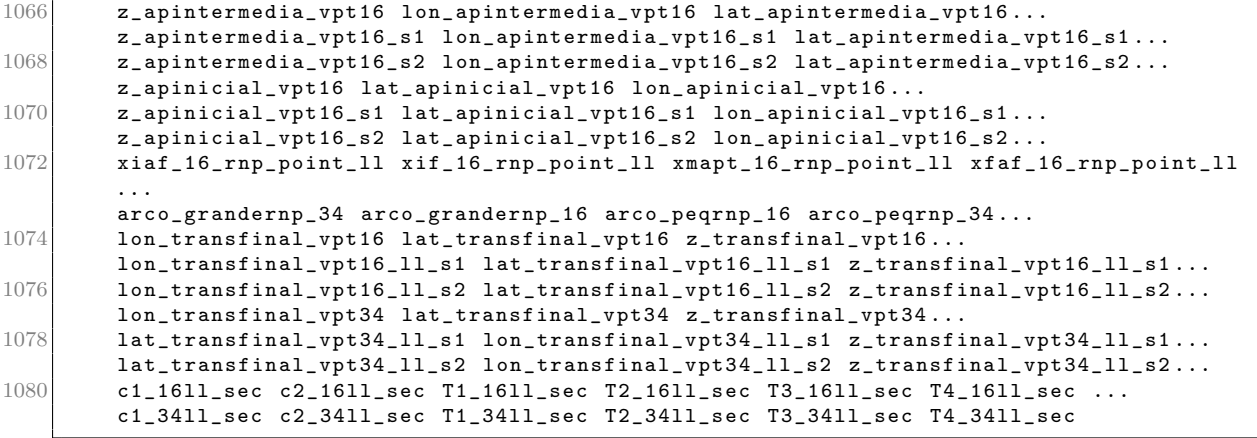

Script 7: plot general.m

```
1 %% Descripción
   % Este script carga los datos obtenidos de los diferentes scripts de
 3 % cálculo de las distintas aproximaciones: LPV, LNAV y
   % RNP - VPT . En las distintas secciones se configura el raster ,
 5 \nightharpoonup % zooms y se activan las vistas de: pista, área de circuito visual, obstáculos,
   % vss, tramos y puntos de la aproximación RNP-VPT, tramos aproximación LNAV, OAS APV-I y
   % los puntos asociados a la aproximación LNAV.
 9 \nmid % Algunas partes del script requieren de activación-desactivación manual
   % comentando parte del script dependiendo de la visualización deseada
11 % reduciendo también así el tiempo de carga el cual puede ser elevado.
13 clear all; clc; close all;
15 %% PLOT RASTER Y CONFIGURACION
   % Se carga la información del raster y se configuran los detalles de la
17 % vista .
19 load raster.mat
21 figure ;
   set (gcf, 'WindowState', 'maximized');
23 box on; grid minor; hold on;
   surf (lon_raster, lat_raster, mask, 'EdgeColor', 'none');
25 \times 1abel ("Longitud [deg]");
   ylabel ("Latitud [deg]");
27 \overline{\text{label}} ("Elevación \overline{\text{m}}")
   clim([min(min(maxk)), max(max(maxk))];
29 view (90,90); % Vista personalizada
   colormap ('turbo');
31 daspect ([1,1,0.25e5]) % Equivalencia grado-km en el ecuador 1° aprox 111 km
33 %% ZOOMS MANUALES
   % En esta sección se configura el zoom deseado para la visualización. Se
35 % proponen algunos ejemplos utilizados en la memoria del proyecto .
37 % % Zoom VSS
   % xlim ([ -17.95 , -17.85]) ;
39 \, \frac{\text{W}}{\text{W}} \text{ylim} (\text{[}27.7, \text{ 27.9} \text{]});
   % zlim ([5 , 2000]) ;
41
   % % Zoom VSS
43 \begin{pmatrix} 2 & 1 \\ 2 & 1 \end{pmatrix} ([-17.95, -17.82]);
   % ylim ([27.73 , 27.89]) ;
45 \times zlim ([5, 2000]);
47 % % Zoom AP FINALES y FRUSTRADA
   % xlim([-18.05, -17.75]);49 % ylim ([27.655 , 28.05]) ;
   % zlim ([5 , 2000]) ;
51
   % % Zoom APROX COMPLETA 16
53 % xlim ([-18.05, -17.75]);
   % ylim ([27.655 , 28.05]) ;
55 \, \frac{\text{V}}{\text{V}} \, \frac{\text{zlim} (\text{[5, 2000]})}{\text{zlim} (\text{[5, 2000]})}%
57 % % Zoom OCAH LNAV 34
   % xlim([-18, -17.84]);59 % ylim ([27.74 , 27.9]) ;
   % zlim ([5 , 2000]) ;
61
   % % Zoom OCAH LNAV 16
63 % xlim ([-18, -17.84]);
   % ylim ([27.74 , 27.9]) ;
65 % zlim ([5 , 2000]) ;
67 % Zoom VPT
```

```
% xlim([-17.95, -17.8]);69 % ylim ([27.7 , 27.9]) ;
    % zlim([5, 2000]);71
    % % Zoom OCAH LNAV 16
 73 \times \text{lim} ([-18.05, -17.5]);
   % ylim ([27.65 , 28.15]) ;
 75 \, \text{% zlim([5, 2000]):}77 %% PLOT PISTA
    % Esta sección carga el archivo creado en 'pista.m' con la información para
 79\% representar la pista sobre el raster.
81 load pista.mat
 83 patch (lon_pista, lat_pista, z_pista, 'k');
    plot3 ([ cab16_ll (1) , cab34_ll (1) ] ,[ cab16_ll (2) , cab34_ll (2) ] ,[ cab16_ll (3) , cab34_ll (3) ],'w:')
         ;
85
    %% PLOT CIRCUITO VISUAL
 87\% Carga los datos calculados del área de maniobra de circuito visual y
    % representa sobre el raster .
 89
    load circuito visual . mat
91
    % scatter3 ( cab16_ll (1) ,cab16_ll (2) ,cab16_ll (3) ,50 , 'kx ');
93 \mid \text{\% } scatters( cab34\_11(1), cab34\_11(2), cab34\_11(3), 50, 'kx');
    % plot3(c1_11(:,2),c1_11(:,1),c1_11(:,3),'k','LineWidth',2);
 95 \mid \frac{9}{2} \text{ plots } (c2 \cdot 11(:,2), c2 \cdot 11(:,1), c2 \cdot 11(:,3), 'k', '  \text{LineWidth}', 2);\texttt{\% plots}(\texttt{[T1_1l(2),T2_1l(2)],[T1_1l(1),T2_1l(1)],[T1_1l(3),T2_1l(3)],[k',\text{'LineWidth'},2)$};97 \mid x \text{ plots} ([T3_11 (2), T4_11 (2)], [T3_11 (1), T4_11 (1)], [T3_11 (3), T4_11 (3)],'k','LineWidth',2);
99 %% PLOT OBSTACULOS
    % Carga los datos del struct 'wp' creado con la información de obstáculos de la
101\vert % tabla de datos del AIP mediante el script 'Raster_Hierro' y los
    % visualiza .
103
    load obstaculos . mat
105
    for i = 1: numel (wn)107 scatter3 wp(i). lon, wp(i). lat, wp(i). alt, 'white', 'filled')
    end
109
    %% PLOT VSS ( APV y LNAV )
111 % Carga los datos obtenidos del calculo de las VSS en 'vss .m' y representa
    % las superficies sobre el raster .
113
    load vss . mat
115
    % VSS
117 patch (\text{lon\_vss\_noapv\_16}, \text{lat\_vss\_noapv\_16}, \text{z\_vss\_noapv\_16}, \text{'r'}, 'FaceAlpha', .5);
    patch ( lon_vss_noapv_34, lat_vss_noapv_34, z_vss_noapv_34, 'r', 'FaceAlpha', .5);
119 \times \text{VSS} APV
    patch (\text{lon\_vss\_apv\_16}, \text{lat\_vss\_apv\_16}, \text{z\_vss\_apv\_16}, \text{'r'}, 'FaceAlpha', .4);
121 patch (lon_vss_apv_34, lat_vss_apv_34, z_vss_apv_34, 'r', 'FaceAlpha', .4);
123 %% PLOT TRAMOS RNP - VPT
    % Carga de datos y visualización de los tramos de la aproximación RNP-VPT.
125 % Incluye el radial 228 sobre el que se ha trabajado en la memoria así como
    % los circuitos de maniobra de derrota prescrita, tramos RNP y ubicación de
127 % los puntos de la aproximación (IAF, IF, FAF, MAPt).
129 load vpt_datos.mat
131 % plot3 (vertices_ndb_line_ll (:, 2), vertices_ndb_line_ll (:, 1), vertices_ndb_line_ll (:, 3),
        'k-.', 'LineWidth', 3);
133 load circuito_vpt.mat
```

```
135 % Circuito VPT 16
   plot3(c1_16ll(:,2), c1_16ll(:,1), c1_16ll(:,3),'r-.','LineWidth',3); hold on;
137 plot3(c2_16ll(:,2),c2_16ll(:,1),c2_16ll(:,3),'r-.','LineWidth',3);
   plot3 ([ T1_16ll (2) , T2_16ll (2) ] ,[ T1_16ll (1) , T2_16ll (1) ] ,[ T1_16ll (3) , T2_16ll (3) ],'r -. ','
        LineWidth'.3):
139 plot3 ([T3_16ll (2), T4_16ll (2)], [T3_16ll (1), T4_16ll (1)], [T3_16ll (3), T4_16ll (3)],'r-.','
        LineWidth',3);
   % Circuito VPT 16 + protección área exterior
141\vert {\tt plot3(c1\_16ll\_sec(\:;\: ,2)\,,c1\_16ll\_sec(\:;\: ,1)\,,c1\_16ll\_sec(\:;\: ,3)\,, 'r:\,'~LineWidth\,' ,2)\,;~~hold~~on ;}plot3 ( c2_16ll_sec (: ,2) , c2_16ll_sec (: ,1) , c2_16ll_sec (: ,3) ,'r:','LineWidth ' ,2) ;
143 plot3 ([T1_16l1_sec (2), T2_16l1_sec (2)], [T1_16l1_sec (1), T2_16l1_sec (1)], [T1_16l1_sec (3),
        T2 16ll sec (3) ], 'r:', 'LineWidth', 2);
   plot3 ([ T3_16ll_sec (2) , T4_16ll_sec (2) ] ,[ T3_16ll_sec (1) , T4_16ll_sec (1) ] ,[ T3_16ll_sec (3) ,
        T4_16ll_sec (3) ],'r:','LineWidth ' ,2) ;
145 % Circuito VPT 34
   plot3(c1_34ll(:,2),c1_34ll(:,1),c1_34ll(:,3),'b-.','LineWidth',3); hold on;
147 plot3(c2_3411(:,2),c2_3411(:,1),c2_3411(:,3),'b-.','LineWidth',3);
    plot3 ([T1_34ll (2), T2_34ll (2)], [T1_34ll (1), T2_34ll (1)], [T1_34ll (3), T2_34ll (3)], 'b-. ','
        LineWidth',3);
149 plot3 ([T3_34ll (2), T4_34ll (2)], [T3_34ll (1), T4_34ll (1)], [T3_34ll (3), T4_34ll (3)],'b-.','
       LineWidth', 3);
   % Circuito VPT 34 + protección área exterior
151 plot3 ( c1_3411\_sec(:,2), c1_3411\_sec(:,1), c1_3411\_sec(:,3), 'b:', 'LineWidth', 2); hold on;plot3(c2_34ll_sec(:,2),c2_34ll_sec(:,1),c2_34ll_sec(:,3),'b:','LineWidth',2);
153 plot3 ([ T1_34ll_sec (2) , T2_34ll_sec (2) ] ,[ T1_34ll_sec (1) , T2_34ll_sec (1) ] ,[ T1_34ll_sec (3) ,
        T2_34ll_sec (3) ],'b:','LineWidth ' ,2) ;
   plot3 ([ T3_34ll_sec (2) , T4_34ll_sec (2) ] ,[ T3_34ll_sec (1) , T4_34ll_sec (1) ] ,[ T3_34ll_sec (3) ,
        T4 3411 sec (3) ], 'b:', 'LineWidth', 2);
155
    % PLOT TRAMOS
157
    % Inicial 34
159 patch (lon_apinicial_vpt34, lat_apinicial_vpt34, z_apinicial_vpt34, 'r', 'FaceAlpha', .5);
    patch ( lon_apinicial_vpt34_s1 , lat_apinicial_vpt34_s1 , z_apinicial_vpt34_s1 , 'r', '
        Faceflpha', 3) ;
161 patch (lon_apinicial_vpt34_s2, lat_apinicial_vpt34_s2, z_apinicial_vpt34_s2, 'r', '
        FaceAlpha', .3);
   % Final 34
163 patch (lon_apfinal_vpt34, lat_apfinal_vpt34, z_apfinal_vpt34, 'g', 'FaceAlpha', .5);
   patch ( lon_apfinal_vpt34_s1 , lat_apfinal_vpt34_s1 , z_apfinal_vpt34_s1 , 'g', 'FaceAlpha ',
        .3) ;
165 patch (lon_apfinal_vpt34_s2, lat_apfinal_vpt34_s2, z_apfinal_vpt34_s2, 'g', 'FaceAlpha',
        .3) ;
   % Intermedia 34
167 patch (lon_apintermedia_vpt34, lat_apintermedia_vpt34, z_apintermedia_vpt34, 'y', '
        FaceAlpha', .5);
   patch (lon_apintermedia_vpt34_s1, lat_apintermedia_vpt34_s1, z_apintermedia_vpt34_s1, 'y',
         'FaceAlpha', .3);
169 patch (lon_apintermedia_vpt34_s2, lat_apintermedia_vpt34_s2, z_apintermedia_vpt34_s2, 'y',
         'FaceAlpha', .3);
   % Transicion 34
171 patch (lon_transfinal_vpt34, lat_transfinal_vpt34, z_transfinal_vpt34, 'c', 'FaceAlpha',
        .5) ;
   patch ( lon_transfinal_vpt34_11_s1, lat_transfinal_vpt34_11_s1, z_transfinal_vpt34_11_s1, '
       c', 'FaceAlpha', .3);
173 patch (lon_transfinal_vpt34_ll_s2, lat_transfinal_vpt34_ll_s2, z_transfinal_vpt34_ll_s2, '
       c', 'FaceAlpha', .3);
    % arco pequeño 34
175 patch (\arccos_2 peqrnp_34 (: ,2), \arccos_2 peqrnp_34 (: ,1), \arccos_2 peqrnp_34 (: ,3), 'y', 'FaceAlpha',
       .5) :
    % arco grande 34
177 patch (arco_grandernp_34 (: ,2), arco_grandernp_34 (: ,1), arco_grandernp_34 (: ,3), 'y', '
        FaceAlpha', .5);
179 % Inicial 16
   patch (lon_apinicial_vpt16, lat_apinicial_vpt16, z_apinicial_vpt16, 'r', 'FaceAlpha', .5);
181 patch (lon_apinicial_vpt16_s1, lat_apinicial_vpt16_s1, z_apinicial_vpt16_s1, 'r', '
```

```
FaceAlpha', .3);
    patch (lon_apinicial_vpt16_s2, lat_apinicial_vpt16_s2, z_apinicial_vpt16_s2, 'r', '
         Faceflpha', .3) ;
183 % Final 16
    patch ( lon apfinal vpt16 , lat apfinal vpt16 , z apfinal vpt16 , 'g', 'FaceAlpha', .5) ;
185 patch (lon_apfinal_vpt16_s1, lat_apfinal_vpt16_s1, z_apfinal_vpt16_s1, 'g', 'FaceAlpha',
         .3) ;
    patch ( lon_apfinal_vpt16_s2, lat_apfinal_vpt16_s2, z_apfinal_vpt16_s2, 'g', 'FaceAlpha',
         .3) ;
187 % Intermedia 16
    patch (lon_apintermedia_vpt16, lat_apintermedia_vpt16, z_apintermedia_vpt16, 'y', '
         FaceAlpha', .5);
189 patch (lon apintermedia vpt16 s1, lat apintermedia vpt16 s1, z apintermedia vpt16 s1, 'y'
          'FaceAlpha', .3);
    patch (lon_apintermedia_vpt16_s2, lat_apintermedia_vpt16_s2, z_apintermedia_vpt16_s2, 'y',
          'FaceAlpha', .3) ;
191 % Transicion 16
    patch (lon_transfinal_vpt16, lat_transfinal_vpt16, z_transfinal_vpt16, 'c', 'FaceAlpha',
         .5) ;
193 patch (lon_transfinal_vpt16_ll_s1, lat_transfinal_vpt16_ll_s1, z_transfinal_vpt16_ll_s1, '
        c', 'FaceAlpha', .3);
    patch (\text{lon\_transfinal\_vpt16\_ll\_s2}, \text{lat\_transfinal\_vpt16\_ll\_s2}, \text{z\_transfinal\_vpt16\_ll\_s2}, '
        c', 'FaceAlpha', .3);
195 % % arco pequeño 16
    patch (\arccos\text{per}peqrnp_16 (: ,2), \arccos\text{per}peqrnp_16 (: ,1), \arccos\text{per}peqrnp_16 (: ,3), 'y', 'FaceAlpha',
        .5) ;
197 % arco grande 16
    patch (arco\_grandernp_16(:,2)), arco\_grandernp_16(:,1), arco\_grandernp_16(:,3), 'y', '
         FaceAlpha', .5):
199
201 % WAYPOINTS RNP (FAF, IF, ETC)
    % FAF 34
203 scatter3 (xfaf_34_rnp_point_ll (2), xfaf_34_rnp_point_ll (1), xfaf_34_rnp_point_ll (3), 40,"
         black", "o", "filled")
    text ( xfaf_34_rnp_point_ll (2) +0.005 , xfaf_34_rnp_point_ll (1) +0.005 , xfaf_34_rnp_point_ll (3)
         +300 , 'FAF34 RNP ','Color ','red ','FontSize ' ,10)
205 % IF 34
    scatter3 ( xif_34_rnp_point_ll (2) , xif_34_rnp_point_ll (1) , xif_34_rnp_point_ll (3) ,40 ," black
         " ," o " ," filled ")
207 text (xif_34_rnp_point_11 (2) +0.005, xif_34_rnp_point_11 (1) +0.005, xif_34_rnp_point_11 (3)
        +300 , 'IF34 RNP ','Color ','red ','FontSize ' ,10)
    % IAF 34
209 scatter3 (xiaf_34_rnp_point_ll (2), xiaf_34_rnp_point_ll (1), xiaf_34_rnp_point_ll (3), 40,"
         black", "o", "filled")
    text ( xiaf_34_rnp_point_ll (2) +0.005 , xiaf_34_rnp_point_ll (1) +0.005 , xiaf_34_rnp_point_ll (3)
         +300 , 'IAF34 RNP ','Color ','red ','FontSize ' ,10)
211 % MAPt 34
    scatter3 ( xmapt_34_rnp_point_ll (2) , xmapt_34_rnp_point_ll (1) , xmapt_34_rnp_point_ll (3) ,40 ,"
         black","o","filled")
213 text (xmapt_34_rnp_point_11 (2) +0.005, xmapt_34_rnp_point_11 (1) +0.005, xmapt_34_rnp_point_11
         (3) +300 , 'MAPT34 RNP ','Color ','red ','FontSize ' ,10)
215 \times 16% FAF 16
217 scatter3 (xfaf_16_rnp_point_ll (2), xfaf_16_rnp_point_ll (1), xfaf_16_rnp_point_ll (3), 40,"
         black","o","filled")
    text ( xfaf_16_rnp_point_ll (2) +0.005 , xfaf_16_rnp_point_ll (1) +0.005 , xfaf_16_rnp_point_ll (3)
        +300 , 'FAF16 RNP ','Color ','red ','FontSize ' ,10)
219 % IF 16
    scatter3 ( xif_16_rnp_point_ll (2) , xif_16_rnp_point_ll (1) , xif_16_rnp_point_ll (3) ,40 ," black
         " ," o " ," filled ")
221 text ( xif_16_rnp_point_ll (2) +0.005 , xif_16_rnp_point_ll (1) +0.005 , xif_16_rnp_point_ll (3)
        +300 , 'IF16 RNP ','Color ','red ','FontSize ' ,10)
    % IAF 16
223 scatter3 (xiaf_16_rnp_point_11 (2), xiaf_16_rnp_point_11 (1), xiaf_16_rnp_point_11 (3), 40,"
        black", "o", "filled")
   \frac{1}{\sqrt{1+\sqrt{1+\left(\frac{1}{\sqrt{1+\sqrt{1-\left(\frac{1}{\sqrt{1-\sqrt{1-\left(\frac{1}{\sqrt{1-\sqrt{1-\left(\frac{1}{\sqrt{1-\sqrt{1-\left(\frac{1}{\sqrt{1-\left(\frac{1}{\sqrt{1-\left(\frac{1}{\sqrt{1-\left(\frac{1}{\sqrt{1-\left(\frac{1}{\sqrt{1-\left(\frac{1}{\sqrt{1-\left(\frac{1}{\sqrt{1-\left(\frac{1}{\sqrt{1-\left(\frac{1}{\sqrt{1-\left(\frac{1}{\sqrt{1-\left(\frac{1}{\sqrt{1-\left(\frac{1}{\sqrt{1-\left(\frac{1}{\sqrt{1-\left(\frac
```

```
+300 , 'IAF16 RNP ','Color ','red ','FontSize ' ,10)
225 % MAPt 16
   scatter3 ( xmapt_16_rnp_point_ll (2) , xmapt_16_rnp_point_ll (1) , xmapt_16_rnp_point_ll (3) ,40 ,"
       black","o","filled")
227 text (xmapt_16_rnp_point_11 (2) +0.005, xmapt_16_rnp_point_11 (1) +0.005, xmapt_16_rnp_point_11
        (3) +300 , 'MAPT16 RNP ','Color ','red ','FontSize ' ,10)
   %% PLOT TRAMOS LNAV
229 % Se cargan las superficies que forman los distintos tramos de la
   % aproximación LNAV. Los arcos pertenecientes al viraje sobre el IF se
231 % importan separados .
233 load tramos.mat
235 % PISTA 16
   % Tramo inicial 16
237 patch (lon_apinicial_16, lat_apinicial_16, z_apinicial_16, 'r', 'FaceAlpha', .5);
   patch ( lon_apinicial_16_s1, lat_apinicial_16_s1, z_apinicial_16_s1, 'r', 'FaceAlpha', .3);
239 patch (lon_apinicial_16_s2, lat_apinicial_16_s2, z_apinicial_16_s2, 'r', 'FaceAlpha', .3);
   % Tramo intermedia 16
241 patch (lon_apintermedia_16, lat_apintermedia_16, z_apintermedia_16, 'y', 'FaceAlpha', .5);
   patch ( lon_apintermedia_16_s1 , lat_apintermedia_16_s1 , z_apintermedia_16_s1 , 'y',
       FaceAlpha', .3);
243 patch (lon_apintermedia_16_s2, lat_apintermedia_16_s2, z_apintermedia_16_s2, 'y', '
       FaceAlpha', .3);
   % Tramo frustrada 16
245 patch (lon_apfrustrada_16, lat_apfrustrada_16, z_apfrustrada_16, 'c', 'FaceAlpha', .5);
   patch ( lon_apfrustrada_16_s1, lat_apfrustrada_16_s1, z_apfrustrada_16_s1, 'c', 'FaceAlpha'
          , .3) ;
247 patch (lon apfrustrada 16 s2, lat apfrustrada 16 s2, z apfrustrada 16 s2, 'c', 'FaceAlpha'
        , .3) ;
   % Tramo frustrada intermedia 16
249 patch (1on_apfrustrada_16_i, lat_apfrustrada_16_i, z_apfrustrada_16_i, 'c', 'FaceAlpha',
       .5) ;
   patch ( lon_apfrustrada_16_s1_i , lat_apfrustrada_16_s1_i , z_apfrustrada_16_s1_i , 'c', '
       FaceAlpha', .3):
251 patch (lon_apfrustrada_16_s2_i, lat_apfrustrada_16_s2_i, z_apfrustrada_16_s2_i, 'c', '
       FaceAlpha', .3);
   % Tramo final 16
253 patch (lon_apfinal_16, lat_apfinal_16, z_apfinal_16, 'g', 'FaceAlpha', .5);
    patch ( lon_apfinal_16_s1 , lat_apfinal_16_s1 , z_apfinal_16_s1 , 'g', 'FaceAlpha ', .3) ;
255 patch (lon_apfinal_16_s2, lat_apfinal_16_s2, z_apfinal_16_s2, 'g', 'FaceAlpha', .3);
   % Tramo frustrada final16
257 patch (lon_apfrustrada_16_s2_f, lat_apfrustrada_16_s2_f, z_apfrustrada_16_s2_f, 'k', '
       FaceAlpha', .5);
   patch ( lon_apfrustrada_16_s1_f , lat_apfrustrada_16_s1_f , z_apfrustrada_16_s1_f , 'k', '
       FaceAlpha', .5);
259 patch (lon_apfrustrada_16_f, lat_apfrustrada_16_f, z_apfrustrada_16_f, 'k', 'FaceAlpha',
       .5) ;
   % arco pequeño 16
261 patch (\arccos_1 peq_16(:,2), \arccos_2 peq_16(:,1), \arccos_1 peq_16(:,3), 'y', 'FaceAlpha', .5);
   % arco grande 16
263 patch (arco_grande_16 (:,2), arco_grande_16 (:,1), arco_grande_16 (:,3), 'y', 'FaceAlpha',
       .5) ;
265 % PISTA 34
267 % Tramo frustrada 34
   patch ( lon_apfrustrada_34, lat_apfrustrada_34, z_apfrustrada_34, 'c', 'FaceAlpha', .5) ;
269 patch (lon_apfrustrada_34_s1, lat_apfrustrada_34_s1, z_apfrustrada_34_s1, 'c', 'FaceAlpha'
          , .3) ;
   patch ( lon_apfrustrada_34_s2 , lat_apfrustrada_34_s2 , z_apfrustrada_34_s2 , 'c', 'FaceAlpha '
        , .3) ;
271 % Tramo frustrada intermedia 34
   patch ( lon apfrustrada 34 i , lat apfrustrada 34 i , z apfrustrada 34 i , 'c', 'FaceAlpha',
       .5) ;
273 patch (lon_apfrustrada_34_s1_i, lat_apfrustrada_34_s1_i, z_apfrustrada_34_s1_i, 'c', '
       FaceAlpha', .3):
  \frac{1}{\sqrt{2}} patch (lon_apfrustrada_34_s2_i, lat_apfrustrada_34_s2_i, z_apfrustrada_34_s2_i, 'c', '
```

```
FaceAlpha', .3);
275 % Tramo inicial 34
    patch (lon_apinicial_34, lat_apinicial_34, z_apinicial_34, 'r', 'FaceAlpha', .5);
277 patch ( lon_apinicial_34_s1 , lat_apinicial_34_s1 , z_apinicial_34_s1 , 'r', 'FaceAlpha ', .3) ;
    patch ( lon_apinicial_34_s2 , lat_apinicial_34_s2 , z_apinicial_34_s2 , 'r', 'FaceAlpha ', .3) ;
279 % Tramo intermedia 34
    patch (lon_apintermedia_34, lat_apintermedia_34, z_apintermedia_34, 'y', 'FaceAlpha', .5);
281 patch (lon_apintermedia_34_s1, lat_apintermedia_34_s1, z_apintermedia_34_s1, 'y',
        FaceAlpha', .3);
    patch (lon_apintermedia_34_s2, lat_apintermedia_34_s2, z_apintermedia_34_s2, 'y', '
        FaceAlpha', .3);
283 % Tramo final 34
    patch ( lon_apfinal_34, lat_apfinal_34, z_apfinal_34, 'g', 'FaceAlpha', .5) ;
285 \mid \texttt{patch}(\texttt{lon\_apfinal\_34\_s1}, \texttt{lat\_apfinal\_34\_s1}, \texttt{z\_apfinal\_34\_s1}, 'g', 'FaceAlpha', .3);patch ( lon_apfinal_34_s2, lat_apfinal_34_s2, z_apfinal_34_s2, 'g', 'FaceAlpha', .3) ;
287 % Tramo frustrada final 34
    patch (lon_apfrustrada_34_s2_f, lat_apfrustrada_34_s2_f, z_apfrustrada_34_s2_f, 'k', '
        FaceAlpha', .4);
289 patch (lon_apfrustrada_34_s1_f, lat_apfrustrada_34_s1_f, z_apfrustrada_34_s1_f, 'k', '
        FaceAlpha', .3);
    patch ( lon_apfrustrada_34_f , lat_apfrustrada_34_f , z_apfrustrada_34_f , 'k', 'FaceAlpha',
        .3) ;
291 % arco pequeño 34
    patch (arco_peq_34(:,2), arco_peq_34(:,1), arco_peq_34(:,3), 'y', 'Faced1pha', .5);293 % arco grande 34
    patch (arco_grande_34 (: ,2), arco_grande_34 (: ,1), arco_grande_34 (: ,3), 'y', 'FaceAlpha',
        -5) \cdot295
    %% PLOT OAS APV I
297 % Se cargan los datos de las superficies OAS para la aproximación LPV para
    % ambas pistas. A continuación se representa sobre el raster.
290load tramos_oas_apv . mat
301
    % 34 DAS APV
303 patch (\text{lon\_x2\_oas\_34}, \text{lat\_x2\_oas\_34}, \text{z\_x2\_oas\_34}, \text{'c'}, 'FaceAlpha', .5);
    patch (lon_x1_oas_34 , lat_x1_oas_34 , z_x1_oas_34 , 'c', 'FaceAlpha', .5) ;
305 patch (lon_y2_oas_34, lat_y2_oas_34, z_y2_oas_34, 'c', 'FaceAlpha', .5);
    patch (\text{lon}_y1_\text{oas}_34, \text{lat}_y1_\text{oas}_34, z_y1_\text{oas}_34, 'C', 'FaceAlpha', .5);
307 patch (lon_w_oas_34, lat_w_oas_34, z_w_oas_34, 'c', 'FaceAlpha', .5) ;
    patch (lon_wp_oas_34, lat_wp_oas_34, z_wp_oas_34, 'c', 'FaceAlpha', .5);
309 patch (lon_de_oas_34, lat_de_oas_34, z_de_oas_34, sde_oas_34, 'c', 'FaceAlpha', .5);
    patch ( lon_cd_oas_34 , lat_cd_oas_34 , z_cd_oas_34 , 'c', 'FaceAlpha ', .5) ;
311 patch (lon_z_oas_34, lat_z_oas_34, z_z_oas_34, 'c', 'FaceAlpha', .5);
    % % 16 0AS APV
313 patch (\text{lon\_x2\_oas\_16}, \text{lat\_x2\_oas\_16}, \text{z\_x2\_oas\_16}, 'y', 'FaceAlpha', .7);
    \verb|patch(lon_x1_oas_16\,,\ lat_x1_oas_16\,,\ z_x1_oas_16\,,\ 'y'\,,\ 'Facedlpha',\ .7\,);315\sqrt{\frac{1}{\text{patch}}(\text{lon}_y2\text{_oas}_16, \text{lat}_y2\text{_oas}_16, \text{z}_y2\text{_oas}_16, \text{'y'}, \text{'FaceAlpha'}, .7)}patch (\text{lon}_y1\text{-oas}_16, \text{lat}_y1\text{-oas}_16, \text{z}_y1\text{-oas}_16, \text{'y'}, 'FaceAlpha', .7);
317 patch (lon_w_oas_16, lat_w_oas_16, z_w_oas_16, 'y', 'FaceAlpha', .7);
    patch ( lon_wp_oas_16 , lat_wp_oas_16 , z_wp_oas_16 , 'y', 'FaceAlpha ', .7) ;
319 patch (lon_de_oas_16, lat_de_oas_16, z_de_oas_16, 'y', 'FaceAlpha', .7);
    patch (lon_c d_oas_16, lat_c d_oas_16, z_c d_oas_16, 'y', 'FaceAlpha', .7);321 patch (lon_z_oas_16, lat_z_oas_16, z_z_oas_16, 'y', 'FaceAlpha', .7);
323 %% PLOT PUNTOS LNAV
    % Se obtiene la ubicación de los puntos de la aproximación LNAV y se
325 % representan mediante la función scatter sobre el raster.
327 % Plot Mapts
    scatter3 ( xmapt_16_lnav_point_ll (2) , xmapt_16_lnav_point_ll (1) , xmapt_16_lnav_point_ll (3)
         ,40 ," black " ," o " ," filled ")
329 text (xmapt_16_lnav_point_ll (2) +0.005, xmapt_16_lnav_point_ll (1) +0.005,
        xmapt_16_lnav_point_ll (3) +300 , 'MAPT16 ','Color ','red ','FontSize ' ,10)
    scatter3 ( xmapt_34_lnav_point_ll (2) , xmapt_34_lnav_point_ll (1) , xmapt_34_lnav_point_ll (3)
        ,40 ," black " ," o " ," filled ")
331 text (xmapt_34_lnav_point_11 (2) +0.005, xmapt_34_lnav_point_11 (1) +0.005,
        xmapt_34_lnav_point_ll (3) +300 , 'MAPT34 ','Color ','red ','FontSize ' ,10)
```
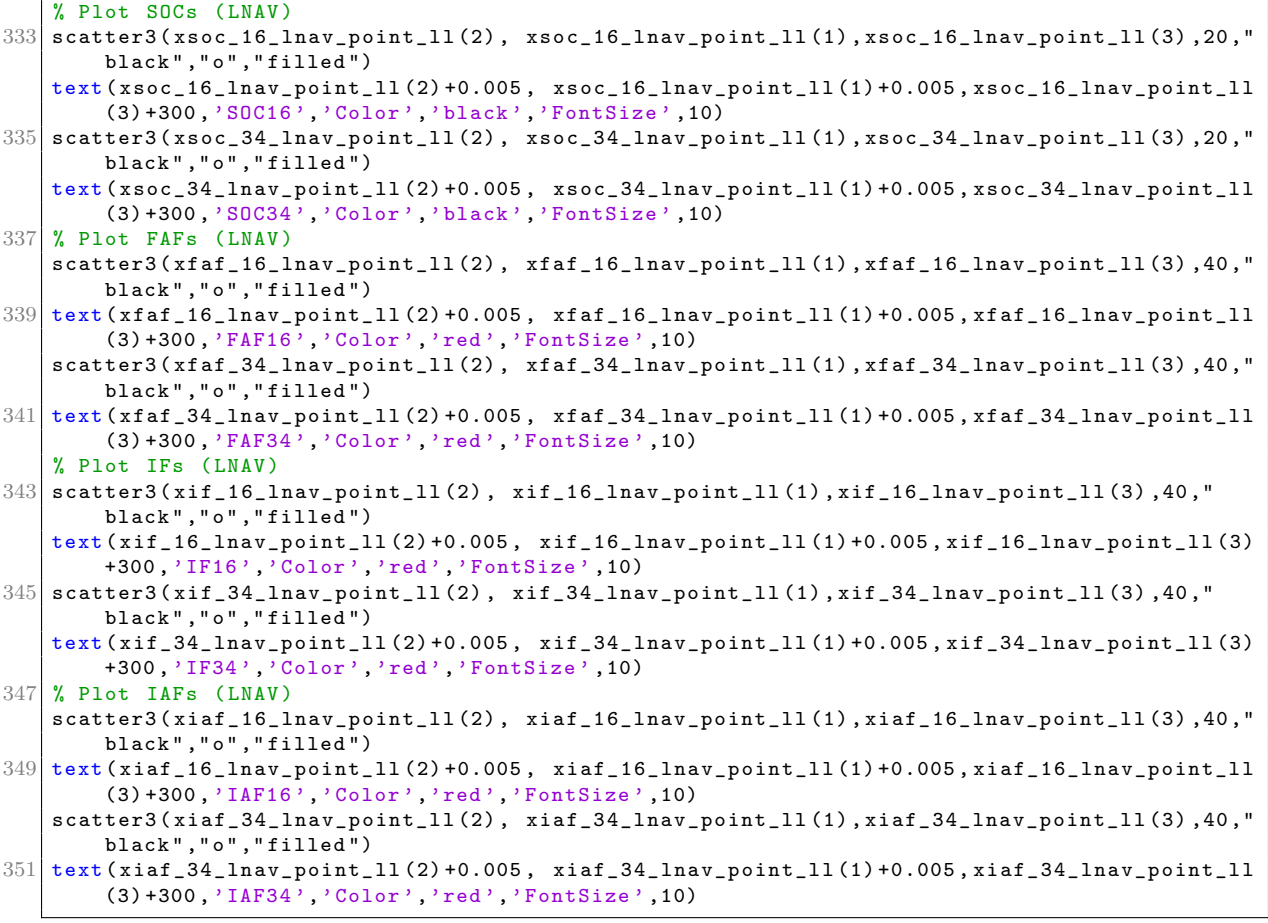

## **Bibliografía**

- [1] ENAIRE: Servicio de Información Aeronáutica. Informe técnico, Ministerio de Transportes, Enero 2024.
- [2] Plan Director del aeropuerto de El Hierro. Informe técnico, Ministerio de Transportes, 2021.
- [3] Yuste Pérez, Pedro: Apuntes de la asignatura Gestión del Espacio Aéreo II ETSID (UPV). Universidad Politécnica de Valencia - Escuela Técnica Superior de Ingeniería del Diseño, 2024.
- [4] OACI: Doc. 8168 OPS/611 Aircraft Operations Volume II Construction of Visual and Instrument Flight Procedures. International Civil Aviation Organization, 2014 - Sixth Edition.
- [5] INT, ICAO: PANS OPS OAS. http://www.icao.int/safety/AirNavigation/OPS/Pages/PANS-OPS-OAS-Software.aspx, Abril 2024.
- [6] IGN: *Instituto Geográfico Nacional.* https://www.ign.es/web/ign/portal, Febrero 2024.
- [7] OACI: Anexo 14. Aer´odromos, Volumen 1. International Civil Aviation Organization, 2016 - Séptima edición.
- [8] Wikipedia: Aeropuerto El Hierro. https://es.wikipedia.org/wiki/Aeropuerto de El Hierro, Mayo 2024.
- [9] ISTAC: *Instituto Canario de Estadística*. https://www.gobiernodecanarias.org, Abril 2024.
- [10] OACI: Doc. 9613 AN/937 Performance-based Navigarion (PBN) Manual. International Civil Aviation Organization, 2013 - Fourth Edition.